# TUMSAT-OACIS Repository - Tokyo

# University of Marine Science and Technology

(東京海洋大学)

実運用時における高効率ガスヒートポンプ空調機の 性能評価に関する研究

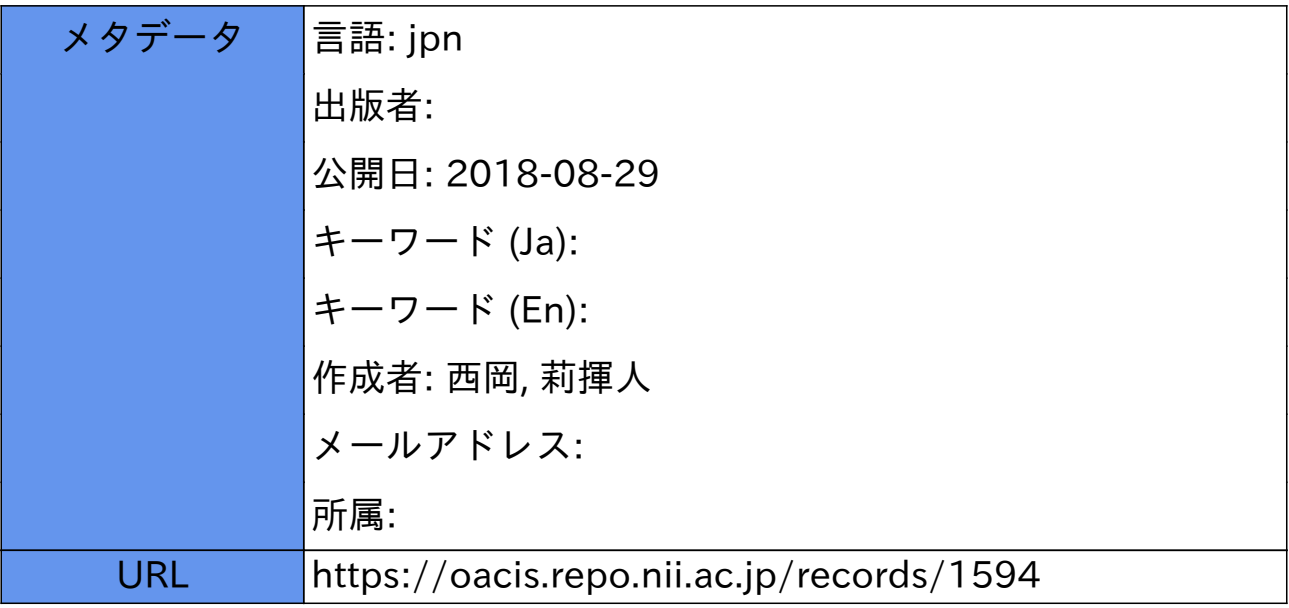

# 修士学位論文

# 実運用時における高効率ガスヒートポンプ 空調機の性能評価に関する研究

平成29年度

(2018年3月)

東京海洋大学大学院 海洋科学技術研究科 海洋システム工学専攻

西岡 莉揮人

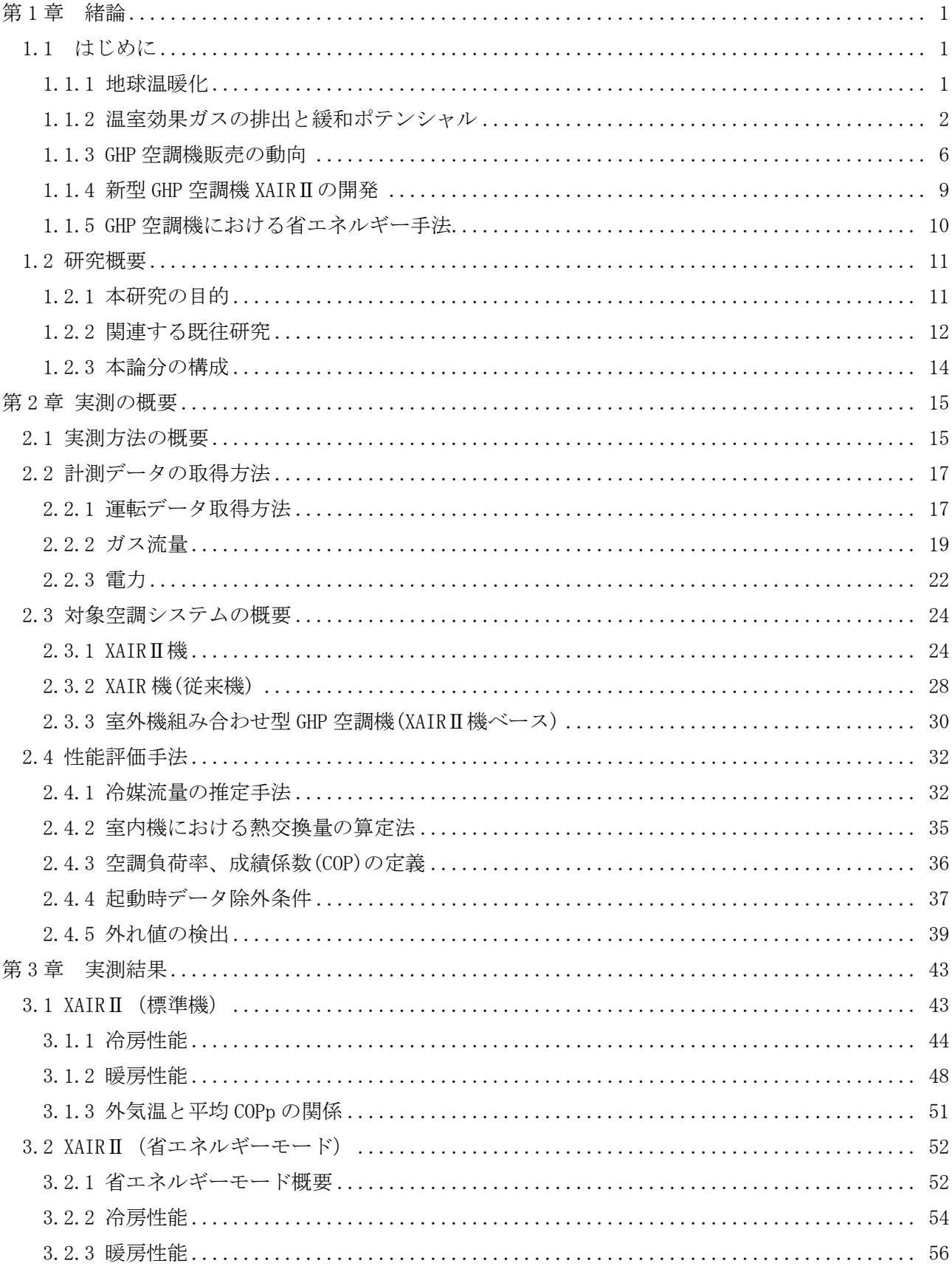

# 目次

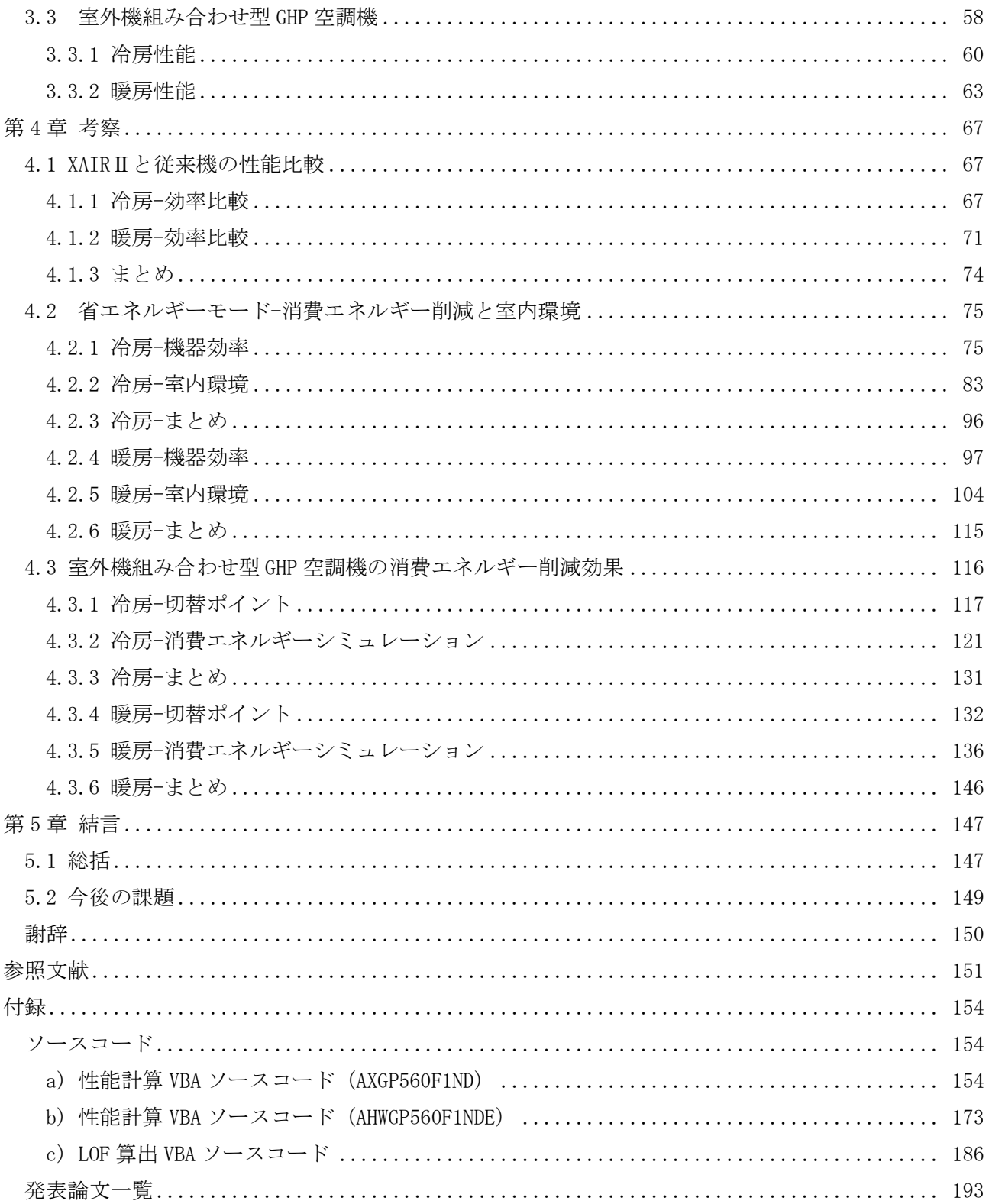

# <span id="page-4-0"></span>第1章 緒論

## <span id="page-4-1"></span>1.1 はじめに

## <span id="page-4-2"></span>1.1.1 地球温暖化

近年、地球温暖化の進行が懸念されている。図 1.1.1-1 に IPCC(Intergovernmental Panel on Climate Change; 気候変動に関する政府間パネル)の 5 次報告より抜粋した地球平均気温の推移予測を示す。図 中の RCP とは代表濃度経路シナリオ(Representative Concentration Pathways)を意味している。RCP2.6 は将来の気温上昇を 2℃以下に抑えるという目標のもとに開発された排出量の最も低位安定化(世紀末 の放射強制力 2.6 W/㎡)シナリオであり、反対に RCP8.5 とは、2100 年における温室効果ガス排出量の 最大排出量に相当する高位参照シナリオ(世紀末の放射強制力 8.5 W/㎡)を示す。黒線及び灰色の帯は モデルに基づく過去の地球平均気温の予測及びその幅を示す。赤線及び青線とそれらの帯は、各シナリ オに基づいた予測とその幅を示す。

この報告によれば、人間活動がもたらす温室効果ガス排出による地球温暖化に疑う余地はなく、図 1.1.1-1にから分かるように温室効果ガスの排出がこのまま高い水準で推移すると、今世紀末(2081年 ~2100年)の地球平均温度は現状 (1986年~2005年を基準) と比べ 2.6~4.8℃上昇すると予測してい る。また、このような気候変動による甚大な影響を回避するには、今後温室効果ガスの排出を抑制する ことが必要なるが、その規模は温室効果ガスの排出量を 2050 年までに現状との比較で 40%以上、2100 年 までに 70%以上削減する必要があると結論づけている。 [1]

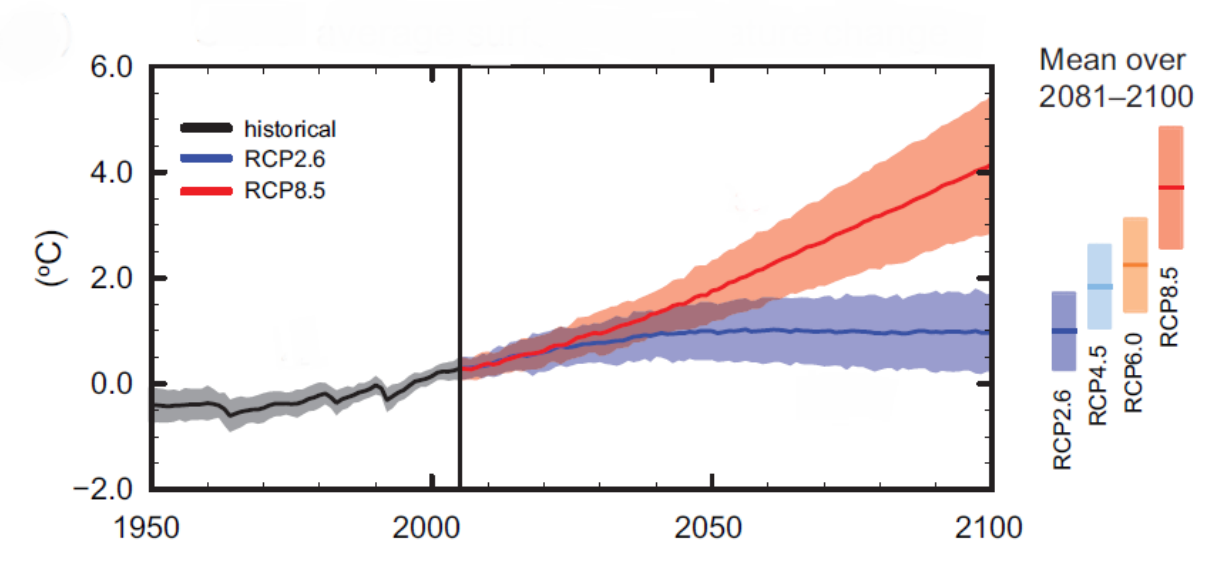

図 1.1.1-1 1986~2005 年平均と比較した 1950 年~2100 年の地球平均気温の推移予測 [1]

#### <span id="page-5-0"></span>1.1.2 温室効果ガスの排出と緩和ポテンシャル

人為的な温室効果ガス(GHG, Greenhouse Gas)排出量の推移を図 1.1.2-1 に示す。図から 1970 年から 2010 年にかけて GHG 排出量は増え続けており、10 年単位で見ると、当該期間の終わりに向けて、排出 量の傾きが大きくなっていることが分かる。

また、1970 年から 2010 年の期間における GHG 総排出増加量の 78%は化石燃料の燃焼や産業プロセス から排出される CO2が占めており、2000 年から 2010 年の期間における割合も同程度である [2]。 2000 年~2010 年の間で、人為起源の年間 GHG 排出量は 10 GtCO2eq/yr 増加したことが分かる。この増 加の内訳は、エネルギー供給部門が 47 %、産業部門が 30 %、運輸部門が 11 %、建築部門が 3 %の増加 である [2]。

部門別の 2010 年における GHG 排出量割合を図 1.1.2-2 に示す。左側の円の直接的な GHG 排出量の割 合を見ると、電力および熱生産によるものが 25%と大きいことが分かる。電力および熱生産による GHG 排出量内訳を細かく見ると、建築及び産業部門の割合が大きい。

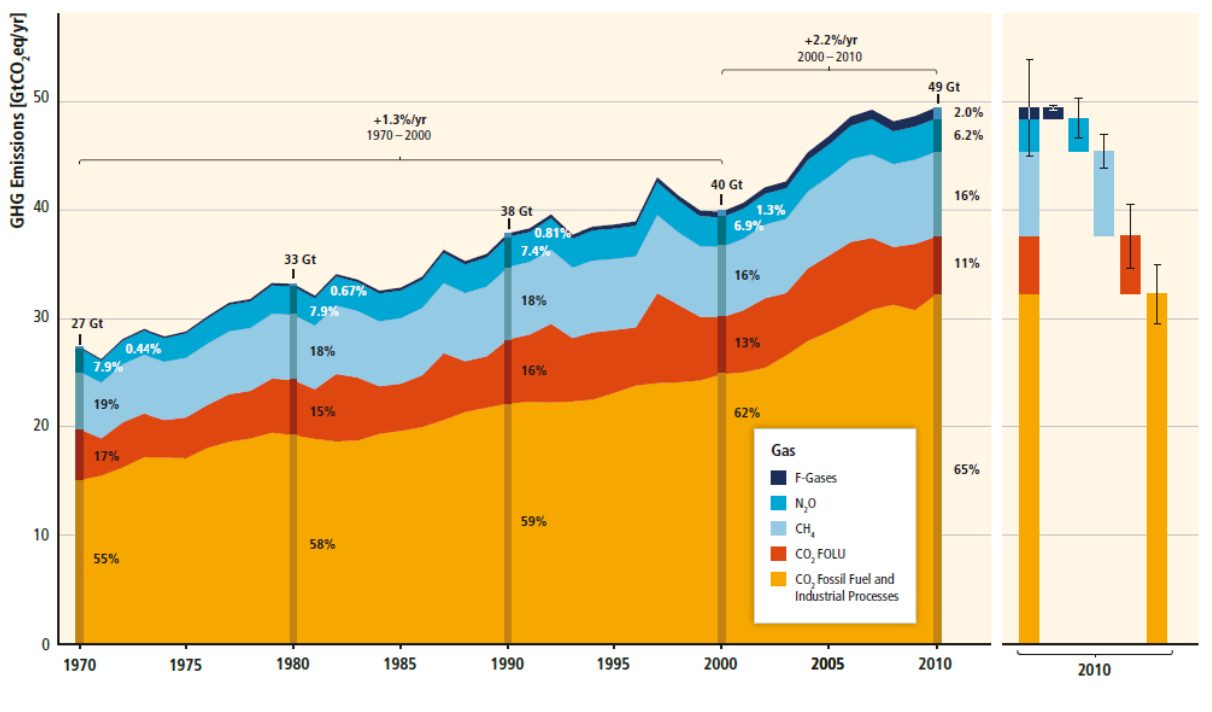

図 1.1.2-1 人為的な GHG 排出量の推移 (1970~2010年) [2]

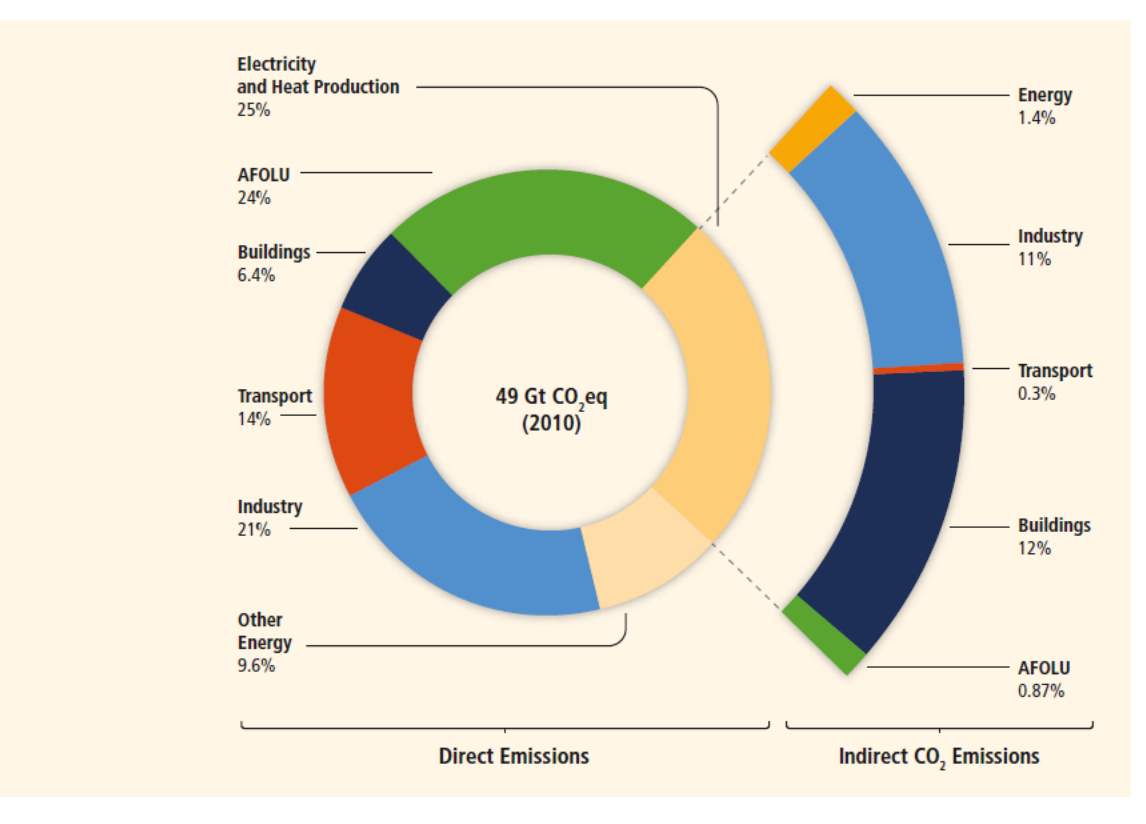

図 1.1.2-2 2010 年の部門別 GHG 排出量 (1970~2010 年) [2]

全世界における建物部門のエネルギー最終消費先割合を図 1.1.2-3 に示す。同図より、一般住居およ びオフィスなどを含む業務用建物においても暖房用途の割合が最も大きい。冷房用途と暖房用途の合算 値を空調用途とすると、その割合は一般住居で 34%、業務用建物で 40%と約 4 割であり、空調用途起源 の GHG 排出割合が高いことは明らかである。

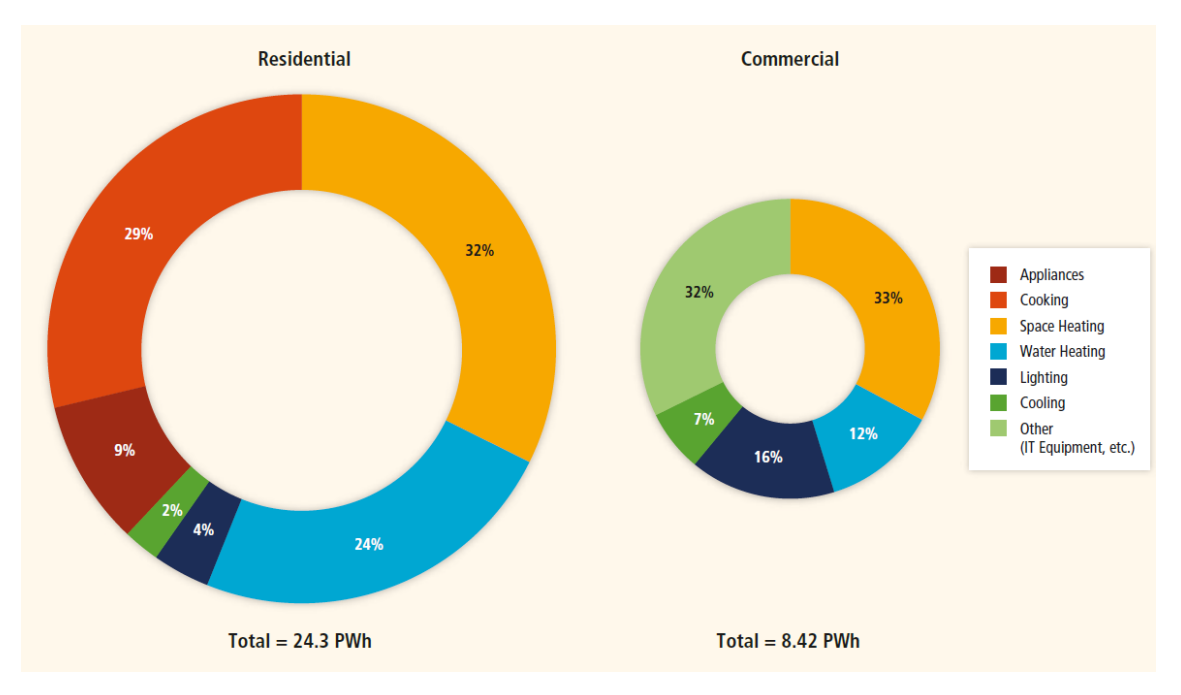

図 1.1.2-3 建物エネルギー最終消費先割合 [2]

一方、IPCC は、以前の報告で建物部門の GHG 排出量緩和ポテンシャルについても言及している。緩和 ポテンシャルとは、ある価格(回避または削減された CO<sup>2</sup> 換算排出の単位あたりのコストとして表され る)における、排出基準に対して実現可能な GHG 削減の大きさを示す指標である。この緩和ポテンシャ ルは二つに大別でき、現行の政策措置を含め予想される市場状況の下で生じることが期待されるものと 政策措置により市場効率が改善され障壁が排除されるものがある。単位は US\$/tCO2-eq であり、単位ト ン当たりの CO2 を削減することに相当する行為にかかるコストを意味する。

図 1.1.2-4 は、ボトムアップアプローチの研究による、2030 年の緩和ポテンシャルを部門ごとに推定 したものであり、この緩和ポテンシャルには生活様式の変更など非技術的要素は含まれない。ボトムア ップの研究とは、特定の技術及び規制に重点をおく緩和要素の評価を基礎とする。つまりこれは典型的 には、マクロ経済に変化はないとみなす部門別の研究を指す。OECD(Organisation for Economic Cooperation and Development;経済協力開発機構)とは OECD 加盟国を指し、同様に EIT(Economy in Transition)は EIT 締約国を指す。同図より、建物部門は最大の緩和ポテンシャルが見込め、さらに、比 較的低コストである 20 US\$/tCO<sub>2</sub>-eq 未満の領域で 5.3 GtCO<sub>2</sub>-eq/yr と大きな緩和ポテンシャルを見込め ることが分かる。この建物部門における 20 US\$/tCO2-eq 未満の領域では、空調、給湯、照明に関するも のが大きな割合を占めている。

これらのことから、GHG 排出量において空調用途は大きな割合を占めており、またその GHG 削減のポ テンシャルが高いことが示された。従って空調起源の GHG 削減、すなわち空調の省エネルギー化は地球 規模の温暖化対策を講じる上で大変重要な役割を担っている。

4

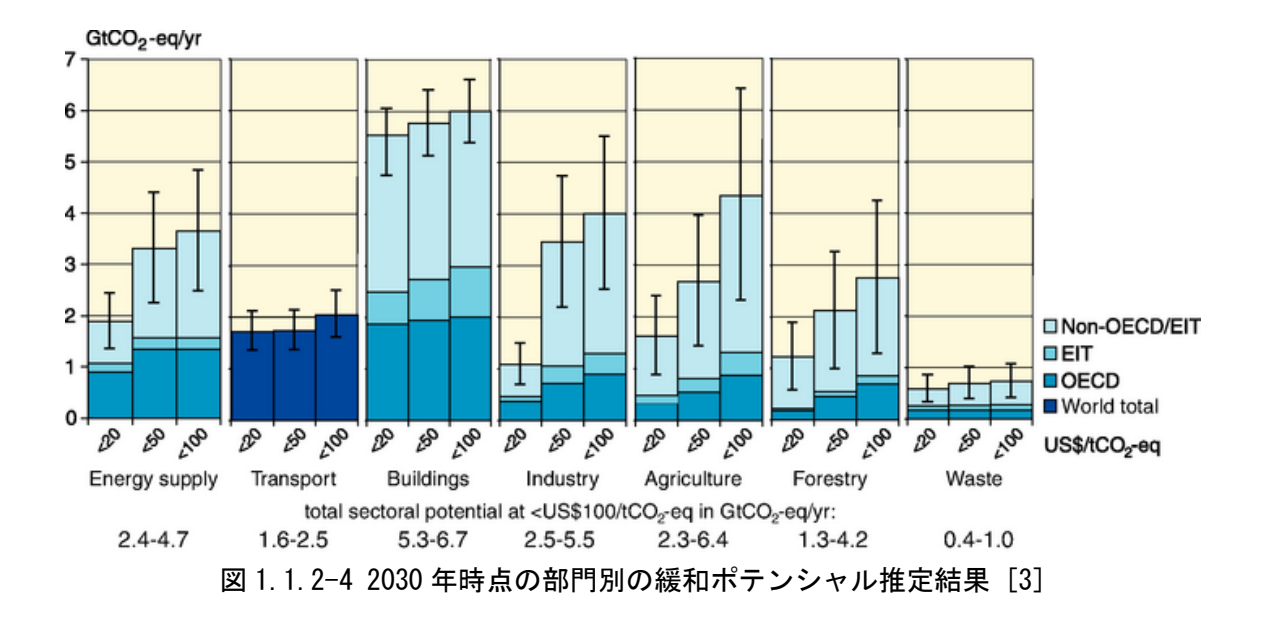

#### <span id="page-9-0"></span>1.1.3 GHP 空調機販売の動向

空調システムと空調機器の分類を図 1.1.3-1 に示す。空調システムは、「セントラル方式」と「個別分 散方式」の 2 つに大別される。

「セントラル方式」は、熱源機器を中央機械室に設置し、温冷熱を各部屋に供給する方式である。室 内に冷温水を供給し、ファンコイルユニット等で冷暖房する「全水方式」、室内を空調するのに室外から 調和空気だけを供給する「全空気方式」、空気と水の両方で機械室から各空調対象室まで熱を運搬する 「空気-水方式」の3種類がある。

「個別分散方式」は、小さな部屋またはエリア単位に熱源機器や空調機を設置する方式である。個別 分散型空調機は主燃料にガスもしくは電気を使うかで「EHP(Electric Heat Pump)空調機」または「GHP

(Gas Heat Pump)空調機」に分類される。また、比較的小型の事務所建物や業務用建物などの空調ユニ ットを「パッケージエアコン」とよび、複数台の室内機と室外機を冷媒配管と制御通信配線で結合して 個別に運転可能としたシステムを「マルチエアコン」と呼ぶ。

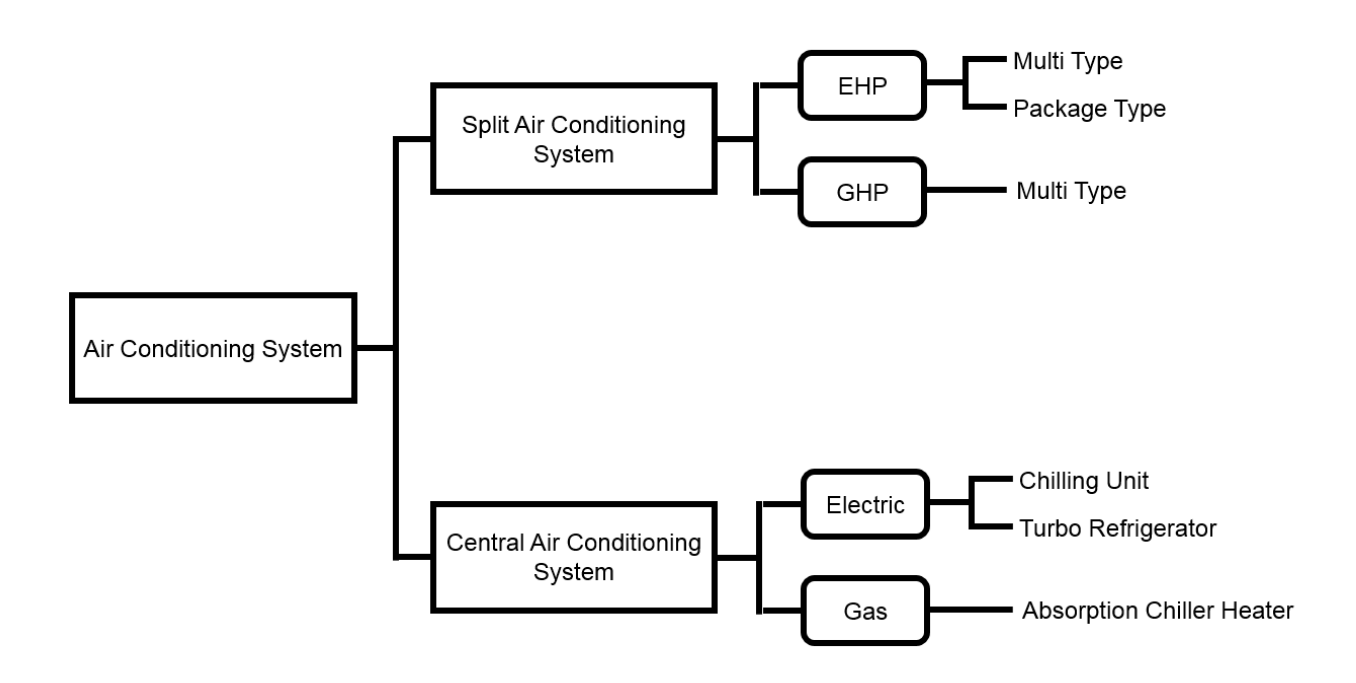

図 1.1.3-1 空調システム及び機器の分類

本邦における事務所ビルの建物規模別の空調方式割合を図 1.1.3-2 に示す。ここで建物規模分類は表 1.1.3-1 に示すとおりである。図から分かるように、個別分散式は、小規模~中規模建物にかけての採 用が多く、セントラル方式は大規模建物への採用が多い。しかし、個別分散式は小さな区画ごとの運転 や温度管理が可能であり自由度が高い。また、テナントへの課金・設備更新が容易に行え、イニシャル コストがセントラル方式に比べ低いなどの理由により、近年は大規模建物への採用も増えている。

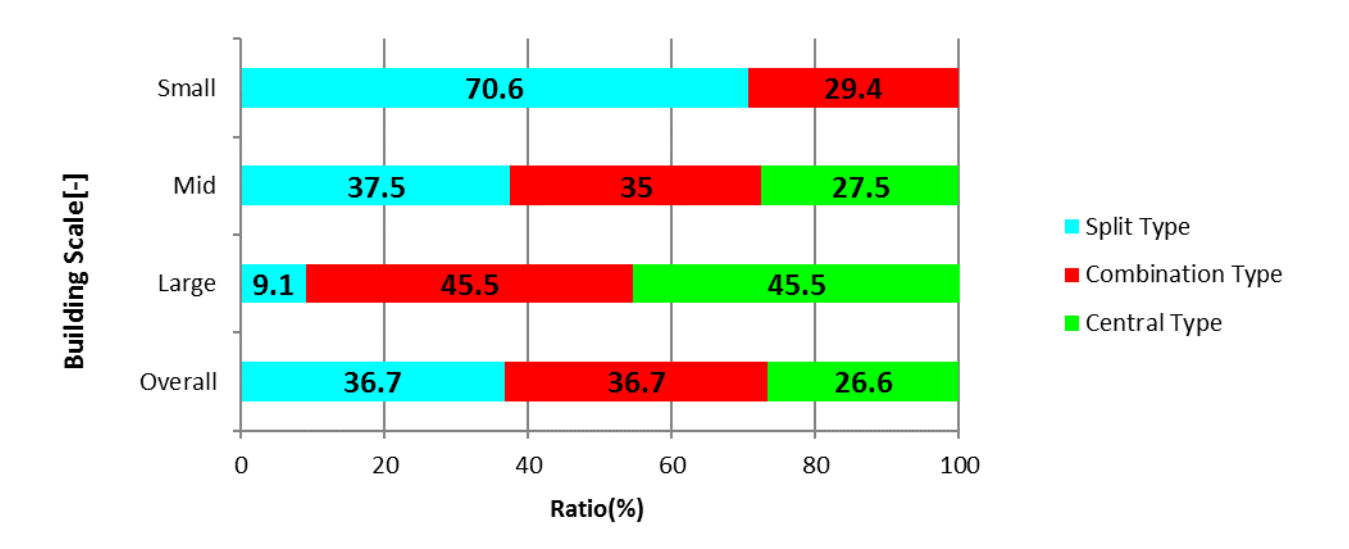

図 1.1.3-2 民間事務所ビル規模別の空調方式割合「41

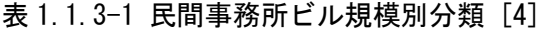

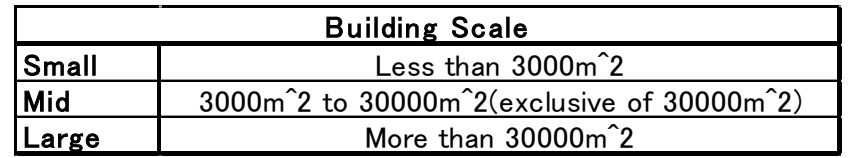

図 1.1.3-3 に日本国内の GHP 空調機出荷台数推移を示す。2006 年から出荷台数は減少するが、2011 年 を機に出荷台数が増加していることが分かる。これは 2011 年 3 月 11 日に発生した東日本大震災による ものである。この地震の発生により、日本国内では電力需給が逼迫する状況に陥り、日本各地で計画停 電が行われるなどの処置がとられた。

このような状況下で注目されたのが GHP 空調機の省電力性である。GHP 空調機は、電力需要のバラン スを効果的に調整し、電力ピークを緩和し、エネルギー構成を調整することにより重要な社会的および 経済的役割を果たすことができる [5]。これは GHP 空調機の動力源がガスエンジンであり、エネルギー 消費のほとんどをガスで賄う燃焼機械であるため電力消費が少ないことによるものである。また、GHP 空調機の暖房運転時にはガスエンジンの廃熱利用により、高効率な運転を可能としている。

さらに日本国内では、2014 年 4 月より施行された改正省エネ法では、需要家側の電力ピーク対策とし て、「省エネ」に加えて「節電」が努力義務化され、「節電の指針」にはガス冷暖房の活用が明確に位置 づけられた。

7

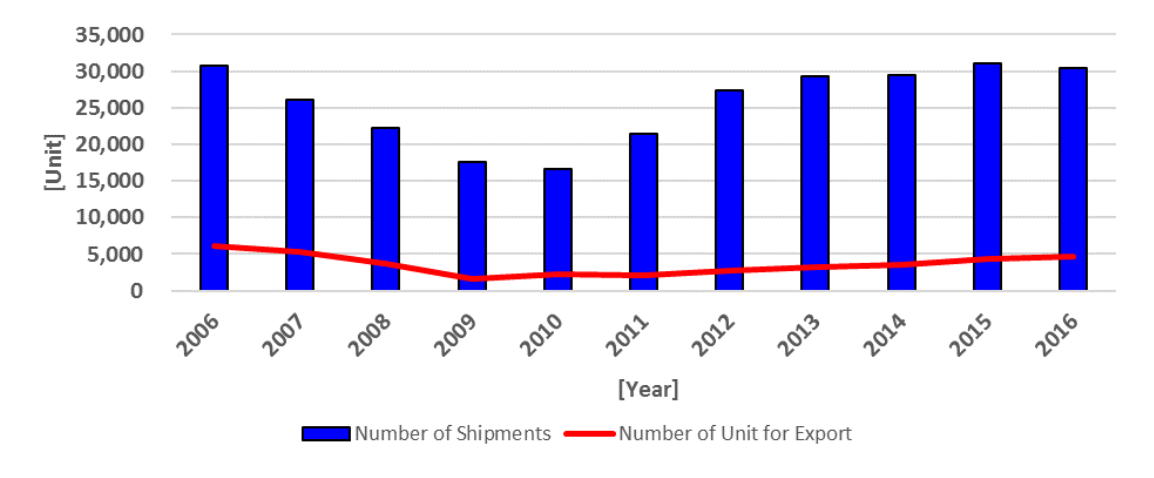

図 1.1.3-3 GHP 空調機出荷台数推移 [6]

#### <span id="page-12-0"></span>1.1.4 新型 GHP 空調機 XAIRⅡの開発

初めて市場に「ガスマルチ」と呼ばれる GHP 空調機が出回ったのは、1985 年 4 月のことである。また 最初の性能評価は Ogura らによって行われ [7]、それ以来、多くの製品が日本企業によって市場に出さ れた。2015 年、定格冷房標準能力 85kW 以下の GHP 空調機に関する日本工業規格(JIS B8627)が改訂さ れ、このタイミングに合わせて最新型の高効率 GHP 空調機(XAIRⅡ)が開発・販売された。この JIS 改 訂によって、現行までのカタログに記載される性能評価指標である期間成績係数 APF(Annual Performance Factor) [8]が APFp [9]へ変更された。APF から APFp の変更点を表 1.1.4-1 に示す。

|                                    | APF(JIS B8627:2006)                    | APFp(JIS B8627:2015)                                                                                                    |
|------------------------------------|----------------------------------------|----------------------------------------------------------------------------------------------------|
| Equation                           | <b>Annual Heating and Cooling Load</b> | <b>Annual Heating and Cooling Load</b><br>Annual Gas Cnsp + Annual Electricity Cnsp Annual Gas Cnsp + (Annual Electricity Cnsp $\times$ Conversion Factor) |
|                                    | 1 (Cooling, Rated, 35°C)               | 1 (Cooling, Rated, 35°C)                                                                                                    |
|                                    | 2 (Cooling, Mid, 35°C)                 | 2 (Cooling, Mid, 35°C)                                                                                                    |
|                                    | 3 (Heating, Rated, 7°C)                | 3 (Heating, Rated, 7°C)                                                                                                    |
| <b>Evaluation Point</b>            | 4 (Heating, Mid, 7°C)                  | 4 (Heating, Mid, 7°C)                                                                                                    |
| (Mode, Load, Temperature)          | 5 (Heating, Max, 2°C)                  | 5 (Heating, Max, 2°C)                                                                                                    |
|                                    |                                        | 6 (Cooling, Mid, 29°C)                                                                                                    |
|                                    |                                        | 7 (Cooling, Min, 29 °C)                                                                                                    |
|                                    |                                        | 8 (Heating, Min, 7°C)                                                                                                    |
| <b>Frequency of Operation Time</b> |                                        | Consider operating time at low load                                                                                                    |
| at Each Temperature                |                                        |                                                                                                    |

表 1.1.4-1 APFp の変更点

主な変更点は、年間消費電力が一次エネルギー換算された値となり、電気の発電ロスを考慮したエネ ルギー効率値となった。また、空調モード、負荷の強度、外気温で決定される評価点においては、APFp では、3 点新たに追加された。従来評価法では、冷房中間性能は外気温 35℃で測定していたが、実際中 間能力となるのは、外気温 27~29℃であるため、外気温 29℃(中温)での測定(中間冷房中温)と最小 冷房中温および最小暖房標準の 3 点が追加となった。また、APFp 算出のための運転時間は外気温との差 が少ない低負荷環境での運転時間を考慮されるため、新しい評価法はより実際の運転実態に即した性能 指標といえる。

しかし、上述のように APF と APFp は、指標の意味が異なることから単純に数値比較することができな いため、実際の運転下においてどの程度、従来 XAIR と XAIRⅡ機の間に性能差があるのかは不明である。 また今後、設置が増えていくことが見込まれる XAIRⅡ機の実運転下のエネルギー消費特性を解明するこ とは、省エネ・快適性を実現する上で非常に重要である。

#### <span id="page-13-0"></span>1.1.5 GHP 空調機における省エネルギー手法

1.1.2 で前述したように、地球温暖化の抑制には空調用途の消費エネルギー削減が効果的である。従 来の空調機における省エネルギー化および高効率化は,主に空調機を構成する個々の機器の性能向上に よって図られてきた。しかし,個々の機器効率には限界があり,近年では空調機の運用方法、制御手法 の改善による省エネルギー化、高効率化が進んでいる。

GHP 機にも省エネルギー制御が搭載されている。詳細な制御手法はメーカーにより異なるが、代表的 なものは以下の通りである。

1) 最大能力抑制制御

エンジン回転数を抑制し最大能力を抑える制御

2) 冷媒温度制御

蒸発温度または凝縮温度を制御し、圧縮機動力を抑制する制御

前者の場合、出力が制限されるため、室内設定温度までの到達時間が、通常運転時より長くなり、室 内快適性を損なう可能性がある。また後者の場合、冷房時蒸発温度を上げることで室内機熱交換器の露 点温度が上昇し、顕熱比が高くなることで除湿性能を維持できず、室内快適性を損なう場合がある。

従って、省エネルギー制御時にはエネルギー効率だけでなく、室内環境も合わせて評価する必要があ る。また、個別分散型空調機の省エネルギー制御についての実測調査に関する研究はいくつか存在する [10] [11] [12] [13]が、実運転下の XAIRⅡ機における省エネルギー制御時の挙動を報告したものは皆 無である。

一方、建物の熱負荷に応じた適正負荷分担機能を持つ室外機組み合わせ型 GHP 空調機がある。これは 室外機 2 台を有することから通常機と比較して、広い負荷範囲でエネルギー効率の良い部分で運転する ことが可能である。しかし、過去の室外機組み合わせ型 GHP 空調機の実測結果より、効率の悪い低負荷 領域での並列運転などが認められており、この領域での運転制御の改善が望まれている [14]。

10

#### <span id="page-14-0"></span>1.2 研究概要

#### <span id="page-14-1"></span>1.2.1 本研究の目的

2015 年、JIS 改訂とともに新型 GHP 空調機 (XAIRII) が開発・販売された。しかし、この改訂により 性能評価指標が変更され、従来と比較して、どの程度エネルギー効率が改善されたのかは未知である。 今後設置が増えていくであろう XAIRⅡ機の実運用下のエネルギー消費特性を解明することは、省エネ・ 快適性を実現するよりよい空調設計を目指す上で非常に重要である。

XAIRⅡ機には省エネルギー制御が搭載されているが、この制御により室内環境の悪化を招く可能性が あり、調査が必要である。また、室外機 2 台を有することにより、高効率運転を実現した室外機組み合 わせ型 GHP 空調機も存在するが、効率の低い低負荷領域での運転改善が問題点として挙げられる。

以上のような背景に基づき、本研究では実運用下での実測を行い、次の諸点を明らかにする。

1) XAIRⅡ機の性能評価を実施し、従来機との比較により、エネルギー消費特性を明らかにする。

2) XAIRⅡ機搭載の省エネルギー運転時の性能評価および室内快適性を調査し、省エネルギー性を評価 する。

3) 室外機組み合わせ型 GHP 空調機の性能評価を行い、そのエネルギー消費特性を明らかにした上で、 低負荷領域での運転改善について考察する。

#### <span id="page-15-0"></span>1.2.2 関連する既往研究

関連する既往研究として、本研究で手法として用いた簡易コンプレッサーカーブ(以下、簡易 CC)法、 ビル用マルチエアコンの省エネルギー制御および室外機組み合わせ型 GHP 空調機に関連する既往研究を 以下に示す。

#### (1)簡易 CC 法の提案に関する研究

個別分散空調機の空調能力を算出する手法は、いくつか存在する。それらの特徴を長澤ら [15]がま とめたものを表 1.2.2-1 に示す。空調能力の算出は、中央空調方式においては熱源機器の能力計量は 水温・水量を計測することで実現できるが、今回の試供機であるビル用マルチに関しては、冷媒が空 気と直接熱交換するため、実運用状態での能力計量は困難であると考えられていた。ビル用マルチの 実運用状況の能力計量法として、空気エンタルピ法(AE 法)を応用した、熱フラックス計測法 [16]、プ ローブ挿入法 [17] [18]、冷媒流量計測による冷媒エンタルピ法、コンプレッサーカーブ法

(Compressor Curve method : CC 法) [19] [20] [21]が提案されているが、現地での計測手法として要 求される、省工数・低コスト、さらに汎用性の高い手法として、簡易 CC 法 [10]が有望であると考え る。

関根らは簡易 CC 法による算出値を他の手法と比較し、その有効性を確認した。また簡易 CC 法を実 運用下の GHP 空調機に適用し、手法の留意点や GHP の消費エネルギー特性についての知見をまとめて いる。

|                 | Heat flux method | Refrigerant enthalpy method (RE method) | Compressor curve method (CC method) | Simple CC method |
|-----------------|------------------|-----------------------------------------|-------------------------------------|------------------|
| Reliability     |                  |                                         | $\sim$ ( $\sim$ (                   | ハーい              |
| <b>Easiness</b> |                  |                                         |                                     |                  |
| Cost            |                  |                                         |                                     |                  |
| Versatility     |                  |                                         |                                     |                  |
| Total           |                  |                                         |                                     |                  |

表 1.2.1-1 個別分散空調機の性能評価手法まとめ

#### (2)省エネルギー制御に関する研究

近年、空調機の高効率・省エネルギー化を目的とした運転制御および運用方法に関する論文が散見 される。これらは主に 2 つに大別される。1 つは室外機系統ごとに運転を集約させる方法であり、2 つ 目は、主に室外機側の運転制御による高効率運転を行うものである。本項では、本実測対象同様、運 転制御、具体的には冷媒温度や最大能力抑制の制御を導入した既往研究を示す。

熊田ら [11]や柳原ら [12]は、実際に冷媒温度制御が導入された個別分散型空調機の実測を行い、 制御の省エネルギー性を確認した。また柳原らは同時に蒸発温度制御による潜熱処理量の低下や凝縮 温度制御による室内機吹出温度の低下といった冷媒温度制御による懸念についても調査し、室内環境 に過度の影響は無いとしている。

#### (3)室外機組合わせ型 GHP 空調機に関する研究

室外機組合わせ型 GHP 空調機の既往研究としていくつかの実測研究が報告されている。佐藤ら [22] は学校に設置されている室外機組合わせ型 GHP 空調機の実測調査を行い、長期休みや在室人数の変動

などによる低負荷運転の発生頻度が高い特徴をもつ学校建築に対しては、室外機組合わせ型 GHP 空調 機は適しているとしている。杉山ら [14]は冷房時の室外機組合わせ型 GHP 空調機の実測結果と同容量 の標準機におけるエネルギー消費量を比較し、室外機組合わせ型 GHP 空調機の省エネ性を定量化し た。また実測結果から並列運転時の低負荷領域における効率の低い運転の改善を指摘している。

<span id="page-17-0"></span>1.2.3 本論分の構成

本論文は以下に示す 5 章で構成される。

第 1 章では、地球温暖化という観点からみた GHP 空調機、GHP 空調機の現状について述べ、本研究の 背景と目的を示す。また、関連する既往研究との比較を行い、本研究の位置づけを明らかにする。

第 2 章では、実測の概要について述べる。計測手法、実測対象システム、性能評価手法についての詳 細を示す。

第 3 章では、実測結果について述べる。XAIRⅡ機、省エネルギーモード、室外機組合わせ型の 3 つで 構成される。

第 4 章では、第 3 章で得られたデータを用いて、省エネルギー性と室内快適性という二つの観点から 考察を行なう。

第 5 章では、各章の総括を行い、今後の課題や省エネに繋がる知見について述べる。

# <span id="page-18-0"></span>第 2 章 実測の概要

#### <span id="page-18-1"></span>2.1 実測方法の概要

図 2.1-1 にデータの計測から評価までの概略図を示す。

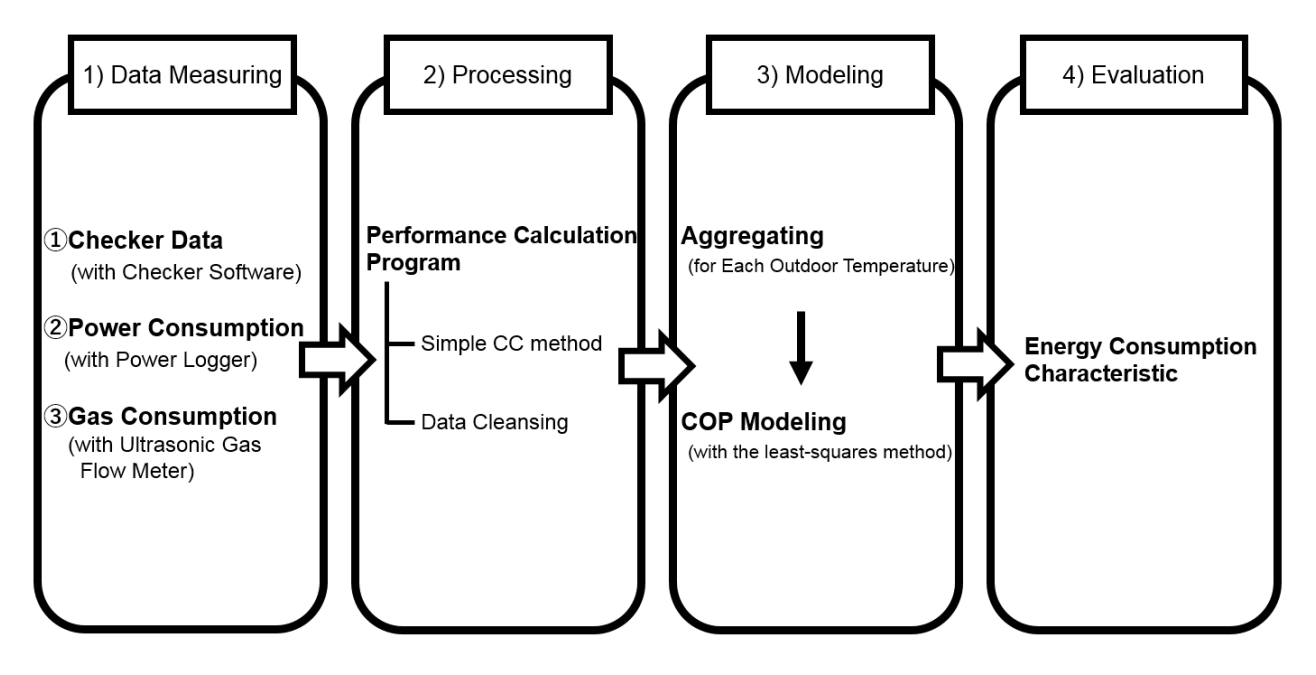

図 2.1-1 実測の流れ

1) 対象空調システムのデータ計測

計測対象空調システムについて詳細は 2.3 で述べる。データ計測項目は、以下の 3 つである。データ 計測間隔は 10 秒とした。

①空調機の運転諸量(空調機の運転データ) ②消費電力(パワーロガーを用いて計測) ③消費ガス流量(超音波流量計を用いて計測)

2) データ処理

データの処理は各供試機専用の性能計算プログラムを用いて行う。このプログラムは過去の予備実験 などから得た各供試機の冷媒制御手法や運転挙動などを反映している。プログラム内での空調能力の算 出には簡易 CC 法を採用し、算出した空調能力と消費電力と消費ガス量から成績係数 COP を算出した。 COP の定義式については、2.4.3 に詳細を示す。

3) 算出したデータのクレンジング及び平均処理

簡易 CC 法を用いて空調能力を算出する際、空調機によっては、冷媒制御が作動した過渡期やエンジ ンの発停時など、温度センサの追従遅れやガスパルス計の分解能などの問題から誤差が大きくなる部分 がある。そこで機器毎にデータの割愛条件を設定し、誤差データを取り除いた。

4)回帰モデリング

機器の COP は外気温度によって、左右されるため、外気温度を 3℃毎に区切り、最小二乗法を用いて COP の回帰モデリングを行った。最後に COP の回帰モデルを用いて、計測空調システムのエネルギー消 費特性を検証した。

## <span id="page-20-0"></span>2.2 計測データの取得方法

それぞれのデータ取得方法について述べる。

# <span id="page-20-1"></span>2.2.1 運転データ取得方法

本実測では、メーカーが供給するメンテナンス用チェッカーソフトを用いて室外機・室内機運転状態 の計測を行った。室外機及び室内機の制御用センサで計測された運転データは、RS232C ケーブルを介し て、チェッカーソフトをインストール済みのコンピュータ内に保存される。チェッカーソフトから取得 したデータ詳細を表 2.2.1-1 に、チェッカーソフト起動時の画面を図 2.2.1-1 に示す。エンジン回転数 や各冷媒温度・圧力、外気温などのデータはチェッカーデータから取得した。

|     | チェッカーデータ項目  |                                                                                                    |     | チェッカーデータ項目 |                                                                                                    |
|-----|-------------|----------------------------------------------------------------------------------------------------|-----|------------|----------------------------------------------------------------------------------------------------|
|     | 運転モード       | [冷房/暖房]                                                                                                    |     | 室内機No.     | $\left[ -\right] % \includegraphics[width=0.9\columnwidth]{figures/2000.pdf} \caption{The graph $\mathcal{N}_1$ is a function of the parameter $\mathcal{N}_1$ and $\mathcal{N}_2$ is a function of the parameter $\mathcal{N}_1$ and $\mathcal{N}_2$ is a function of the parameter $\mathcal{N}_1$ and $\mathcal{N}_2$ is a function of the parameter $\mathcal{N}_1$ and $\mathcal{N}_2$ is a function of the parameter $\mathcal{N}_1$ and $\mathcal{N}_2$ is a function of the parameter $\mathcal{N}_1$ and $\mathcal{N}_2$ is a function of the parameter $\mathcal{N}_1$.} \label{fig:1}$ |
|     | 時刻          | $\left[ \begin{smallmatrix} - \end{smallmatrix} \right]$                                                                                                    |     | 運/停        | [運転/停止]                                                                                                    |
|     | 高圧センサ       | [MPa]                                                                                                    |     | 吸込温        | [°C]                                                                                                    |
|     | 低圧センサ       | [MPa]                                                                                                    |     | 液管温        | [°C]                                                                                                    |
|     | 吐出温度1       | [°C]                                                                                                    |     | ガス管温       | [°C]                                                                                                    |
|     | 吐出温度2       | [°C]                                                                                                    |     | 膨張弁        | [step]                                                                                                    |
|     | アキュムレータ温度   | [°C]                                                                                                    |     |            |                                                                                                    |
|     | 熱交液温度       | [°C]                                                                                                    |     |            |                                                                                                    |
|     | EG実回転数      | [ <i>rpm</i> ]                                                                                                    |     |            |                                                                                                    |
| 室外機 | 外気温         | [°C]                                                                                                    | 室内機 |            |                                                                                                    |
|     | 容量電磁弁1      | [ON/OFF]                                                                                                    |     |            |                                                                                                    |
|     | 容量電磁弁2      | [ON/OFF]                                                                                                    |     |            |                                                                                                    |
|     | 最大能力制限省エネ率  | $\left[ \begin{smallmatrix} - \end{smallmatrix} \right]$                                                                                                    |     |            |                                                                                                    |
|     | 凝縮温度制御省エネ率  | $\left[\begin{smallmatrix} -\end{smallmatrix}\right]$                                                                                                    |     |            |                                                                                                    |
|     | 蒸発温度制御省エネ率  | $\left[\begin{smallmatrix} -\end{smallmatrix}\right]$                                                                                                    |     |            |                                                                                                    |
|     | アイシン独自2省エネ率 | $\left[ -\right] % \includegraphics[width=0.9\columnwidth]{figures/2000.pdf} \caption{The graph $\mathcal{N}_1$ is a function of the parameter $\mathcal{N}_1$ and $\mathcal{N}_2$ is a function of the parameter $\mathcal{N}_1$ and $\mathcal{N}_2$ is a function of the parameter $\mathcal{N}_1$ and $\mathcal{N}_2$ is a function of the parameter $\mathcal{N}_1$ and $\mathcal{N}_2$ is a function of the parameter $\mathcal{N}_1$ and $\mathcal{N}_2$ is a function of the parameter $\mathcal{N}_1$ and $\mathcal{N}_2$ is a function of the parameter $\mathcal{N}_1$.} \label{fig:1}$ |     |            |                                                                                                    |
|     | アイシン独自1省エネ率 | $\left[ -\right] % \includegraphics[width=0.9\columnwidth]{figures/2000.pdf} \caption{The graph $\mathcal{N}_1$ is a function of the parameter $\mathcal{N}_1$ and $\mathcal{N}_2$ is a function of the parameter $\mathcal{N}_1$ and $\mathcal{N}_2$ is a function of the parameter $\mathcal{N}_1$ and $\mathcal{N}_2$ is a function of the parameter $\mathcal{N}_1$ and $\mathcal{N}_2$ is a function of the parameter $\mathcal{N}_1$ and $\mathcal{N}_2$ is a function of the parameter $\mathcal{N}_1$ and $\mathcal{N}_2$ is a function of the parameter $\mathcal{N}_1$.} \label{fig:1}$ |     |            |                                                                                                    |
|     | お任せ制御省エネ率   | $\left[ \begin{smallmatrix} - \end{smallmatrix} \right]$                                                                                                    |     |            |                                                                                                    |
|     | 過冷却調整弁      | [step]                                                                                                    |     |            |                                                                                                    |

表 2.2.1-1 チェッカーソフト取得データ項目(AISIN 製)

| 室内桜データー<br>室内様データー 室内産接続台数         |                |              | - 6                  |    | 医硬杆甲骨机              |                  | 3      |                          |            |       | 室内機械装容量 1029 室内機関伝容量 |            |                                  | 72.8               |            |                          |                        |      |      |                                | 4 ×                    |
|------------------------------------|----------------|--------------|----------------------|----|---------------------|------------------|--------|--------------------------|------------|-------|----------------------|------------|----------------------------------|--------------------|------------|--------------------------|------------------------|------|------|--------------------------------|------------------------|
| 登録No                               | 室内栏No.         |              | 集中アドレス               |    | 容量                  | 運/停              | ゲループ製子 |                          |            |       | 冷暖還祝梅                |            | 設定モード                            | 設定温                |            | 吸込温                      | 液管温                    | かス管温 |      | 肥張弁                            | $\blacktriangle$       |
|                                    | 10             |              | 診定無し                 |    | 22.4                | 運転               |        | 親                        |            |       | 無し決定                 |            | 冷房                               | 25                 |            | 24                       | $\mathbf{Q}$           |      | 27   | 313                            | ы                      |
| $\overline{2}$                     | 11             |              | $2 - 05$             |    | 7.1                 | 停止               |        | 親                        |            |       | 無し決定                 |            | 冷房                               | 20                 |            | 28                       | 25                     |      | 25   | $\mathbf{0}$                   |                        |
| $\overline{3}$                     | $\overline{ }$ |              | $2 - 01$             |    | 14.0                | 课题               |        | 鍡                        |            |       | 有り決定                 |            | 冷房                               | 25                 |            | 24                       | 25                     |      | 25   | $\overline{0}$                 |                        |
| $\ddot{\phantom{0}}$<br>$\epsilon$ | $\mathbf{Q}$   |              | 設定無し                 | m. | 280                 | 证明               |        | 鍡                        |            |       | 無し決定                 |            | 冷房                               | 26                 |            | 24                       | $\mathbf{a}$           |      | 25   | 280                            | 1.                     |
|                                    |                |              |                      |    |                     |                  |        |                          |            |       |                      |            |                                  |                    |            |                          |                        |      |      |                                |                        |
| まと<br>異/子<br>共通                    |                |              | 横鎖3~1'機種機別 対応室内表3~1' |    | F素油                 | 11001            | 自立機能   |                          | 母型         |       | 開機機能                 | 付加5        | 付加6                              | 11007              |            | ○耳初期通信                   | まとマルチ自動アドレス            |      | 主と状態 | 出荷神查中                          |                        |
|                                    | F1             | マルチ          | タイキソール               |    | OFF                 | OFF              | OFF    |                          | 20馬力母型     |       | ON                   | OFF        | OFF                              | OFF                |            | #7                       | #7                     |      | 北親   | OFF                            |                        |
|                                    | 運転モード          | 混調運転         | 運転禁止                 |    | 自立モード               | 還調整止             |        | メンテモード                   | ٠          |       |                      | 発生中異常      |                                  |                    | 発生中がックラップ  |                          |                        |      |      |                                |                        |
| 赵子                                 | 冷服             | OFF          | OFF                  |    | 通堂                  |                  |        | 进堂                       |            |       |                      |            | ۰<br>۰                           |                    |            |                          |                        |      |      |                                |                        |
| $\epsilon$                         | m              |              |                      |    |                     |                  |        |                          |            | EX 68 |                      |            | $\overline{a}$<br>$\overline{a}$ | <b>IVER</b>        |            | $\overline{\phantom{a}}$ |                        |      |      |                                |                        |
| データー                               |                | 洯            | 子<br>۰               |    |                     | データー             |        | 麲                        | 구          |       | $\blacktriangle$     | データー       |                                  | 喪                  |            | 주<br>$\blacktriangle$    | データー                   |      |      | 觐                              | 子<br>$\overline{a}$    |
| 5圧センサ1                             |                | 1.67         | 2.27                 |    | 高圧相当温度              |                  |        | 26                       | 38         |       |                      | EG指示回転数    |                                  | $\mathbf{\hat{n}}$ |            | 988                      | 送恩教用電動機限量レベル           |      |      | $\mathbf{0}$                   | 12                     |
| 5圧センサ2                             |                | 0.00         | 0.00                 |    | 低圧相当温度              |                  |        | 6                        | 6          |       |                      | EG実回転替     |                                  | $\mathbf{0}$       |            | 893                      | 送風機用電動機1指示             |      |      | $\bf{0}$                       | 500                    |
| 圧セルサ                               |                | 0.89         | 0.86                 |    |                     | 室外熱交液流量調整弁       |        | $\bf{0}$                 | 0          |       |                      | 総要求みかけ回転計  |                                  | 846                |            | ٠                        | 送風機用電動機2指示             |      |      | $\mathbf{0}$                   | 560                    |
| 出温度1                               |                | 33           | 55                   |    |                     | サブ熱交流流量調整弁       |        | $\mathbf{0}$             | 37         |       |                      | 総みかけ回転数    |                                  | 900                |            | $\theta$                 | 送恩装用卷勃装1 実因転数          |      |      | $\mathbf{0}$                   | 496                    |
| 出温度2                               |                | 33           | 58                   |    | 通冷却调整并              |                  |        | $\theta$                 | 129        |       |                      | 要求みかけ回転数   |                                  | $\mathbf{0}$       |            | 907                      | 送恩统用乘勃族2家园赶救           |      |      | $\bf{0}$                       | 575                    |
| 出温度3                               |                | $\mathbf{r}$ | ٠                    |    | 容量調整弁               |                  |        | 40                       | 40         |       |                      | みかけ回転な     |                                  | $\mathbf{u}$       |            | 900                      | 冷却水米ンプ指示               |      |      | $\mathbf{u}$                   | 100                    |
| 入温度                                |                | 32<br>34     | 19<br>s              |    | オイルバイバス調整弁<br>吸入過熱度 |                  |        | $\bf{0}$<br>$\mathbf{0}$ | 215<br>13  |       | スロットル弁               |            |                                  | 110<br>740         |            | 137<br>333               | 冷却水ポンプ実回転数<br>発電機パット指示 |      |      | $\overline{0}$<br>$\mathbf{0}$ | 1900<br>800            |
| キュムレータ出口温度                         |                |              | $\cdot$              |    |                     |                  |        |                          |            |       |                      | 然料ガス調整弁    |                                  |                    |            |                          |                        |      |      |                                |                        |
| 【量雷磁井1                             |                | OFF<br>OFF   | OFF<br>OFF           |    | <b>寒冷地運転</b>        |                  |        | OFF                      | OFF<br>OFF |       |                      | メイン側出力許可   |                                  | ON                 |            | ON                       | モータドライバリセット            |      |      | OFF<br>OFF                     | $\overline{ON}$<br>OFF |
| 建電磁井2<br>:量電磁弁3                    |                | OFF          | OFF                  |    | 除霜制御<br>圧縮機保護制御     |                  |        | OFF<br>OFF               | OFF        |       | スタータ                 | エンジン側出力許可  |                                  | ON<br><b>OFF</b>   |            | ON<br>OFF                | 外部入力<br>チェックモード移行可能    |      |      | OFF                            | OFF                    |
| 方切换并                               |                | OFF          | OFF                  |    | サイレントモード            |                  |        | OFF                      | OFF        |       |                      | スタータトランス   |                                  | OFF                |            | ON                       | ブートストラップ信号             |      |      | OFF                            | OFF                    |
| 水ガスパイパス弁                           |                | OFF          | OFF                  |    | 圧縮様ヒータ1/2           |                  |        | OFF                      | <b>OFF</b> |       |                      | 然料ガス電磁弁1   |                                  | OFF                |            | ON                       | 具常信号入力                 |      |      | OFF                            | OFF                    |
| キュムレータパイパス弁                        |                | ON           | ON                   |    |                     | 排気ドレルータ1/2(寒冷地   |        | <b>OFF</b>               | OFF        |       |                      | 然料ガス電磁弁2   |                                  | <b>OFF</b>         |            | ON                       | 警報出力1                  |      |      | OFF                            | OFF                    |
| 5圧スイッチ3(リニューアル)                    |                | OFF          | OFF                  |    |                     | エンジンオイルパンヒータ(寒)冷 |        | OFF                      | OFF        |       |                      | ガス弁チェック入力  |                                  | <b>OFF</b>         |            | ON                       | 警报中力2                  |      |      | ON                             | ON                     |
| 5圧スイッチ1/2(圧縮機)                     |                | ON           | ON                   |    |                     |                  |        |                          |            |       |                      | エンジン油圧スイッチ |                                  | ON                 | <b>OFF</b> |                          | 警報出力3                  |      |      | OFF                            | OFF                    |
| 【外保閣引き制御中                          |                | OFF          | OFF                  |    |                     |                  |        |                          |            |       |                      | 点火回路ドライブ信号 |                                  | <b>OFF</b>         |            | ON                       | 圧縮機1クラッチ               |      |      | OFF                            | ON                     |
| ソゾウオイルポシワ*                         |                | OFF          | OFF                  |    |                     |                  |        |                          |            |       | 宗明点検                 |            |                                  | 無し                 |            | 無し                       | 圧縮機2クラッチ               |      |      | OFF                            | ON                     |
|                                    |                |              |                      |    |                     |                  |        |                          |            |       |                      |            |                                  |                    |            |                          | 圧縮機3クラッチ               |      |      | OFF                            | OFF                    |
|                                    |                |              |                      |    |                     |                  |        |                          |            |       |                      |            |                                  |                    |            |                          |                        |      |      |                                |                        |
|                                    |                |              |                      |    |                     |                  |        |                          |            |       |                      |            |                                  |                    |            |                          |                        |      |      |                                |                        |
|                                    |                |              |                      |    |                     |                  |        |                          |            |       | m                    |            |                                  |                    |            |                          |                        |      |      |                                |                        |

図 2.2.1-1 チェッカーソフト起動時画面(AISIN 製)

#### <span id="page-22-0"></span>2.2.2 ガス流量

GHP 空調機の主燃料 (都市ガス 13A) の流量測定には、超音波式ガス流量パルス計を使用した。ガス流 量計の機器諸元を表 2.2.2-1、外観を図 2.2.2-1 それぞれに示す。ガス流量計から出力されたパルスは データロガーに記録した。データロガーの諸元を表 2.2.2-2、外観を図 2.2.2-2 に示す。

ガス体積は温度と圧力によって、変化するため室外機温度センサから得られる外気温度とガス配管圧 力(2kPa 一定)を用いて、補正を行った。補正式を式(1)に示す。

$$
V_{Normal} = V_{Obs} \times \frac{273.2}{T + 273.2} \times \frac{P + 101.3}{101.3}
$$
 (1)

ここで

 $V_{\text{Normal}}$ : 標準状態における体積流量[m^3]  $V_{Obs}$ : 測定体積流量[m^3] : 外気温[℃] : 燃料ガス配管内圧力[kPa]=2.0

また表 2.2.2-1 にあるように超音波ガス流量計の分解能が 1L/Pulse と大きいため、最大で±1L の誤 差が生じる。そこで本実測では、測定流量を前後 1 分で移動平均をとったデータを実際のガス流量とし た。図 2.2.2-3 に移動平均後のガス流量を示す。

| <b>Manufacturer</b>                          | Toyo Gas Meter Ltd.        |
|----------------------------------------------|----------------------------|
| <b>Model Number</b>                          | UMM16                      |
| <b>Gas Type</b>                              | City Gas $13A/12A(LNG)$    |
| Rated Maximum Usable Flow, m <sup>^3/h</sup> | $0.25$ to 16               |
| <b>Operating Pressure, kPa</b>               | $0$ to 3.5                 |
| Maximum Pressure, kPa                        | 10                         |
| Accuracy, %                                  | ±4                         |
| <b>Operating Temperature Range, °C</b>       | $-10$ to $+60$             |
| <b>Operating Relative Humidity Range</b>     | Up to 95% Non-condensing   |
| Output                                       | Photocoupler Two-wire Type |
|                                              | Pulse Rate 1 L/Pulse       |

表 2.2.2-1 超音波ガス流量計諸元

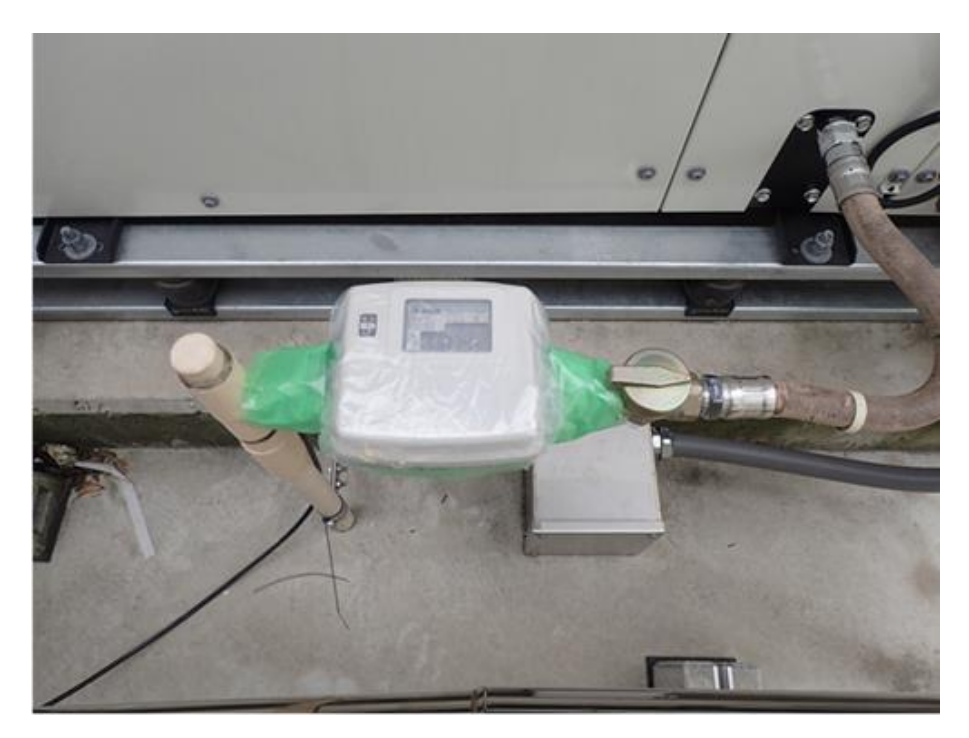

図 2.2.2-1 超音波式ガス流量計

| Manufacturer               | HIOKI E.E. CORPORATION                                                  |                                               |
|----------------------------|-------------------------------------------------------------------------|-----------------------------------------------|
| Model Number               | LR8400                                                                  |                                               |
|                            | <b>Number of Channels</b>                                               | 8 ch, pulse / 8ch, digital                    |
|                            | <b>Pulse Totalization</b>                                               | 0 to 1000 M pulse, Maximum Resolution 1 pulse |
| Pulse, Digital Input       | Digital Input                                                           | "1" or "0" at each sampling                   |
|                            | Maximum Rated Voltage between Input Channel                             | Not isolated                                  |
|                            | Maxmum Allowable Input, V                                               | $0$ to $50$                                   |
| <b>Recording Intervals</b> | 10 ms to 50 ms, 100 ms to 1 hour, 19 selections                         |                                               |
| <b>Digital Filter</b>      | Select from OFF/50 Hz/60 Hz(the cut-off frequency is automatically set) |                                               |
| Data Storage               | Internal memory: 8 M-words, Data storage media: CF card and USB memory  |                                               |

表 2.2.2-2 データロガーの諸元

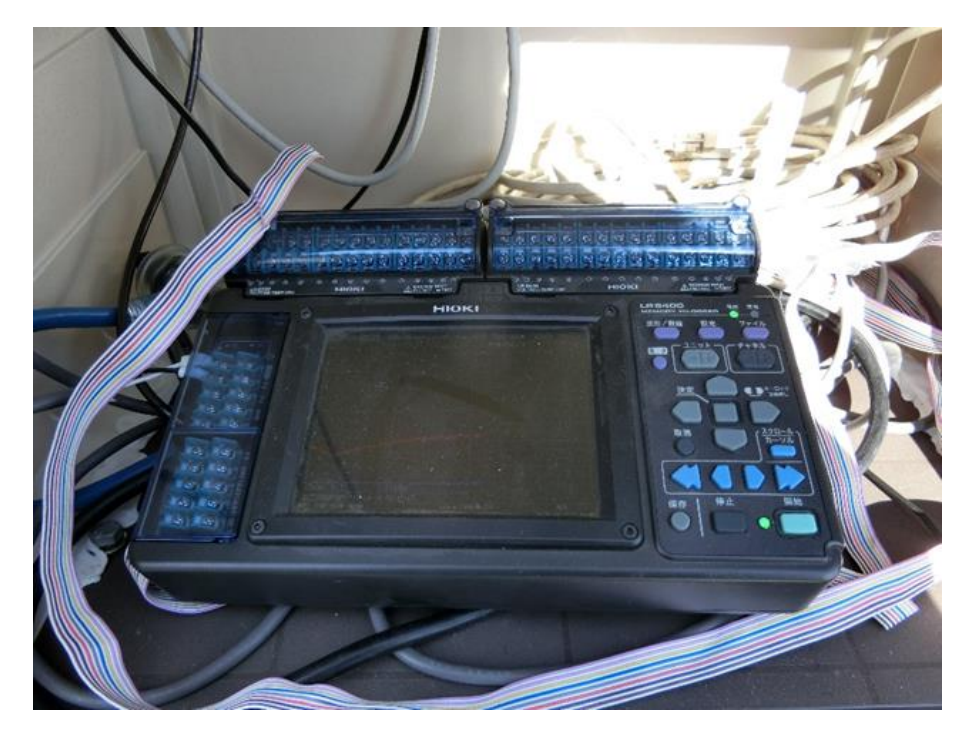

# 図 2.2.2-2 データロガー外観

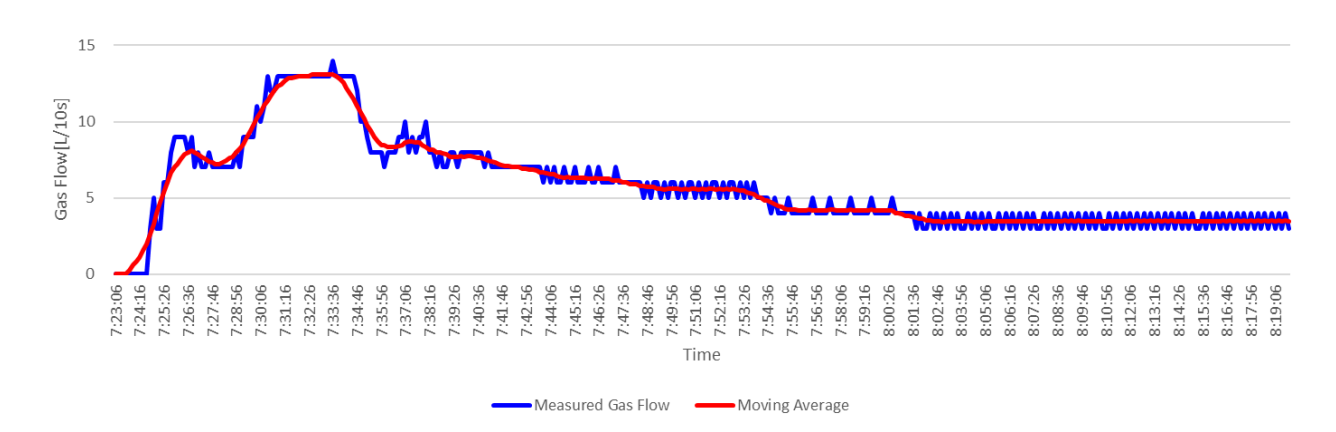

図 2.2.2-3 移動平均ガス流量の推移

# <span id="page-25-0"></span>2.2.3 電力

GHP 空調機の消費電力の計測には、クランプ式電力計を用いた。使用したクランプ式電力計およびク ランプの機器諸元を表 2.2.3-1、2 に示す。また外観を図 2.2.3-1、2 に示す。電力計は室外機および室 内機の動力盤または配電盤内の分岐ブレーカーに設置し、測定を行った。

| Manufacturer                                     |                                                              | HIOKI E.E. CORPORATION                                                                                                    |  |  |
|--------------------------------------------------|--------------------------------------------------------------|----------------------------------------------------------------------------------------------------|--|--|
| Model Number                                     |                                                              | PW3360-10                                                                                                    |  |  |
| <b>Measurement Line &amp; Number of Circuits</b> |                                                              | $50/60$ Hz, Single phase 2 wires $(1/2/3$ circuits), Single phase 3 wires $(1$ circuit), Three phases 3<br>wires (1 circuit), Three phases 4 wires (1 circuit), Current only: 1 to 3 channels |  |  |
| <b>Voltage Ranges</b>                            |                                                              | 600 V AC                                                                                                    |  |  |
| <b>Current Ranges</b>                            | 500.00 mA to 5.0000 kA AC (depends on current sensor in use) |                                                                                                    |  |  |
|                                                  | 50.000 mA to 5.0000 A AC (Leak clamp on sensor only)         |                                                                                                    |  |  |
| <b>Power Ranges</b>                              |                                                              | 300.00 W to 9.0000 MW (depends on combination and measured line type)                                                                                                    |  |  |
|                                                  | Voltage                                                      | $\pm$ 0.3 % rdg. $\pm$ 0.1 % f.s                                                                                                    |  |  |
| <b>Basic Accuracy</b>                            | Current                                                      | $\pm$ 0.3 % rdg. $\pm$ 0.1 % f.s + clamp sensor accuracy                                                                                                    |  |  |
|                                                  | <b>Active Power</b>                                          | $\pm$ 0.3 % rdg. $\pm$ 0.1 % f.s. + clamp sensor accuracy(at power factor = 1)                                                                                                    |  |  |
| <b>Save Destination</b>                          |                                                              | SD memory card, or internal memory at real time                                                                                                    |  |  |

表 2.2.3-1 電力計諸元

# 表 2.2.3-2 クランプセンサ

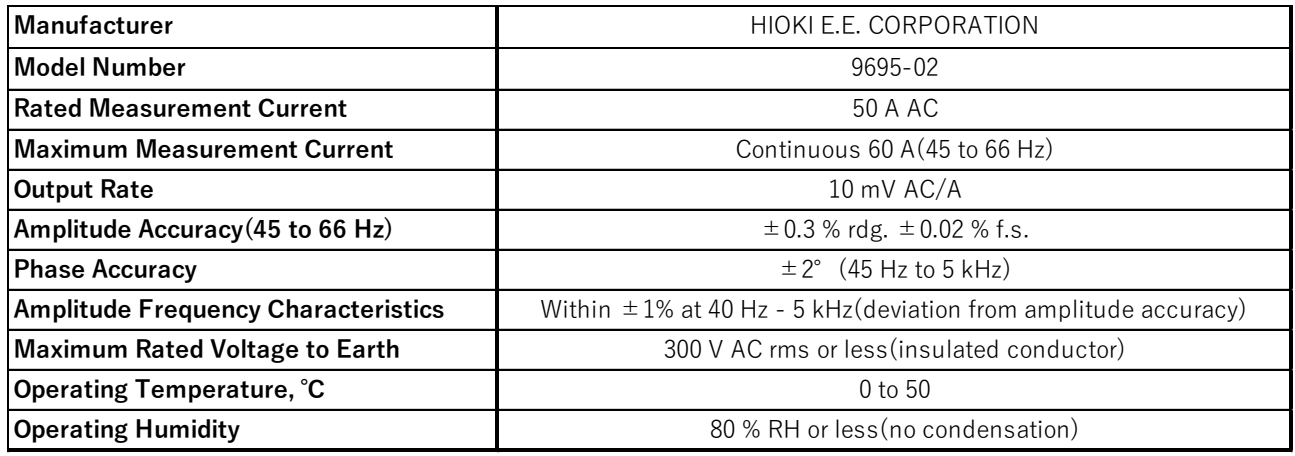

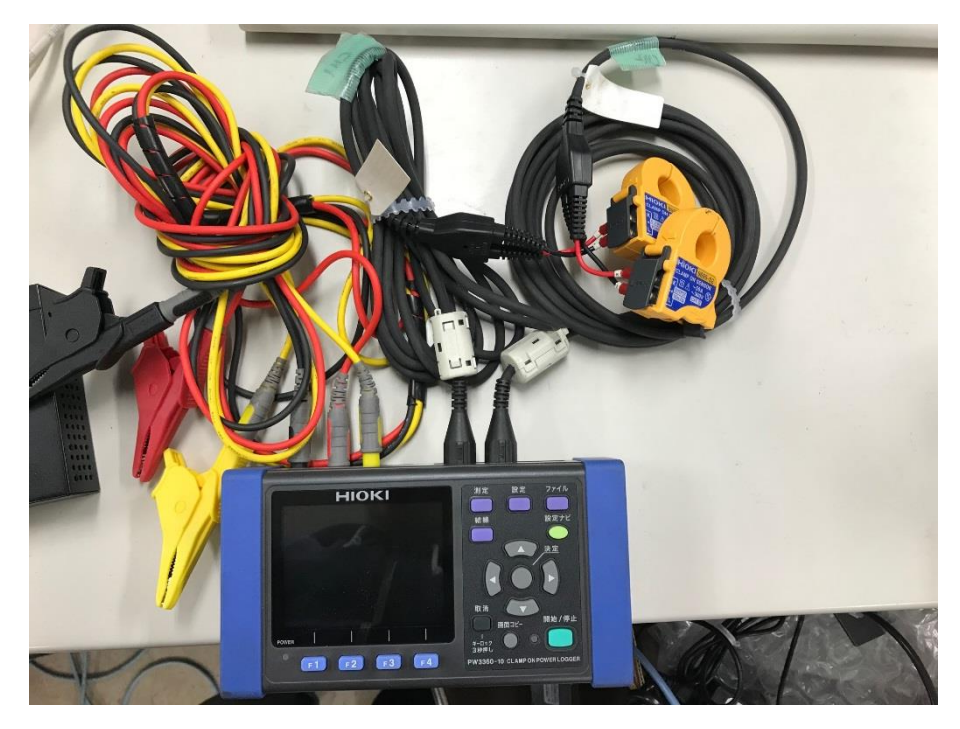

図 2.2.3-1 電力計外観

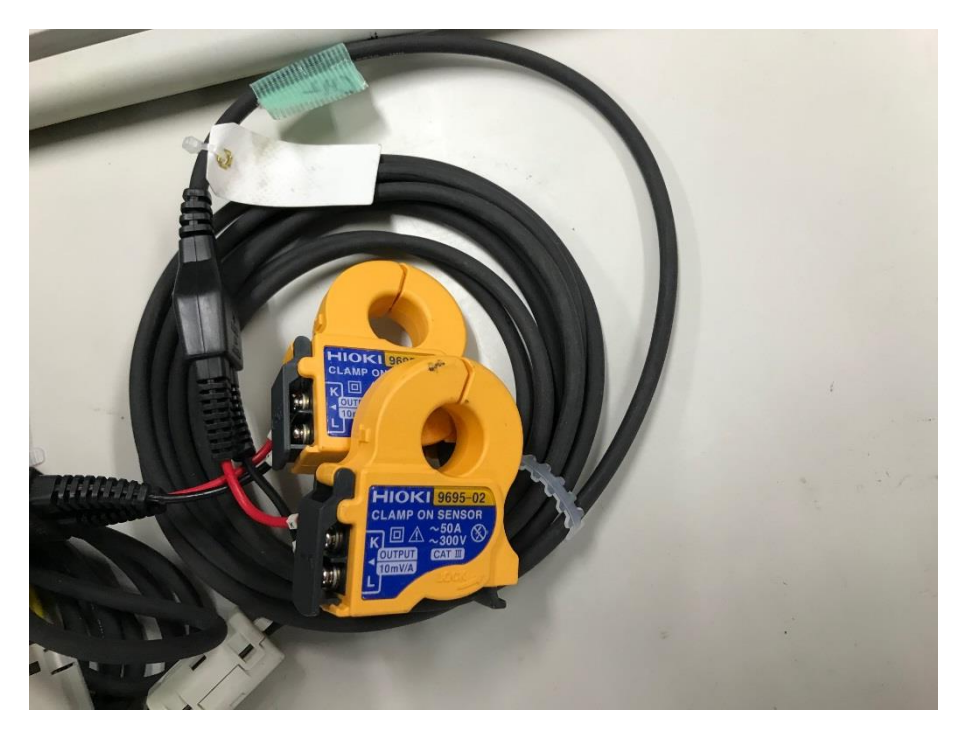

図 2.2.3-2 クランプセンサ外観

## <span id="page-27-0"></span>2.3 対象空調システムの概要

# <span id="page-27-1"></span>2.3.1 XAIRⅡ機

XAIRⅡ機の実測は、大阪市内に位置する 3 階建ての事務所ビルで行った。計測期間は 2016 年 5 月 10 日から 2017年3月17日である。図 2.3.1-1に建物外観を示す。営業日は月~土曜日、在館時間は概ね 8~22 時である。外勤者が多いため、在館時間人数は時間帯により変動があり、9~12 時、13~18 時の 間は 10 名以下であり、それ以外の時間帯は 40~50 名である。

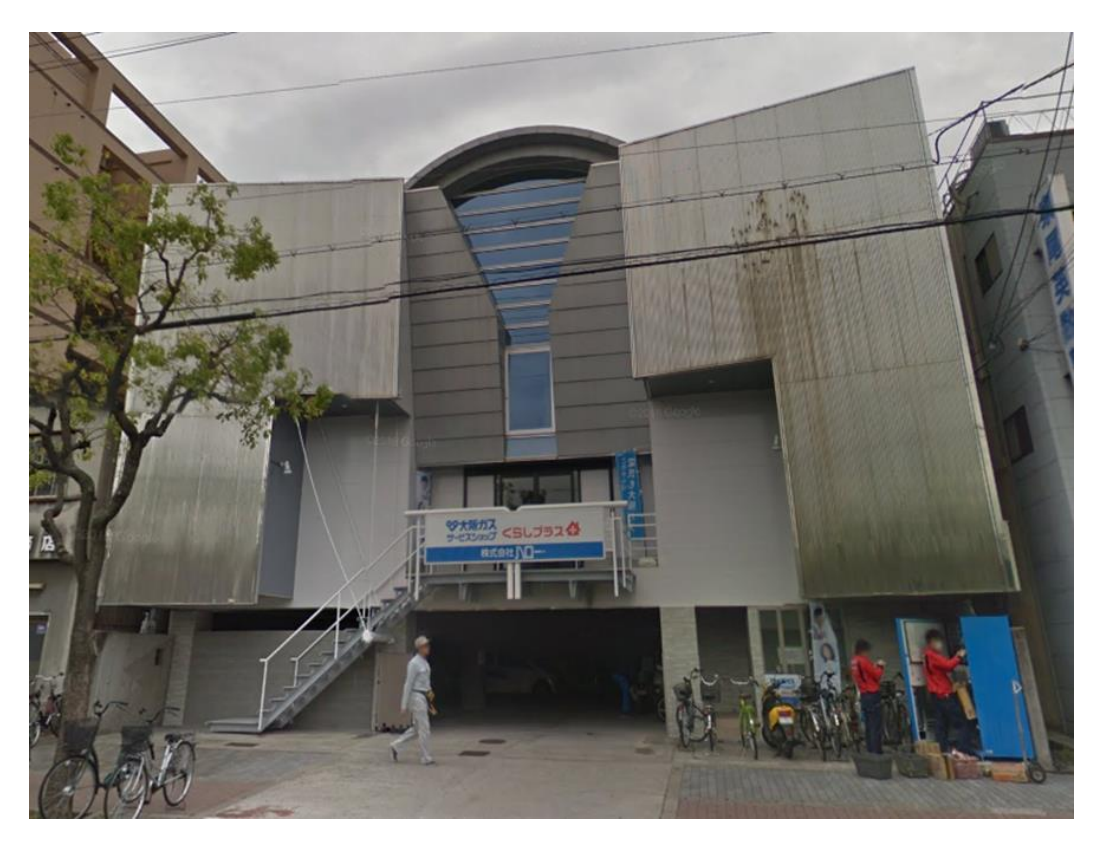

# 図 2.3.1-1 実測対象建物の外観

供試機を設置している屋上と実測対象である3階(受付とオフィスが併設)の模式図を図 2.3.1-2、 3 に示す。

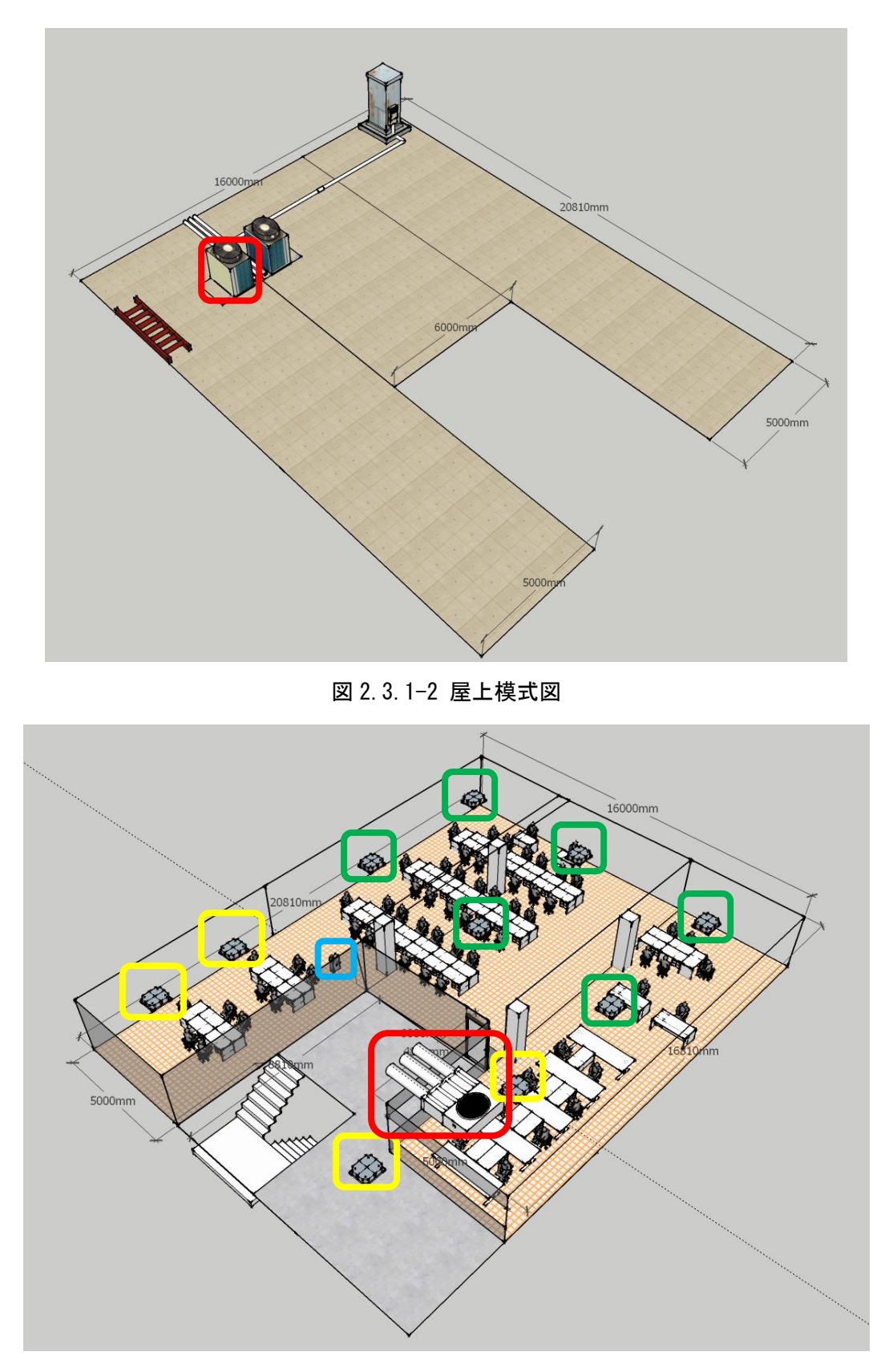

図 2.3.1-3 3 階部模式図

表 2.3.1-1 に実測対象のアイシン製の室外機諸元を示す。また室外機外観を図 2.3.1-4 に示す。

| <b>Model Number</b>                         |                                                             | AXGP560F1ND                    |
|---------------------------------------------|-------------------------------------------------------------|--------------------------------|
| <b>Capacity (Cooling/Heating)</b>           | Cooling                                                     | 56.0                           |
| (transferred to delivered power), kW        | Heating                                                     | 63.0                           |
| <b>Rated Gas Input, kW</b>                  | Cooling                                                     | 49.3                           |
|                                             | Heating                                                     | 46.0                           |
| <b>Rated Electric Power Consumption, kW</b> | Cooling                                                     | 0.914                          |
|                                             | Heating                                                     | 0.628                          |
|                                             | Type                                                        | Scroll                         |
| Compressor                                  | Displacement, cc                                            | $86 \times 2$                  |
|                                             | Pully Ratio                                                 | 1.95                           |
| Refrigerant                                 |                                                             | R410A                          |
| Used Fuel Gas (calorific value, MJ/m^3)     |                                                             | 13A (45.0)                     |
| Engine                                      | Rated Output, kW                                            | 12.4                           |
| Fan                                         | Rated Air Capacity, m <sup><math>\frac{3}{min}</math></sup> | 319                            |
|                                             | Output of Motor, kW                                         | $0.32 \times 1, 0.42 \times 1$ |
| APFp(JIS:B8627, 2015)                       |                                                             | 1.88                           |

表 2.3.1-1 室外機諸元(XAIRⅡ)

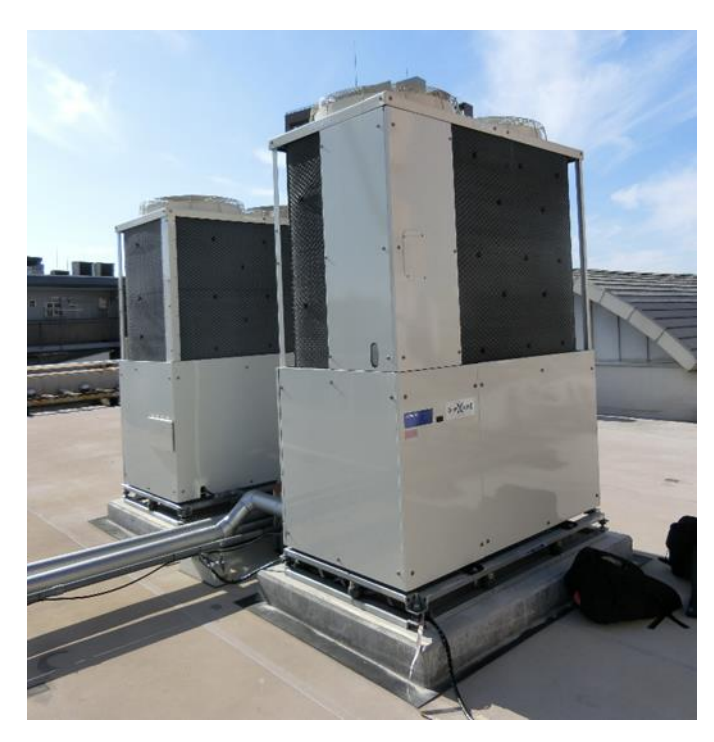

図 2.3.1-4 室外機外観(XAIRⅡ)

室内機は 3 機種、11 台が設置されている。表 2.3.1-2 にそれぞれの諸元を示す。室内機 AXFP56MC は 図 2.3.1-3 中の黄色枠で囲まれた 4 台である。同様に、室内機 AXFP71MC は緑色枠の 6 台、室内機 AXMP90AC は赤色枠の 1 台である。室外機容量に対する室内機容量比は 1.32 である。

| <b>Model Number</b>                                             |                             | AXFP56MC         | AXFP71MC                                                            | AXMP90AC                      |
|-----------------------------------------------------------------|-----------------------------|------------------|---------------------------------------------------------------------|-------------------------------|
| <b>Description</b>                                              |                             |                  | 4-way ceiling suspended cassette   4-way ceiling suspended cassette | Concealed ceiling unit ducted |
| Number of Installations                                         |                             |                  |                                                                     |                               |
| Capacity (Cooling/Heating) (transferred to delivered power), kW | Cooling                     | 5.6              | 7.1                                                                 | 9.0                           |
|                                                                 | Heating                     | 6.3              | 8.0                                                                 | 10.0                          |
| <b>Rated Electric Power Consumption, kW</b>                     | Cooling                     | 0.052            | 0.066                                                               | 0.184                         |
|                                                                 | Heating                     | 0.038            | 0.053                                                               | 0.172                         |
|                                                                 | Type                        | Turbo fan        | Turbo fan                                                           | Sirocco fan                   |
| Fan                                                             | Rated Air Capacity, m^3/min | $16 - 13.5 - 11$ | 22-17.5-13.5                                                        | 29-25-22                      |
|                                                                 | Output of Motor, kW         | $0.056 \times 1$ | $0.056 \times 1$                                                    | $0.35 \times 1$               |

表 2.3.1-2 室内機諸元(XAIRⅡ)

# <span id="page-31-0"></span>2.3.2 XAIR 機(従来機)

XAIRⅡ機との比較に用いる従来型の XAIR 機の実測は過去に同研究室の学生によって行なわれた。XAIR 機の実測は大阪府酉島に位置する地上 1 階建ての実験棟で行れた。測定期間は 2013 年 6 月 9 日~2014 年 1 月 24 日までである。

表 2.3.2-1 に供試機である YANMAR 製の室外機諸元を示す。また、図 2.3.2-1 に室外機の外観を示す。

| <b>Model Number</b>                         |                                                             | YGZP710J        |
|---------------------------------------------|-------------------------------------------------------------|-----------------|
| Capacity (Cooling/Heating)                  | Cooling                                                     | 71.0            |
| (transferred to delivered power), kW        | Heating                                                     | 80.0            |
|                                             | Cooling                                                     | 54.4            |
| <b>Rated Gas Input, kW</b>                  | Heating                                                     | 50.9            |
| <b>Rated Electric Power Consumption, kW</b> | Cooling                                                     | 0.48            |
|                                             | Heating                                                     | 0.24            |
|                                             | Type                                                        | Scroll          |
| Compressor                                  | Displacement, cc                                            | $85 \times 2$   |
|                                             | Pully Ratio                                                 | 1.83            |
| Refrigerant                                 |                                                             | R410A           |
| Used Fuel Gas (calorific value, $MJ/m^3)$   |                                                             | 13A(45.0)       |
| Engine                                      | Rated Output, kW                                            | 15.7            |
| Fan                                         | Rated Air Capacity, m <sup><math>\frac{3}{min}</math></sup> | 520             |
|                                             | Output of Motor, kW                                         | $0.37 \times 3$ |
| APF (correspond to EHP)                     |                                                             | 5.6             |

表 2.3.2-1 室外機諸元(XAIR 機)

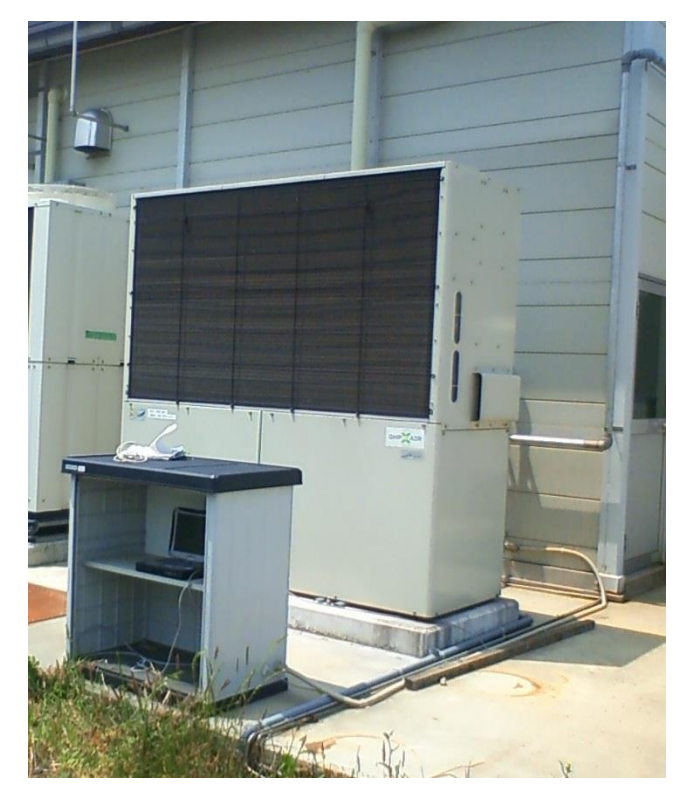

図 2.3.2-1 室外機外観(XAIR 機)

系統室内機は 1 機種、6 台が設置されている。表 2.3.2-2 に諸元を示す。室外機に対する室内機の容 量比は冷房時 0.95、暖房時 0.94 である。

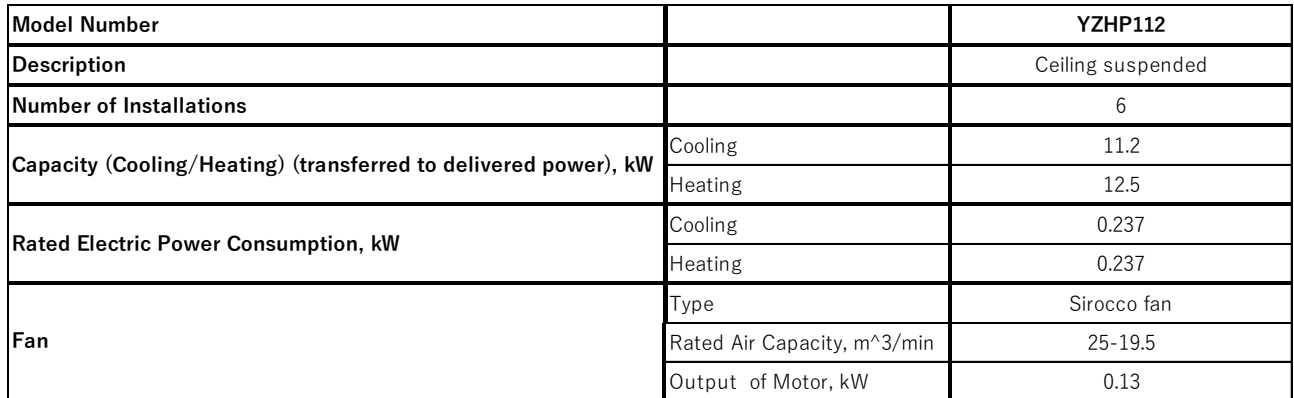

# 表 2.3.2-2 室内機諸元(XAIRⅡ)

# <span id="page-33-0"></span>2.3.3 室外機組み合わせ型 GHP 空調機(XAIRⅡ機ベース)

組み合わせ型 GHP 空調機の実測は愛知県名古屋市港区に位置するスポーツ施設内の 2 階建てのクラブ ハウスで行い、測定期間は 2017 年 6 月 26 日~2018 年 1 月 20 日までである。営業時間は、月~土曜日 9:00-23:00(12~2 月は 22:00 まで)、日・祝日 9:00-22:00 である。表 2.3.3-1 に供試機であるア イシン製の室外機諸元を示す。また、図 2.3.3-1 に室外機の外観を示す。

| <b>Model Number</b>                         |                                                      | AHWGP560F1NDE                    |
|---------------------------------------------|------------------------------------------------------|----------------------------------|
| Capacity (Cooling/Heating)                  | Cooling                                              | 56.0                             |
| (transferred to delivered power), kW        | Heating                                              | 63.0                             |
| <b>Rated Gas Input, kW</b>                  | Cooling                                              | 51.3                             |
|                                             | Heating                                              | 47.5                             |
|                                             | Cooling                                              | 0.028                            |
| <b>Rated Electric Power Consumption, kW</b> | Heating                                              | 0.041                            |
|                                             | Type                                                 | Scroll                           |
| Compressor                                  | Displacement, cc                                     | $86 \times 2$                    |
|                                             | 1.95<br>Pully Ratio<br><b>R410A</b>                  |                                  |
| Refrigerant                                 |                                                      |                                  |
| Used Fuel Gas (calorific value, $MJ/m^3$ )  |                                                      | 13A (45.0)                       |
| Engine                                      | Rated Output, kW                                     | 12.4                             |
|                                             | Rated Air Capacity, m <sup><math>3</math></sup> /min | 319                              |
| Fan                                         | Output of Motor, kW                                  | $0.321 \times 1, 0.431 \times 1$ |
| APF <sub>p</sub> (JIS B8627:2015)           |                                                      | 1.88                             |

表 2.3.3-1 室外機諸元(室外機組合わせ型)

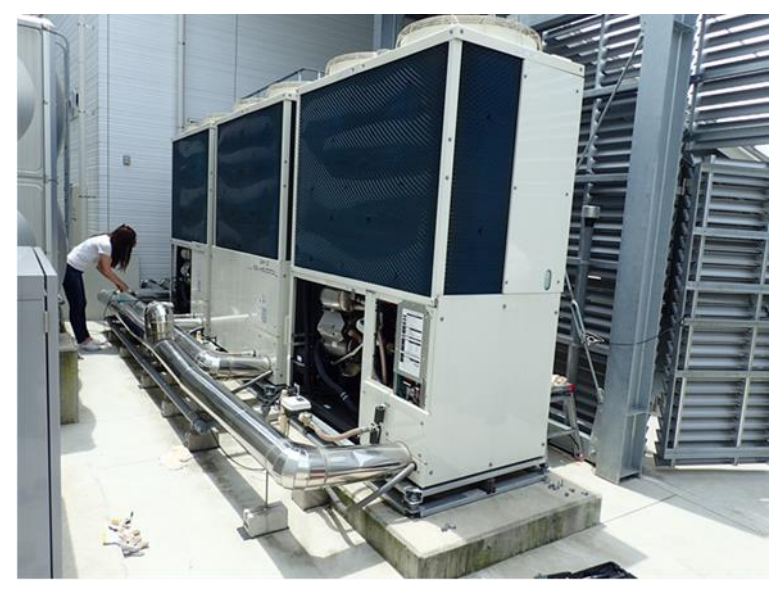

図 2.3.3-1 室外機外観(室外機組合わせ型)

系統室内機は 6 機種、6 台が設置されている。表 2.3.3-2 に諸元を示す。室外機に対する室内機の容 量比は冷房時 0.92、暖房時 0.87 である。

| <b>Model Number</b>                                                                                     |                             | AXMP140AC                     | FXYWUP280MR                   | AXRP224MBF                    |
|----------------------------------------------------------------------------------------------------|-----------------------------|-------------------------------|-------------------------------|-------------------------------|
| <b>Description</b>                                                                                      |                             | Concealed ceiling unit ducted | Floor type                    | Concealed ceiling unit ducted |
| <b>Number of Installations</b>                                                                          |                             | 1                             |                               | 1                             |
| Capacity (Cooling/Heating) (transferred to delivered power), kW                                         | Cooling                     | 14.0                          | 28.0                          | 22.4                          |
|                                                                                                    | Heating                     | 16.0                          | 31.5                          | 18.7                          |
| Rated Electric Power Consumption, kW                                                                    | Cooling                     | 0.278                         | 1.85                          | 0.778                         |
|                                                                                                    | Heating                     | 0.267                         | 1.85                          | 0.778                         |
|                                                                                                    | Type                        | Sirocco fan                   | Sirocco fan                   | Sirocco fan                   |
| Fan                                                                                                    | Rated Air Capacity, m^3/min | $39 - 33 - 28$                | 80                            | 28                            |
|                                                                                                    | Output of Motor, kW         | 0.35                          | $0.38 \times 2$               | 0.38                          |
|                                                                                                    |                             |                               |                               |                               |
| <b>Model Number</b>                                                                                     |                             | FXYWUP224MAR                  | AXMP71AC                      | AXMP90AC                      |
| <b>Description</b>                                                                                      |                             | Floor type                    | Concealed ceiling unit ducted | Concealed ceiling unit ducted |
| <b>Number of Installations</b>                                                                          |                             | $\mathbf{1}$                  |                               | $\mathbf{1}$                  |
|                                                                                                    | Cooling                     | 22.4                          | 7.1                           | 9.0                           |
|                                                                                                    | Heating                     | 25.0                          | 8.0                           | 10.0                          |
|                                                                                                    | Cooling                     | 1.79                          | 0.133                         | 0.184                         |
| Capacity (Cooling/Heating) (transferred to delivered power), kW<br>Rated Electric Power Consumption, kW | Heating                     | 1.79                          | 0.122                         | 0.172                         |
|                                                                                                    | Type                        | Sirocco fan                   | Sirocco fan                   | Sirocco fan                   |
| Fan                                                                                                    | Rated Air Capacity, m^3/min | 70                            | 19.5-17.5-16                  | 29-25-22                      |

表 2.3.3-2 室内機諸元(室外機組合わせ型)

#### <span id="page-35-0"></span>2.4 性能評価手法

## <span id="page-35-1"></span>2.4.1 冷媒流量の推定手法

冷媒流量の推定には機械的要素による冷媒流量推定手法(簡易 CC 法)を用いた。推定式を式(2)、(3) に、概要を図 2.4.1-1 に示す。式(2)では、冷媒流量に室内機側の熱交換前後比エンタルピ差 *Δh* を乗じ ることにより、空調能力 *Q* を計算する。また、式(3)では冷媒流量 *G*in を圧縮機の機械的な要素を用い て算出する。GHP 空調機の圧縮機回転数 *N*cはチェッカーデータより得られるガスエンジン回転数にプー リー比(ガスエンジンと圧縮機の回転数比)を乗じることで算出可能である。圧縮機吸入冷媒密度 *ρ* は チェッカーデータ内の圧縮機吸入温度と圧力を用いて、冷媒物性値算出ソフト REFPROP8.0 [23]より算 出する。

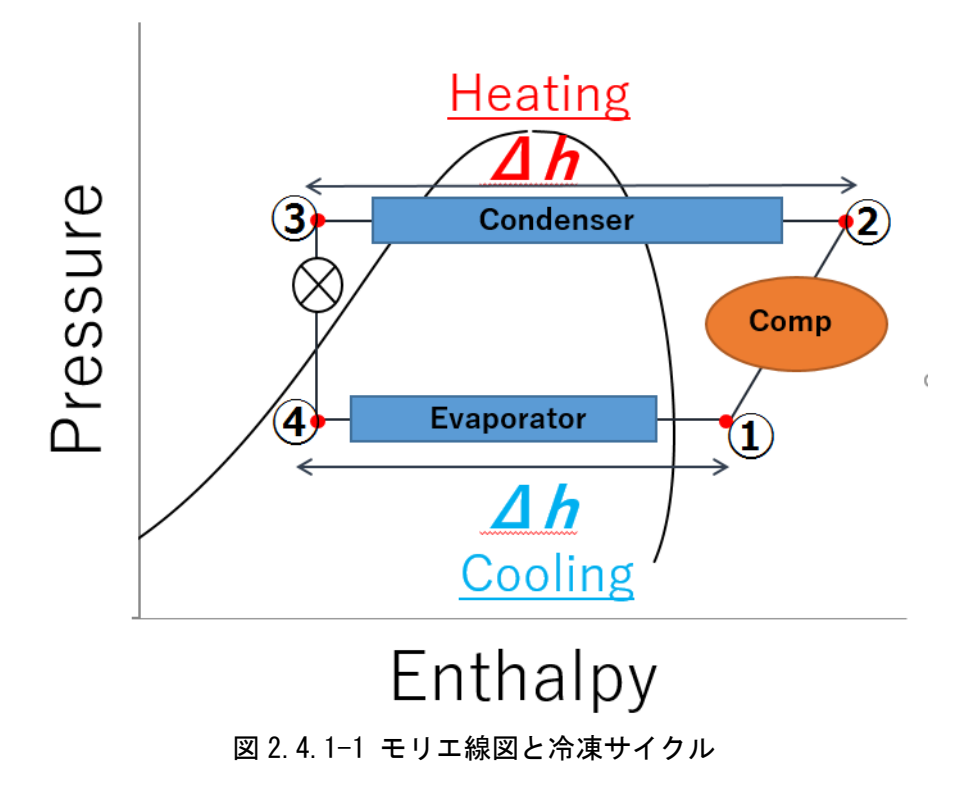

吸入冷媒密度 *ρ* を算出する際、冷媒の相状態が液相と判断され値が過大評価されることがある。これ は、温度・圧力センサの分解能および追従遅れによるものであるが、過大評価された場合は、圧縮機の 吸入冷媒圧力相当の飽和蒸気密度を用いることとした。

また、圧縮機の運転状況変化時には、瞬間的に計測値が変化することで冷媒密度が正しく算出されな いため、その瞬間のデータを除く必要がある。2.4.4 で詳述する。

圧縮機排除容積 *V* は、各 GHP 空調機で固有の値である。

従って、(3)式において未知のパラメータは圧縮機の体積効率 *η* であるが、厳密に数値を推定するこ とは困難である。圧縮機は圧縮原理よりいくつかの形式(スクロールやスライディングベーン)に分類 される。体積効率はその形式により特性が異なるが、図 2.4.1-2 に示すように圧縮機の回転数や圧縮比 が支配的な要素である。圧縮機回転数や圧縮比を説明変数とする回帰式より、体積効率を推定できるが、 圧縮機個体ごとの固有式となるため汎用的な手法ではない。そこで関根らは体積効率を一定とする手法 [10]を提案している。この論文内で、環境試験室での実験において常用の圧縮機回転数領域では、体積
効率がそれほど変動しないことを実験より確認している。さらに、体積効率を固定値(*η*=0.906)一定で 空調能力を算出した場合でも、空調能力と真値との相対誤差は、最大でも 8.2%であることを実験により 検証した。従って、本研究においては体積効率を 0.906 の一定値として扱った。

$$
Q = G_{\text{in}} \Delta h \tag{1}
$$

$$
G_{\rm in} = \rho \, V \, N_{\rm c} \, \eta \tag{2}
$$

ここで、

*Q* : 空調能力 [kW] *G*in : 圧縮機通過冷媒質量流量 [kg/s] *Δh* : 室内機側熱交換前後の冷媒比エンタルピ差 [kJ/kg]  $\rho$ : 圧縮機吸入冷媒密度 [kg/m<sup>^3]</sup> *V* : 圧縮機排除容積 [m^3/rev] *N*<sup>c</sup> : 圧縮機回転数 [rev/s] *η* : 体積効率 [-]

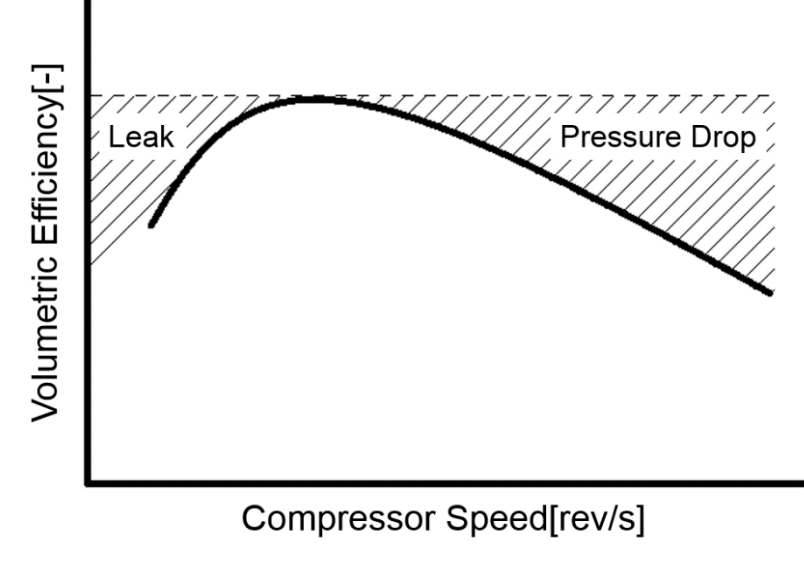

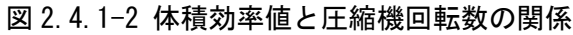

各 GHP メーカーが採用している圧縮機の冷媒流量制御手法を表 2.4.1-1 に示す。クラッチ型冷媒流量 制御 GHP 空調機はクラッチの ON/OFF の切替により、圧縮機の運転台数を負荷に応じて切り替え、容量 制御を行う。

一方、バイパス弁型冷媒流量制御 GHP 空調機は圧縮機の容量電磁弁の ON/OFF の切替により、容量制 御を行う。2 バイパス弁型冷媒流量制御 GHP 空調機は 2 台の圧縮機の両方に容量電磁弁が設けられてい るのに対し、1 バイパス弁型冷媒流量制御 GHP 空調機は 1 台の圧縮機のみに容量電磁弁が設けられてい る。容量電磁弁 OFF 時は、圧縮機が吸入した冷媒はその全量が吐出されるが、容量電磁弁が ON 時は、圧 縮機の中間ポートが開き、圧縮過程にある冷媒の一部が圧縮機吸入側に戻るバイパス制御となる。従っ

て容量電磁弁 ON 時の冷媒流量(実吐出量)を明らかにする必要があるが、西村ら [24]は同タイプの GHP 空調機において、冷媒流量計を用いた予備実験により容量電磁弁 ON 時の冷媒の吐出割合を計測した。 実験結果より、簡易 CC 法にて推算した冷媒流量に対して、AISIN 製の 2 バイパス弁型冷媒流量制御にお いて容量電磁弁 2ON 時は 45%、1ON 時は 73%の冷媒が、YANMAR 製の 1 バイパス弁型冷媒流量制御におい ては 51%の冷媒が吐出される。また吐出割合は圧縮比や回転数で若干の変動があるが、本研究では上記 の値で固定して性能評価を行うこととする。

| <b>Manufacturer</b> | <b>GHP Model</b> | <b>Number of Compressor</b> | <b>Refrigerant Flow Control Method</b>                  |
|---------------------|------------------|-----------------------------|---------------------------------------------------------|
| Panasonic           | XAIR II          |                             | Clutch[ON/OFF]                                          |
|                     | XAIR             |                             | Clutch[ON/OFF]                                          |
| <b>AISIN</b>        | XAIR II          |                             | Capacity Solenoid Valve [ON/OFF, $\times$ 2]            |
|                     | XAIR             |                             | Capacity Solenoid Valve [ON/OFF, $\times 2$ ]           |
| YANMAR              | XAIR II          |                             | Clutch[ON/OFF]                                          |
|                     | XAIR             |                             | Clutch and Capacity Solenoid Valve [ON/OFF, $\times$ 1] |

表 2.4.1-1 GHP メーカー別の冷媒流量制御手法

#### 2.4.2 室内機における熱交換量の算定法

#### 2.4.2.1 冷房運転

式(2)で示したように、室内機を通過する冷媒流量に比エンタルピ差を乗じることで空調能力が得ら れる。ここで冷房時の比エンタルピ差 *Δh* は、図 2.4.1 上の *Δh* (①-④)に相当する。この *Δh* 算出は、 室内機入口(以下、液管)および室内機出口(以下、ガス管)の比エンタルピを算出する必要がある。 ①および④の比エンンタルピー点での冷媒温度と圧力が必要であるが、飽和蒸気線または飽和液線上で あれば、どちらか一方のみが分かれば比エンタルピを算出することが可能である。

一般に GHP 空調機を含む個別分散空調機の室内機の、ガス管と液管には温度センサが設置されており、 該当部の温度を得る事は可能である。しかし、圧力センサは設置されることは少なく、圧力値は何らか の計測値で代用する必要がある。

冷凍サイクルにおいては、モリエ線図から④の比エンタルピは、凝縮器液管③の比エンタルピと同等 であることが分かる。これは膨張弁での減圧過程が、ジュールトムソン効果による等エンタルピ変化で あり、④の比エンタルピは③の比エンタルピ値が代用可能である。③の比エンタルピは凝縮器液管での 冷媒温度相当の飽和液比エンタルピを計算した。

①の比エンタルピ値は、室内機ガス管温度および圧力から計算する。前述のように温度は温度センサ により得られる。モリエ線図より④と①の圧力は同等であることが分かる。これは蒸発過程における圧 力は一定のためである。従って圧力は④室内液管温度相当の飽和液圧力を代用した。ただし、蒸発器液 管温度相当飽和液圧力と蒸発器ガス管温度を用いて比エンタルピを算出する際、算出した比エンタルピ と温度が示す冷媒状態が液相となる場合がある。これは、物性値が飽和蒸気線に近接するため、センサ の分解能および追従遅れなどが要因で引き起こされる。この場合には、蒸発器ガス管温度相当の飽和蒸 気エンタルピ値で代用した。

厳密には、それぞれの室内機に対して供給される冷媒流量が異なるため、実際の比エンタルピ差 *Δh* とは若干異なるが、本研究では、室内機一台毎の *Δh* (①-④)を算出し、それらの算術平均をとること で冷房時の比エンタルピ差 *Δh* とした。

#### 2.4.2.2 暖房運転

暖房時の比エンタルピ差 *Δh* は、図 2.4.1 上の *Δh* (②-③)に相当する。冷房時同様に圧力値は凝縮 器液管およびガス管の平均温度相当の飽和液圧力値を用いた。

冷房時と同様、室内機一台毎に *Δh* (②-③)を算出し、それらの算術平均をとることで冷房時の比エ ンタルピ差 *Δh* とした。

## 2.4.3 空調負荷率、成績係数(COP)の定義

ここで性能評価の指標として用いる空調負荷率と成績係数の定義を以下に示す。

### 2.4.3.1 空調負荷率の定義

空調負荷率は、定格能力に対する実際の出力とする。(4)に式を示す。室外機組合わせ型の場合、2 台 分の定格能力で実際の出力を除した値とする。

$$
Load = \frac{Q}{Q_{rated}} \tag{4}
$$

ここで

Load: 空調負荷率[-]  $Q: 2 \times \mathbb{R}$ 能力 $[kW]$  $Q_{rated}$ : 定格空調能力[kW]

2.4.3.2 COPg

空調機の効率を示す指標として成績係数 COP がある。GHP 空調機の場合、入力エネルギーはガスと電 気の 2 種類である。入力エネルギーのガスのみの COP を(5)式に示す COPg と定義する。

$$
COP_g = \frac{Q}{G \times HHV \times 1000}
$$
\n<sup>(5)</sup>

ここで

$$
COPg : \n Aカガス்将書のみ COP[-]\nG : \n Aカガス体積流量[m3/s]\nHHV : �>高位発熱量(都市ガス 13A) [MJ/m^3]=45.0
$$

2.4.3.3 COPp

入力エネルギーを消費ガス量だけでなく消費電力も考慮し、一次エネルギー換算した COP を(6)式に 示す COPp と定義する。。

$$
COP_p = \frac{Q}{G \times HHV \times 1000 + \frac{E \times \alpha_{cnv}}{3600}}
$$
  
\nE : 洮ុ  $\ddot{p}$  雪元[kW]  
\n $\alpha_{cnv}$  : 電力—次エネルギー換算係数[kJ/kWh]=9760

#### 2.4.4 起動時データ除外条件

簡易 CC 法はガスエンジン始動直後の冷媒流量を過大評価する問題点があり、性能評価を行う上でそ れらのデータを除去する必要がある。これは、エンジンの始動直後にバイパス制御により圧縮機吸入圧 力が高くなり、密度と冷媒流量が過大評価されるためである。

また、圧縮機運転状態が変化する際など、空調機の制御によって瞬間的に計測値が変化することで冷 媒密度が正しく算出されないため、圧縮機運転状態の変化時などのデータを除外することとした。機種 毎のデータ除外条件を下記に示す。

データ除外対象の時間が機種によって異なるが、これは対象空調システムの配管長などに依存するた めである。

### 2.4.4.1 XAIR II 機 (AXGP560F1ND)

[冷房時]

①容量電磁弁変化 前後 30 秒間

②エンジン起動後 3 分間

③エンジン停止前 2 分間

④過冷却調整弁が開く時または 10 秒間で 30 step 以上の大きな変化があった時

前 30 秒間・後 1 分間

[暖房時]

①容量電磁弁変化 前後 30 秒間

②エンジン起動後 3 分間

③エンジン停止前 2 分間

④サブ熱交液流量調整弁が開く時、または 20 秒間で 60step 以上の大きな変化があった時

前 30 秒間・後 1 分間

⑤除霜運転時

#### 2.4.4.2 XAIR 機(従来機、YGZP710J)

[冷房時]

①クラッチおよび容量電磁弁変化 前後 10 秒間

②エンジン起動後 1 分間

③エンジン停止前 1 分間

[暖房時]

①クラッチおよび容量電磁弁変化 前後 10 秒間

②エンジン起動後 1 分間

③エンジン停止前 1 分間

④除霜運転時

## 2.4.4.3 室外機組み合わせ型 GHP 空調機(XAIRⅡ機ベース、AHWGP560F1ND)

[冷房時]

- ①容量電磁弁変化 前 10 秒間、後 30 秒間
- ②エンジン起動前 1 分間、起動後 2 分間

③エンジン停止前後 2 分間

④過冷却調整弁が開く時または 10 秒間で 30 step 以上の大きな変化があった時

前 10 秒間・後 30 秒間

- [暖房時]
- ①容量電磁弁変化 前 10 秒間、後 30 秒間
- ②エンジン起動前 1 分間、起動後 2 分間

③エンジン停止前後 2 分間

④サブ熱交液流量調整弁が開く時、または 20 秒間で 60step 以上の大きな変化があった時

前 30 秒間・後 1 分間

⑤除霜運転時

#### 2.4.5 外れ値の検出

室外機組合わせ型 GHP 空調機は、その特性上、負荷に合わせて室外機運転台数を変化させることによ り、高効率な運転状態を保持する。室外機運転台数が変動する直後に、入力エネルギーに対して空調能 力がアンバランスな状態が発生する。図 2.4.5-1 に 2017 年 8 月 28 日実測の室外機組合わせ型の空調能 力と COPp の関係を示す。赤のプロットは室外機 1 台のみ単独運転時、青のプロットは室外機 2 台の並 列運転時である。図上部の緑枠で囲まれた 2 点のデータは明らかに他のデータと比較して、特異な値を 示している。このようなデータを外れ値とし、外れ値が発生するメカニズムを時系列データから確認し た。

図 2.4.5-2 に外れ値が発生する前後の空調能力と COPp の時系列データを示す。図中央の同じく緑枠 で囲んだ部分が図 2.4.5-1 中の外れ値と対応する。図 2.4.5-3 に室外機組合わせ型の親機と子機の運転 状態時系列データを示す。外れ値の発生する直前の①で室外機台数が 2→1 台へと変化しており、この 時の COPp の計算要素である室内機比エンタルピ差、冷媒流量、ガス消費量の時系列データを図 2.4.5- 4、5 に示す。室外機運転台数が 2→1 台へと変化時は、入力エネルギーの大半を占めるガス消費量は大 幅に減少する。一方、空調能力の計算要素である室内機比エンタルピ差はほとんど変化せず、もう一つ の計算要素である冷媒流量の低下量も小さいため、両者の比である COPp 値が増大する。

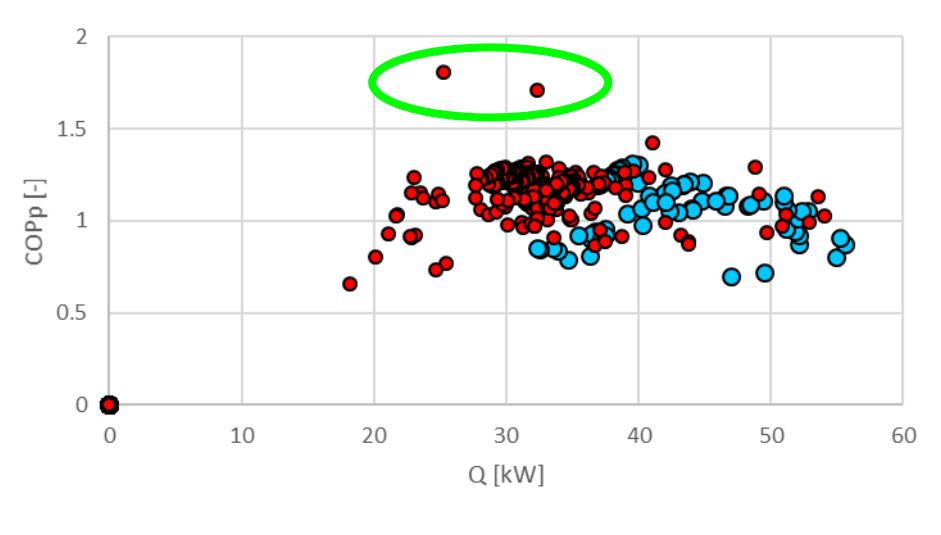

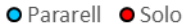

図 2.4.5-1 空調能力と COPp(室外機組合わせ型、2018 年 8 月 28 日)

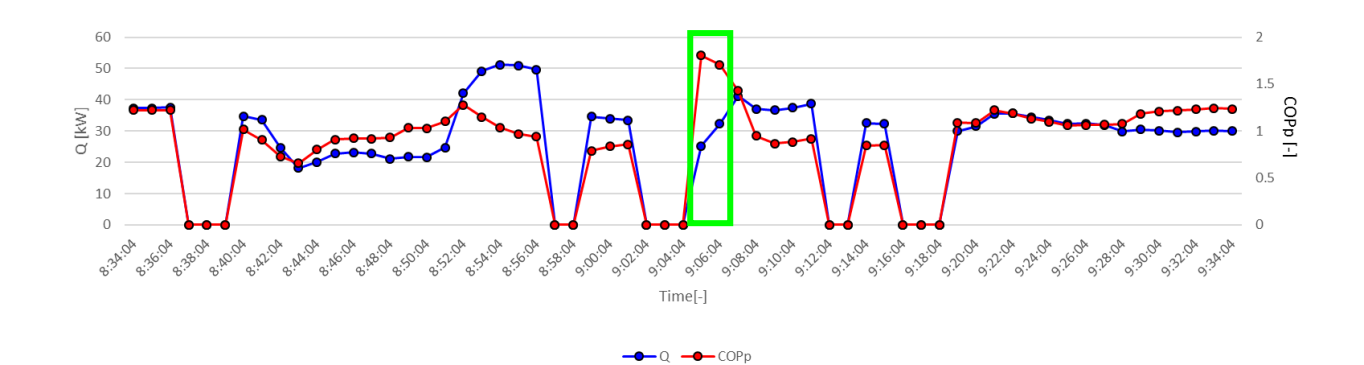

2000 6 Number of working Units [-] ○**1**1750  $\overline{5}$ Engine Speed [rpm] 1500  $0<sup>0<sup>0</sup></sup>$  $0<sub>0</sub>$  $^{\circ}$  $\overline{A}$ 1250 1000 750 8.8.8 500 250  $\overline{0}$  $\circ$ **PIPE 0.36.04 0-0-0-11 0-34-0-8 0-3-56-0-8 O** (BigA 9.04.04 34 08:04 **B-12-02 0000**<br>B 300 9:20:04 **0.26.04 P.** 30.04 **BISHIPS** 8:34:04 B-IRO-D B.Azioa Bishing B-Moids SA BOOM B.S2:04 Business of 9:10:04 **B-12-28** 0.16.04 **B-22:04** 9.24:04 9.28.04 **B.32-04** B-SO-OA 9.02:04  $Time[-]$ 

図 2.4.5-2 空調能力と COPp 時系列変化(室外機組合わせ型、2018 年 8 月 28 日)

図 2.4.5-3 運転状態時系列変化(室外機組合わせ型、2018 年 8 月 28 日)

÷

- [Sub]Engine Speed

-Number of Working Outdoor Units

O - Number of Working Indoor Units

- [Main]Engine Speed

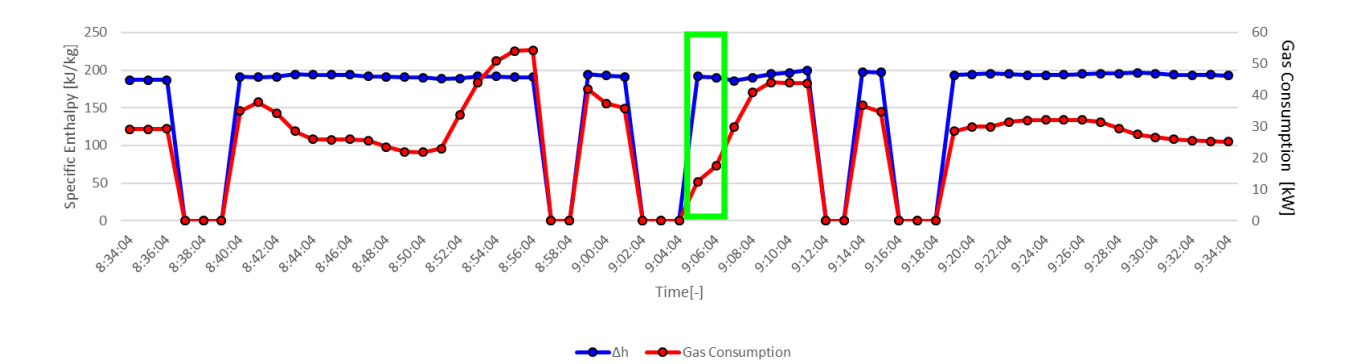

図 2.4.5-4 室内機比エンタルピ差とガス消費量時系列変化(室外機組合わせ型、2018 年 8 月 28 日)

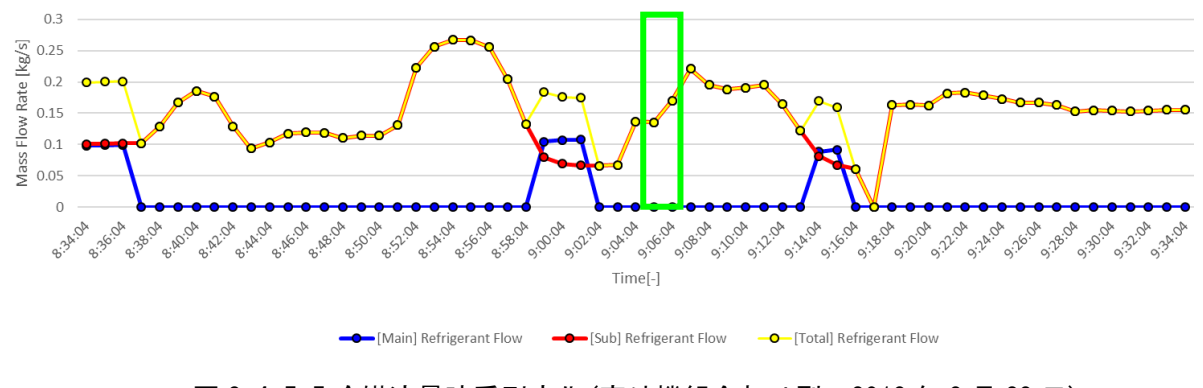

図 2.4.5-5 冷媒流量時系列変化(室外機組合わせ型、2018 年 8 月 28 日)

このような挙動は室外機組合わせ型特有の実際の運転挙動の一つではあるが、定常状態を想定した 回帰モデルを作成する場合は取り除く必要がある。

実測時のデータ分布は実際の空調負荷の発生頻度に依存するため、分布領域に粗密がある。従っ て、これらの外れ値の検出のため、本研究では局所外れ値度(local outlier factor, LOF) [25]を用 いた。以下に定義式 [26]を示す。

 → ′ ≡ { ′ ∈ ′ かつ ′ ∈ , それ以外の全て ′ (7)

$$
d_k(u) = \frac{1}{k} \sum_{u' \in N_k(u)} l_k(u - u')
$$
\n(8)

$$
a_{LOF}(x') = \frac{1}{k} \sum_{x \in N_k(x')} \frac{d_k(x')}{d_k(x)}
$$
(9)

ここで

 $x$  : 標本データ( $x \in D$ )

※外れ値がほとんど含まれていないとされるデータセットを D とする。

 $x'$  : 観測データ $(x' \in D)$ 

 $k:$ 任意の自然数 $[-] = 10$ 

 $N_k(x')$  : 観測点 $x'$ の $k$ 近傍

 $\epsilon_k(u')$  :  $N_k(u')$ の要素を全て含み $u'$ を中心とする最小の球の半径

 $l_{\nu}(u\rightarrow u')$ :  $u\rightarrow u'\sim\mathcal{O}$ 近傍有効距離

 $d(u, u')$ :  $u, u'$ のユークリッド距離

 $d_{\nu}(u)$ :  $u$ 周りの近傍有効距離の $k$ 平均

 $a_{I$  $O$   $E}$ ( $x'$ ) : 観測点 $x'$ の局所外れ値の考え方に基づく異常度[-]

この定義式により図 2.4.5-1 の単独運転時のデータについて異常度を算出した。異常度の算出はデ ータを標準化してから行った。異常度の計算結果を図 2.4.5-2 に結果を示す。この図を見て分かるよ うにほとんどのデータは異常度1程度を示すことが分かる。そこで異常値 $a_{LOF}(x') \geq 1.75$ 以上となるデ ータを LOF による外れ値とすると、単独運転時のデータは図 2.4.5-3 の赤色で示すプロットとなる。 図 2.4.5-1 で示した特異なデータは外れ値とみなせる。しかし、正常に見えるデータもいくつか外れ 値とみなされている。これは、k 近傍のデータを含むクラスターのデータ密度が大きいため、相対的に 異常値が高く算出されたためである。

LOF によって概ね、室外機組合わせ型の挙動による外れ値の検出は可能であり、本研究では、k =10、 a<sub>LOF</sub>(x') ≥ 1.75となるデータは外れ値として、取り除くこととした。

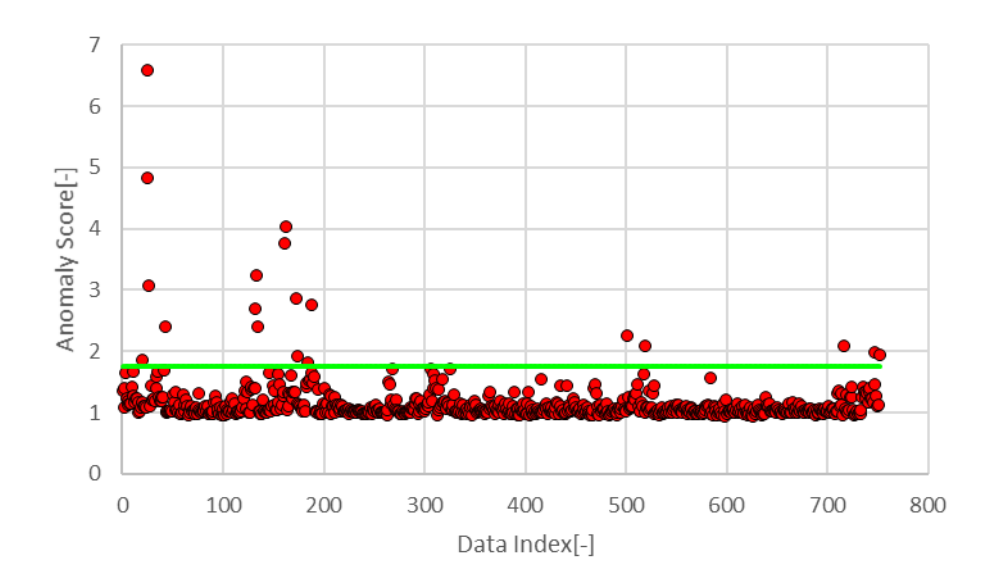

図 2.4.5-2 異常値算出結果

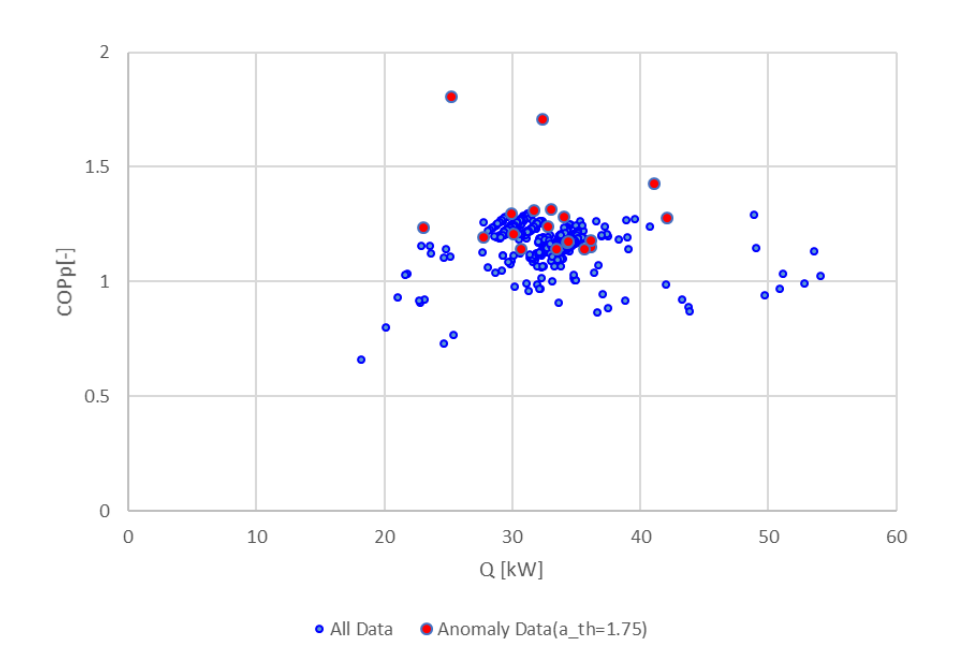

図 2.4.5-3 単独運転時の異常値(異常値判定閾値: $a_{LOF}(x') \ge 1.75$ )

# 第 3 章 実測結果

### 3.1 XAIRⅡ(標準機)

8:00-20:00 における実測結果を示す。一般に空調機の性能は、外気温によって大きく左右されるた め、本研究では外気温を 3℃毎に分けて評価を行う。

実測日より各外気温に適した日を選びデータ抽出した。冷房時の各外気温における使用日とデータ総 数を表 3.1-1 に、暖房時のデータ数を表 3.1-2 に示す。また、データは 10 秒計測であるが、1 分データ へ平均化を行っている。

暖房時のデータは、ガス流量計の接続先のデータロガーへのノイズにより、計測不可となった期間が 存在したため、データが少ない。

|                                     | Temperature Range (t="Outdoor Temperature"[°C]) |     |                   |      |                   |      |                   |      |                   |      |  |  |  |
|-------------------------------------|-------------------------------------------------|-----|-------------------|------|-------------------|------|-------------------|------|-------------------|------|--|--|--|
|                                     | $22 \le t \le 24$                               |     | $25 \le t \le 27$ |      | $28 \le t \le 30$ |      | $31 \le t \le 33$ |      | $34 \le t \le 36$ |      |  |  |  |
|                                     | 09/24/2017                                      | 96  | 07/26/2017        | 249  | 07/25/2017        | 434  | 09/01/2017        | 384  | 08/18/2017        | 363  |  |  |  |
|                                     | 09/29/2017                                      | 440 | 08/30/2017        | 385  | 09/15/2017        | 352  | 09/03/2017        | 430  | 08/20/2017        | 303  |  |  |  |
| Date [MM/DD/YYYY]<br>Number of Data | 10/04/2017                                      | 34  | 09/13/2017        | 486  | 09/17/2017        | 338  | 09/27/2017        | 383  | 08/23/2017        | 373  |  |  |  |
|                                     | 10/06/2017                                      | 50  |                   |      |                   |      |                   |      |                   |      |  |  |  |
|                                     |                                                 |     |                   |      |                   |      |                   |      |                   |      |  |  |  |
| Total                               |                                                 | 620 |                   | 1120 |                   | 1124 |                   | 1197 |                   | 1039 |  |  |  |

表 3.1-1 冷房時のデータ数(XAIRⅡ機)

表 3.1-2 暖房時のデータ数 (XAIR Ⅱ機)

|                                            |                 |     | Temperature Range(t="Outdoor Temperature"[°C]) |      |                 |      |                   |     |
|--------------------------------------------|-----------------|-----|------------------------------------------------|------|-----------------|------|-------------------|-----|
|                                            | $1 \le t \le 3$ |     | $4 \le t \le 6$                                |      | $7 \le t \le 9$ |      | $10 \le t \le 12$ |     |
|                                            | 02/09/2017      | 311 | 01/31/2017                                     | 126  | 01/19/2017      | 221  | 01/19/2017        | 178 |
|                                            | 02/11/2017      | 64  | 02/07/2017                                     | 476  | 01/21/2017      | 279  | 01/21/2017        | 33  |
|                                            |                 |     | 02/09/2017                                     | 120  | 01/26/2017      | 110  | 01/26/2017        | 73  |
| Date [MM/DD/YYYY]<br><b>Number of Data</b> |                 |     | 02/11/2017                                     | 327  | 02/02/2017      | 232  | 01/28/2017        | 75  |
|                                            |                 |     |                                                |      | 02/14/2017      | 271  | 02/04/2017        | 53  |
|                                            |                 |     |                                                |      |                 |      | 02/14/2017        |     |
|                                            |                 |     |                                                |      |                 |      | 02/16/2017        | 61  |
| <b>Total</b>                               |                 | 375 |                                                | 1049 |                 | 1113 |                   | 480 |

### 3.1.1 冷房性能

## 3.1.1.1 基本性能

全外気温域の冷房時における空調負荷率と COPg および COPp の関係を図 3.1.1.1-1、2 に示す。この COPp の算出には室内機の消費電力も考慮されている。負荷率 0.1 以下と 0.9 以上での運転はなく、分布 の形状から両者ともに負荷率 0.5 近傍に効率のピークがあり、COPg 値と COPp 値では、室内機および室 外機の消費電力の算入の有無により、COPp 値の方が同負荷率では低値となるが、全体傾向に大きな差異 は認められない。

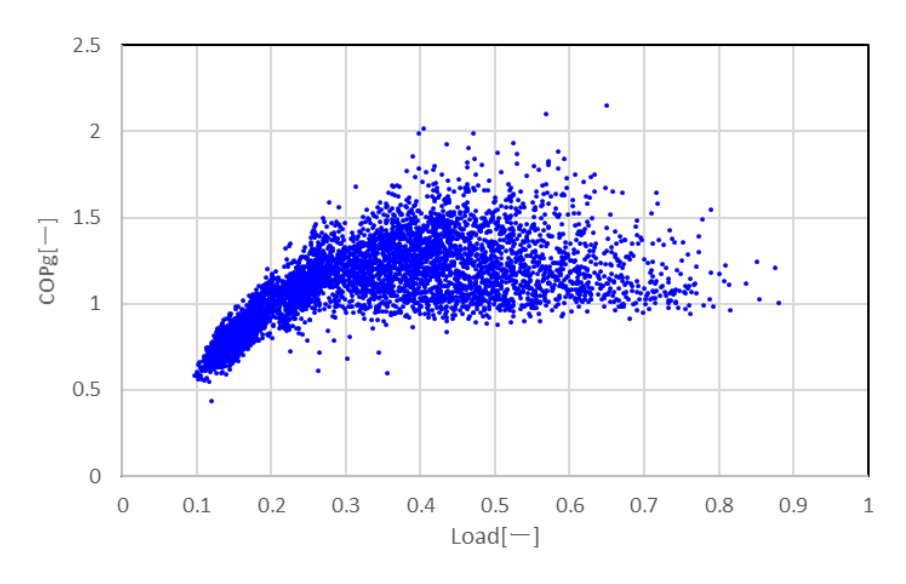

図 3.1.1.1-1 空調負荷率と COPg(XAIRⅡ)

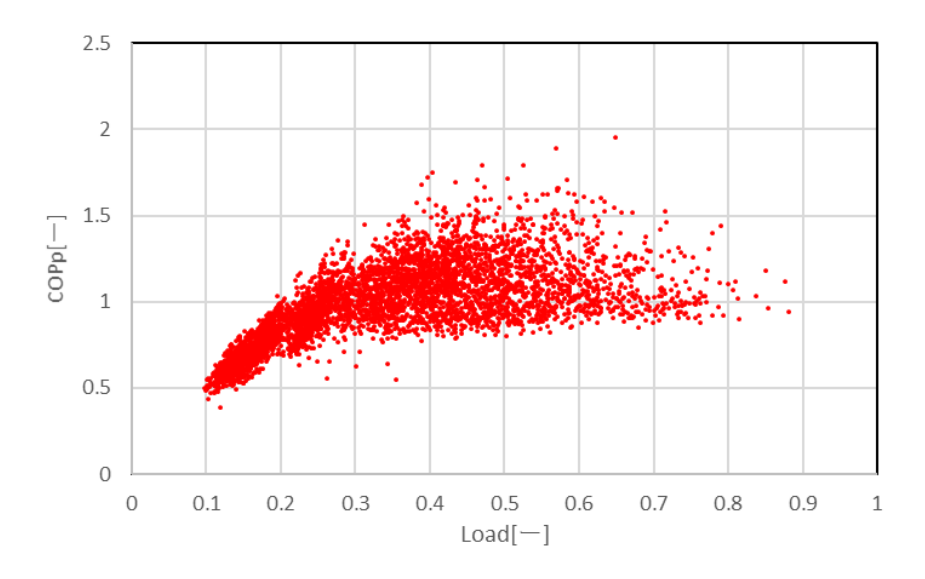

図 3.1.1.1-2 空調負荷率と COPp(XAIRⅡ)

## 3.1.1.2 外気温別性能

外気温別の空調負荷率と室外機のみの COPp (室内機消費電力を算入しない)の関係を図 3.1.1.2-1~5 に示す。図中の区間平均とは空調負荷率 0.025 区間で平均をとったものである。また図中の棒グラフは 空調負荷率のヒストグラムを示す。

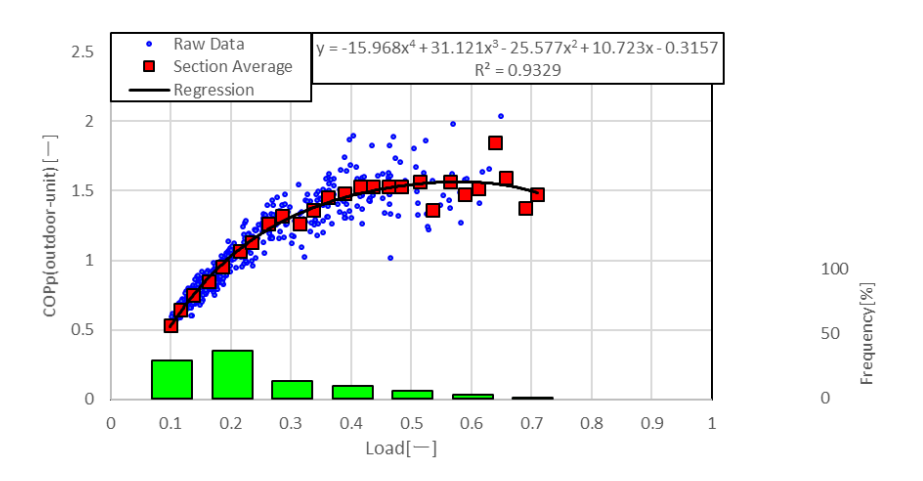

図 3.1.1.2-1 空調負荷率と室外機のみ COPp (22~24℃)

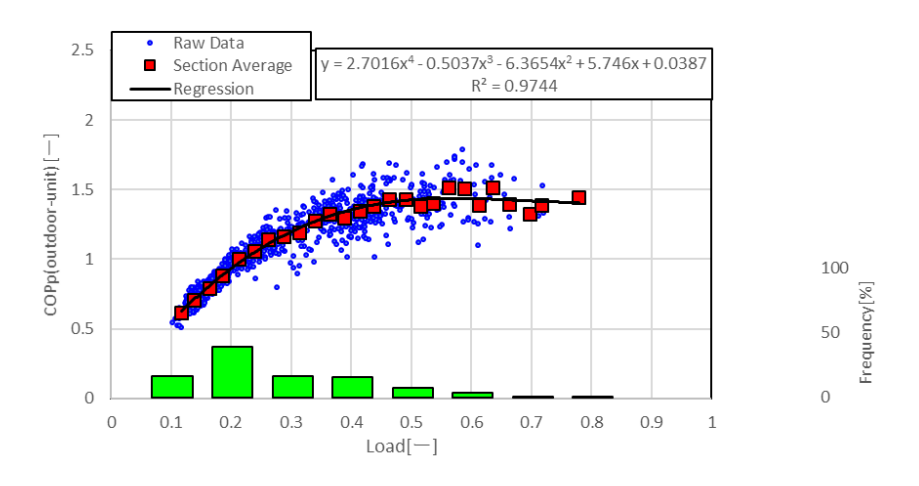

図 3.1.1.2-2 空調負荷率と室外機のみ COPp (25~27℃)

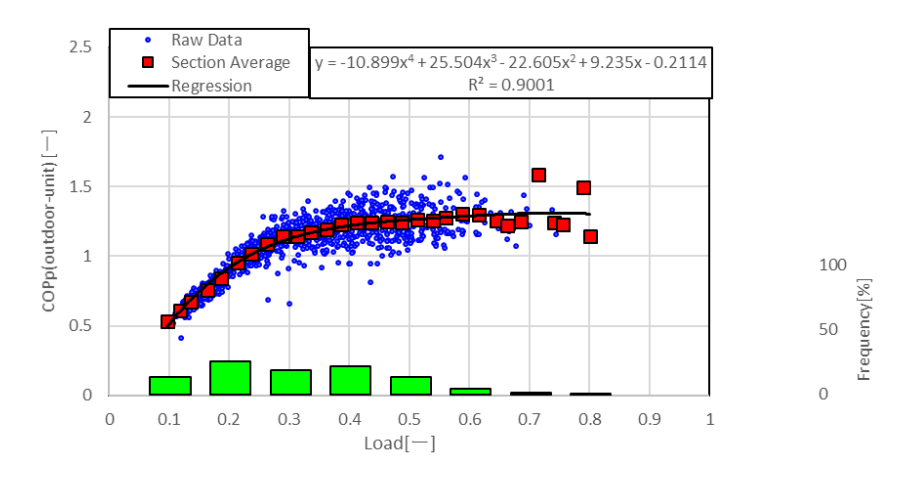

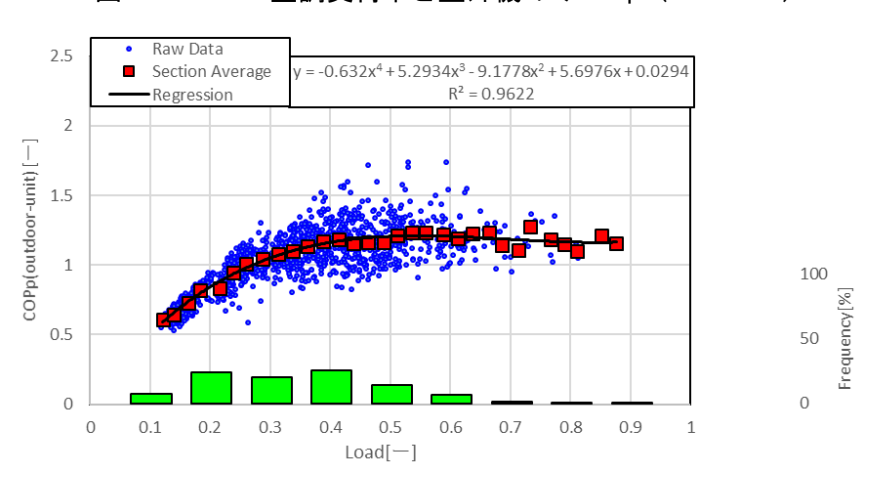

図 3.1.1.2-3 空調負荷率と室外機のみ COPp (28~30℃)

図 3.1.1.2-4 空調負荷率と室外機のみ COPp (31~33℃)

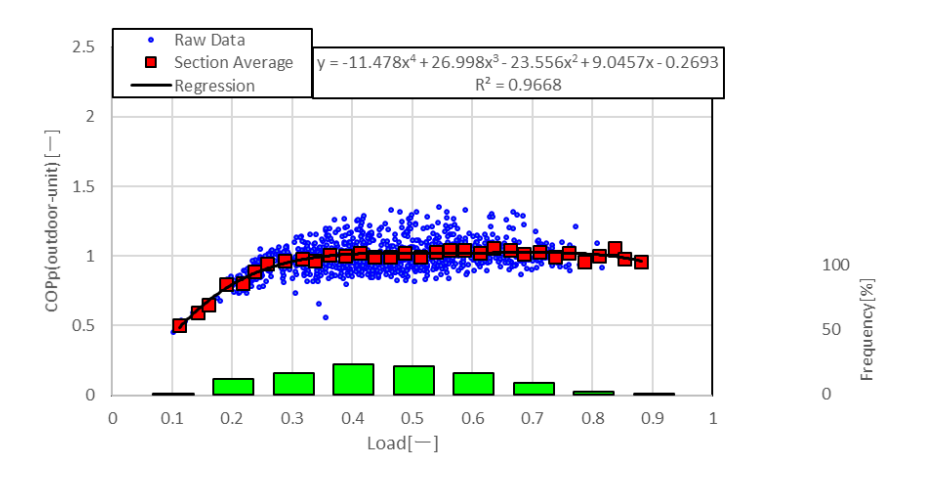

図 3.1.1.2-5 空調負荷率と室外機のみ COPp (34~36℃)

外気温の上昇に伴い効率曲線の最大値が低下しており、最大値は外気温 22~24℃、COPp 値は 1.5 程 度であり、外気温 34~36℃時と比較すると 0.5 程度の差があった。断続運転が発生し、効率が悪化する 低負荷領域を除けば COPp が 1.0 より低下することはない。また外気温によって若干異なるが効率のピ ーク位置は 0.3~0.5 近傍にある。

空調負荷率ヒストグラムでは、外気温の上昇とともに、高負荷領域での運転が多くなることが分かる。 外気温の最も高い 34~36℃時、負荷率発生頻度のピークは 0.4~0.5 程度であり、比較的効率の良い運 転が行われている。しかし、それ以外の外気温域では、負荷率 0.2 周辺に負荷率発生頻度のピークがあ り、この負荷領域は非常に効率の悪い運転領域である。したがって、このサイトにおいては、適切な冷 房時の空調設計が行なわれておらず、過剰容量の機器が設置されている。このような実態は、多くの実 際の空調システムにおいて散見される。

Matsui らは、簡易 CC 法とクラウドサーバーを用いて、オンサイトで容易に個別分散型空調機の性能 評価およびデータ回収を可能とした計測システムを開発した [27]。またそのシステムを使い、全国レ ベルでの個別分散型空調システムの検証を行い、実態を分析した。この結果から、実運用下での、冷房 時の平均空調負荷率は 25.8%程度にとどまり、負荷の低い運転実態が明らかとなった。これらは、空調 設計者が「冷えない」などのクレームを避けるために機器を過剰容量気味に設計することが要因の一つ として挙げられる。このような実態は、消費エネルギー削減という観点から早急に改善する必要があり、 その改善手法の一つとして、空調設計者は機器の最大容量を小さくすることは困難であることから、COP 特性を現状機器より低負荷側にシフトした機器、または COP 特性が可変となる機器の開発が有効である。

47

### 3.1.2 暖房性能

## 3.1.2.1 基本性能

暖房時の空調負荷率と COPg および COPp の関係を図 3.1.2.1-1、2 に示す。本実測サイトにおける発 生負荷領域は 0.1~0.7 程度であり、分布の形状から負荷率 0.4~0.5 の間に効率のピークがあり、COPp は COPg と比較して全体的に 10%程度低下するが、全体的な傾向は冷房時の様相とほぼ同一である。

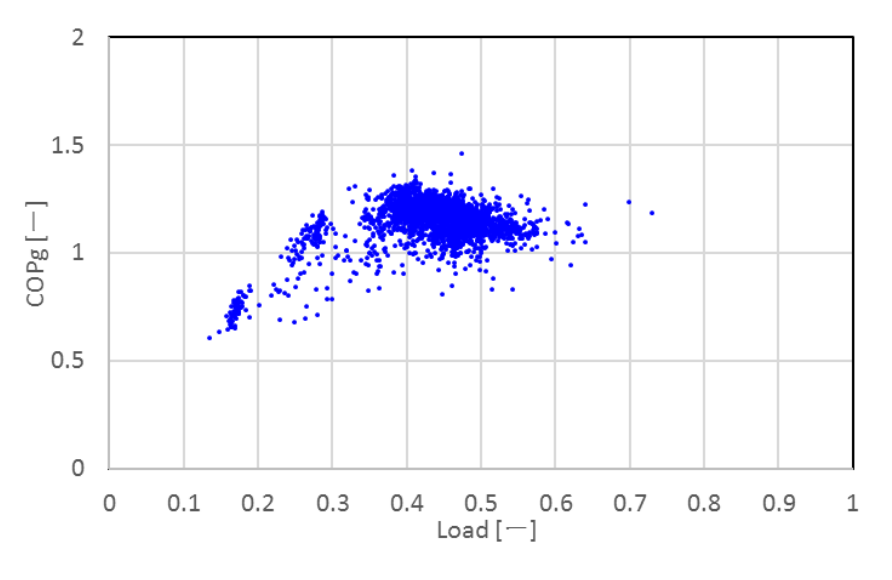

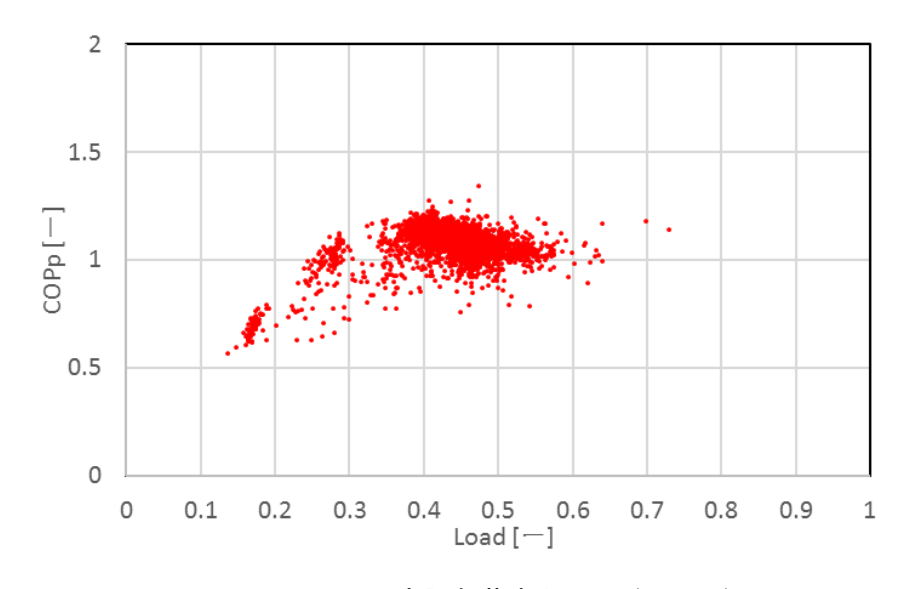

図 3.1.2.1-1 空調負荷率と COPg(XAIRⅡ)

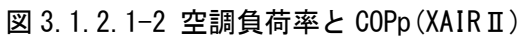

# 3.1.2.2 外気温別性能

外気温別の空調負荷率と室外機のみの COPp の関係を図 3.1.2.2-1~4 に示す。

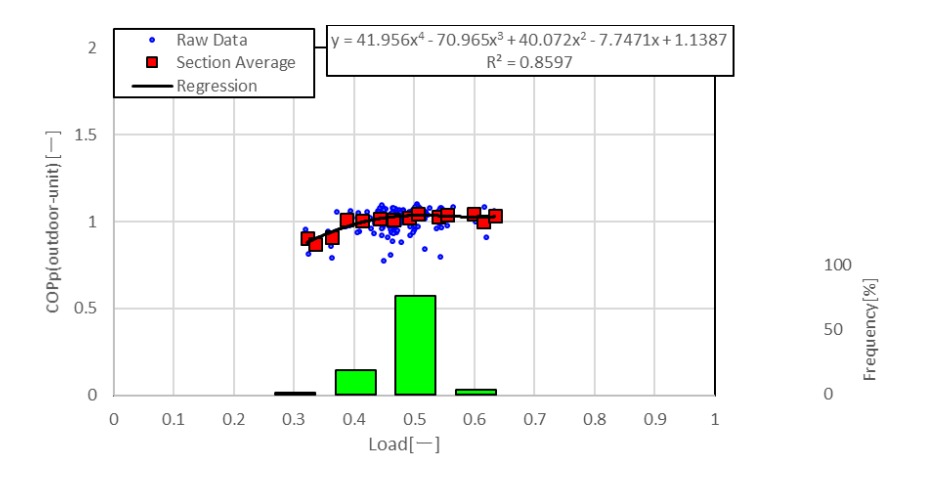

図 3.1.2.2-1 空調負荷率と室外機のみ COPp (1~3℃)

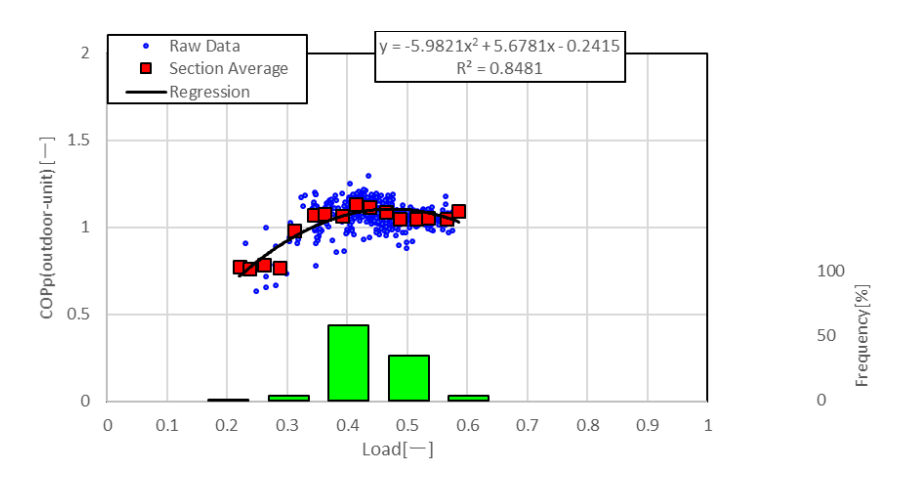

図 3.1.2.2-2 空調負荷率と室外機のみ COPp (4~6℃)

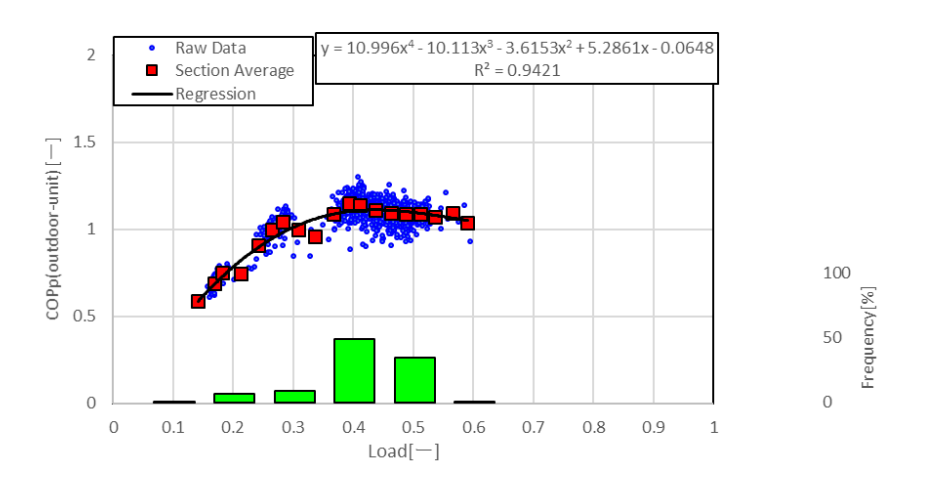

図 3.1.2.2-3 空調負荷率と室外機のみ COPp (7~9℃)

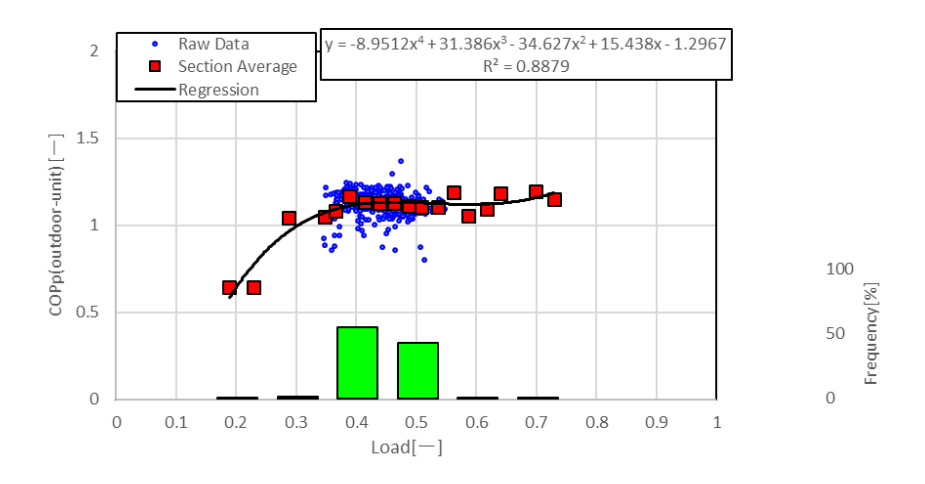

図 3.1.2.2-4 空調負荷率と室外機のみ COPp (10~12℃)

効率曲線においては、外気温の低下に伴い効率曲線の最大値も若干低下する。空調負荷率ヒストグラ ムでは、いずれの外気温においても同様に 0.4 付近にピークが存在する。

#### 3.1.3 外気温と平均 COPp の関係

外気温の変動に伴う効率値の変動を明らかにする。ここで平均 COP を次式のように定義する。回帰 COP は 3.1.1 および 3.1.2 で得られた回帰式を用いる。図 3.1.3-1 に算出した平均 COP と外気温との関係を 示す。共通定義域とは各温度域の回帰式定義域の共通範囲である。冷房時b=0.70、α=0.12、暖房時b=0.32、 a=0.56 である。横軸の外気温のプロット位置は、外気温域の中間にあたる温度、例えば 1~3℃であれ ば 2℃の位置とした。

$$
COP_{ave} = \frac{1}{b-a} \int_{a}^{b} R_{cop}(L) \mathrm{d}L \tag{10}
$$

ここで

 $COP_{ave}$ : 平均 COP $[-]$  : 回帰 COP 共通定義域の最大値[-] : 回帰 COP 共通定義域の最小値[-]  $R_{con}()$  : 回帰 COP[-] : 空調負荷率[-]

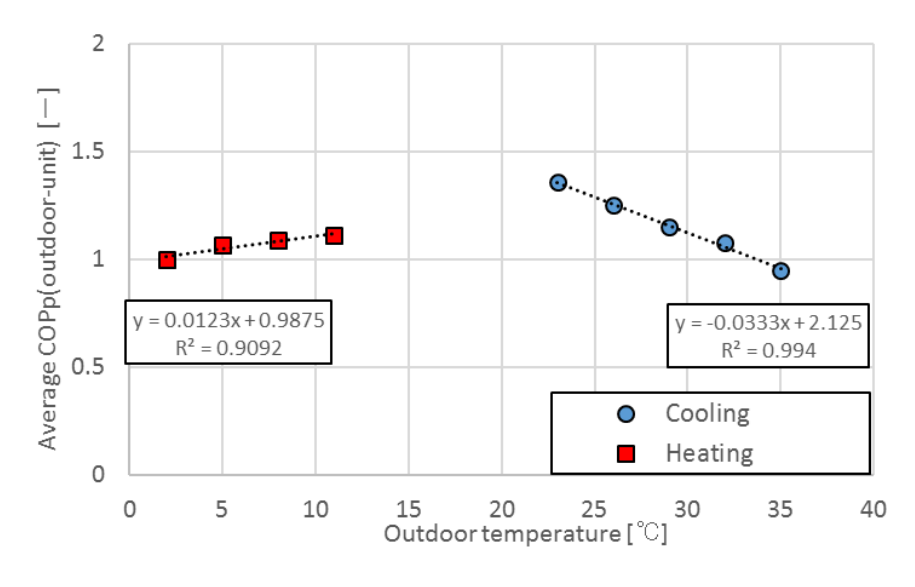

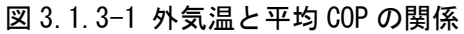

平均 COP と外気温の間には強い相関があり、傾きに注目すると、冷房時の傾きが大きい。これは暖房 時の方が冷房時と比較して室内外温度差が大きいためである。

#### 3.2 XAIRⅡ(省エネルギーモード)

## 3.2.1 省エネルギーモード概要

本供試機である XAIRⅡ機には、省エネルギーモードが搭載されており、ユーザーによる省エネルギー モードの切替で自動的に省エネルギー運転が実行される。本供試機に搭載されている省エネモードにつ いての概要を示す。

本供試機の省エネルギーモードは、蒸発・凝縮温度制御、最大能力制御およびエンジン回転数抑制制 御等のそれぞれの制御抑制量を変動させることにより行われる。制御抑制量やいずれの制御を用いるか は、ユーザーが予め設定した室内温度閾値に合わせて、機器が自動的に判断する。図 3.2.1-1 に冷房時 の省エネルギーモード時の室内温度イメージを示す。

通常制御時は、室内を設定温度に速やかに到達させるため、室内を急速に冷却し、設定温度に付近に 到達すると、サーモ ON/OFF を繰り返すことで設定温度を維持する運転が行われる。一方、省エネルギー モード時は、室温が予め設定した室内温度閾値より高い状態では通常運転を行うが、室温が設定温度に 近づく毎に省エネレベル(省エネレベルが高いと制御量も大きくなる)を上げ、機器出力を抑制した運 転を行いながら設定温度に収束する。そのため設定温度へ達するまでの所要時間は通常運転時と比較し て長くなるが、設定温度付近での室温の変動は小さくなることが予想される。暖房時も同様である。

ユーザーは室内温度閾値を予め設定しなければならない。本実測サイトで設定された温度閾値を表 3.2.1-1 に示す。制御に使われる室内温度は室内機サーモ ON 機の吸込み温度平均値である。冷房時は室 内温度 27℃以下で省エネ制御が作動し、暖房時は室内温度 23℃以上の時に省エネ制御が作動する。

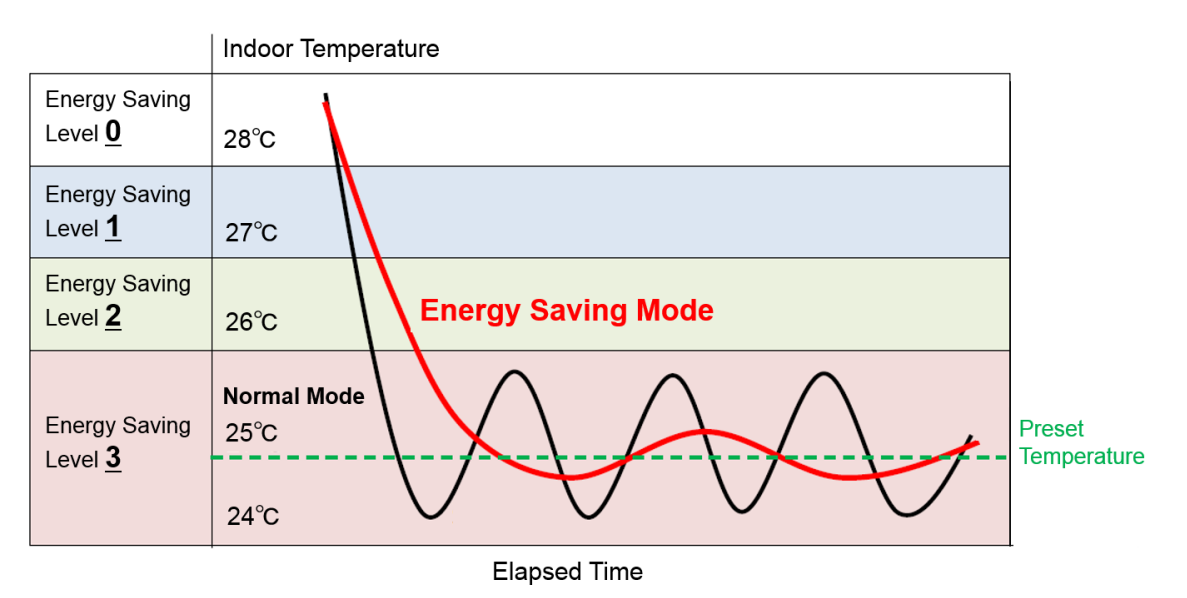

図 3.2.1-1 省エネルギーモード時の室温イメージ (冷房時)

| Cooling                                                                                       | <b>Heating</b> |  |  |  |  |  |
|-----------------------------------------------------------------------------------------------|----------------|--|--|--|--|--|
| Energy Saving Level Threshold Temperature [°C] Energy Saving Level Threshold Temperature [°C] |                |  |  |  |  |  |
|                                                                                               |                |  |  |  |  |  |
|                                                                                               |                |  |  |  |  |  |
|                                                                                               |                |  |  |  |  |  |

表 3.2.1-1 省エネルギーモード温度閾値

前述の外気温別評価を行なう。実測日より各外気温に適した日を選びデータ抽出した。冷房時の各外 気温における使用日とデータ総数を表 3.2.1-2 に、暖房時のデータ数を表 3.2.1-3 に示す。

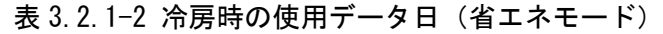

|                                     |                   |     |                   |     | Temperature Range (t="Outdoor Temperature"[°C]) |      |                   |      |                   |      |
|-------------------------------------|-------------------|-----|-------------------|-----|-------------------------------------------------|------|-------------------|------|-------------------|------|
|                                     | $22 \le t \le 24$ |     | $25 \le t \le 27$ |     | $28 \le t \le 30$                               |      | $31 \le t \le 33$ |      | $34 \le t \le 36$ |      |
| Date [MM/DD/YYYY]<br>Number of Data | 08/29/2016        | 431 | 08/29/2016        | 71  | 08/31/2016                                      | 256  | 08/22/2016        | 274  | 08/22/2016        | 299  |
|                                     |                   |     | 08/31/2016        | 15  | 09/02/2016                                      | 213  | 08/24/2016        | 171  | 08/24/2016        | 294  |
|                                     |                   |     | 09/05/2016        | 130 | 09/05/2016                                      | 262  | 08/26/2016        | 175  | 08/26/2016        | 335  |
|                                     |                   |     | 09/09/2016        | 117 | 09/09/2016                                      | 287  | 08/31/2016        | 266  | 09/02/2016        | 135  |
|                                     |                   |     | 09/14/2016        | 277 | 09/14/2016                                      | 204  | 09/02/2016        | 227  | 09/05/2016        | 23   |
| Total                               |                   | 431 |                   | 610 |                                                 | 1222 |                   | 1113 |                   | 1086 |

表 3.2.1-3 暖房時の使用データ日 (省エネモード)

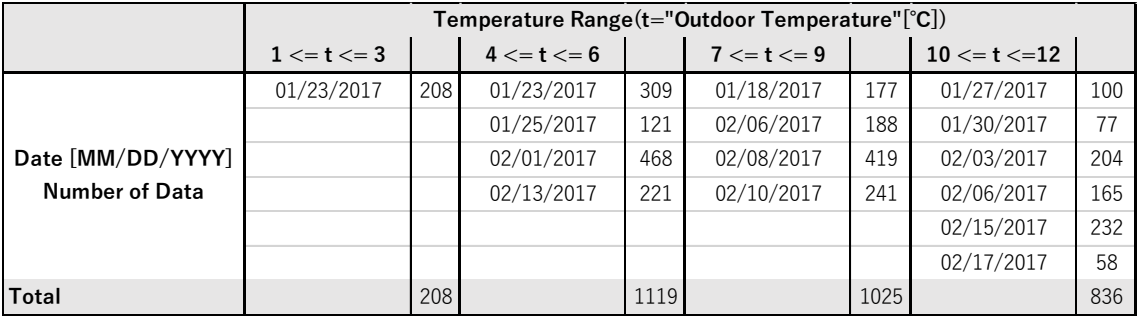

# 3.2.2 冷房性能

省エネモード冷房時の外気温別の空調負荷率と COPp の関係を図 3.2.2-1~5 に示す。

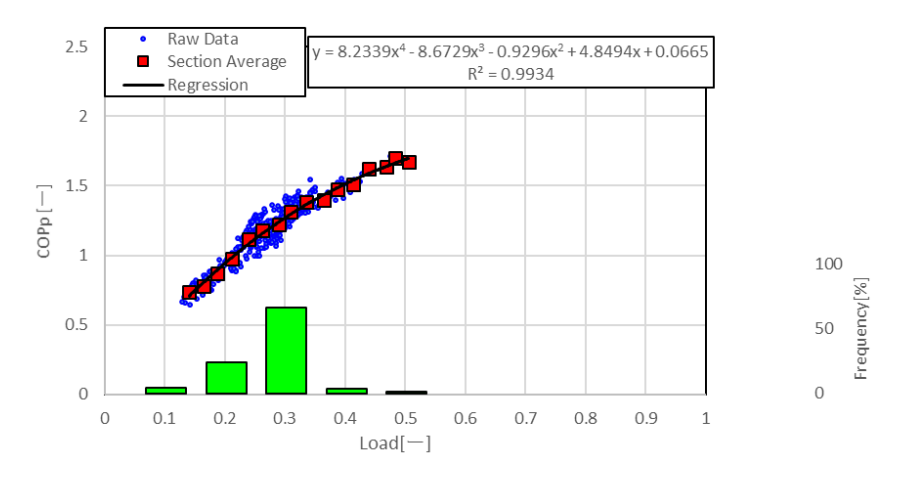

図 3.2.2-1 空調負荷率と COPp (省エネ ON、22~24℃)

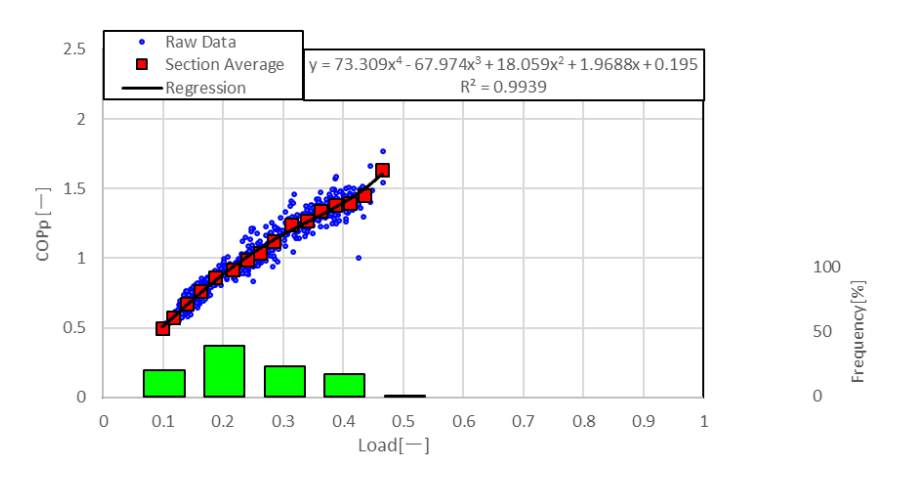

図 3.2.2-2 空調負荷率と COPp (省エネ ON、25~27℃)

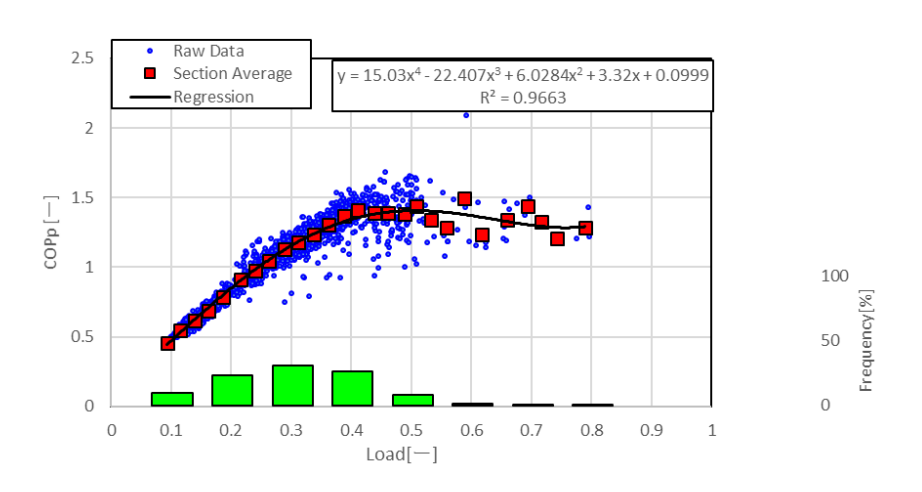

図 3.2.2-3 空調負荷率と COPp (省エネ ON、28~30℃)

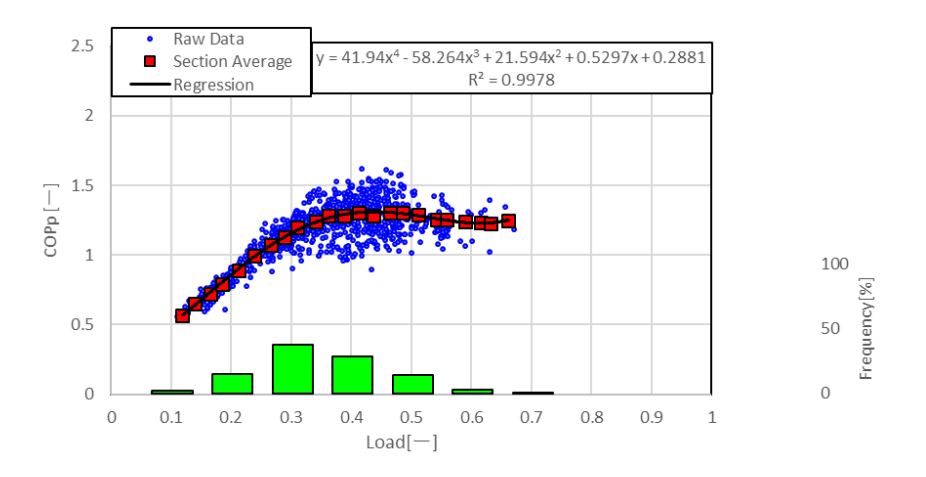

図 3.2.2-4 空調負荷率と COPp (省エネ ON、31~33℃)

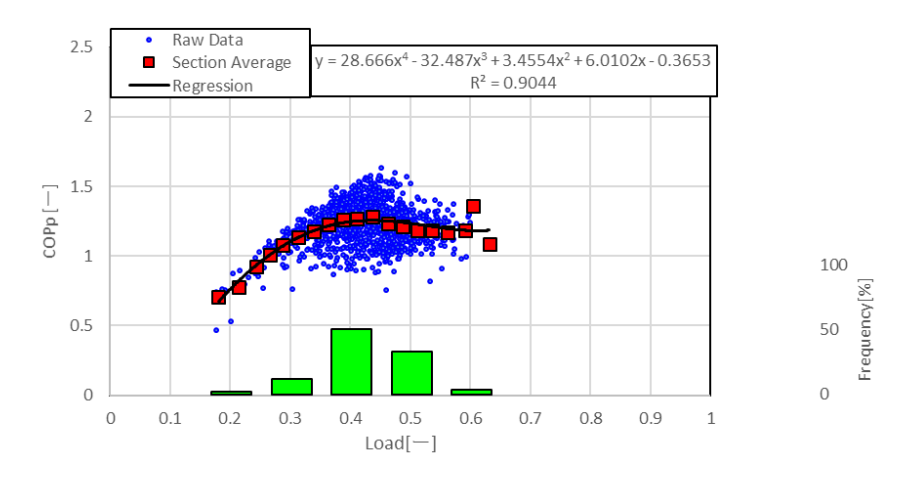

図 3.2.2-5 空調負荷率と COPp (省エネ ON、34~36℃)

通常運転時と同様に外気温の上昇に伴い効率曲線の最大値が低下していることが分かる。効率のピー ク位置は 0.4~0.5 の間である。

空調負荷率ヒストグラムは、外気温の上昇とともに、高負荷領域での運転が多くなることが分かる。 しかし、空調負荷率 0.7 以上の高効率運転はほとんど見られない。

## 3.2.3 暖房性能

省エネモード暖房時の外気温別の空調負荷率と COPp の関係を図 3.2.3-1~4 に示す。

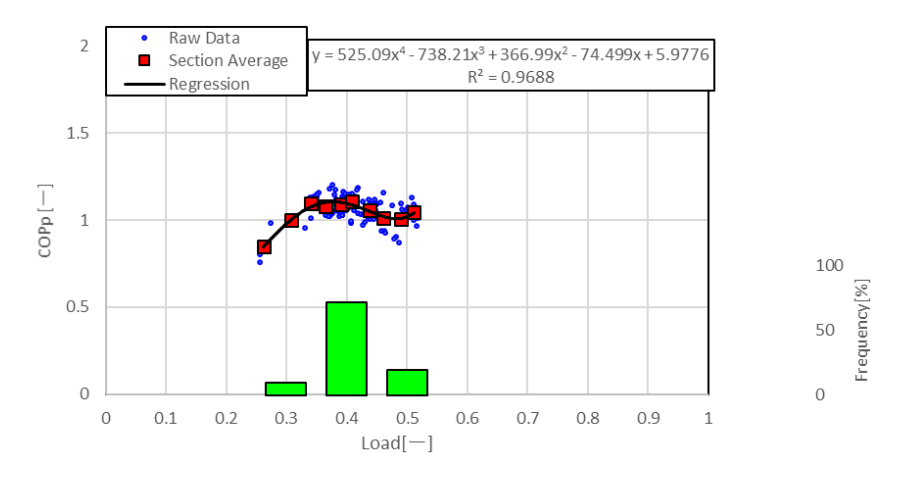

図 3.2.3-1 空調負荷率と COPp (省エネ ON、1~3℃)

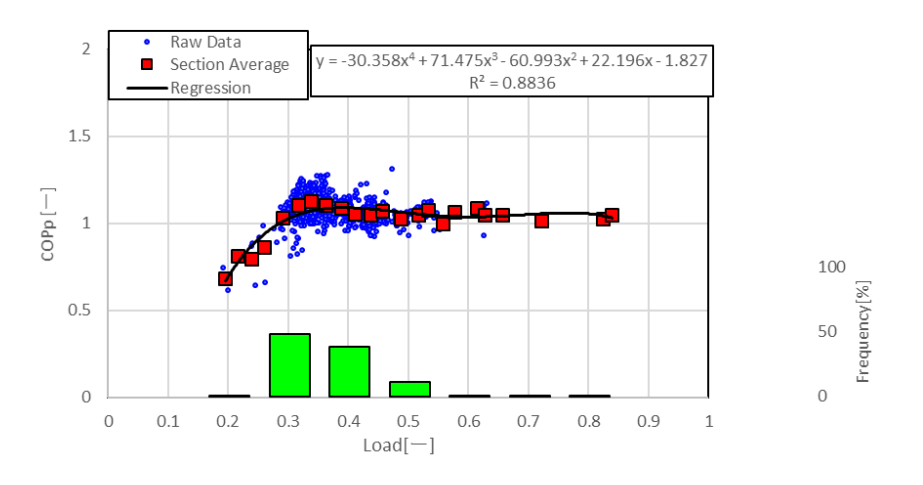

図 3.2.3-2 空調負荷率と COPp (省エネ ON、4~6℃)

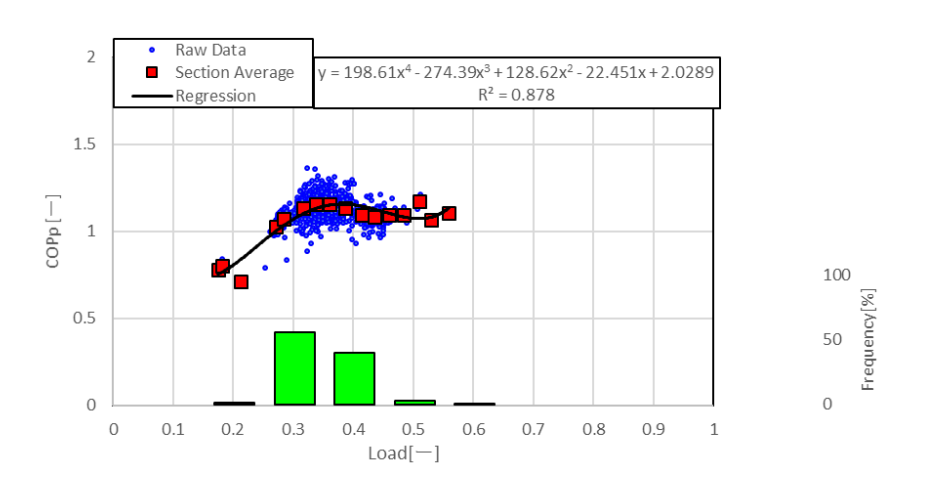

図 3.2.3-3 空調負荷率と COPp (省エネ ON、7~9℃)

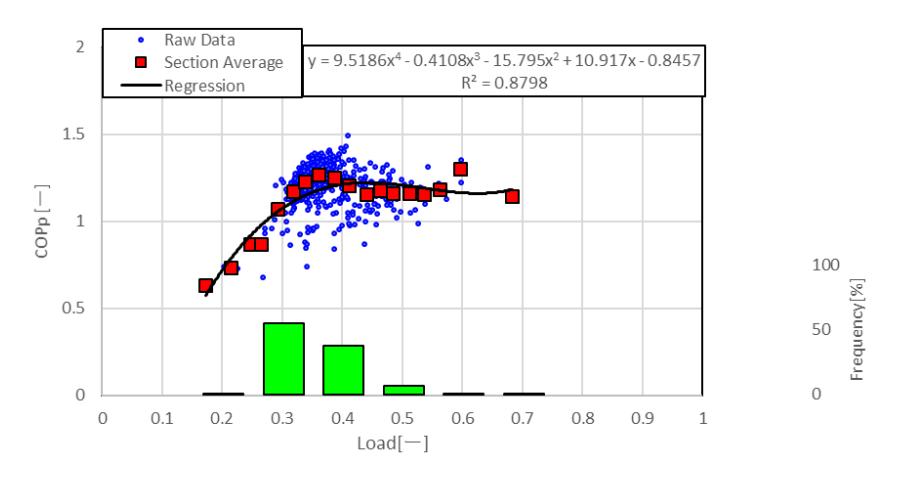

図 3.2.3-4 空調負荷率と COPp (省エネ ON、10~12℃)

通常運転時同様、外気温の低下に伴い効率曲線の最大値も若干低下し、効率のピーク位置は 0.3~0.4 近傍である。

空調負荷率ヒストグラムでは、0.3~0.4 付近にピークがあり、高負荷運転の頻度がいずれの外気温域 においても小さく、負荷範囲も 0.3 程度と小さい。

## 3.3 室外機組み合わせ型 GHP 空調機

7:00-23:00 における実測結果を示す。同様に性能評価は外気温を 3℃毎に分けて評価を行う。

実測日より各外気温に適した日を選びデータ抽出した。冷房時の各外気温における使用日とデータ総 数を表 3.3-1 に、暖房時のデータ数を表 3.3-2 に示す。また、データは 10 秒計測であるが、1 分データ へ平均化を行っている。

|                                     | Temperature Range(t="Outdoor Temperature"[°C]) |     |                        |            |                        |            |                   |     |                   |     |                   |    |
|-------------------------------------|------------------------------------------------|-----|------------------------|------------|------------------------|------------|-------------------|-----|-------------------|-----|-------------------|----|
|                                     | $22 \le t \le 24$                              |     | $25 \le t \le 27$      |            | $28 \le t \le 30$      |            | $31 \le t \le 33$ |     | $34 \le t \le 36$ |     | $37 \le t \le 39$ |    |
|                                     | 9/3/2017                                       | 77  | 8/2/2017               | 73         | 7/26/2017              | 257        | 7/26/2017         | 241 | 7/26/2017         | 395 | 7/26/2017         | 21 |
|                                     | 9/5/2017                                       | 84  | 8/8/2017               | 139        | 7/28/2017              | 402        | 7/28/2017         | 369 | 7/28/2017         | 131 | 8/25/2017         | 36 |
|                                     | 9/6/2017                                       | 65  | 8/10/2017              | 75         | 7/29/2017              | 326        | 7/29/2017         | 297 | 7/29/2017         | 225 |                   |    |
|                                     | 9/8/2017                                       | 52  | 8/11/2017              | 344        | 8/2/2017               | 332        | 8/2/2017          | 336 | 8/2/2017          | 115 |                   |    |
|                                     | 9/12/2017                                      | 123 | 8/26/2017              | 98         | 8/3/2017               | 439        | 8/3/2017          | 359 | 8/4/2017          | 293 |                   |    |
|                                     | 9/14/2017                                      | 184 | 9/1/2017               | 186        | 8/4/2017               | 344        | 8/4/2017          | 201 | 8/9/2017          | 361 |                   |    |
|                                     | 9/17/2017                                      | 373 | 9/2/2017               | 312        | 8/8/2017               | 338        | 8/8/2017          | 352 | 8/10/2017         | 338 |                   |    |
|                                     | 9/18/2017                                      | 136 | 9/3/2017               | 198        | 8/9/2017               | 101        | 8/9/2017          | 312 | 8/12/2017         | 207 |                   |    |
|                                     | 9/20/2017                                      | 135 | 9/4/2017               | 491        | 8/10/2017              | 183        | 8/10/2017         | 334 | 8/13/2017         | 302 |                   |    |
|                                     | 9/21/2017                                      | 121 | 9/5/2017               | 300        | 8/11/2017              | 182        | 8/11/2017         | 323 | 8/25/2017         | 438 |                   |    |
|                                     | 9/22/2017                                      | 344 | 9/6/2017               | 580        | 8/12/2017              | 438        | 8/12/2017         | 227 | 8/29/2017         | 255 |                   |    |
|                                     | 9/24/2017                                      | 112 | 9/7/2017               | 663        | 8/13/2017              | 237        | 8/13/2017         | 287 | 8/30/2017         | 298 |                   |    |
|                                     | 9/25/2017                                      | 93  | 9/8/2017               | 236        | 8/26/2017              | 361        | 8/25/2017         | 352 | 9/1/2017          | 192 |                   |    |
|                                     | 9/26/2017                                      | 61  | 9/9/2017               | 336        | 8/28/2017              | 445        | 8/26/2017         | 380 | 9/2/2017          | 69  |                   |    |
|                                     | 9/27/2017                                      | 196 | 9/10/2017              | 198        | 8/29/2017              | 187        | 8/28/2017         | 392 | 9/3/2017          | 65  |                   |    |
|                                     | 9/28/2017                                      | 466 | 9/11/2017              | 338        | 8/30/2017              | 347        | 8/29/2017         | 407 |                   |     |                   |    |
|                                     | 9/29/2017                                      | 272 | 9/12/2017              | 605        | 9/1/2017               | 280        | 8/30/2017         | 237 |                   |     |                   |    |
|                                     | 9/30/2017                                      | 73  | 9/13/2017              | 327        | 9/2/2017               | 229        | 9/1/2017          | 182 |                   |     |                   |    |
|                                     | 10/1/2017                                      | 169 | 9/14/2017              | 259        | 9/3/2017               | 219        | 9/2/2017          | 245 |                   |     |                   |    |
| Date [MM/DD/YYYY]<br>Number of Data | 10/3/2017                                      | 325 | 9/15/2017              | 504        | 9/4/2017               | 373        | 9/3/2017          | 223 |                   |     |                   |    |
|                                     | 10/4/2017                                      | 131 | 9/17/2017              | 54         | 9/5/2017               | 350        | 9/5/2017          | 154 |                   |     |                   |    |
|                                     | 10/7/2017                                      | 510 | 9/18/2017              | 294        | 9/7/2017               | 197        | 9/8/2017          | 409 |                   |     |                   |    |
|                                     | 10/8/2017                                      | 182 | 9/19/2017              | 320        | 9/8/2017               | 126        | 9/9/2017          | 167 |                   |     |                   |    |
|                                     | 10/9/2017                                      | 217 | 9/20/2017              | 302        | 9/9/2017               | 258        | 9/10/2017         | 260 |                   |     |                   |    |
|                                     | 10/10/2017                                     | 183 | 9/21/2017              | 291        | 9/10/2017              | 282        | 9/13/2017         | 289 |                   |     |                   |    |
|                                     | 10/12/2017                                     | 431 | 9/22/2017              | 216        | 9/11/2017              | 503        | 9/19/2017         | 93  |                   |     |                   |    |
|                                     | 10/14/2017                                     | 132 | 9/23/2017              | 436        | 9/12/2017              | 109        | 9/21/2017         | 57  |                   |     |                   |    |
|                                     | 10/27/2017                                     | 219 | 9/24/2017              | 485        | 9/13/2017              | 247        | 9/25/2017         | 199 |                   |     |                   |    |
|                                     | 11/2/2017                                      | 107 | 9/25/2017              | 294        | 9/14/2017              | 374        | 9/26/2017         | 118 |                   |     |                   |    |
|                                     | 11/3/2017                                      | 244 | 9/26/2017              | 327        | 9/15/2017              | 256        | 10/10/2017        | 168 |                   |     |                   |    |
|                                     | 11/6/2017                                      | 114 | 9/27/2017              | 385        | 9/18/2017              | 382        | 10/11/2017        | 130 |                   |     |                   |    |
|                                     |                                                |     | 9/28/2017              | 58         | 9/19/2017              | 366        |                   |     |                   |     |                   |    |
|                                     |                                                |     | 9/29/2017              | 181        | 9/20/2017              | 90         |                   |     |                   |     |                   |    |
|                                     |                                                |     | 9/30/2017              | 306        | 9/21/2017              | 300        |                   |     |                   |     |                   |    |
|                                     |                                                |     | 10/1/2017              | 526        | 9/23/2017              | 295        |                   |     |                   |     |                   |    |
|                                     |                                                |     | 10/2/2017              | 148        | 9/24/2017              | 98         |                   |     |                   |     |                   |    |
|                                     |                                                |     | 10/3/2017              | 203        | 9/25/2017              | 235        |                   |     |                   |     |                   |    |
|                                     |                                                |     | 10/4/2017<br>10/8/2017 | 147        | 9/26/2017<br>9/27/2017 | 258<br>272 |                   |     |                   |     |                   |    |
|                                     |                                                |     | 10/9/2017              | 186<br>326 | 9/29/2017              | 198        |                   |     |                   |     |                   |    |
|                                     |                                                |     | 10/10/2017             | 318        | 9/30/2017              | 77         |                   |     |                   |     |                   |    |
|                                     |                                                |     | 10/11/2017             | 378        | 10/3/2017              | 167        |                   |     |                   |     |                   |    |
|                                     |                                                |     | 10/12/2017             | 304        | 10/8/2017              | 355        |                   |     |                   |     |                   |    |
|                                     |                                                |     |                        |            | 10/9/2017              | 68         |                   |     |                   |     |                   |    |
|                                     |                                                |     |                        |            | 10/10/2017             | 213        |                   |     |                   |     |                   |    |
|                                     |                                                |     |                        |            | 10/11/2017             | 196        |                   |     |                   |     |                   |    |
|                                     |                                                |     |                        |            | 10/12/2017             | 151        |                   |     |                   |     |                   |    |
| <b>Total</b>                        | 5931                                           |     | 12747                  |            | 12443                  |            | 8100              |     | 3684              |     | 57                |    |

表 3.3-1 冷房時データ数まとめ(室外機組み合わせ型 GHP)

|                       | Temperature Range(t="Outdoor Temperature"[°C]) |     |                 |     |                   |     |                 |     |                   |     |                   |     |                   |     |
|-----------------------|------------------------------------------------|-----|-----------------|-----|-------------------|-----|-----------------|-----|-------------------|-----|-------------------|-----|-------------------|-----|
|                       | $-2 \le t \le 0$                               |     | $1 \le t \le 3$ |     | $4 \leq t \leq 6$ |     | $7 \le t \le 9$ |     | $10 \le t \le 12$ |     | $13 \le t \le 15$ |     | $16 \le t \le 18$ |     |
|                       | 1/24/2018                                      | 68  | 1/22/2018       | 101 | 12/8/2017         | 153 | 11/16/2017      | 157 | 11/16/2017        | 464 | 10/16/2017        | 120 | 10/16/2017        | 308 |
|                       | 1/25/2018                                      | 254 | 1/23/2018       | 177 | 12/9/2017         | 163 | 11/18/2017      | 143 | 11/17/2017        | 254 | 10/19/2017        | 143 | 10/19/2017        | 310 |
|                       | 1/26/2018                                      | 272 | 1/24/2018       | 348 | 1/22/2018         | 394 | 11/19/2017      | 298 | 11/18/2017        | 448 | 10/23/2017        | 138 | 10/21/2017        | 360 |
|                       |                                                |     | 1/25/2018       | 282 | 1/23/2018         | 179 | 11/20/2017      | 133 | 11/19/2017        | 240 | 10/25/2017        | 171 | 10/22/2017        | 108 |
|                       |                                                |     | 1/26/2018       | 301 |                   |     | 11/21/2017      | 175 | 11/20/2017        | 517 | 10/28/2017        | 165 | 10/24/2017        | 236 |
|                       |                                                |     |                 |     |                   |     | 11/23/2017      | 170 | 11/21/2017        | 245 | 10/30/2017        | 127 | 10/25/2017        | 239 |
|                       |                                                |     |                 |     |                   |     | 11/24/2017      | 219 | 11/22/2017        | 207 | 10/31/2017        | 121 | 10/29/2017        | 299 |
|                       |                                                |     |                 |     |                   |     | 11/25/2017      | 142 | 11/23/2017        | 188 | 11/4/2017         | 205 | 11/5/2017         | 102 |
|                       |                                                |     |                 |     |                   |     | 12/2/2017       | 128 | 11/24/2017        | 275 | 11/5/2017         | 200 | 11/8/2017         | 217 |
|                       |                                                |     |                 |     |                   |     | 12/5/2017       | 265 | 11/25/2017        | 340 | 11/12/2017        | 111 | 11/9/2017         | 109 |
|                       |                                                |     |                 |     |                   |     | 12/6/2017       | 353 | 11/26/2017        | 254 | 11/13/2017        | 194 | 11/13/2017        | 370 |
|                       |                                                |     |                 |     |                   |     | 12/7/2017       | 190 | 11/27/2017        | 151 | 11/14/2017        | 558 | 11/30/2017        | 258 |
| Date                  |                                                |     |                 |     |                   |     | 12/8/2017       | 376 | 11/28/2017        | 106 | 11/15/2017        | 183 | 12/3/2017         | 147 |
| [MM/DD/YYYY]          |                                                |     |                 |     |                   |     | 12/9/2017       | 241 | 11/29/2017        | 132 | 11/21/2017        | 230 |                   |     |
| <b>Number of Data</b> |                                                |     |                 |     |                   |     | 1/20/2018       | 219 | 12/1/2017         | 223 | 11/22/2017        | 424 |                   |     |
|                       |                                                |     |                 |     |                   |     | 1/21/2018       | 302 | 12/2/2017         | 294 | 11/23/2017        | 257 |                   |     |
|                       |                                                |     |                 |     |                   |     | 1/23/2018       | 136 | 12/3/2017         | 230 | 11/24/2017        | 150 |                   |     |
|                       |                                                |     |                 |     |                   |     |                 |     | 12/4/2017         | 548 | 11/25/2017        | 229 |                   |     |
|                       |                                                |     |                 |     |                   |     |                 |     | 12/5/2017         | 333 | 11/26/2017        | 313 |                   |     |
|                       |                                                |     |                 |     |                   |     |                 |     | 12/6/2017         | 273 | 11/27/2017        | 135 |                   |     |
|                       |                                                |     |                 |     |                   |     |                 |     | 12/7/2017         | 285 | 11/29/2017        | 523 |                   |     |
|                       |                                                |     |                 |     |                   |     |                 |     | 12/9/2017         | 203 | 11/30/2017        | 285 |                   |     |
|                       |                                                |     |                 |     |                   |     |                 |     | 12/10/2017        | 360 | 12/1/2017         | 281 |                   |     |
|                       |                                                |     |                 |     |                   |     |                 |     | 1/20/2018         | 286 | 12/2/2017         | 246 |                   |     |
|                       |                                                |     |                 |     |                   |     |                 |     | 1/21/2018         | 201 | 12/3/2017         | 183 |                   |     |
|                       |                                                |     |                 |     |                   |     |                 |     | 1/23/2018         | 167 | 12/7/2017         | 108 |                   |     |
|                       |                                                |     |                 |     |                   |     |                 |     |                   |     | 12/10/2017        | 135 |                   |     |
| Total                 | 594                                            |     | 1209            |     | 889               |     | 3647            |     | 7224              |     | 5935              |     | 3063              |     |

表 3.3-2 暖房時データ数まとめ(室外機組み合わせ型 GHP)

## 3.3.1 冷房性能

室外機組み合わせ型 GHP 空調機における冷房時の外気温別の空調負荷率と COPp の関係を図 3.3.1-1 ~6 に示す。

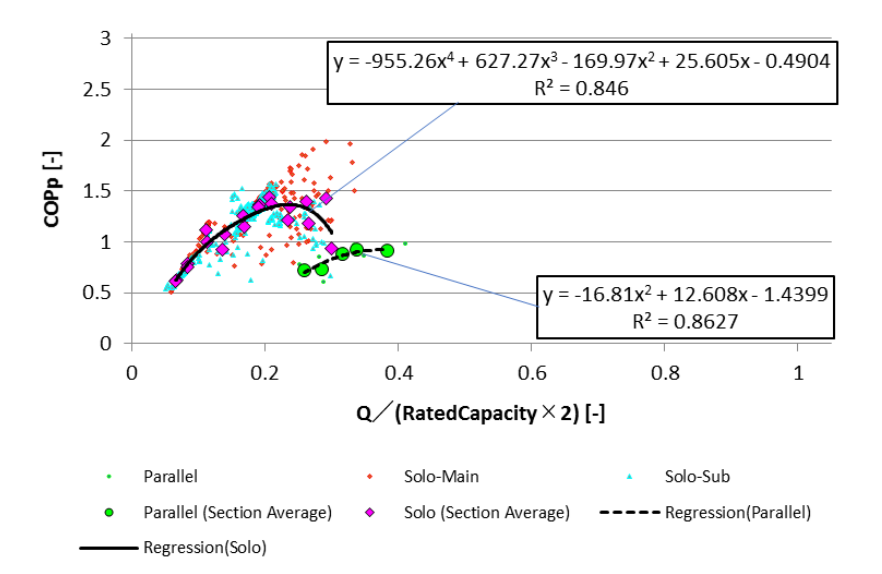

図 3.3.1-1 空調負荷率と COPp (室外機組合わせ型、22~24℃)

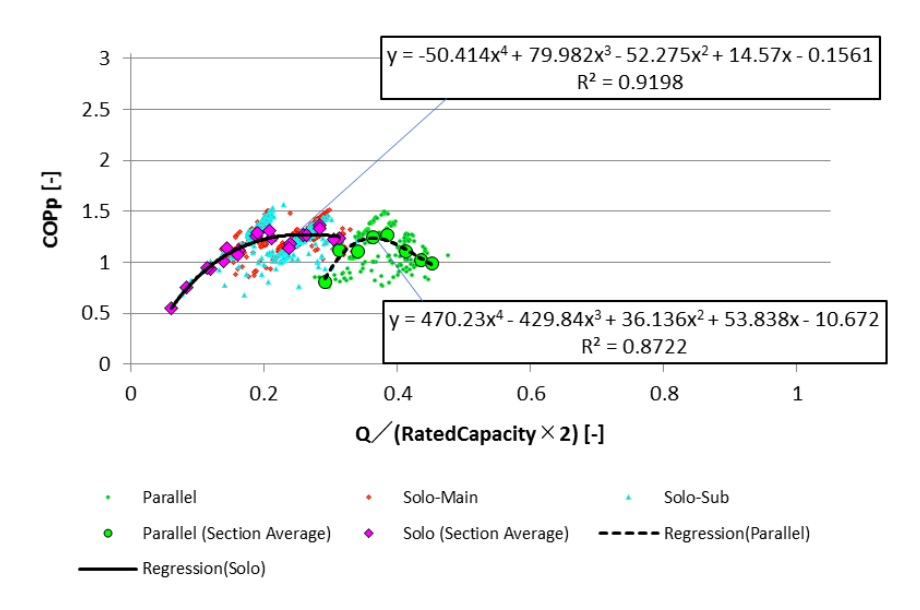

図 3.3.1-2 空調負荷率と COPp (室外機組合わせ型、25~27℃)

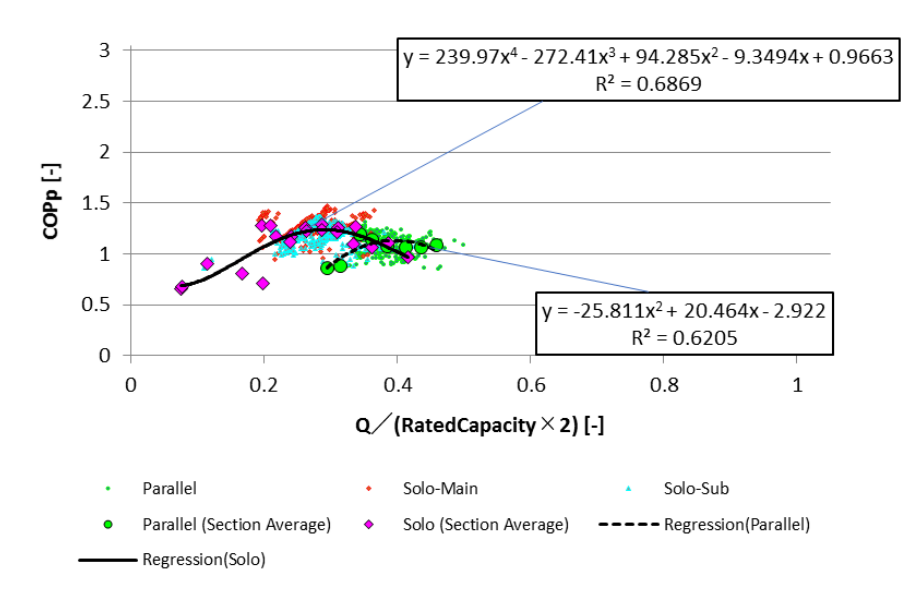

図 3.3.1-3 空調負荷率と COPp (室外機組合わせ型、28~30℃)

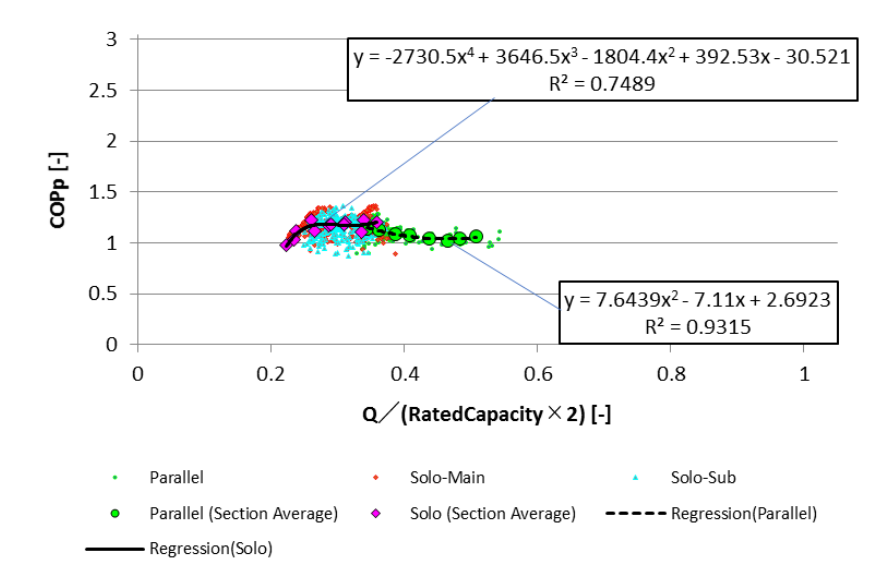

図 3.3.1-4 空調負荷率と COPp (室外機組合わせ型、31~33℃)

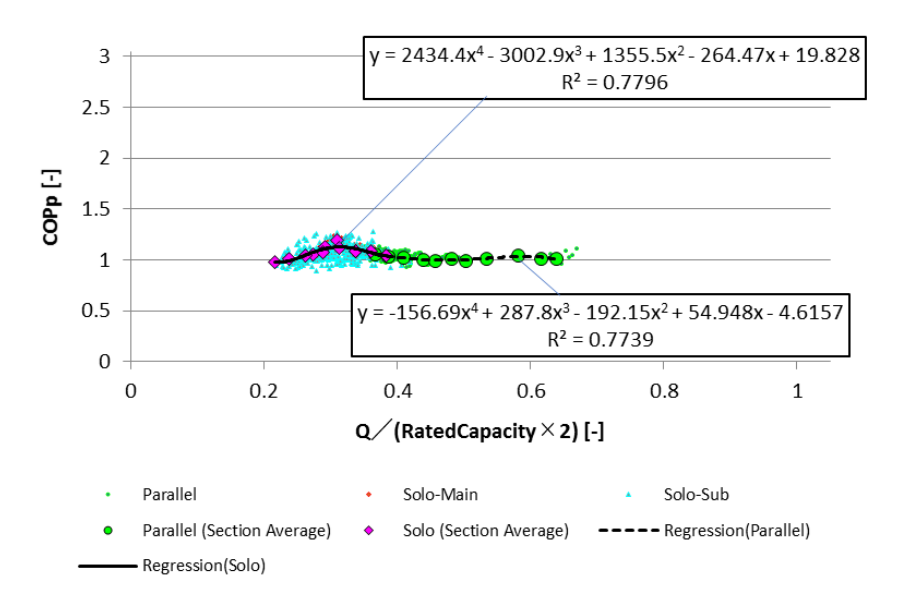

図 3.3.1-5 空調負荷率と COPp (室外機組合わせ型、34~36℃)

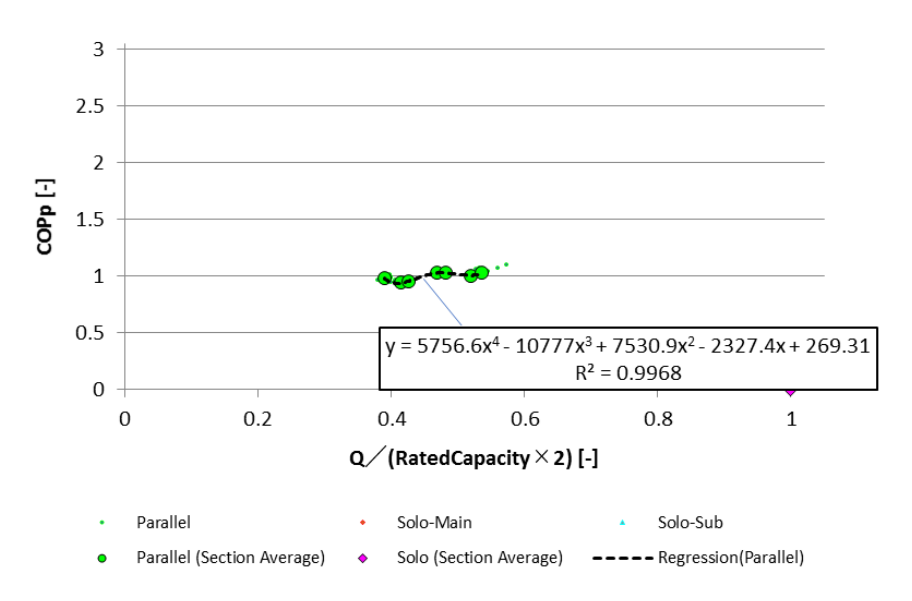

図 3.3.1-6 空調負荷率と COPp (室外機組合わせ型、37~39℃)

単独運転時の特性は標準機と同様であるが、効率のピークを過ぎた 0.3~0.4 の間に並列運転へとシ フトする。並列運転時は効率値がどの負荷率においてもほぼ 1.0 であり、あまり変動しない。

## 3.3.2 暖房性能

室外機組み合わせ型 GHP 空調機暖房時の外気温別の空調負荷率と COPp の関係を図 3.3.1-1~7 に示 す。

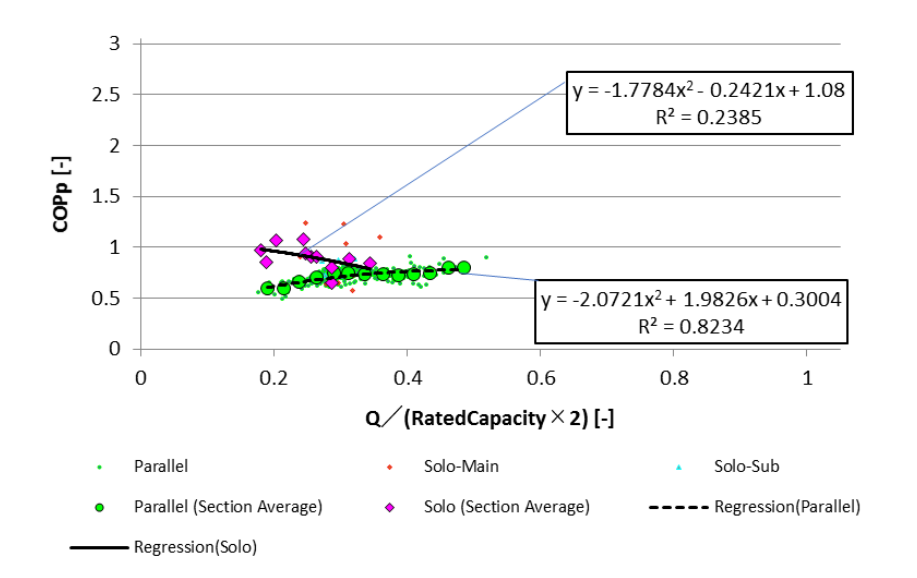

図 3.3.2-1 空調負荷率と COPp (室外機組合わせ型、-2~0℃)

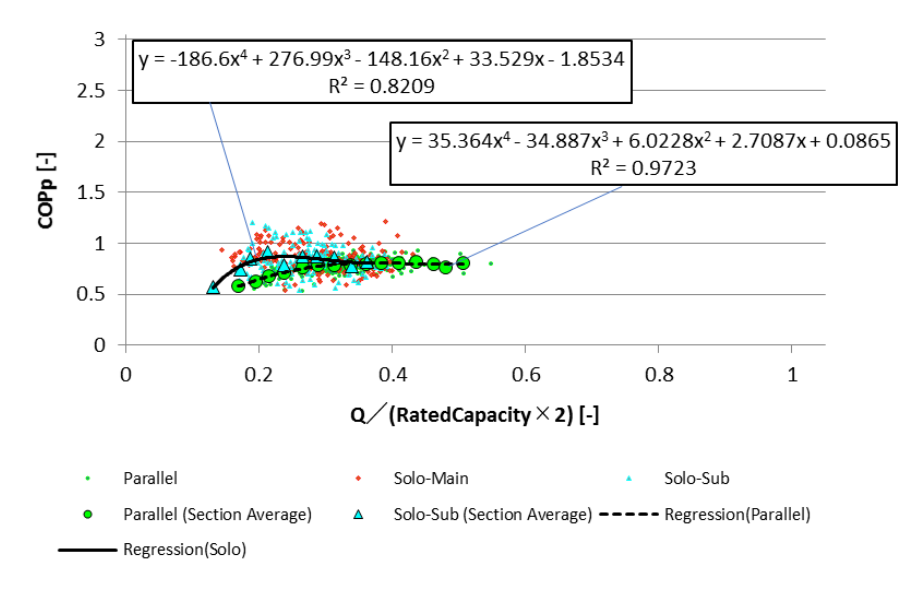

図 3.3.2-2 空調負荷率と COPp (室外機組合わせ型、1~3℃)

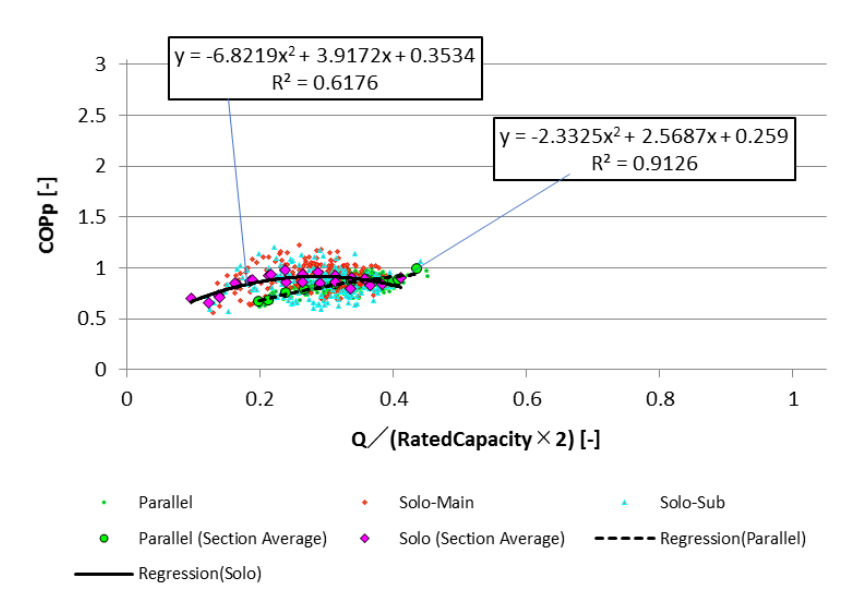

図 3.3.2-3 空調負荷率と COPp (室外機組合わせ型、4~6℃)

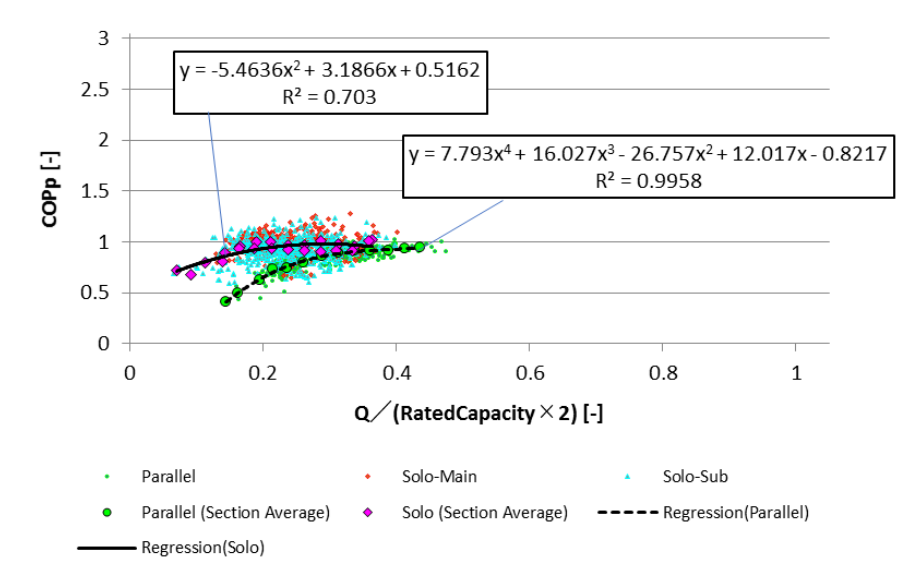

図 3.3.2-4 空調負荷率と COPp (室外機組合わせ型、7~9℃)

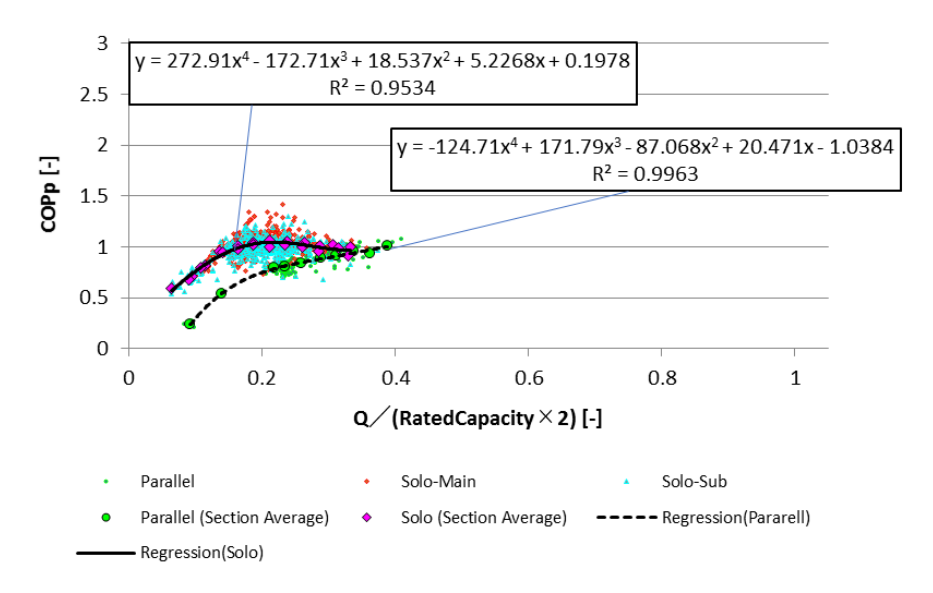

図 3.3.2-5 空調負荷率と COPp (室外機組合わせ型、10~12℃)

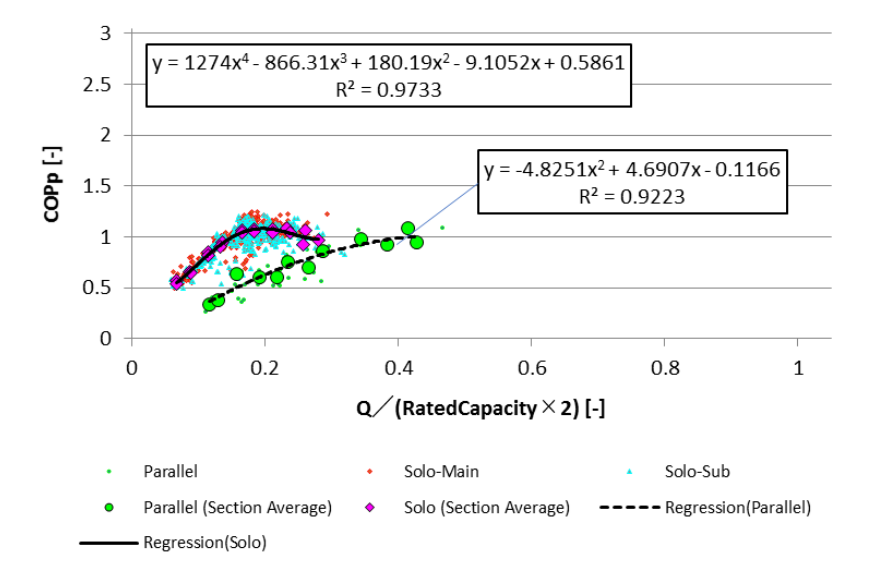

図 3.3.2-6 空調負荷率と COPp (室外機組合わせ型、13~15℃)

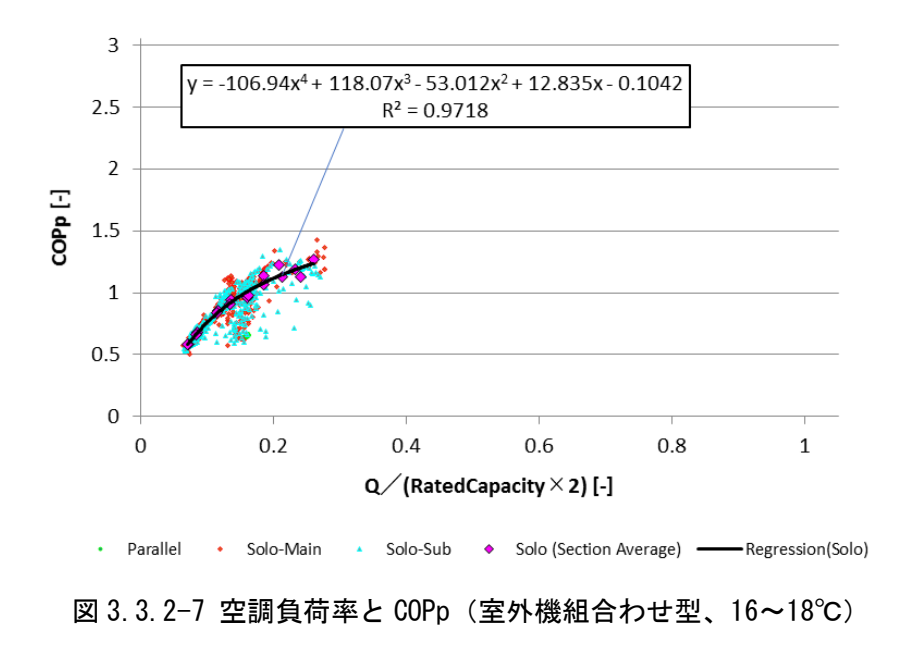

負荷率 0.3~0.4 の間で単独運転から並列運転へとシフトする。しかし、並列運転領域が負荷率 0.1 まで広がっているように、冷房時よりも低い負荷領域での効率の悪い運転が見られる。

# 第 4 章 考察

# 4.1 XAIRⅡと従来機の性能比較

# 4.1.1 冷房-効率比較

冷房時における、各温度域の XAIRⅡおよび従来機室外機のみ COPp 比較結果を図 4.1.1-1~5 に示す。 各プロットは空調負荷率 0.025 毎の区間平均値であり、同図より外気温 22~24℃の一部を除く負荷領域 で XAIRⅡの効率向上が明らかである。本来の設計コンセプトから低負荷側領域での効率上昇のみならず 高負荷領域での効率向上も著しい、効率ピークより高い負荷領域での効率低下が小さい。

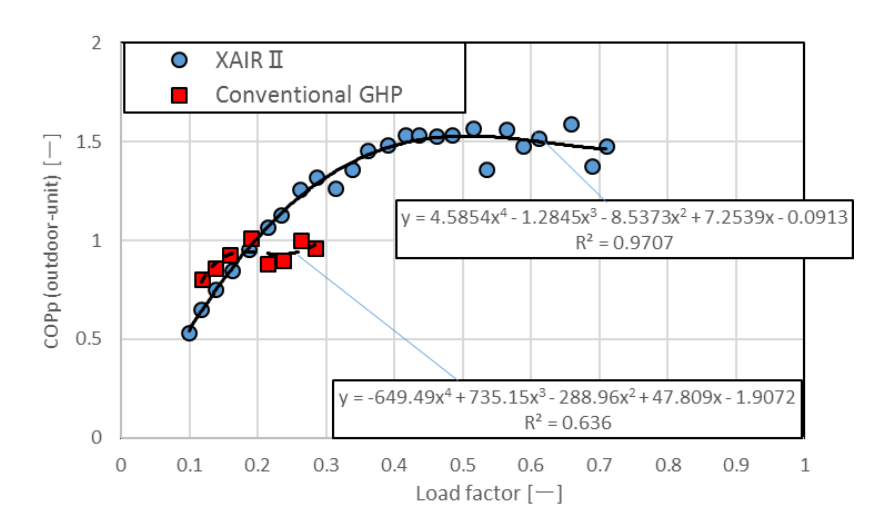

図 4.1.1-1 従来機との室外機のみ COPp 比較 (冷房時、22~24℃)

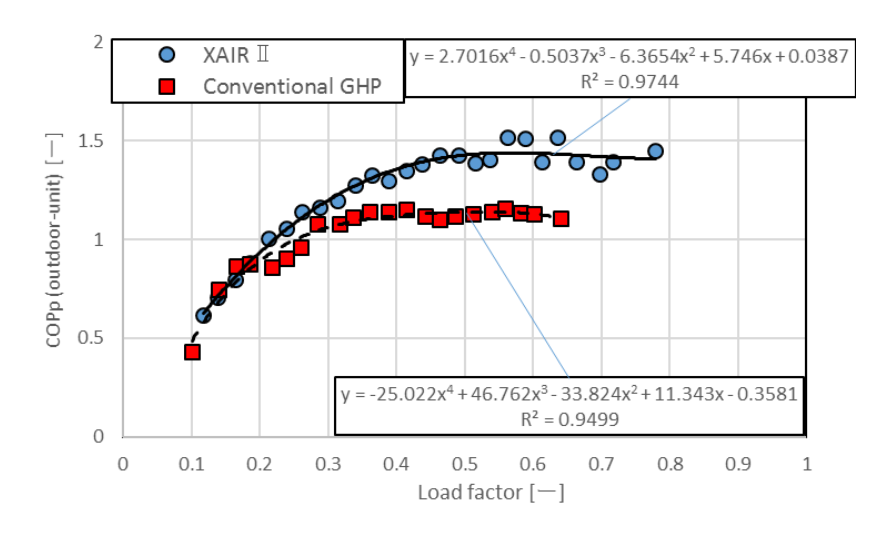

図 4.1.1-2 従来機との室外機のみ COPp 比較 (冷房時、25~27℃)

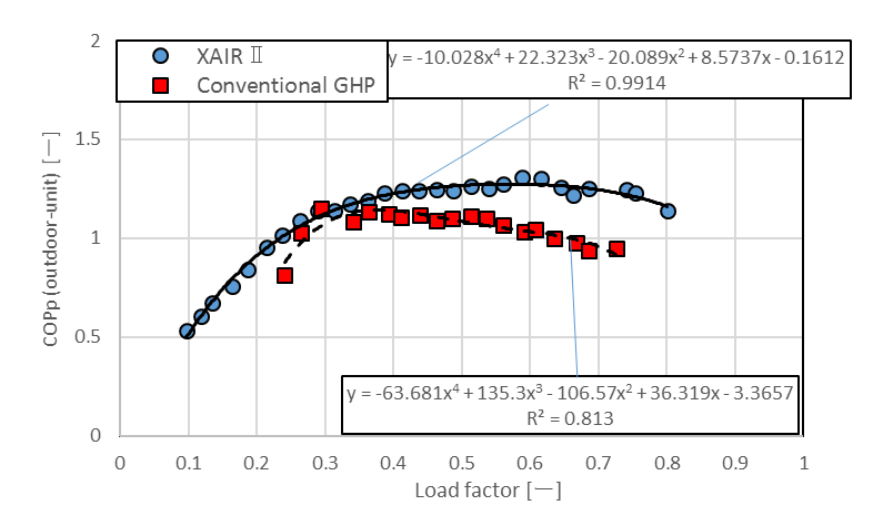

図 4.1.1-3 従来機との室外機のみ COPp 比較 (冷房時、28~30℃)

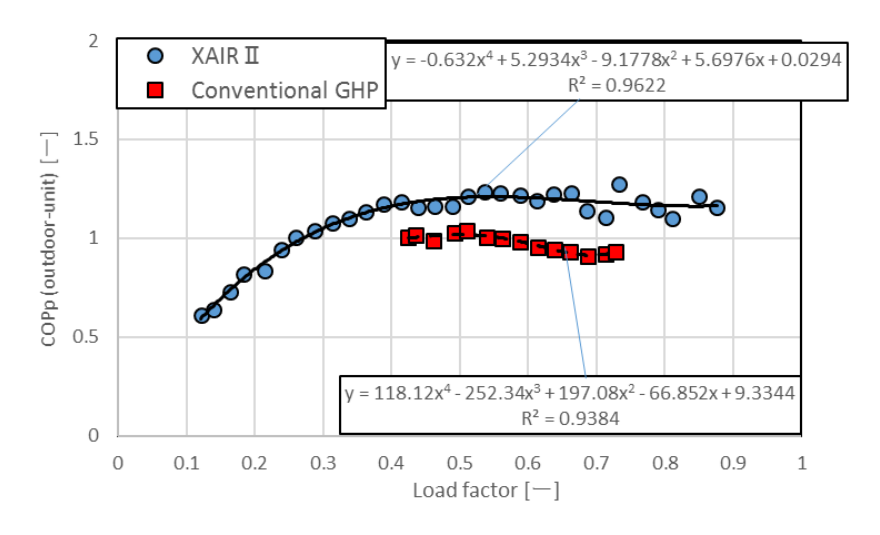

図 4.1.1-4 従来機との室外機のみ COPp 比較 (冷房時、31~33℃)

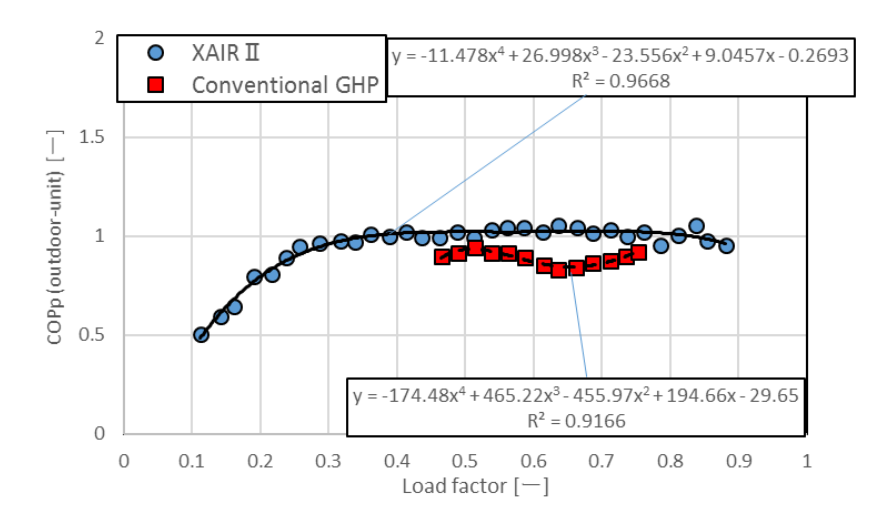

図 4.1.1-5 従来機との室外機のみ COPp 比較 (冷房時、34~36℃)
これらの結果を用いて、効率向上の程度を定量化するため、式(10)で示した平均室外機のみ COPp を 算出した。従来機を 100%とした場合の XAIRⅡ機の平均室外機のみ COPp 増加率を図 4.1.1-6 に結果を 示す。いずれの外気温域においても、XAIRⅡ機の平均 COPp 値が増加していることが分かる。全外気温 平均で 15.97%の効率向上となる。

外気温 22~24℃で他の外気温域と比較し、増加率が小さいが、これは平均 COPp を算出する際の共通定 義域が他の温度域と比較して狭く、また、効率向上の程度が小さい低負荷側であること要因である。

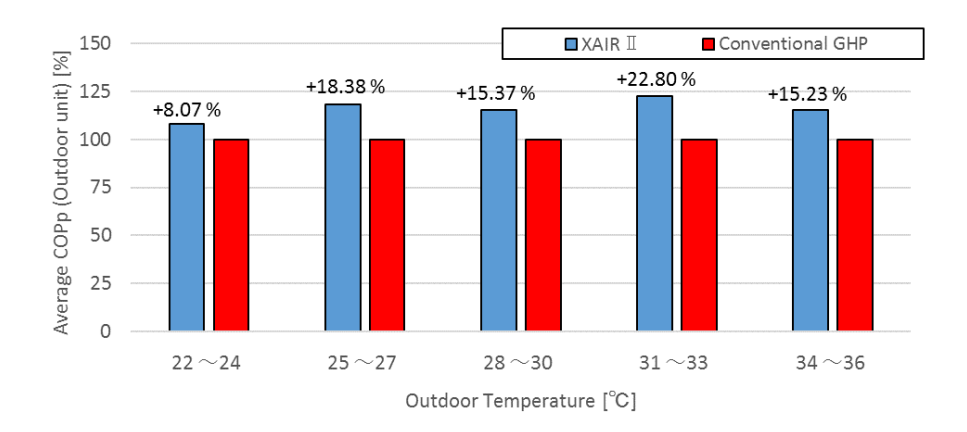

図 4.1.1-6 平均室外機のみ COPp 増加率 (冷房時)

野崎ら [28]は、人口気候室を用いた試験により、ビル用マルチエアコンの冷房時、設定温度が低い ほど効率は低下し、さらに設定温度が系統室内機毎に異なる場合では、その効率値は設定温度が最も 低い室内機に引きずられて低下することを指摘している。そこで各温度域における系統室内機内最低 設定温度ヒストグラムを図 4.1.1-7 に示す。上から順に 22~24℃、25~27℃、28~30℃、31~33℃、 34~36℃である。

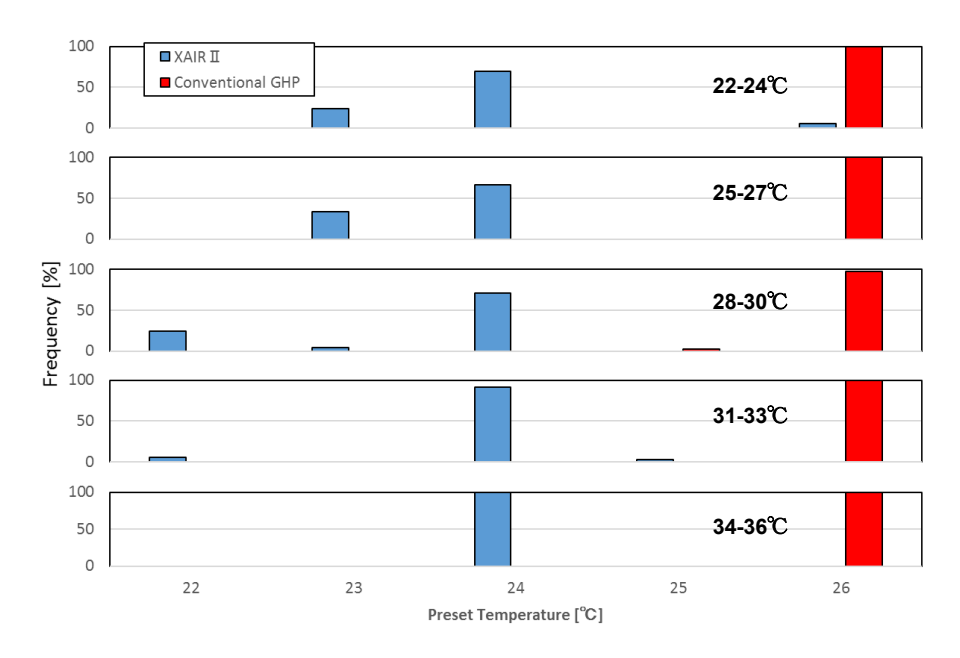

図 4.1.1.1-7 系統室内機における最低設定温度ヒストグラム

同図から明らかなように、全ての温度域において XAIRⅡ機が従来機よりも低い設定温度で運転され る頻度が高く、約 2~3℃程度の乖離がある。XAIRⅡ機は設定温度 24℃での稼動が、従来機は 26℃での 稼動が最も高頻度であり、従来機は室温がいずれの外気温においてもほぼ 26℃で固定されているが、 これは従来機の実測サイトにおいて設定温度を室内にいる人間ではなく、集中管理室内にて一括管理 されていたことによる。

設定温度の低下が GHP 機の効率低下を起こすことは既知の事実であることから、同設定温度におい ては図 4.1.1-6 の平均 COPp 増加率はさらに増大することが考えられる。図 4.1.1-1~5 における効率 曲線については、同設定温度で比較した場合、XAIRⅡ機の効率曲線が上昇し、従来機では低下するこ とから全温度・負荷領域で XAIRⅡ機の効率が上回ると考えられる。

しかし、XAIRⅡ機および従来型 GHP 空調機において、設定温度 1℃に対してどの程度効率変動が起こ るのかは定かではないことから、今後環境試験室などを用いた実験を行い、設定温度および室内機台 数の効率に与える影響を明らかにすることが必要である。

# 4.1.2 暖房-効率比較

暖房時における、各温度域の XAIRⅡおよび従来機室外機のみ COPp 比較結果を図 4.1.2-1~4 に示す。 従来機の負荷領域がいずれの外気温域においても小さいが、これは実測データの測定期間が短いために、 発生負荷範囲が少なかったことが原因である。

全ての外気温域で XAIRⅡ機の効率向上を確認できる。外気温 10~12℃において、回帰曲線が近接し ているが、これは両者のエネルギー効率値の差が僅少となる低負荷域であることが原因であると考えら れる。

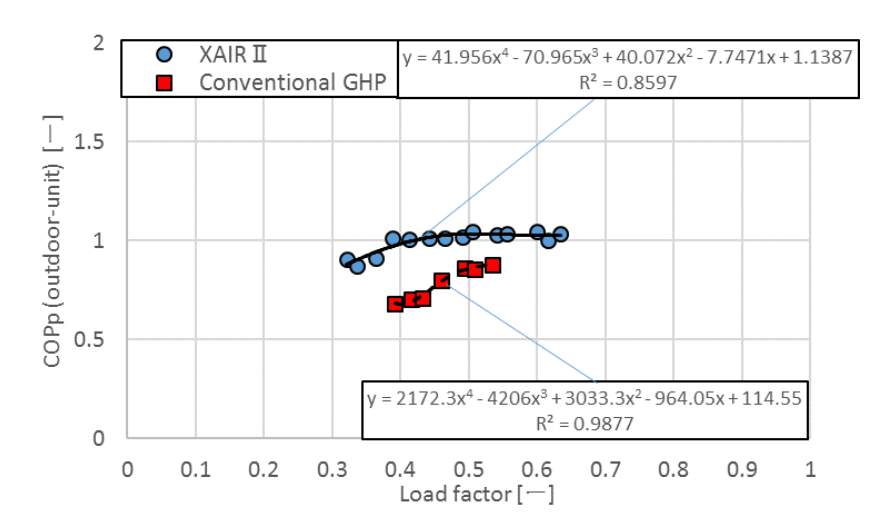

図 4.1.2-1 従来機との室外機のみ COPp 比較 (暖房時、1~3℃)

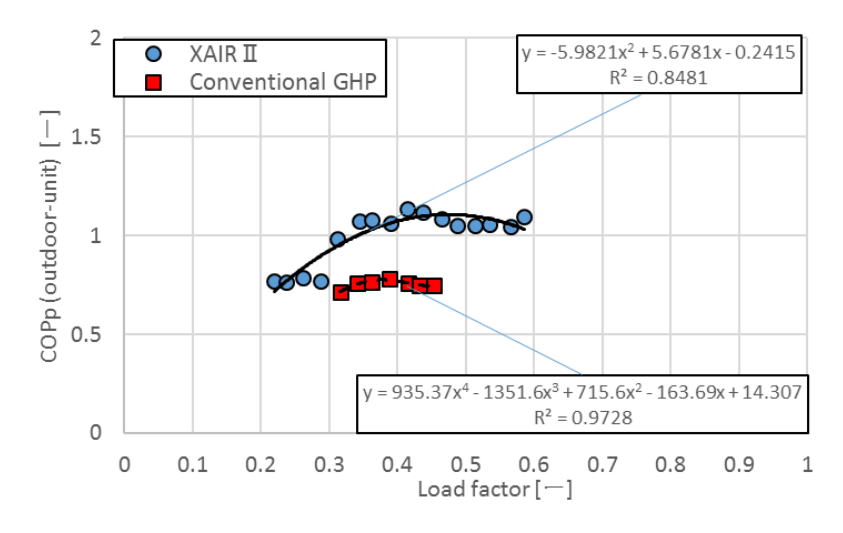

図 4.1.2-2 従来機との室外機のみ COPp 比較 (暖房時、4~6℃)

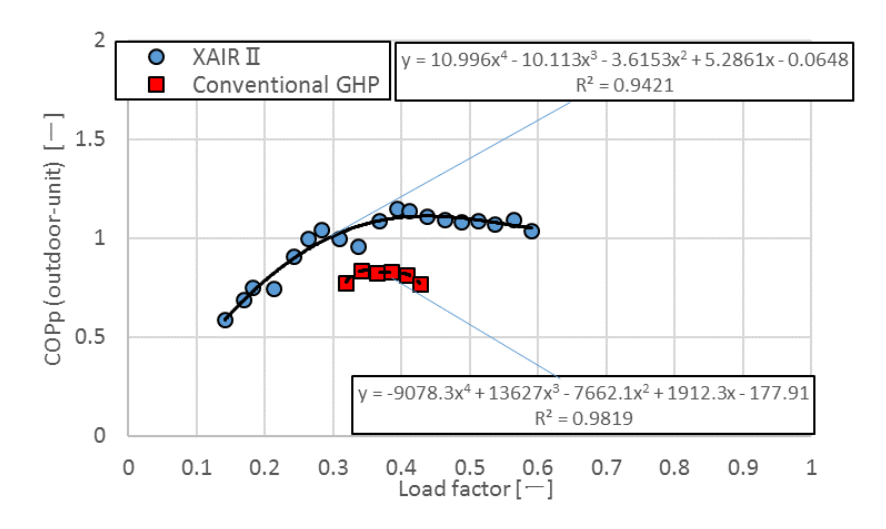

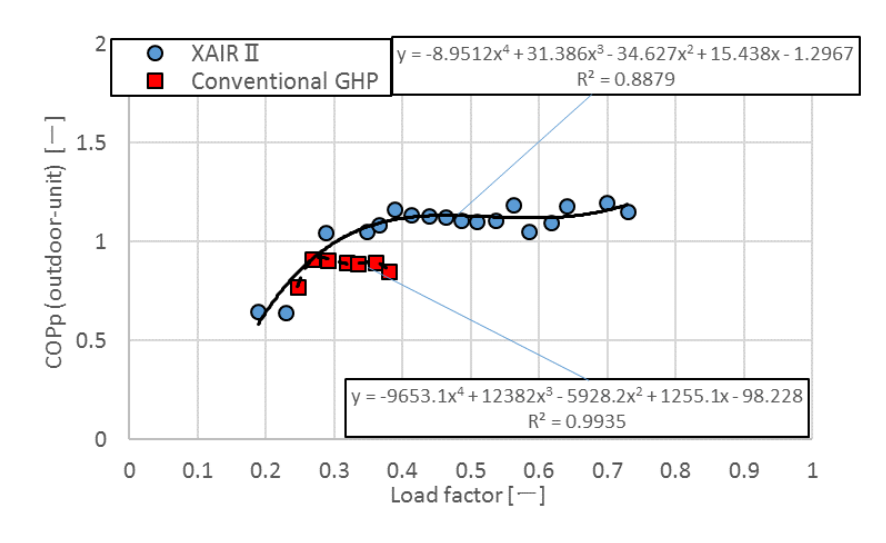

図 4.1.2-3 従来機との室外機のみ COPp 比較 (暖房時、7~9℃)

図 4.1.2-4 従来機との室外機のみ COPp 比較 (暖房時、10~12℃)

続いてこれらの結果を用いて、冷房時同様、平均室外機のみ COPp を算出した。平均室外機のみ COPp 増加率を図 4.1.2-5 に結果を示す。いずれの外気温においても XAIRⅡ機の平均 COPp 値の向上を確認で きる。全外気温平均で 28.26%の効率向上を確認した。暖房時平均 COPp 計算における共通負荷範囲は、 先ほど述べたように従来機のデータ不足のため負荷領域が狭く、また両者のエネルギー効率の差の小 さい低負荷域が含まれていない。従って、低負荷域での効率差の減少を考慮すると、平均 COPp 増加率 も低下することが予測される。

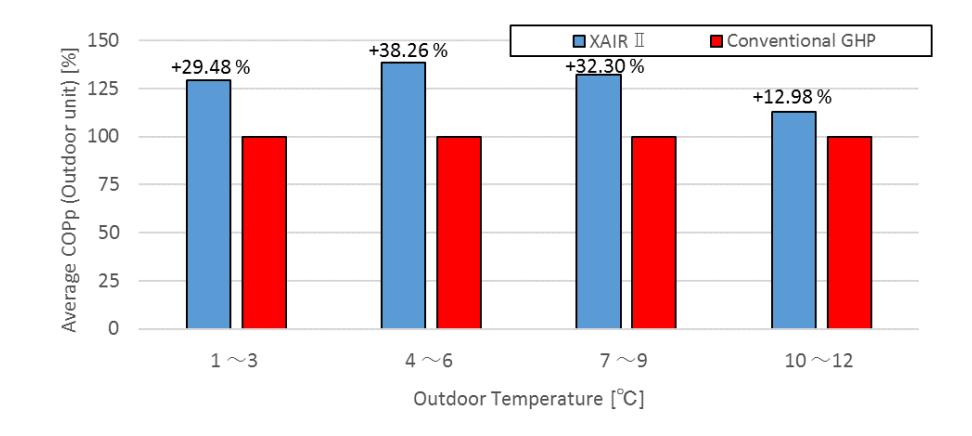

図 4.1.2-5 平均室外機のみ COPp 増加率(暖房時)

続いて各温度域における系統室内機内最大設定温度ヒストグラムを図 4.1.2-6 に示す。上から順 に外気温 1~3℃、4~6℃、7~9℃、10~12℃である。

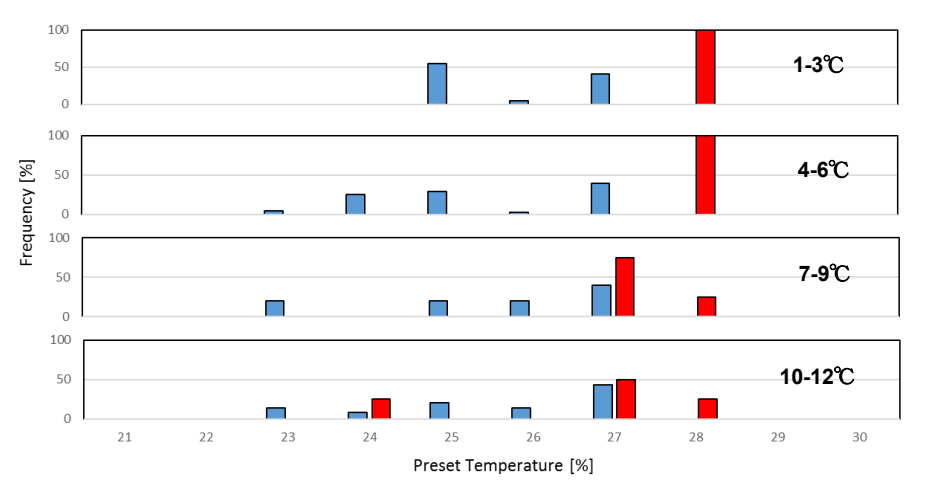

図 4.1.2-6 系統室内機における最大設定温度ヒストグラム

暖房時は冷房時と比較して、XAIRⅡ機においては最大設定室温が全体的に広がっている。これは個 別分散型空調機の特徴である室内設定温度を室内機毎に設定でき、またユーザーが簡単に変更できる ことが反映されている。外気温が低くなると、設定温度が高めになる傾向が見られる。一方、従来機 は冷房時と同様に設定温度は集中管理室にて一括管理されていたため、変動が少ない。全体的には、 従来機の方が、比較的高い設定温度で稼動していたことになる。

暖房時、系統室内機にて最大設定温度の上昇によって機器効率が低下すると仮定すると、同設定温 度においては、XAIRⅡ機と従来機との効率差は大きくなることが予測され、平均室外機のみ COPp 増加 率は増加することが考えられる。しかし、冷房時同様、XAIRⅡ機および従来型 GHP 空調機において、 設定温度 1℃に対してどの程度効率変動が起こるのかは定かではない。今後、この点を明らかにするこ とが必要である。

4.1.3 まとめ

4.1.1 および 4.1.2 で得られた知見をまとめる。

XAIRⅡ機と従来機の機器効率を比較し、XAIRⅡ機の省エネルギー性を検証した。

従来機比較で全外気温において XAIRⅡ機の効率向上を確認した。開発の背景から低負荷側での効率上 昇を期待していたが、低負荷側での効率向上はもちろんのこと、高負荷側での向上が著しい。また平均 COPp 比較で冷房時平均 15.97%、暖房時 28.26%の効率向上を確認した。しかし問題点として、本実測の 様な実運転下における性能評価の場合、各系統の室内機設定温度や設置台数などが効率に与える影響を 考慮していない。冷房時に関して、XAIRⅡ機の運転は最低設定温度が従来機稼動時より常に低く、同設 定温度条件で比較した場合、効率差はさらに大きくなることが考えられる。しかし、設定温度が効率に 与える影響は未だ定量化されていない。

従って、今後より正確な実運転下におけるビル用マルチ空調機の性能評価を行うためには、環境試験室 などを用いて、室内機の設定温度および台数が機器効率に与える影響を解明することが望まれる。

# 4.2 省エネルギーモード-消費エネルギー削減と室内環境

この項では、省エネルギーモードによる消費エネルギー削減効果と省エネルギーモードが招く室内環 境の変化を通常運転時との比較により明らかにする。

# 4.2.1 冷房-機器効率

冷房時の省エネモード時および通常運転時の空調負荷率と COPp の関係を図 4.2.1-1~5 に示す。プロ ットは空調負荷率 0.025 毎の区間平均値である。また図中の棒グラフは空調負荷率の発生頻度を示すヒ ストグラムである。

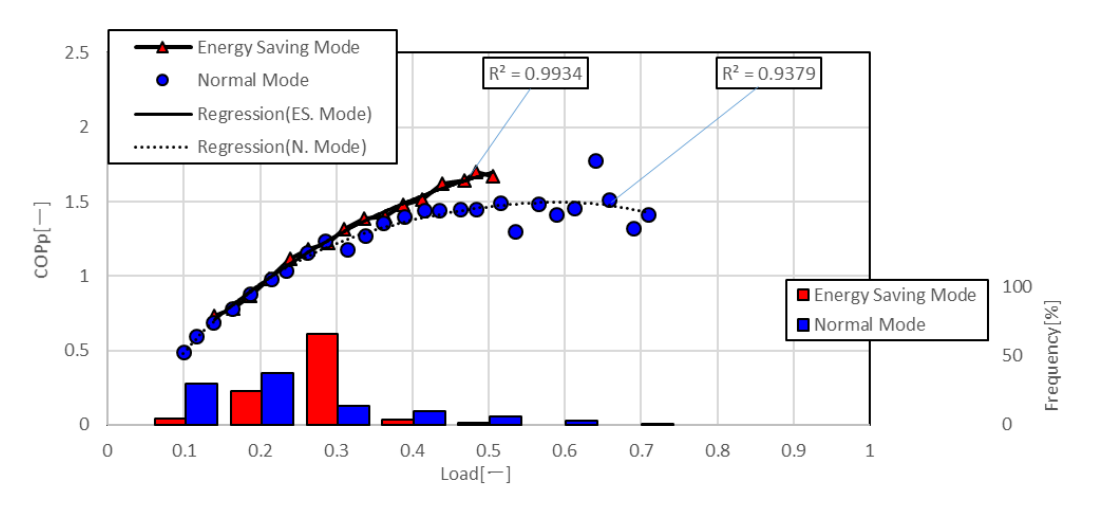

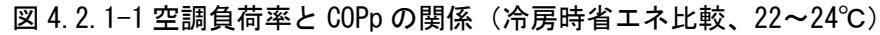

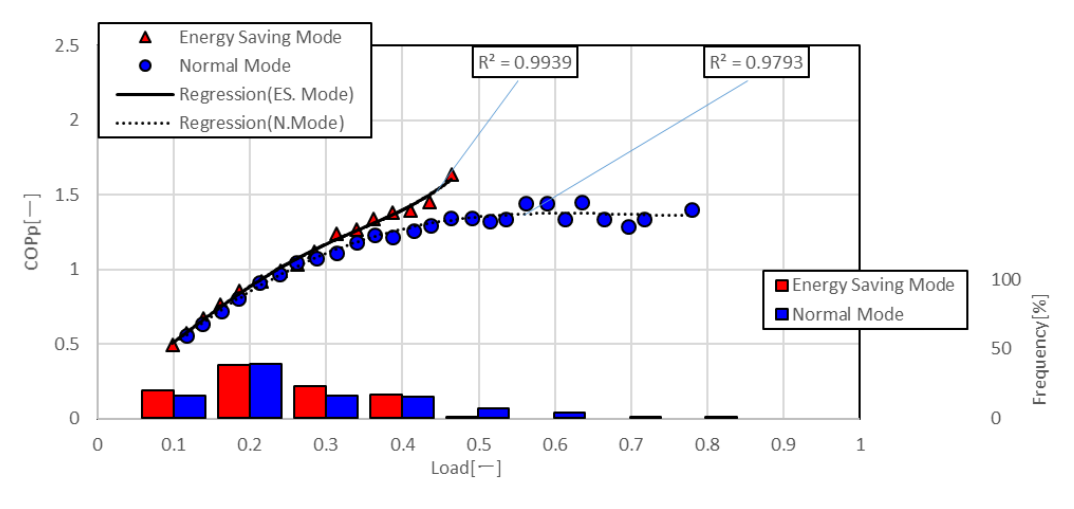

図 4.2.1-2 空調負荷率と COPp の関係 (冷房時省エネ比較、25~27℃)

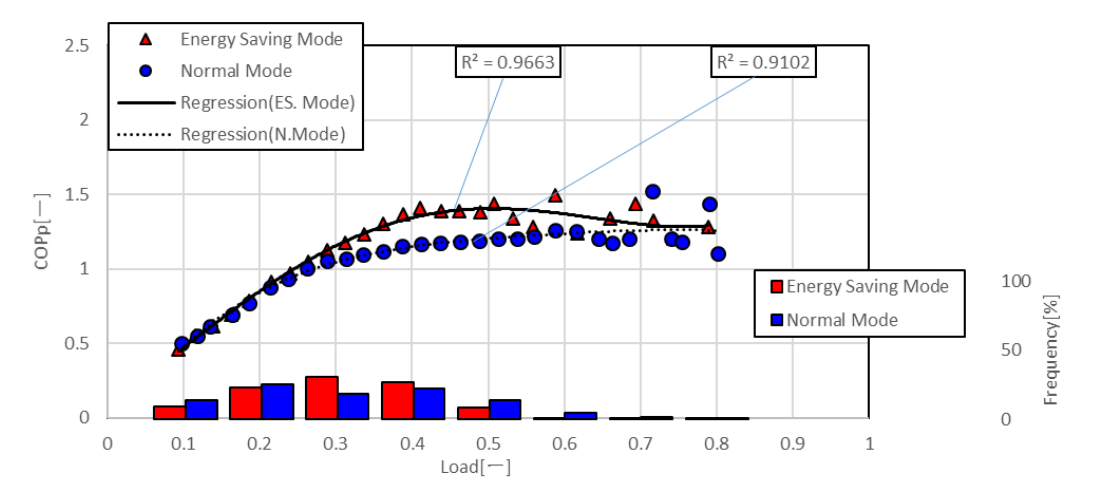

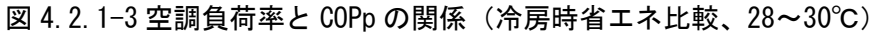

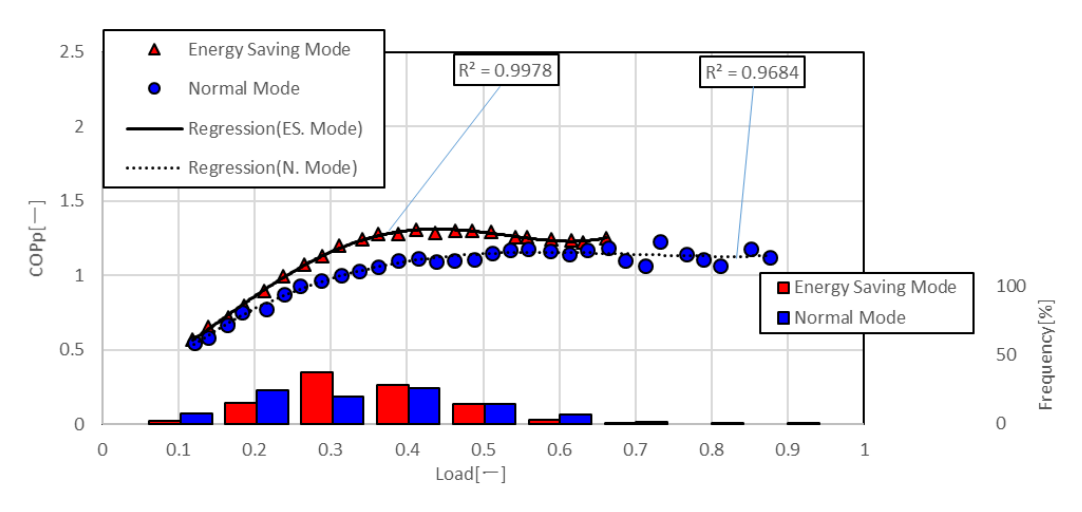

図 4.2.1-4 空調負荷率と COPp の関係 (冷房時省エネ比較、31~33℃)

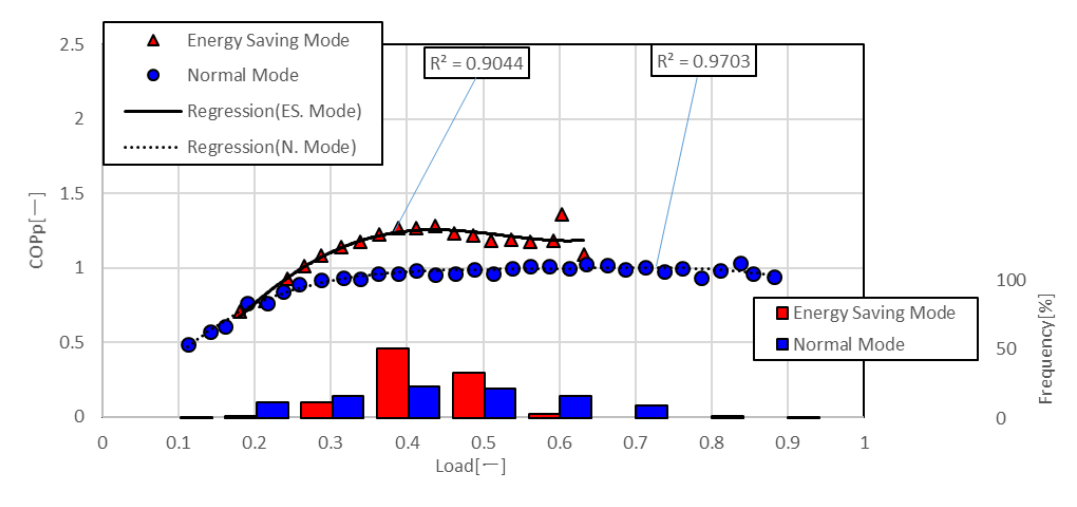

図 4.2.1-5 空調負荷率と COPp の関係 (冷房時省エネ比較、34~36℃)

効率曲線において、全外気温域で省エネルギーモードによる効率向上が確認できる。これは蒸発温 度制御により、蒸発温度が上昇することにより、空調能力あたりの圧縮機動力が小さくなったためで ある。しかし、この効率向上は全体的ではなく、低負荷率と高負荷率を除く負荷率 0.3~0.6 付近で著 しい。このような傾向は過去の同様の実測調査 [11]においても見られる。これは高負荷域では、冷房 能力に余力がないため蒸発温度が低くなってしまうためであり、一方低負荷域では、断続運転が頻発 し、制御自体が安定しないためであると考えられる。この現象についてはこの項の最後に冷凍サイク ルによる評価で再度確認する。

冷房時の省エネルギーモードと通常運転時の効率の差は外気温の上昇とともに大きくなる傾向がみ られる。この差が最も大きくなる 34~36℃において、負荷率 0.4 で約 22%の効率向上が認められる。

負荷率ヒストグラムでは、省エネルギーモード時は通常運転時と比較して、全外気温域において負 荷率のピーク位置が 0.1 程度小さく、また高負荷域での運転頻度が低い。これは最大能力制御および エンジン回転数制御によるものであると考えられる。

これらの結果である COPp 回帰曲線と負荷率ヒストグラムを用いて、次式(11)により、積算一次エネ ルギー消費量割合を試算した。試算結果を図 4.2.1-6 に示す。

> k: 1~10 までの自然数[-]  $f()$ : 負荷率ヒストグラム[-]

 $R_{con}$ : 回帰 COP[-]

$$
\sum_{k=1}^{n} 0.1k * f(0.1k) / R_{cop}(0.1k)
$$
\n(11)

ここで

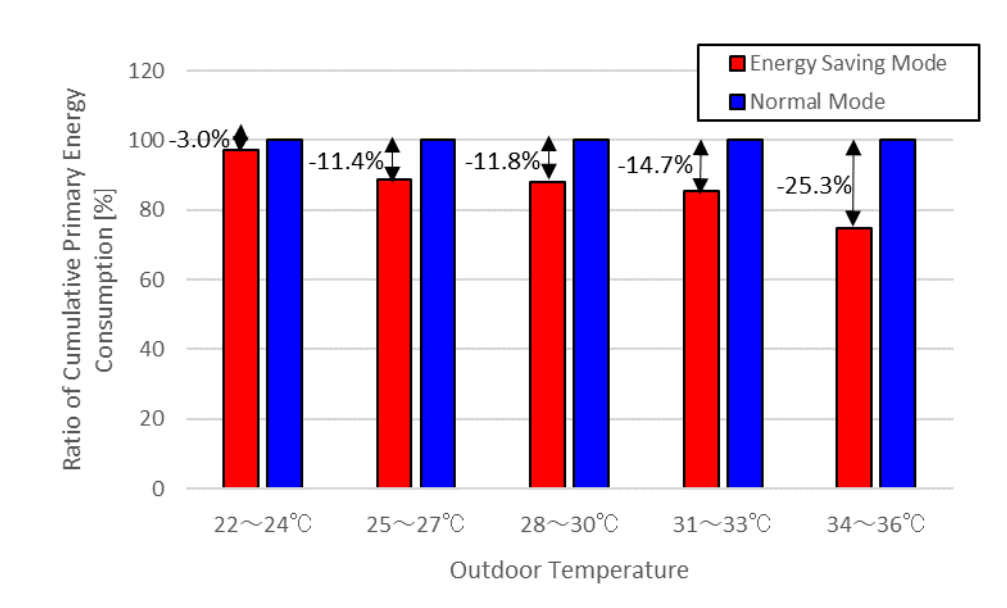

図 4.2.1-6 積算一次エネルギー消費量割合(冷房時)

試算結果より冷房時、省エネルギーモードによって、全外気温域平均で 13.8%の一次エネルギー消費 量削減が確認された。効率曲線同様に、外気温の上昇とともに一次エネルギー消費量削減率が大きく なる。これは負荷率ヒストグラムのピーク位置が効率曲線の上昇部分にシフトされたこと、また中負

荷域での効率向上、すなわち蒸発温度制御および最大能力・エンジン回転数制御の相乗効果がもたら すものである。

最後に蒸発温度制御の負荷率による変化について冷凍サイクルを用いて評価する。使用データは最 も効率向上が大きかった外気温 34~36℃におけるデータを用いる。負荷率 0.2・0.4・0.6 の±0.05 の 範囲に入るデータの平均値を用いて冷凍サイクルを算出した。図 4.2.1-7~9 及び表 4.2.1-1~6 に示 す。状態点"1"は圧縮機入口、"2"は圧縮機出口、"3"は膨張弁手前、"4"は蒸発器入口、"5" は蒸発器出口を指す。

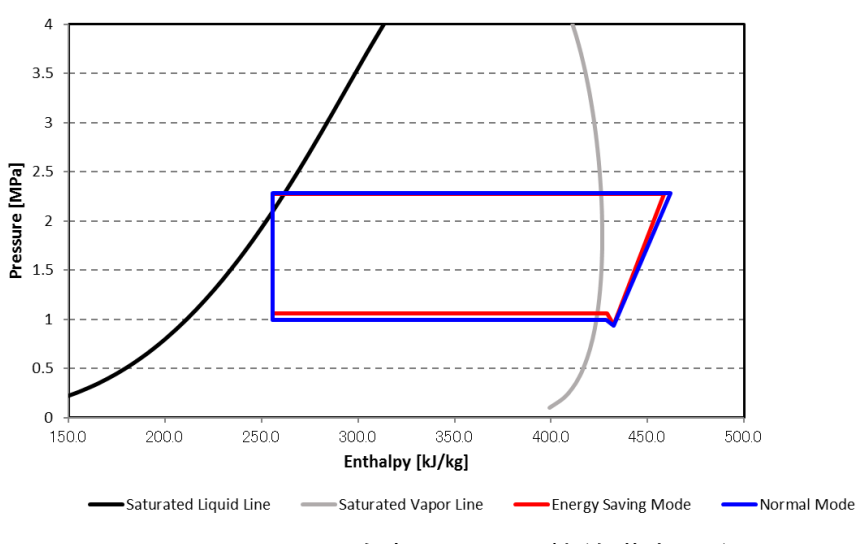

図 4.2.1-7 冷凍サイクル比較(負荷率 0.2)

表 4.2.1-1 各状態点物性値 (負荷率 0.2、省エネモード)

| Point | Enthalpy[kJ/kg] | Density[kg/m^3] | Temperature <sup>[°</sup> C] | Pressure[MPa] |      | Entropy[kJ/kg·K] Evaporating Temperature[°C] | 9.19   |
|-------|-----------------|-----------------|------------------------------|---------------|------|----------------------------------------------|--------|
|       | 432.26          | 34.29           | 13.77                        | 0.95          | 1.83 | Condensing Temperature[°C]                   | 37.32  |
| 2     | 458.42          | 76.79           | 60.37                        | 2.27          | 1.84 | Dgree of Superheat[K]                        | 4.58   |
| 3     | 255.57          | 1.012.17        | 34.17                        | 2.27          | 1.19 | Dgree of Supercooling[K]                     | 3.15   |
| 4     | 255.57          | 180.12          | 9.10                         | 1.06          | 1.20 | Compression Work[kJ/kg]                      | 26.16  |
| 5     | 429.13          | 39.49           | 13.70                        | 1.06          | 1.81 | Q[kJ/kg]                                     | 173.56 |
|       |                 |                 |                              |               |      | Q/Comp. Work                                 | 6.63   |

表 4.2.1-2 各状態点物性値(負荷率 0.2、通常運転)

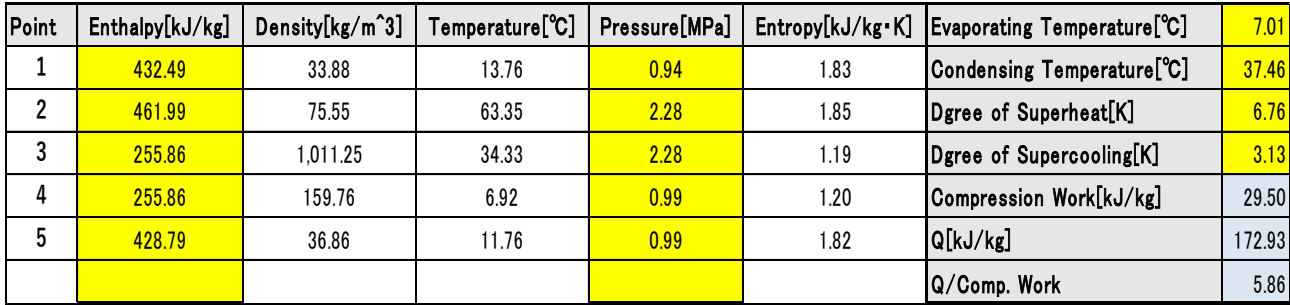

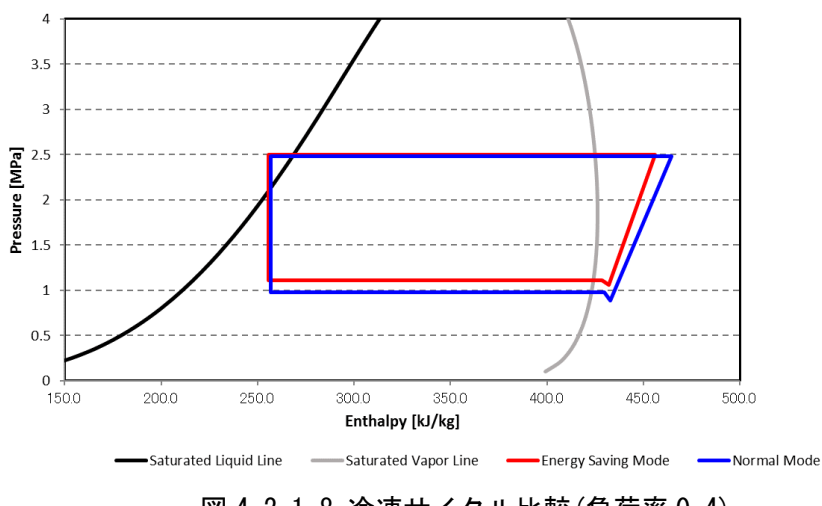

図 4.2.1-8 冷凍サイクル比較(負荷率 0.4)

| Point | Enthalpy[kJ/kg] | Density [kg/m <sup>2</sup> 3] | Temperature <sup>[°</sup> C] | Pressure[MPa] |     | Entropy[kJ/kg·K]   Evaporating Temperature[°C] | 10.81 |
|-------|-----------------|-------------------------------|------------------------------|---------------|-----|------------------------------------------------|-------|
|       | 432.16          | 38.92                         | 16.44                        | .06           | .82 | Condensing Temperature <sup>[°</sup> C]        | 41.18 |
|       | 455.86          | 86.64                         | 61.61                        | 2.50          | .82 | Dgree of Superheat[K]                          | 5.63  |

表 4.2.1-3 各状態点物性値(負荷率 0.4、省エネモード)

 255.78 1,013.75 34.39 2.50 1.19 Dgree of Supercooling[K] 3.79 **255.78** 195.52 10.72 1.11 1.20 **Compression Work[kJ/kg]** 23.70 **428.67 1** 41.72 1 14.55 **1 1.11 1.81 Q[kJ/kg] 1.81 172.89** 

Q/Comp. Work 7.29

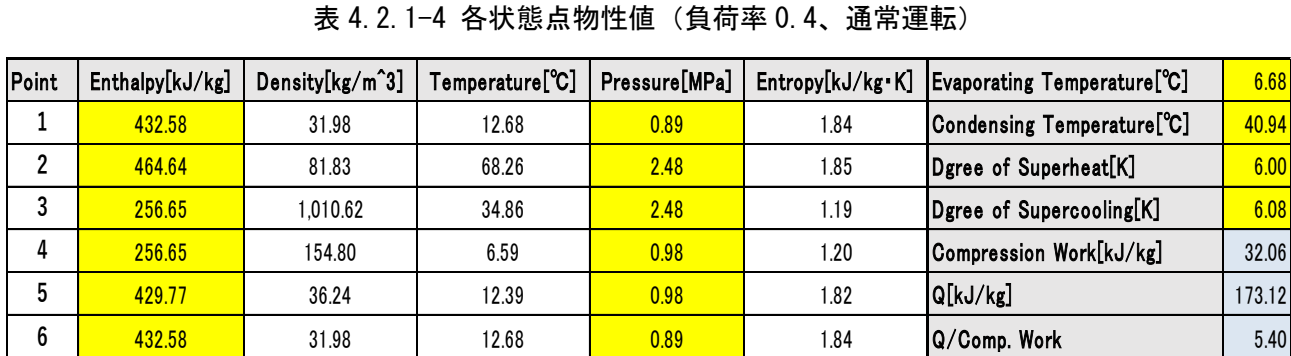

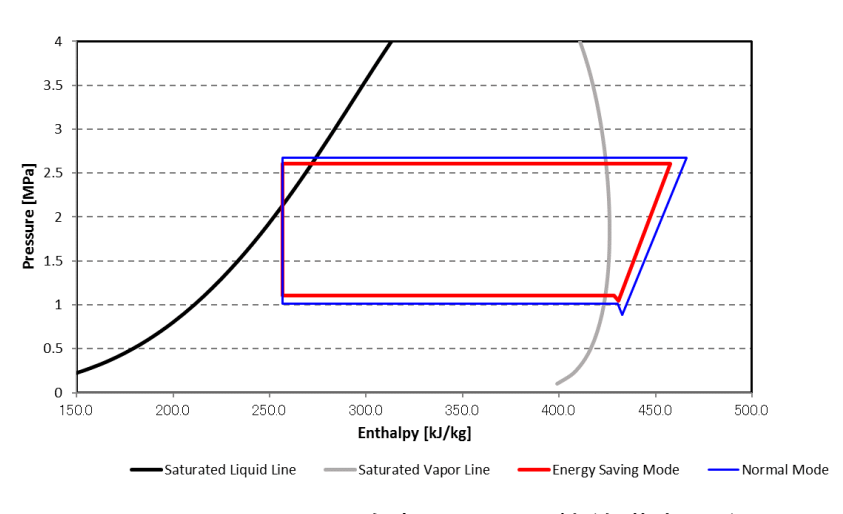

図 4.2.1-9 冷凍サイクル比較(負荷率 0.6)

| Point | Enthalpy[kJ/kg] | Density[kg/m^3] | Temperature <sup>[°</sup> C] | Pressure[MPa] |      | Entropy[kJ/kg·K] Evaporating Temperature[°C] | 10.76  |
|-------|-----------------|-----------------|------------------------------|---------------|------|----------------------------------------------|--------|
|       | 430.71          | 38.46           | 14.69                        | 1.04          | 1.82 | Condensing Temperature[°C]                   | 43.02  |
| ŋ     | 457.77          | 90.03           | 64.66                        | 2.61          | 1.82 | Dgree of Superheat[K]                        | 3.93   |
| 3     | 256.85          | 1.011.25        | 35.04                        | 2.61          | 1.19 | Dgree of Supercooling[K]                     | 7.99   |
|       | 256.85          | 190.73          | 10.67                        | 1.11          | 1.20 | Compression Work[kJ/kg]                      | 27.06  |
| 5     | 428.36          | 41.74           | 14.25                        | 1.11          | 1.80 | Q[kJ/kg]                                     | 171.52 |
|       |                 |                 |                              |               |      | Q/Comp. Work                                 | 6.34   |

表 4.2.1-5 各状態点物性値 (負荷率 0.6、省エネモード)

表 4.2.1-6 各状態点物性値(負荷率 0.6、通常運転)

| Point | Enthalpy[kJ/kg] | Density[kg/m^3] | Temperature <sup>[°</sup> C] | Pressure[MPa] |      | Entropy[kJ/kg·K]   Evaporating Temperature[°C] | 7.79   |
|-------|-----------------|-----------------|------------------------------|---------------|------|------------------------------------------------|--------|
|       | 432.71          | 32.01           | 12.84                        | 0.89          | 1.84 | Condensing Temperature <sup>[°</sup> C]        | 44.11  |
|       | 466.07          | 88.36           | 71.96                        | 2.68          | 1.84 | Dgree of Superheat[K]                          | 5.05   |
|       | 256.65          | 1.012.63        | 34.96                        | 2.68          | 1.19 | Dgree of Supercooling[K]                       | 9.16   |
| 4     | 256.65          | 163.86          | 7.70                         | 1.02          | 1.20 | Compression Work[kJ/kg]                        | 33.36  |
| 5     | 430.41          | 37.43           | 13.77                        | 1.02          | 1.82 | Q[kJ/kg]                                       | 173.76 |
|       |                 |                 |                              |               |      | Q/Comp. Work                                   | 5.21   |

負荷率 0.2 のデータにおいて、冷凍サイクルはほぼ同様であり、同等の熱交換量 Q である。この際、 省エネルギーモードによる約 2℃の蒸発温度の上昇が見られ、効率(熱交換量/圧縮仕事)で 0.77 の上 昇がある。

負荷率 0.4 のデータにおいて、冷凍サイクルにおいて蒸発温度が明らかに異なるが、同等の熱交換量 である。省エネルギーモードによる約 4℃の蒸発温度の上昇がみられ、効率で 1.89 と大きな向上が確認 できる。

負荷率 0.6 のデータにおいて、冷凍サイクルにおいて蒸発温度が異なるが、同等の熱交換量である。 省エネルギーモードによる約 3℃の蒸発温度の上昇がみられ、効率で 1.13 の向上を確認できる。

以上のことから省エネルギーモード時の効率の上昇が蒸発温度制御によるものであることを確認し た。また蒸発温度制御は空調負荷率 0.4 付近において最も効率向上に寄与し、逆に低負荷側または高負 荷側にいくにつれて、その効果は小さくなる。

#### 4.2.2 冷房-室内環境

4.2.1 では、省エネルギーモードによる運転効率の向上と一次エネルギー消費量の削減を確認した。 しかし、3.2.1 でも述べたように、本省エネルギーモードは蒸発温度と最大能力を制御により制限する ため、除湿量の低下および室内設定温度到達時間の増加などにより、室内環境の悪化を招く懸念を含ん でいる。そこで本研究では、室内環境の評価を主観的な指標と客観的な指標の二種類を用いて評価した。

主観的な指標とは、主に室内で活動する人間側から見た指標であり、具体的には、「被験者アンケー ト」と「PMV(Predicted Mean Vote, 予測温冷感申告)値」を指す。PMV 値の詳細については、4.2.2.2 に後述する。客観的な指標とは、主に室内の空調要求に対してどの程度機器が対応しているかを示す指 標であり、佐藤らによって提案された「室内温度逸脱率」 [29]を指す。これらの調査は、本実測と並行 して松井らによって行われた [30]。

# 4.2.2.1 被験者アンケート

調査の概要を示す。省エネルギーモードの有無による室内快適性の実態を調査するため、対象空間の 従業員に冷房期間内の 6 日間に被験者調査を行った。省エネルギーモード運転は 1 日おきに行い、被験 者には省エネルギーモードの有無は知らせていない。なお、室内設定温度および空調機運転の ON/OFF は 被験者に一任した。図 4.2.2.1-1 に冷房時における調査回答者の座席番号、コールドドラフトを申告し た者の座席番号、室内機の位置、それぞれの室内機まわりの 10 箇所に設置した温・湿度計の位置およ び温・相対湿度の平均値(8:00~22:00)を示す。この時の室内機設定温度平均は 24℃であったこと から、+0.3℃程度の省エネルギーモードによる室内機設定温度に対する室温の乖離があった。また湿度 に関しては、省エネルギーモードにより湿度の増加が懸念されていたが、省エネルギーモード時におい て相対湿度が小さい結果となった。全体的な傾向をみると、室内機の位置や省エネ運転制御の有無によ る室内の温度及び湿度にそれほど大きな乖離はなかった。

続いて温冷感アンケート調査の結果を図 4.2.2.1-2 示す。温度に着目すると、省エネルギーモードに より「ちょうどよい」と答えた人数が増えており、「少し寒い」と答えた人数が減っている。このような 現象は過去の同様の調査 [13]にもみられ、室温に応じて機器運転が制御されることで、室内の冷やし 過ぎを抑制したことが要因と考えられる。ただ「暑い」と「少し暑い」と答えた人数も省エネルギーモ ードによって減っており、この点に関しては室内機挙動データなどから要因を確認することが必要であ る。

湿度に着目すると、省エネルギーモードによって、「湿度が高い」が少し増えているが、「湿度が高い」 と「少し湿度が高い」の合算ではその割合は減っている。いずれにしても大多数は「ちょうどよい」と 感じており、省エネルギーモードによる大きな乖離は見られない。

83

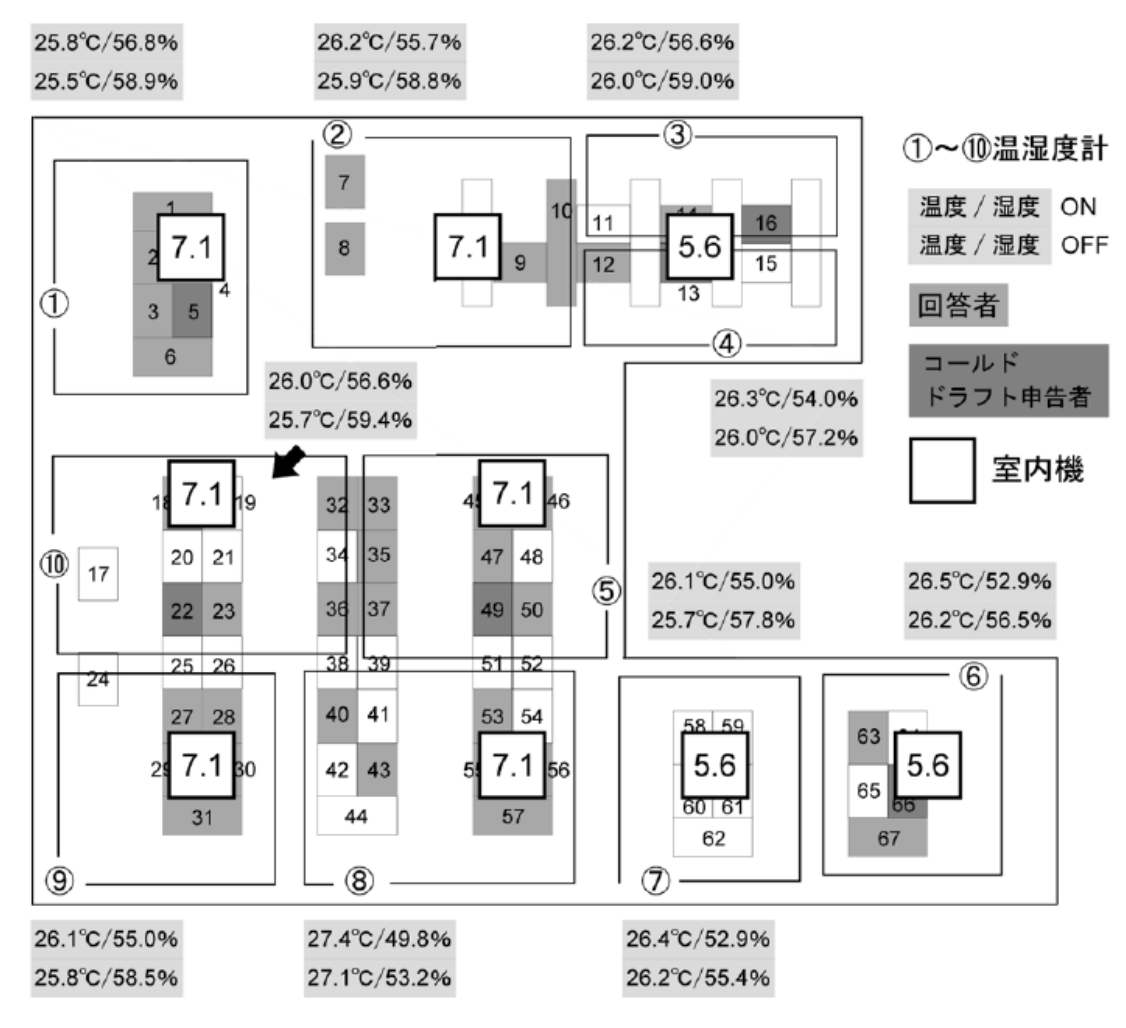

図 4.2.2-1 事務所平面図・座席表(冷房期) [30]

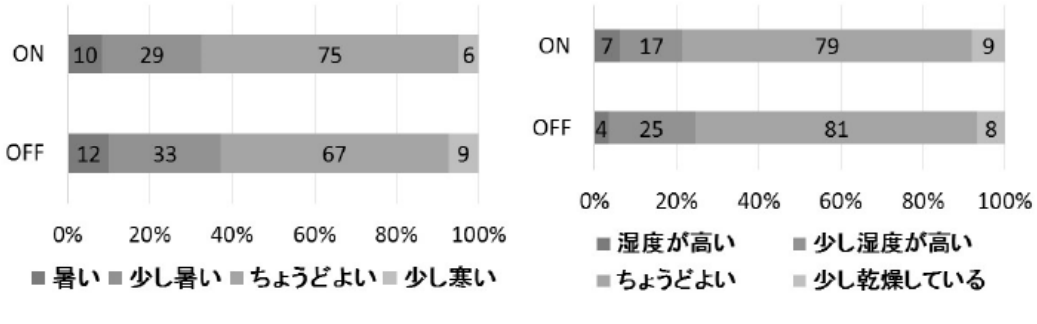

図 4.2.2.1-2 被験者アンケート結果-温湿度(冷房期) [30]

### 4.2.2.2 PMV 値

PMV 値の計算式を次式(12) (13) に示す。表 4.2.2.2-1 に PMV 値と温冷感の対応を示す。PMV 値は環 境側の要素である気温、相対湿度、平均放射温度、風速と人間側の要素である在室者の着衣量と活動量 によって算出される。PMV 値が 0 の時に、熱的に不快のない状態を示し、ISO では快適範囲を±0.5 と設 定している [31]。表 4.2.2.2-1 にあるように PMV 値とは「人間がその時暖かいもしくは寒いと感じる かを 7 段階評価尺度による数値」である。

$$
PMV = f(M) \times S \tag{12}
$$

$$
f(M) = 0.303e^{-0.036M} + 0.028
$$
\n<sup>(13)</sup>

ここで

 $M$  : 代謝量[W/m^2] : 人体の熱負荷[W/m^2]

| Value | <b>Sensation</b> |
|-------|------------------|
| -3    | Cold             |
| -2    | Cool             |
| -1    | Slightly cool    |
| ი     | Neutral          |
| 1     | Slightly warm    |
| 2     | Warm             |
| 3     | Hot              |

表 4.2.2.2-1 予測平均温冷感

clo 値は、着衣の断熱・保温性を示す指標である。ASHRAE では、clo 値を「衣服の熱絶縁量(熱抵抗) の単位。湿度 50%、風速 0.1m/s、気温 21.2℃の大気中で、椅子に腰かけて安静にしている白人標準男子 (産熱量 50kcal/m^2h)被服者が、平均皮膚温 33℃の快適な状態を継続できるのに必要な被服な熱絶縁 値を 1clo」と定義している [32]。次式(14)に clo 値合計の算出式を示す [33] [34]。

$$
clototal = 0.835 \sum clogrm + 0.161
$$
\n(14)

ここで

 $clo<sub>total</sub>$  : clo 値合計[clo]  $clo_{arm}$ : 単衣の clo 値[clo]

これらの定義式を用いて、実際に PMV 値の算出を行った。算出に用いる温熱環境要素の設定値を表 4.2.2.2-2 に示す。風速については、随時計測は行ってはおらず、あらかじめ 3 段階の風速モードごと に計測した値を使用した。また代謝量はデスクワークとして 1.5met [35]、定数とした。算出結果を図 4.2.2.2-1 に示す。実線円が省エネモード時、点線円が通常モード時を示しており、縦軸および円の大

|                                                                                                    | Factor                     | Value                      |  |
|----------------------------------------------------------------------------------------------------|----------------------------|----------------------------|--|
|                                                                                                    |                            |                            |  |
|                                                                                                    | <b>Radiant temperature</b> | Thermometer and Hygrometer |  |
| Air temperature<br><b>Enviromental Factor</b><br><b>Relative humidity</b><br>Air velocity<br>Metabolic rate<br><b>Physiological Factor</b> |                            |                            |  |
|                                                                                                    | Anemometer                 |                            |  |
|                                                                                                    |                            | 1.5 met (Desk working)     |  |
|                                                                                                    | <b>Clothing insulation</b> | Survey resut               |  |

表 4.2.2.2-2 温熱環境要素の使用値

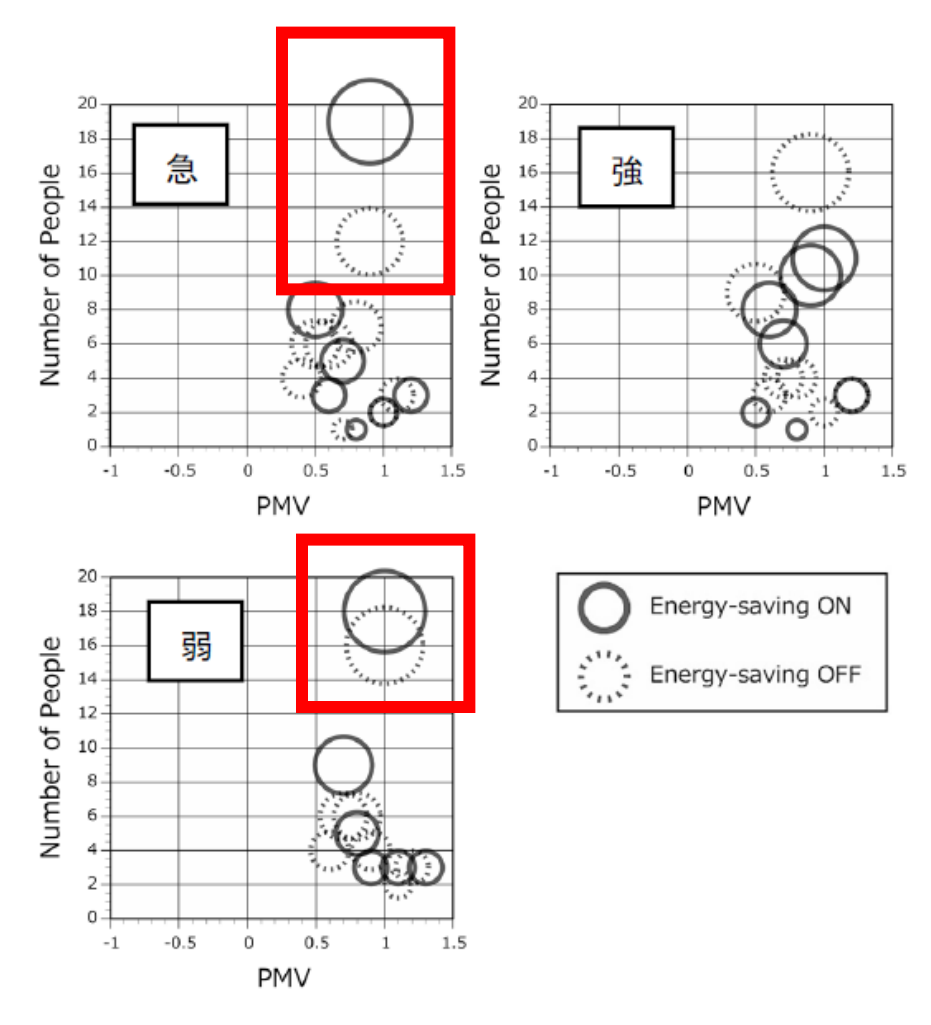

図 4.2.2.2-1 PMV 値散布図 (風速一急・強・弱) 冷房期 [30]

図より、冷房時では、PMV 値は+0.5~+1.5 の値を示し、風量の減少に伴い PMV 値は高くなる傾向があ り、全体的には「ちょうどいい」から「やや暑い」と感じていることになる。また風速「急」と「弱」 の赤枠の部分に着目すると、省エネルギーモードによって、「やや暑い」と感じている人数が増えてい る。これは被験者アンケートの結果とは間逆の現象を示している。この現象の要因としては、PMV 値は 均一な環境(気流や温度・圧力などの極端な分布のない)を想定して算出された指標であり、局部温冷 感に対応していないこと [36]や温冷感の個人差などによるものが考えられる。

いずれにしても算出した PMV 値により判断される温冷感について、多少の悪化はあったものの、被験 者本人らは省エネルギーモードによる室内快適性の悪化を感じていなかった。

### 4.2.2.3 室内温度逸脱率

客観的な指標として室内温度逸脱率を用いて、省エネルギー運転を評価する。ここで室内温度逸脱率 とは、個別分散空調機の挙動把握に有効な評価指標であり、系統室内機の設定温度に対し、実際の室温 が乖離している時間を一定期間の運転時間で除した比率である。

実測期間から外気温度条件の類似した 2 日(省エネルギーモード日と通常運転日)を抽出して、系統 室内機毎の室内温度逸脱率を評価する。この際、人間的な活動スケジュール(在室人数など)は同一と 仮定する。省エネルギーモード日として 2016 年 8 月 26 日、通常運転日として 2016 年 8 月 23 日のデー タを使用する。該当日の外気温推移を図 4.2.2.3-1 に示す。一日平均外気温は、8 月 23 日が 31.3℃、8 月 26 日が 30.5℃であった。また該当日の空調負荷率および COPp、室内機稼動台数の推移を図 4.2.2.3- 2、3 に示す。同図のように外気温の傾向は両日類似している。また空調機の使われ方についても顕著な 差は見られない。従って、この両日を比較対象とする。

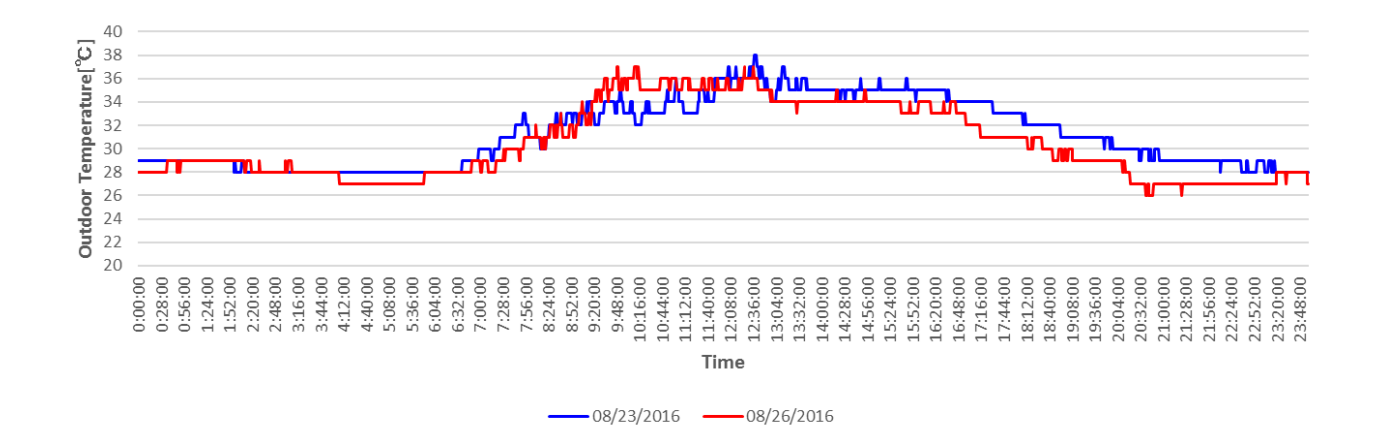

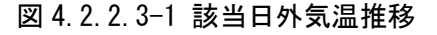

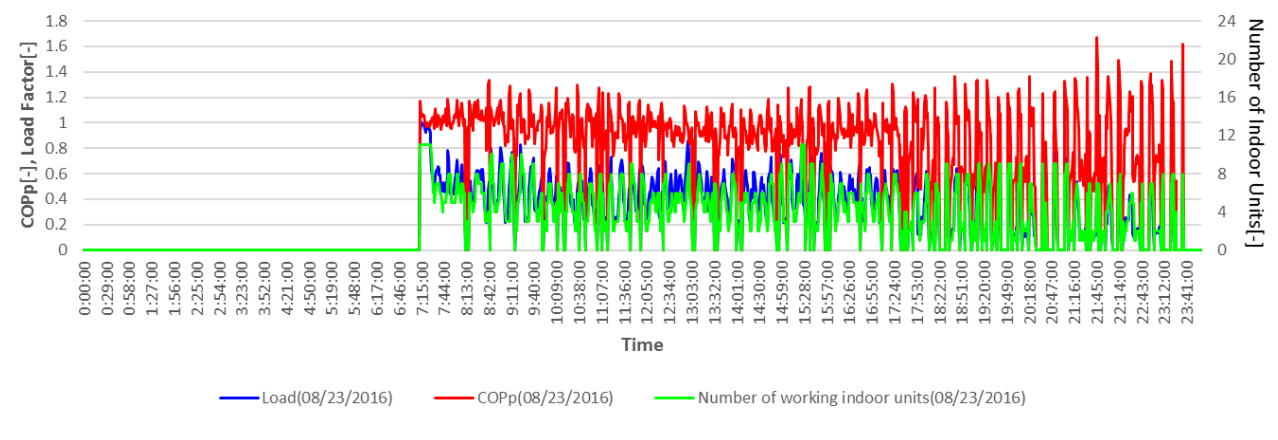

図 4.2.2.3-2 空調負荷率 · COPp 推移 (2016年8月23日、通常モード)

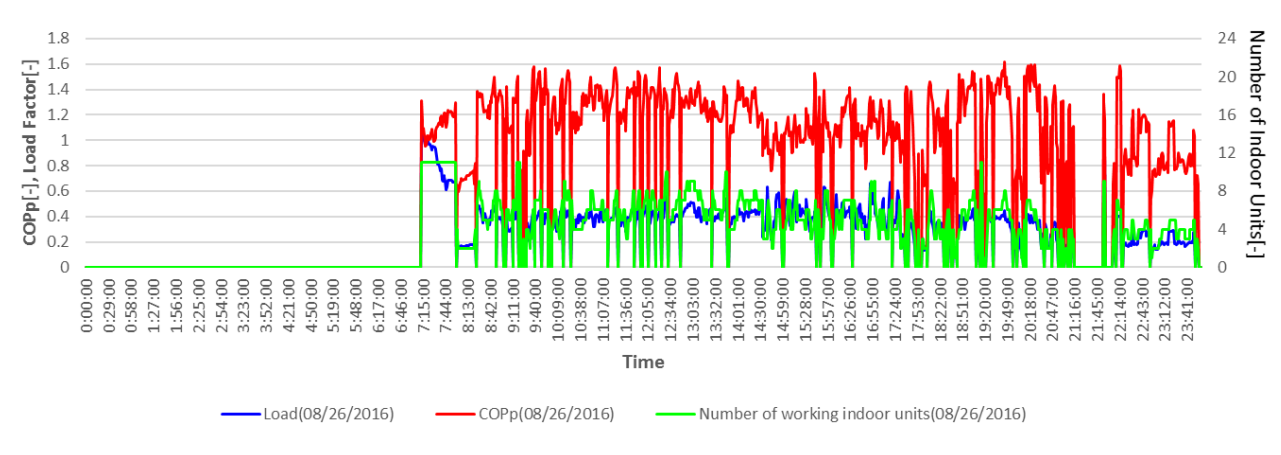

図 4.2.2.3-3 空調負荷率・COPp 推移 (2016 年 8 月 26 日、省エネルギーモード)

全系統室内機 11 台の室内温度逸脱率の比較結果を図 4.2.2.3-4 に示す。左側が通常運転時で右側が 省エネルギーモード時である。全体的にみると、設定温度より低い状態での稼動が長くなっていること が分かる。また、⑤と⑥⑦を除く残りの室内機において、省エネルギーモード時の方が設定温度に対し てマイナス側-1~-2℃の乖離が大きくなっている。これはいわゆる冷やしすぎの状態であるが、本来省 エネルギーモードは出力抑制が起こるためこのような現象が起こるのは不自然である。そこで時系列デ ータの比較を行い、この現象がどのような要因で起きているのかを解明する。

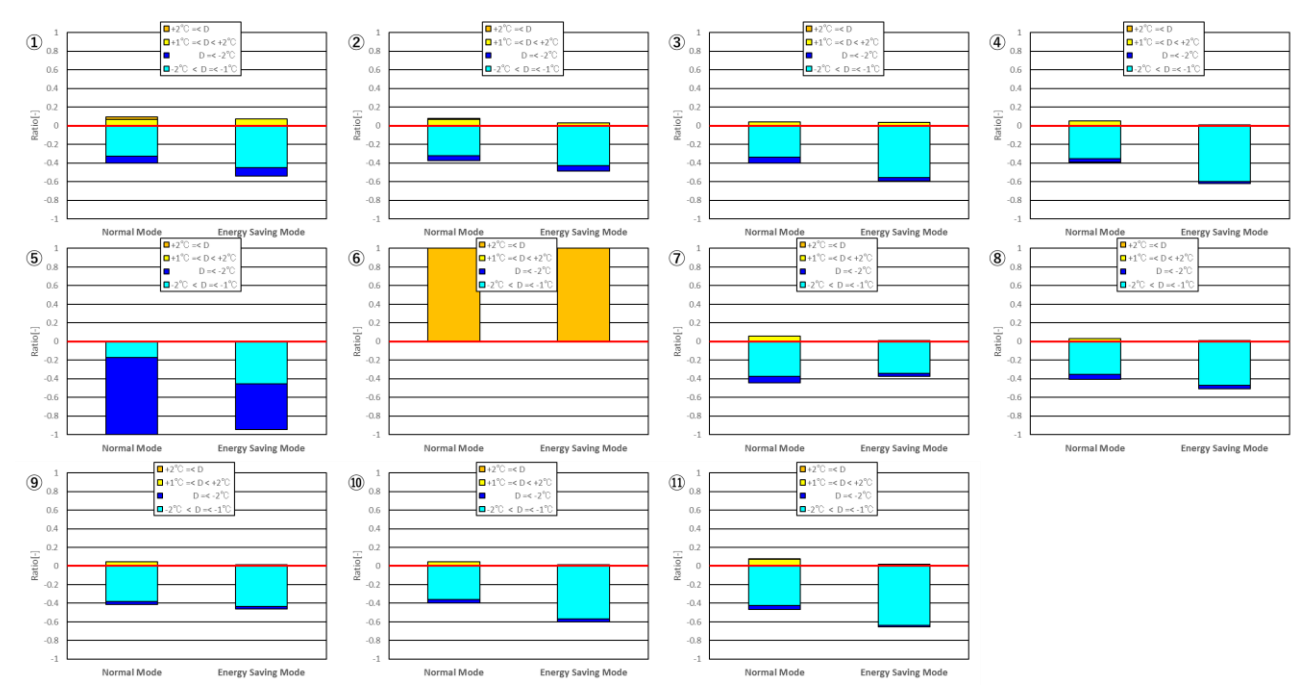

図 4.2.2.3-4 全系統室内機の室内温度逸脱率比較

省エネルギーモードによって、室内温度逸脱が緩和された⑤の系統室内機の時系列データを確認する。 図 4.2.2.3-5 に通常運転時⑤室内機吸込み温度推移を、図 4.2.2.3-6 に省エネルギーモード時⑤室内機 吸込み温度推移を示す。

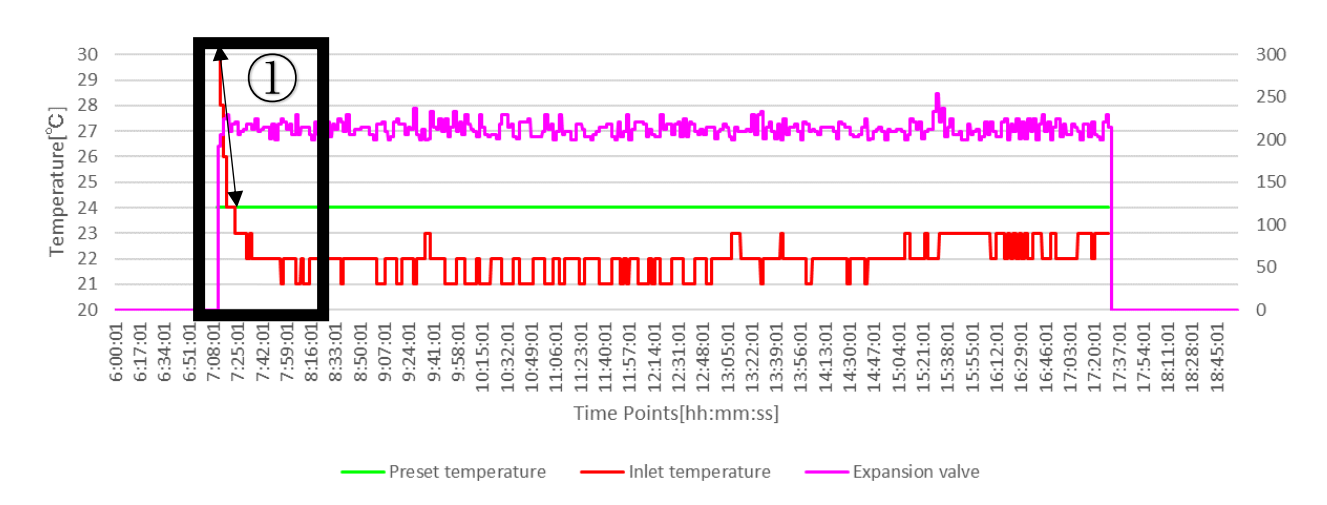

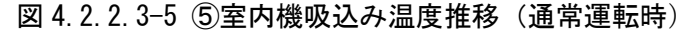

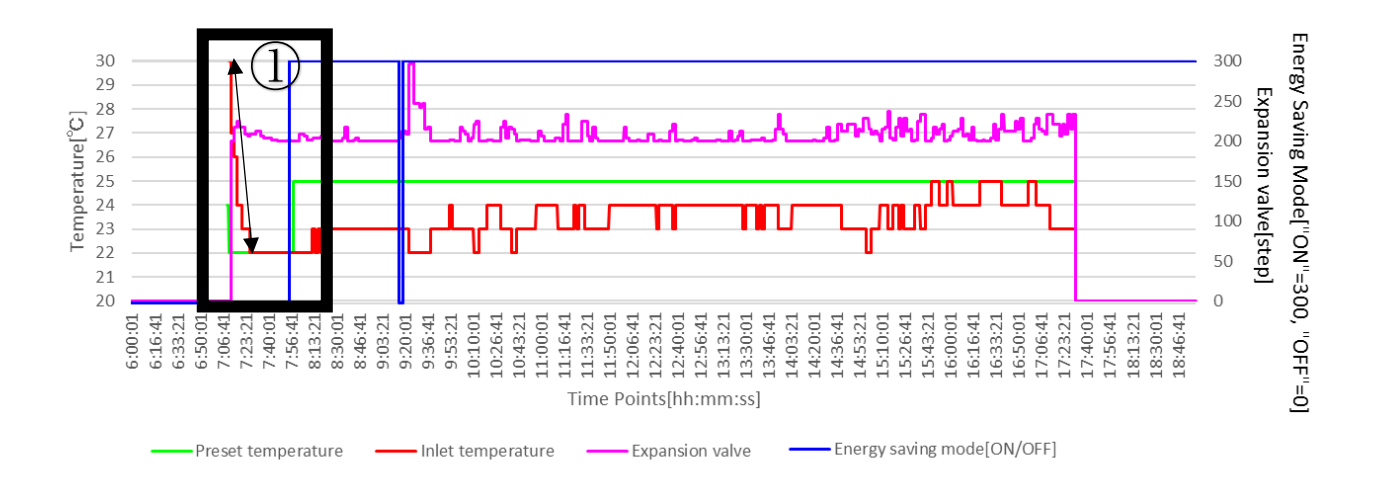

# 図 4.2.2.3-6 ⑤室内機吸込み温度推移(省エネルギーモード)

室内機が運転状態であるときのみ、実線で示した。緑は「設定温度」、赤は「室内機吸込み温度」、 ピンクは「膨張弁開度」であり、青は「省エネルギー制御 ON/OFF」であり、制御作動時は 1 となる。

室温の追従性について、①の立ち上がり部分をみる。通常運転時は急速に設定温度に近づき、設定 温度に対して-2℃乖離でバランスしている。これは過冷却状態であり、室内環境悪化に繋がる可能性 がある。

省エネルギーモード時では、設定温度が始めは 22℃に設定されており、その後室内温度が 22℃に到 達すると、設定温度 25℃に変更されている。これは利用者が空調機起動時に急速な冷房を意図して温 度を低めに設定する行為である。室温の追従性をみてみると、設定温度により近い位置でバランスし ている。

設定温への到達時間を①中の矢印の傾きで比較する。通常運転時 7:11:06、吸込み温 32℃から

7:17:31 で吸込み温が設定温と同じ 24℃に達した。従って所要時間は 385 秒で傾き(△(吸込み温度) / 所要時間)は 0.0208 である。省エネルギーモード時は 7:09:48、吸込み温 32℃から 7:26:58 で 設定温度と同じ 22℃に達した。従って所要時間は 1030 秒で傾きは 0.010 である。算出した傾きより⑤ 室内機においては、省エネルギーモード効果により、設定温度への到達時間は延びるが、到達後の室 温追従性は良くなる。

続いて省エネルギーモードによって、室内温度逸脱が悪化した④の系統室内機の時系列データを確 認する。図 4.2.2.3-7 に通常運転時④室内機吸込み温度推移を、図 4.2.2.3-8 に省エネルギーモード 時④室内機吸込み温度推移を示す。室内機立ち上がりの特徴は⑤の室内機同様である。省エネルギー モード時の-2~-1℃乖離時間の増加はバランス点の違いによって生じたものと思われる。通常運転時 は設定温度と同じ室温 24℃でバランスしているが、省エネルギーモード時は設定温度より 1℃低い室 温 24℃でバランスしている。従って省エネルギーモードによってマイナス側-1~-2℃の乖離が増加し たと考えられる。

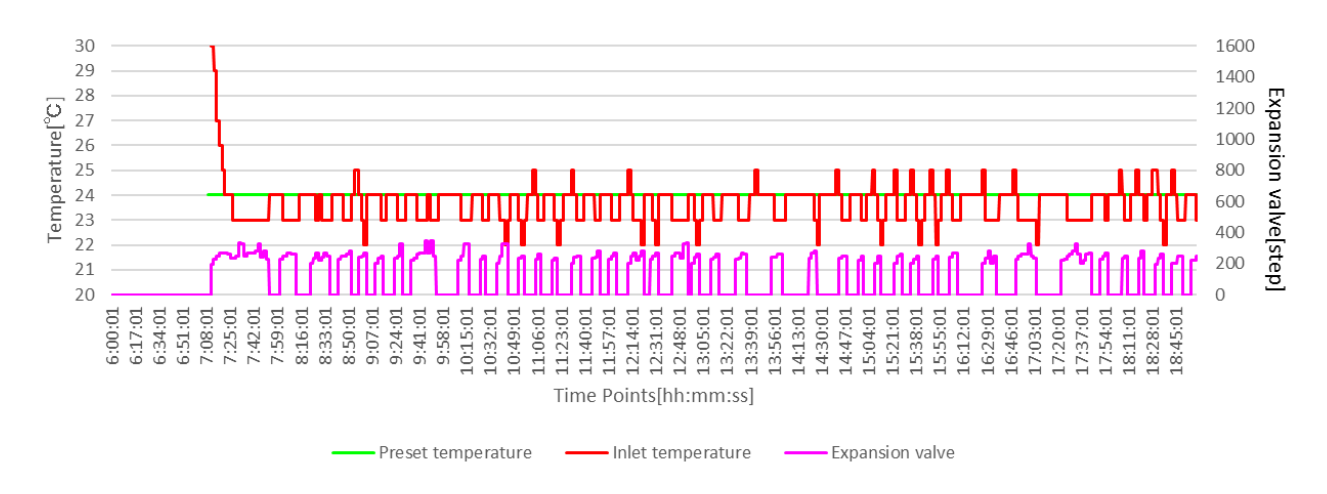

図 4.2.2.3-7 4室内機吸込み温度推移 (通常運転時)

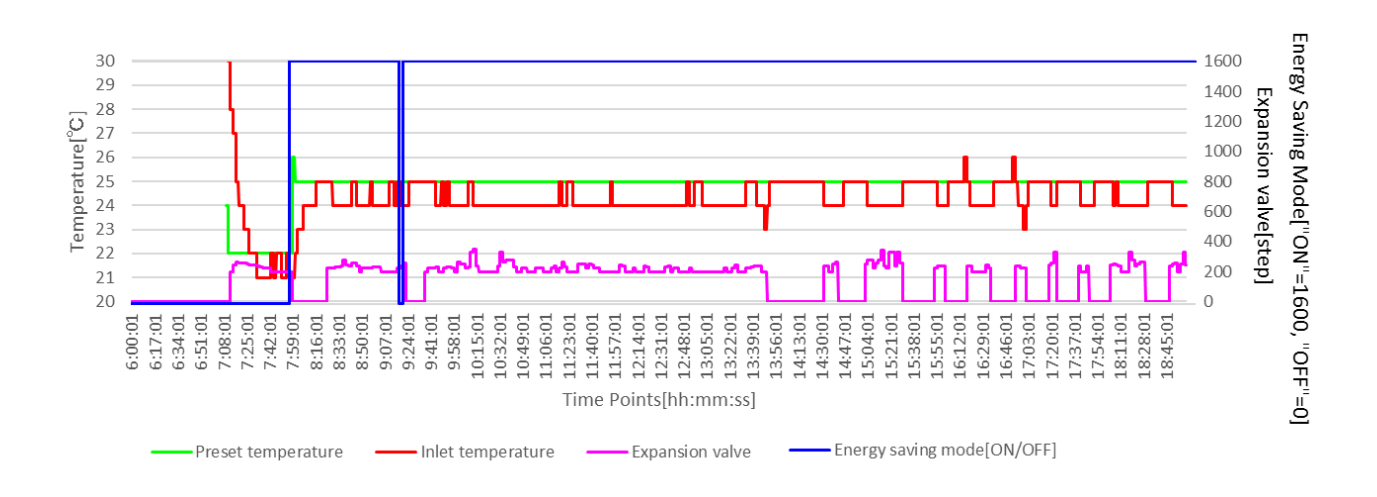

図 4.2.2.3-8 ④室内機吸込み温度推移(省エネルギーモード)

このような室内機毎の傾向の違いは室内機同士の干渉によって起こる場合がある。その要因の一つ

として、考えられるのは室内機毎の「設定温度の違い」である。そこで図 4.2.2.3-9、10 に系統室内 機設定温度の変化を示す。図よりこの実測サイトにおいては室内機ごとに設定温度の異なる状態での 運転はみられなかった。省エネルギーモード時立ち上がりの低めの温度設定は見られたもののそれ以 降は 25℃一定であった。以上の結果から、室内機同士の干渉は少なくとも「設定温度の違い」による ものではなかった。

室内機の室温バランス点の設定温度との乖離は、室内温熱環境要求を満たさないばかりでなく、結 果として過熱・過冷却によるエネルギー損失につながる可能性がある。従ってこの問題は早急に解決 すべきである。本実測では実運用下で行われたものであり、測定機器設置の制限から、これ以上の解 析はできなかった。今後、CFD 解析などを用いて詳細な省エネルギーモードが与える室内空間への影響 が解明されることを期待する。

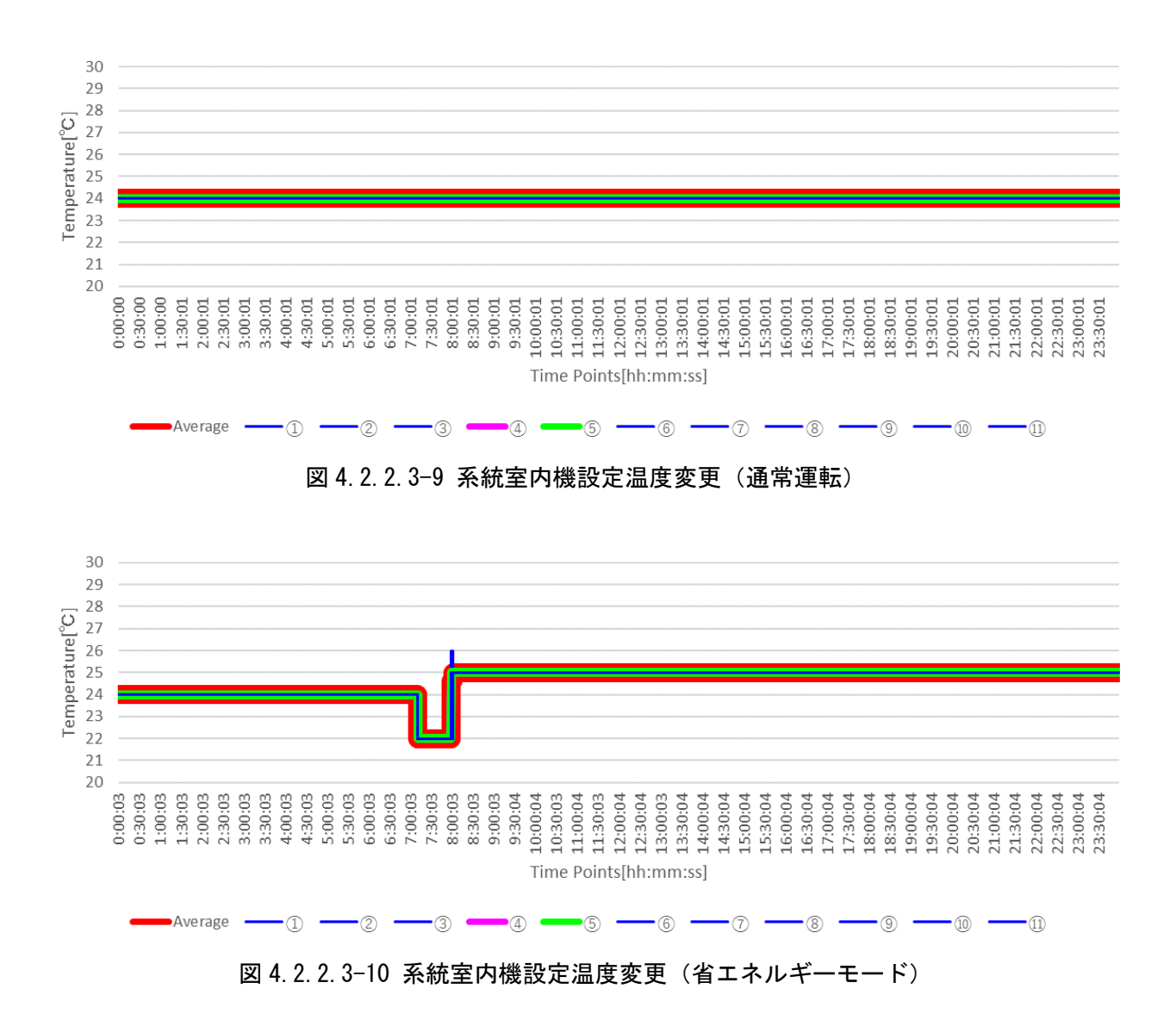

### 4.2.2.4 室内外湿度差

省エネルギーモードによる蒸発温度の上昇による除湿量の低下を評価する。除湿量を示す指標として 室内外湿度差を用いる。室内外湿度差とは、室外の絶対湿度と室内の絶対湿度の差であり、この数値が 大きいほど除湿能力が高いことを示す。前項と同様に通常運転時のデータを 2016 年 8 月 23 日、省エネ ルギーモード時のデータを 2016 年 8 月 26 日のデータとする。室内絶対湿度は 10 個の温湿度計で計測 した温度及び相対湿度から算出した絶対湿度とし、室外絶対湿度は気象庁 HP よりダウンロードした大 阪の気象観測データ [37] [38]を用いる。空気中の飽和水蒸気圧の算出に用いた Tetens の式 [39]を次 式(15)に示す。

算出した室内外絶対湿度差を図 4.2.2.4-1、平均室内温湿度推移を図 4.2.2.4-2 に示す。室内外湿度 差は空調機運転時のみのデータとし、両日とも 7:00~20:00 までのデータである。

ここで

$$
e_s = 6.11 \times 10^{\frac{at}{b+t}}
$$
 (15)

 $e_s$ : 飽和水蒸気圧 $[$ hPa] : 定数=7.5(水上) : 定数=237.3(水上)  $t$  : 温度 $[°C]$ 

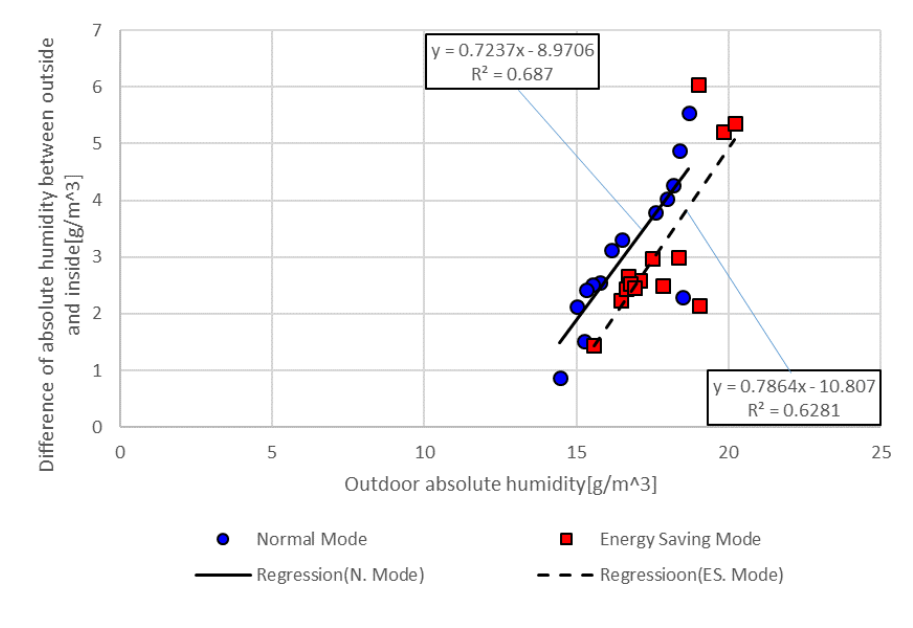

図 4.2.2.4-1 室内外絶対湿度差

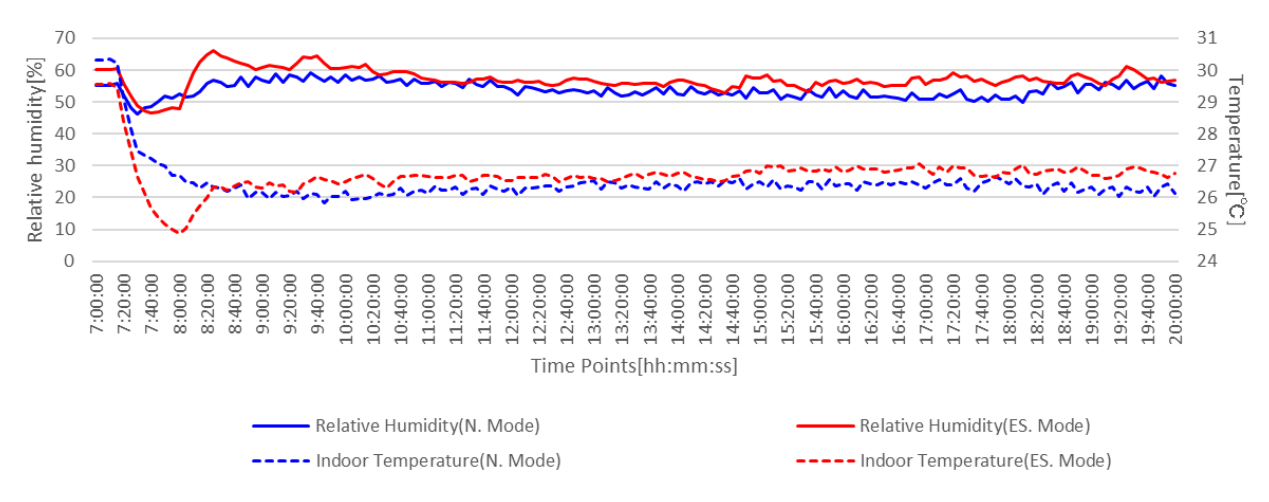

図 4.2.2.4-2 平均温湿度推移

図 4.2.2.4-1 より、省エネルギーモード時は通常運転時と比較して、同絶対湿度において室内外絶 対湿度差が小さくなっている。これは省エネルギーモードによって、除湿能力の低下が起こっている ことを示す。同室外絶対湿度において絶対湿度換算で約 20%~10%の除湿量の低下が確認できる。

図 4.2.2.4-2 について、立ち上がり部分を除けば、室内計測温度と相対湿度ともに省エネルギーモ ード時において上回っていることが確認できる。温度に関していえばこれは省エネルギーモードによ るものではなく、設定温度が通常運転時より高かったためである。相対湿度は省エネルギーモードに よって若干の上昇が確認された。

ここで温度および相対湿度より算出される不快指数(Discomfort Index)を図 4.2.2.4-3 に示す。不 快指数の算出式を式(16)に示す [40] [41]。また不快指数と快適さの対応表を表 4.2.2.4-1 に示す。

不快指数推移結果より、温湿度と同様の傾向がみられる。省エネルギーモード時は通常時と比較し て 0.5 程度、高めを推移している。対応表より、どちらも 50%未満の人が不快を感じる傾向であり、通 常時と省エネルギーモード時でそれほど大きな変化はない。

従って、省エネルギーモードによって、除湿能力の低下はみられたものの、室内環境へ過度の影響 を与えるほどの変化ではなかった。

$$
DI = T - (0.55 - 0.0055RH)(T - 14.5)
$$
\n<sup>(16)</sup>

ここで

 : 不快指数[℃]  $T$  : 気温 $\lceil \mathcal{C} \rceil$ : 相対湿度[%]

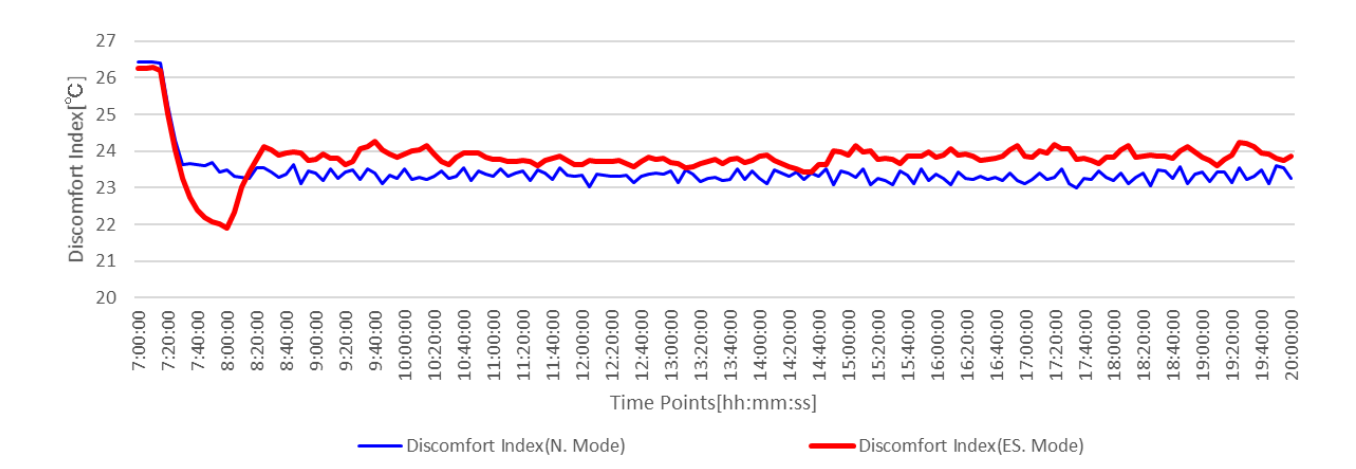

# 図 4.2.2.4-3 不快指数推移

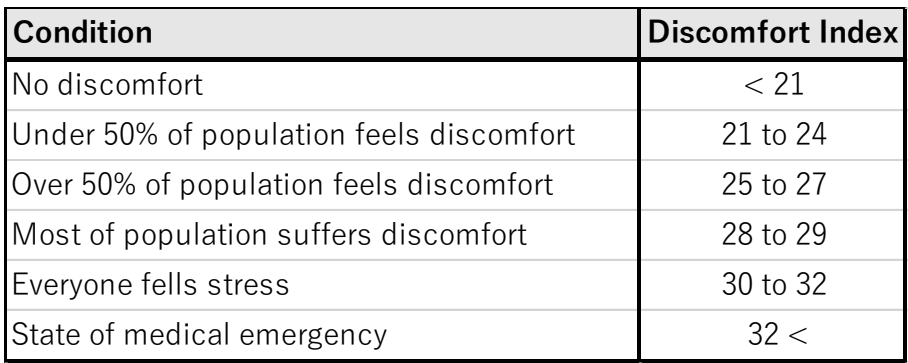

# 表 4.2.2.4-1 不快指数対応表 [41]

4.2.3 冷房-まとめ

4.2.1 と 4.2.2 で得られた冷房時の省エネルギーモードによる影響をまとめる。 通常運転時との比較を行い、省エネルギーモード時の機器効率を検証した。

機器効率の変化について、いずれの外気温においても省エネルギーモードの蒸発温度制御により機器 効率向上が確認された。ただし、この効率向上は負荷率全域ではなく、低負荷率と高負荷率を除く負荷 率 0.3~0.6 付近で著しい。省エネルギーモードの最大能力制御により、負荷率の発生が低負荷側にシ フトした。これらの相乗効果により、一次エネルギー消費量で全外気温域平均 13.8%の削減が試算され た。

室内環境に関して、室内にいる人間側からの評価について「被験者アンケート」と「PMV 値」の二つ の調査を行った。「被験者アンケート」によって省エネルギーモードによる快適性の悪化はみられなか った。むしろ、快適と感じる被験者が増える結果となった。「PMV 値」については、「やや暑い」に分類 される人数が増え、アンケート結果とは逆の現象となった。しかし、この現象は PMV 値が局部温冷感に 対応していないことや温冷感の個人差などによることが原因と考えられる。

快適性を数値的に「室内温度逸脱率」と「室内外湿度差」より評価した。「室内温度逸脱率」において 省エネルギーモードによって設定温と室温の乖離が大きくなった。しかし、これは省エネルギーモード の挙動を考えると、不自然であり、室内機の相互干渉が原因として挙げられる。この問題は室内温熱環 境要求を満たさないばかりでなく、結果として過冷却によるエネルギー損失につながる可能性があり、 詳細な調査を行い解決されることを期待する。「室内外温湿度差」において、省エネルギーモードによっ て、除湿能力の低下が確認された。しかし、これは室内の快適性を過度に悪化させるほどのものではな っかた。

以上のことから、本実測における省エネルギーモードは、室内環境及ぼす影響は小さく、消費エネル ギー削減に有効な手段であると結論付ける。今後の課題としては、省エネルギーモード時の室内温熱環 境の詳細な調査が挙げられる。本実測において省エネルギーモード時において室内機同士の干渉により、 設定温度と室温の乖離が大きくなる傾向が見られた。これらが解決されることで、エネルギーロスが改 善さえ、更なる省エネに繋がる可能性がある。

# 4.2.4 暖房-機器効率

暖房時の省エネモード時および通常運転時の空調負荷率と COPp の関係を図 4.2.4-1~4 に示す。プロ ットは空調負荷率 0.025 毎の区間平均値である。また図中の棒グラフは空調負荷率の発生頻度を示すヒ ストグラムである。

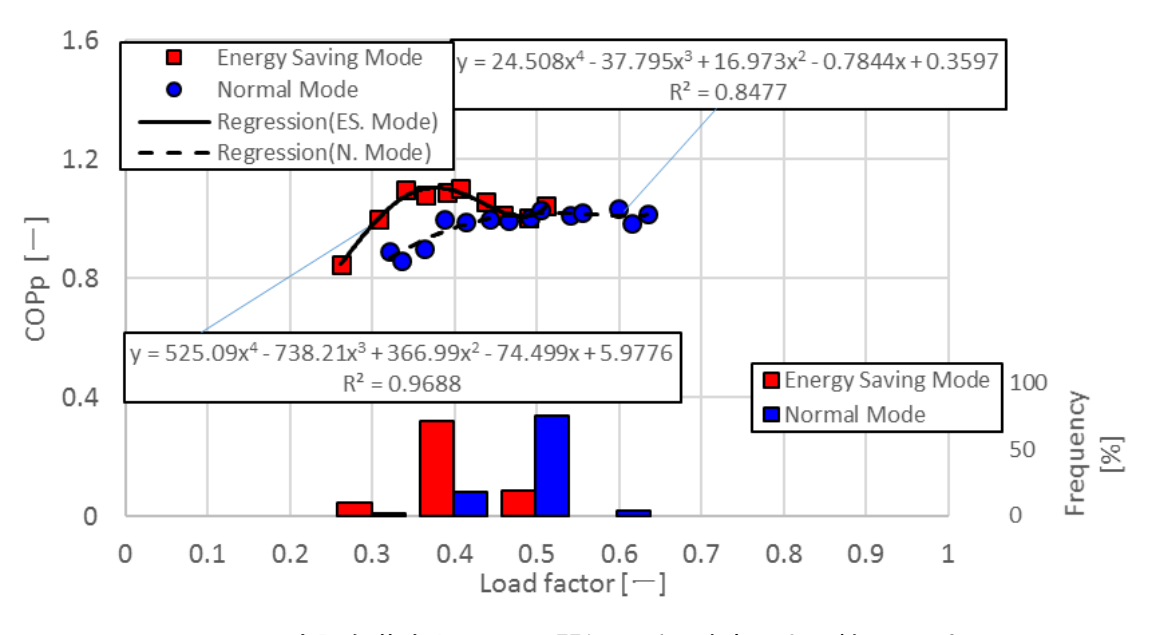

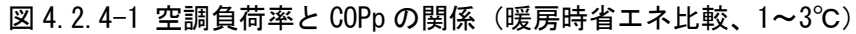

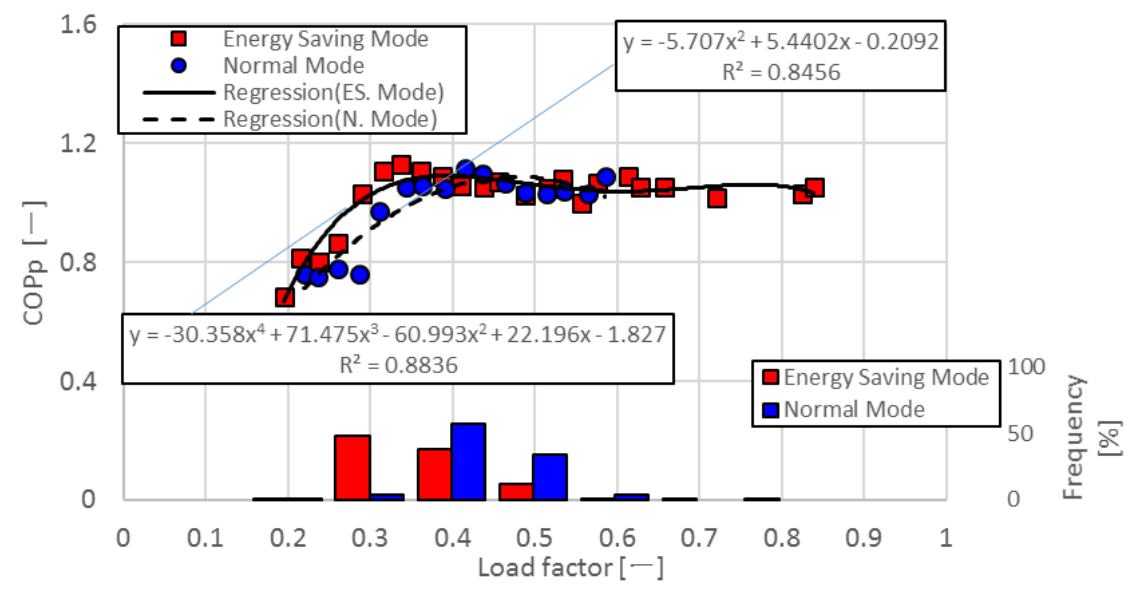

図 4.2.4-2 空調負荷率と COPp の関係 (暖房時省エネ比較、4~6℃)

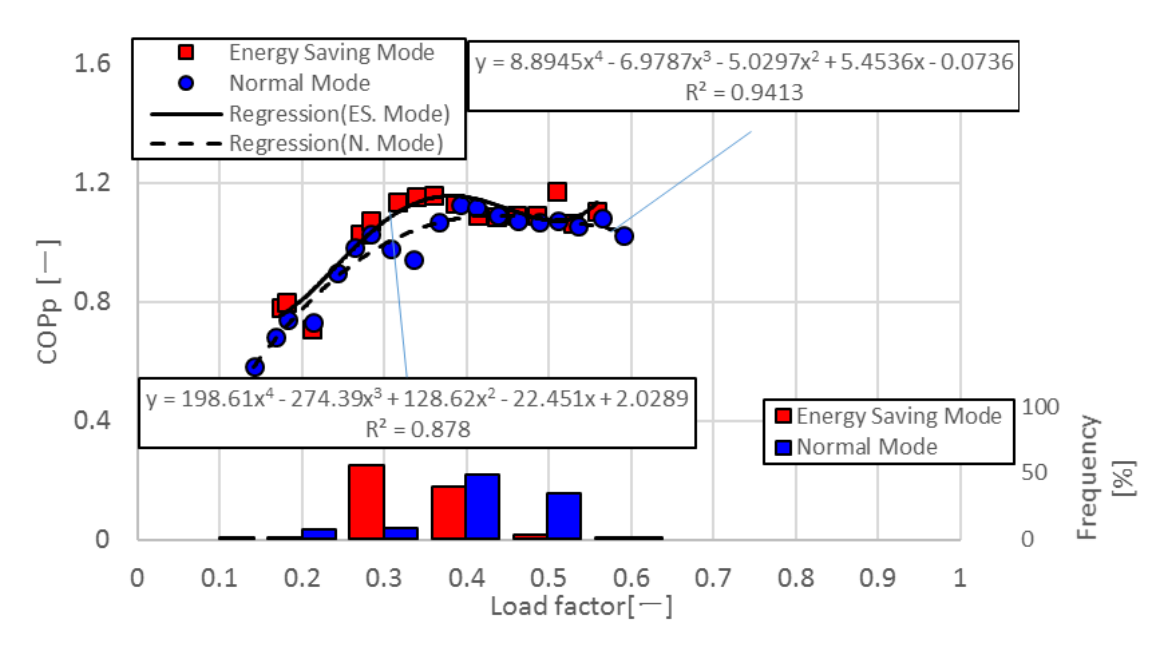

図 4.2.4-3 空調負荷率と COPp の関係 (暖房時省エネ比較、7~9℃)

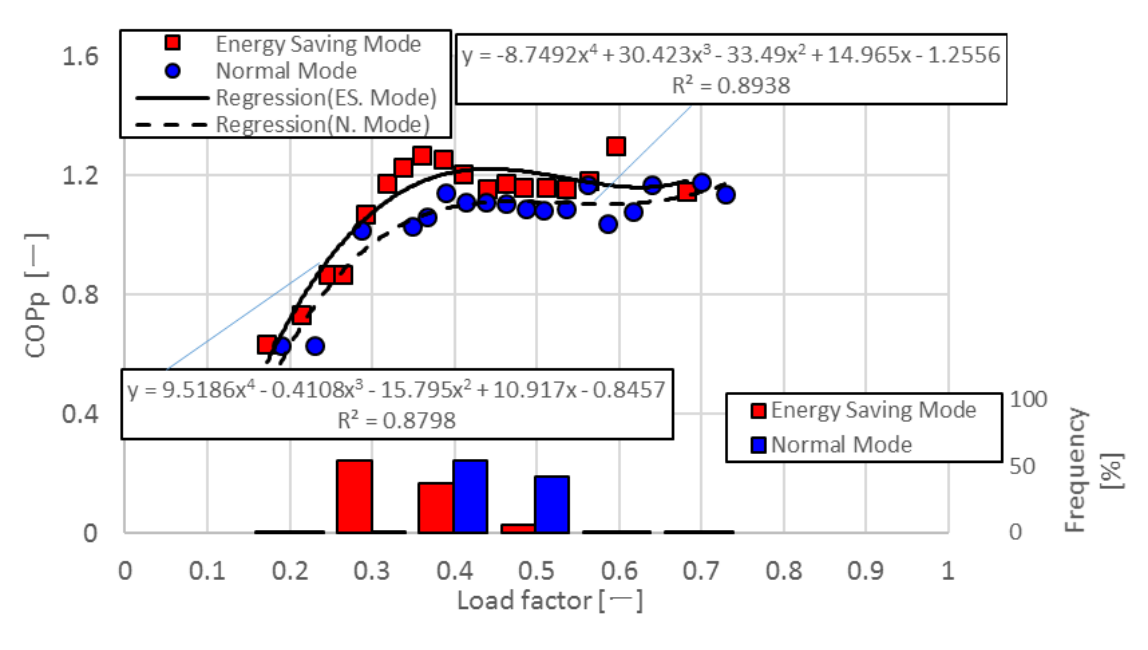

図 4.2.4-4 空調負荷率と COPp の関係 (暖房時省エネ比較、10~12℃)

効率曲線に関して、全外気温域で省エネルギーモードによる効率向上が確認できる。これは凝縮温 度制御により、凝縮温度が低下することにより、圧縮動力が小さくなったためと考えられる。しか し、冷房時同様、効率向上は全体的ではなく、低負荷率と高負荷率を除く負荷率 0.3~0.4 付近で著し い。この現象については、この項の最後で冷凍サイクルによる評価で確認する。

負荷率ヒストグラムでは、省エネルギーモード時は通常運転時と比較して、全外気温域において負 荷率のピーク位置が 0.1 程度小さく、高負荷域での運転頻度が低い。これは最大能力制御およびエン ジン回転数制御によるものであると考えられる。

これらの結果である COPp 回帰曲線と負荷率ヒストグラムを用いて、冷房時同様、式(11)により、積 算一次エネルギー消費割合を試算した。試算結果を図 4.2.4-5 に示す。

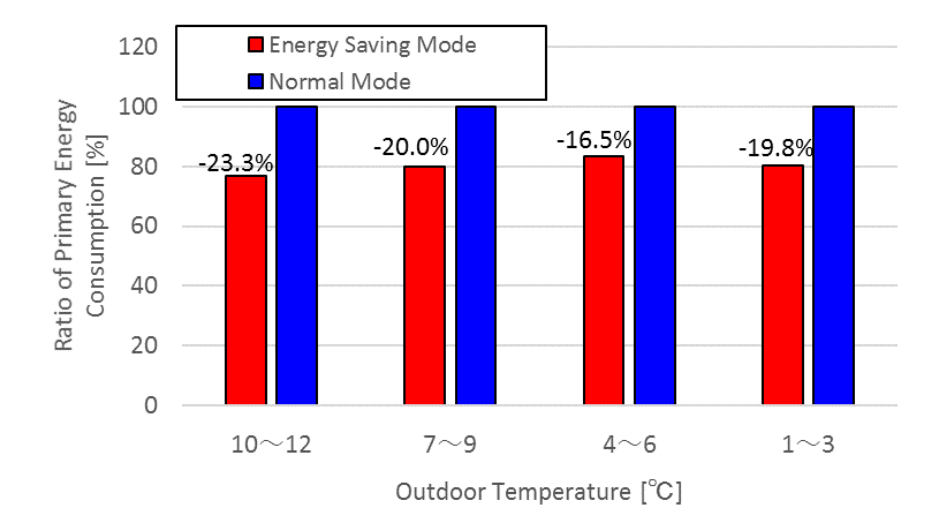

図 4.2.4-5 積算一次エネルギー消費量割合(暖房時)

試算結果より、暖房時省エネルギーモードによって、全外気温域平均で 19.9%の一次エネルギー量削 減が確認された。これらの一次エネルギー消費量削減は、凝縮温度制御で効率の上昇、最大能力・エ ンジン回転数制御で負荷率のシフトがもたらされた結果である。すなわち凝縮温度と最大能力・エン ジン回転数制御の相乗効果でもたらされるものである。

最後に凝縮温度制御の負荷率による変化について冷凍サイクルを用いて評価する。使用データは最 も効率向上が大きかった外気温 10~12℃におけるデータを用いる。負荷率 0.2、0.4、0.6 の±0.05 の 範囲に入るデータの平均値を用いて冷凍サイクルを算出した。図 4.2.4-6~8 及び表 4.2.1-1~6 に示 す。状態点"1"は圧縮機入口、"2"は圧縮機出口(凝縮器入口とみなす)、"3"は凝縮器出 口、"4"は蒸発器入口を指す。

99

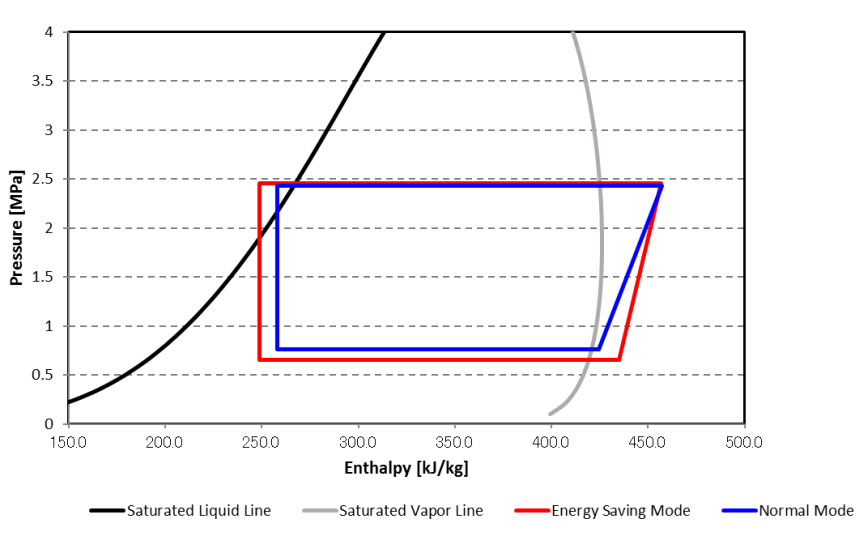

図 4.2.4-6 冷凍サイクル比較(負荷率 0.2)

表 4.2.4-1 各状態点物性値(負荷率 0.2、省エネモード)

| Point | Enthalpy[kJ/kg] | Density kg/m^3] | Temperature <sup>[°</sup> C] | Pressure[MPa] |      | Entropy[kJ/kg·K] Evaporating Temperature[°C] | $-6.09$ |
|-------|-----------------|-----------------|------------------------------|---------------|------|----------------------------------------------|---------|
|       | 434.98          | 22.79           | 9.29                         | 0.65          | .88  | Condensing Temperature[°C]                   | 40.48   |
| ŋ     | 457.00          | 84.44           | 61.88                        | 2.45          | 1.83 | Dgree of Superheat[K]                        | 15.37   |
| c     | 248.93          | .036.27         | 30.52                        | 2.45          | 1.16 | Dgree of Supercooling[K]                     | 9.97    |
| 4     | 248.93          | 92.65           | $-6.16$                      | 0.65          | 1.18 | Compression Work[kJ/kg]                      | 22.01   |
|       |                 |                 |                              |               |      | Q[kJ/kg]                                     | 208.07  |
|       |                 |                 |                              |               |      | IQ/Comp. Work                                | 9.45    |

表 4.2.4-1 各状態点物性値(負荷率 0.2、通常運転)

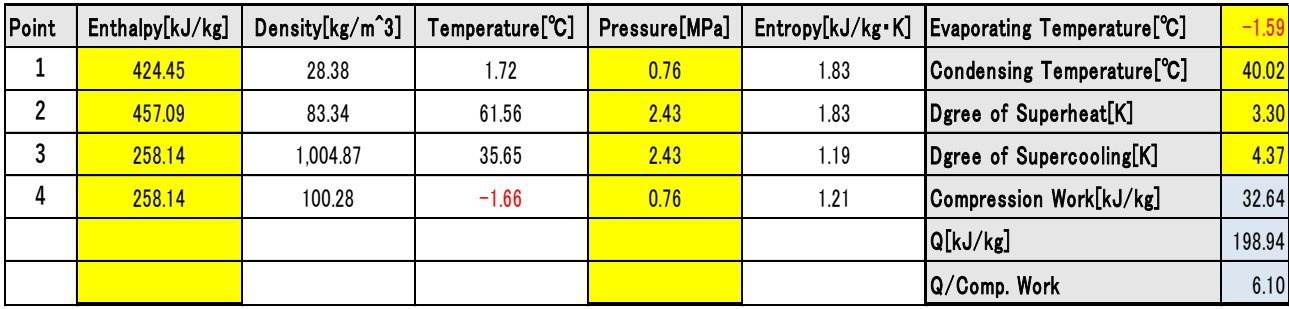

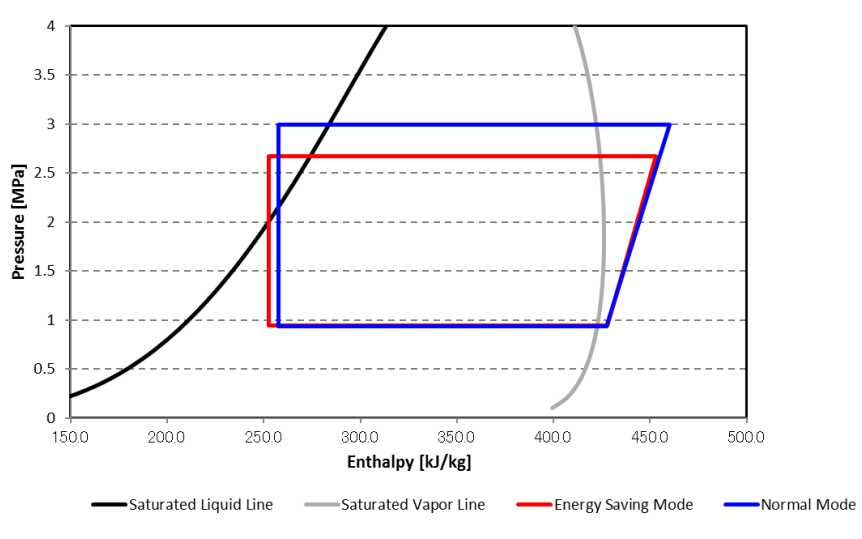

図 4.2.4-7 冷凍サイクル比較(負荷率 0.4)

表 4.2.4-3 各状態点物性値(負荷率 0.4、省エネモード)

| Point | Enthalpy[kJ/kg] | Density[kg/m^3] | Temperature <sup>[°</sup> C] | Pressure[MPa] |      | Entropy[kJ/kg·K] Evaporating Temperature[°C] | 5.30   |
|-------|-----------------|-----------------|------------------------------|---------------|------|----------------------------------------------|--------|
|       | 427.73          | 35.08           | 9.57                         | 0.94          | 1.82 | Condensing Temperature[°C]                   | 44.04  |
| ŋ     | 453.02          | 95.25           | 62.05                        | 2.67          | 1.81 | Dgree of Superheat[K]                        | 4.27   |
| 3     | 252.57          | .026.30         | 32.68                        | 2.67          | 1.18 | Dgree of Supercooling[K]                     | 11.36  |
| 4     | 252.57          | 155.71          | 5.21                         | 0.94          | 1.19 | Compression Work[kJ/kg]                      | 25.29  |
|       |                 |                 |                              |               |      | Q[kJ/kg]                                     | 200.45 |
|       |                 |                 |                              |               |      | Q/Comp. Work                                 | 7.93   |

表 4.2.4-4 各状態点物性値(負荷率 0.4、通常運転)

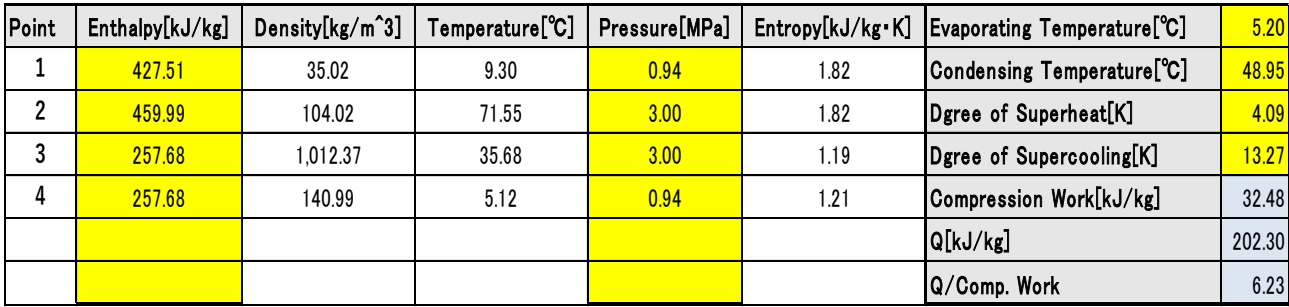

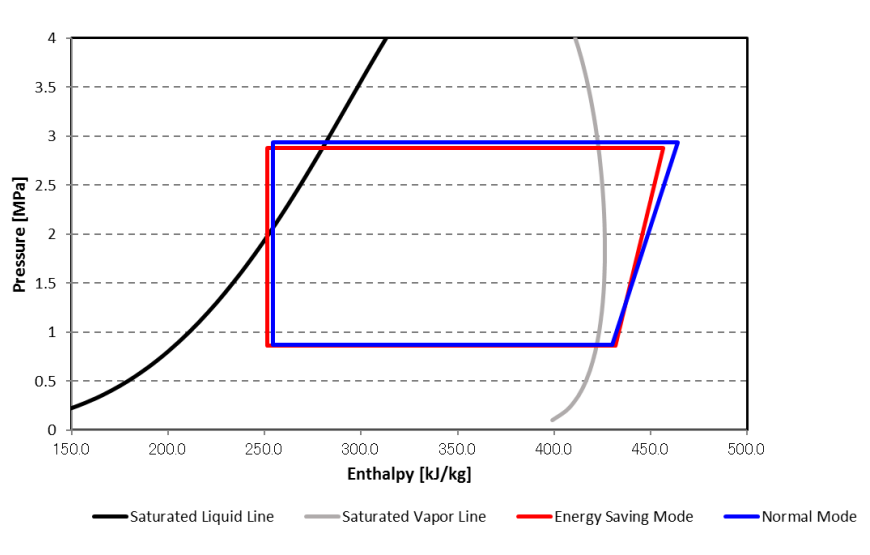

図 4.2.4-8 冷凍サイクル比較(負荷率 0.6)

表 4.2.4-5 各状態点物性値(負荷率 0.6、省エネモード)

| Point | Enthalpy[kJ/kg] | Density kg/m^3] | Temperature <sup>[°</sup> C] | Pressure[MPa] |      | Entropy[kJ/kg·K]   Evaporating Temperature[°C] | 2.55   |
|-------|-----------------|-----------------|------------------------------|---------------|------|------------------------------------------------|--------|
|       | 431.88          | 31.21           | 11.45                        | 0.86          | .84  | Condensing Temperature[°C]                     | 47.17  |
| ŋ     | 456.31          | 101.49          | 67.28                        | 2.88          | 1.81 | Dgree of Superheat[K]                          | 8.90   |
| 3     | 251.61          | 1.031.39        | 32.21                        | 2.88          | 1.17 | Dgree of Supercooling[K]                       | 14.96  |
|       | 251.61          | 137.36          | 2.46                         | 0.86          | 1.19 | Compression Work[kJ/kg]                        | 24.43  |
|       |                 |                 |                              |               |      | Q[kJ/kg]                                       | 204.70 |
|       |                 |                 |                              |               |      | Q/Comp. Work                                   | 8.38   |

表 4.2.4-6 各状態点物性値(負荷率 0.6、通常運転)

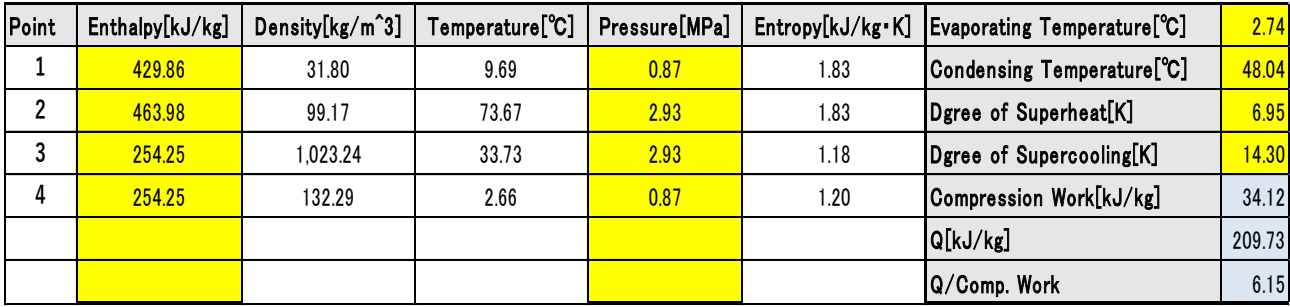

負荷率 0.2 のデータにおいて、冷凍サイクルに若干の違いが見られる。また凝縮器での熱交換量が省 エネモード時の方が若干大きい。凝縮温度は両者ともほぼ同程度である。効率は省エネルギーモード時 の方が 3.4 ほど大きい。しかし、これは制御によるものではなく、平均化する際のデータの偏りによる ものと考えられる。

負荷率 0.4 のデータにおいて、冷凍サイクルにおいて凝縮温度が明らかに異なり、同等の熱交換量で ある。凝縮温度制御による 4.9℃ほどの凝縮温度の低下がみられ、効率で 1.7 の向上が確認できる。

負荷率 0.6 のデータにおいて、ほぼ同じ冷凍サイクルが確認できる。凝縮温度は 1℃程度省エネルギ ーモードのとき低い。効率で 2.2 程度の向上が見られる。

以上のことから省エネルギーモード時の効率の向上が凝縮温度制御によることを確認した。また凝縮 温度制御は空調負荷率 0.4 付近において最も効率向上に寄与し、逆に低負荷側または高負荷側にいくに つれて、その効果は小さくなる。

# 4.2.5 暖房-室内環境

4.2.4 では、省エネルギーモードによる運転効率の向上と一次エネルギー消費量の削減を確認した。 しかし、3.2.1 で述べたように、本省エネルギーモードは凝縮温度と最大能力を制御により、抑制する ため、吹き出し温度の低下および室内設定温度到達時間の増加などにより、室内快適性の悪化を招く懸 念がある。そこで本研究では、室内環境評価を主観的な指標と客観的な指標を用いて評価した。

主観的な評価には、冷房時同様、「被験者アンケート」と「PMV 値」を用いる。客観的な指標には「室 内温度逸脱率」と「室内外湿度差」を用いる。

# 4.2.5.1 被験者アンケート

調査の概要を示す。基本的な調査方法は冷房時同様であり、対象空間の従業員に暖房期内の 6 日間に 被験者調査を行った。図 4.2.5.1-1 に暖房時における温・湿度計の平均値(8:00~22:00)を示す。こ の間の系統室内機平均設定温度は省エネルギーモード時および通常運転時において 23℃であったこと から、系統によって±1℃の乖離がある。湿度温度ともに省エネルギーモード時の方が若干高い結果と なった。全体的な傾向をみると、室内機の位置や省エネモードの有無による室内の温湿度にそれほど大 きな乖離はなかった。

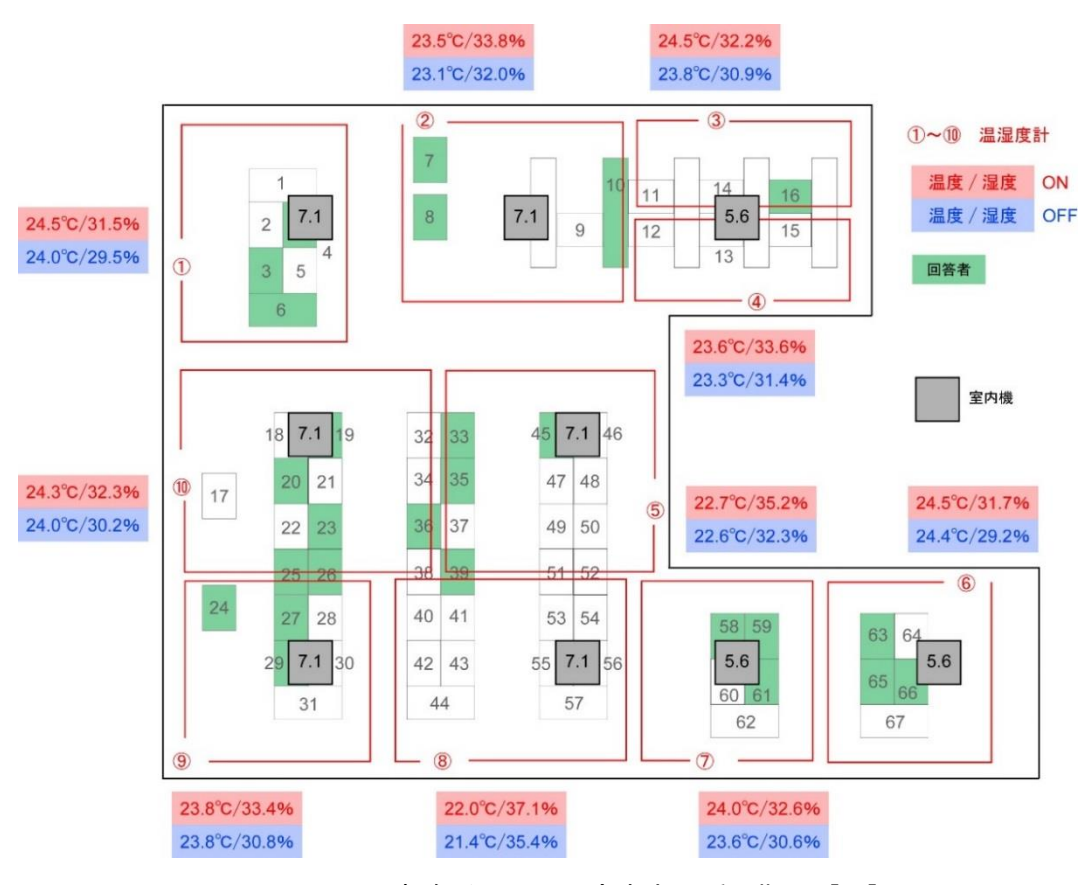

図 4.2.5.1-1 事務所平面図・座席表(暖房期) [30]
続いて温冷感アンケート調査に結果を図 4.2.5.1-2 に示す。、温度に着目すると、省エネルギーモー ドによって、「少し寒い」の割合が減り、「少し暑い」が増えている。大多数を占める「ちょうどよい」 の割合は変わっておらず、それほど大きな乖離はみられなかった。

湿度については、省エネルギーモードによって、「乾燥している」「少し乾燥している」の割合が約 10% 増えている。しかし、温度同様、大半を占める「ちょうどよい」の割合はほとんど変化していない。

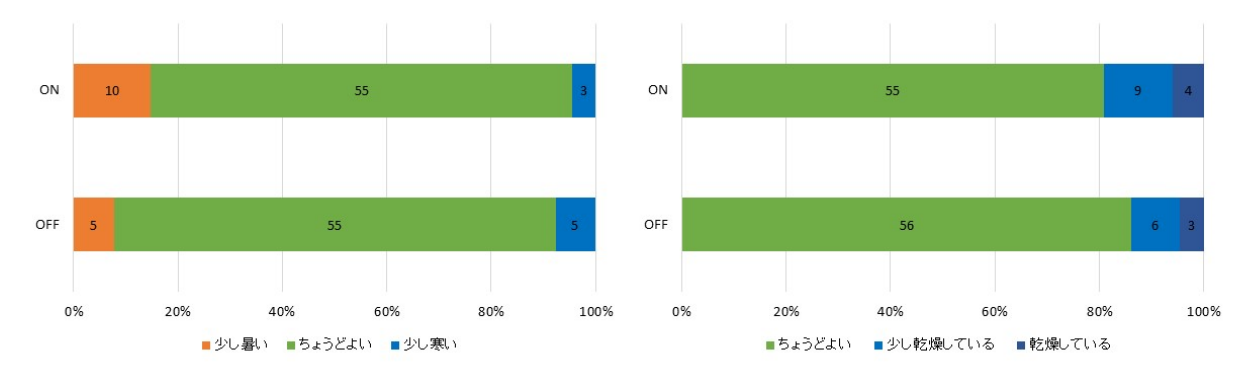

図 4.2.5.1-2 被験者アンケート結果-温湿度(暖房期) [30]

### 4.2.5.2 PMV 値

暖房時も冷房時同様、PMV 値を算出した。算出結果を図 4.2.5.2-1 に示す。図より、暖房時、PMV 値は -0.5~1 に収束する。風量の減少と共に快適ゾーンである 0 に近づく。またいずれの風量域においても 省エネルギーモード時は通常運転時より若干快適ゾーンに近づく。この結果から、温冷感の結果の「少 し寒い」の人数が減り、「少し暑い」と感じる人が増えた点と合わせて、本実測の被験者は PMV 値で+0.5 付近を「快適」であると認識していると考えられる。

いずれにしても、省エネルギーモードによる PMV 値の差は僅かなものであり、全体的な傾向としては、 PMV 値が示す快適性に大きな乖離は見られなかった。

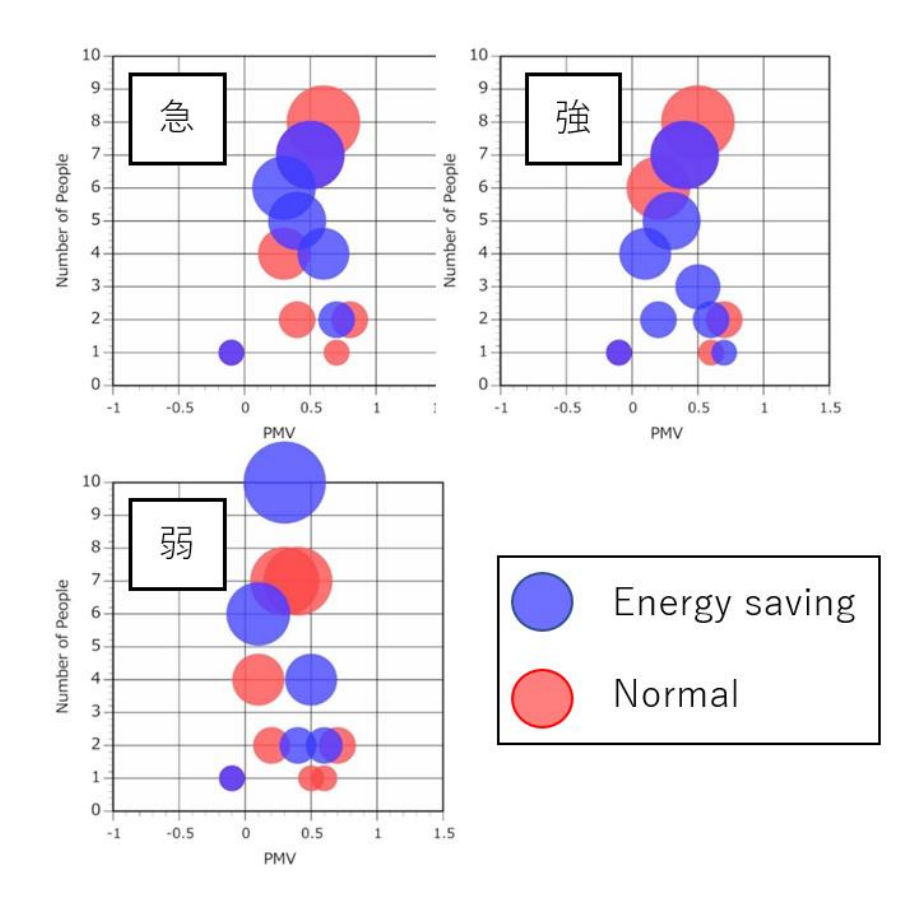

図 4.2.2.2-1 PMV 値散布図 (風速一急・強・弱) 暖房期 [30]

#### 4.2.5.3 室内温度逸脱率

実測期間から外気温度条件の類似した 2 日を抽出して、系統室内機毎の室内温度逸脱率を評価する。 この際、人間的なスケジュールは同一と仮定する。省エネルギーモード日として 2017 年 2 月 13 日、通 常運転日として 2017 年 1 月 31 日のデータを使用する。該当日の外気温推移を図 4.2.5.3-1 に示す。一 日平均外気温は、2 月 13 日が 5.0℃、1 月 31 日が 5.1℃であった。該当日の空調負荷率および、COPp、 室内機台数の推移を図 4.2.5.3-2、3 に示す。図のように外気温の傾向は両日類似している。1 月 31 日 は 17:30 以降、全てのデータが 0 を示しているが、空調機が停止したわけではなく、短い時間間隔での 断続運転が行われ、データ除外条件により全データが除外されたためである。空調機の使われ方につい ても顕著な差は見られない。従って、この両日を比較対象とする。

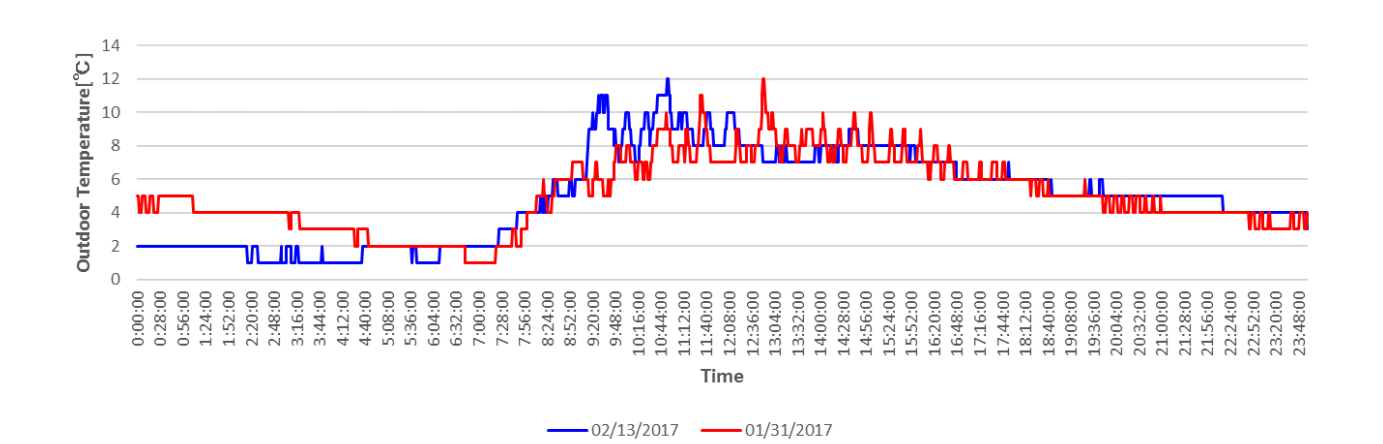

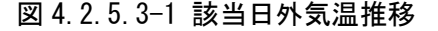

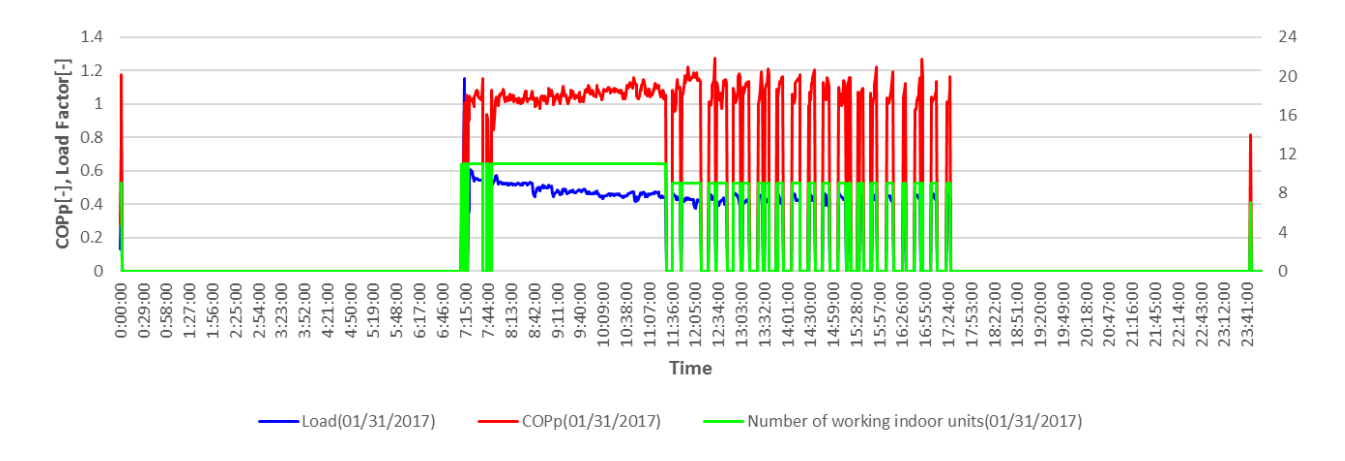

図 4.2.5.3-2 空調負荷率・COPp 推移(2017 年 1 月 31 日、通常運転)

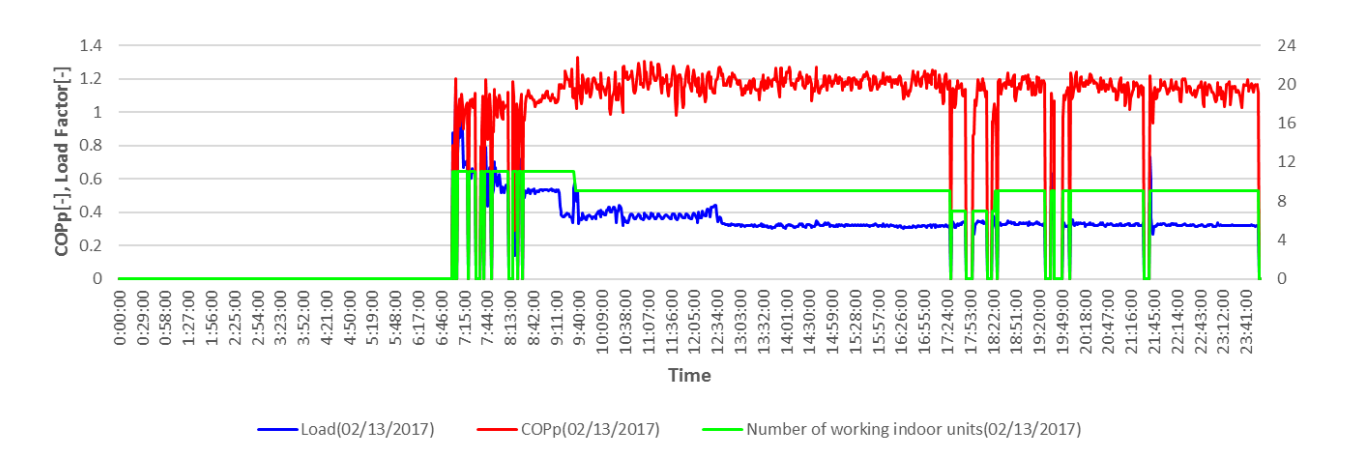

図 4.2.5.3-3 空調負荷率・COPp 推移 (2017年2月13日、省エネルギーモード)

全系統室内機 11 台の室内温度逸脱率の比較結果を図 4.2.5.3-4 に示す。左側が通常運転時で右側が 省エネルギーモード時である。省エネルギーモードによる室内温度逸脱率の変化は 3 パターンに分けら れる。一つ目のパターンは、⑥と⑧の室内機に見られるように、設定温度に対して-側の乖離が極端に増 加している場合である。二つ目のパターンは、⑤⑦⑨の室内機に見られるように、乖離時間の絶対値そ のものはあまり変化せず、省エネルギーモードに従って設定室温との乖離が+側へシフトする場合であ る。三つ目のパターンは、それ以外の室内機に見られるように、省エネルギーモードによって設定室温 との乖離時間が減り、温度逸脱が小さくなる場合である。

これらの変化要因をパターン毎の時系列データで解明する。

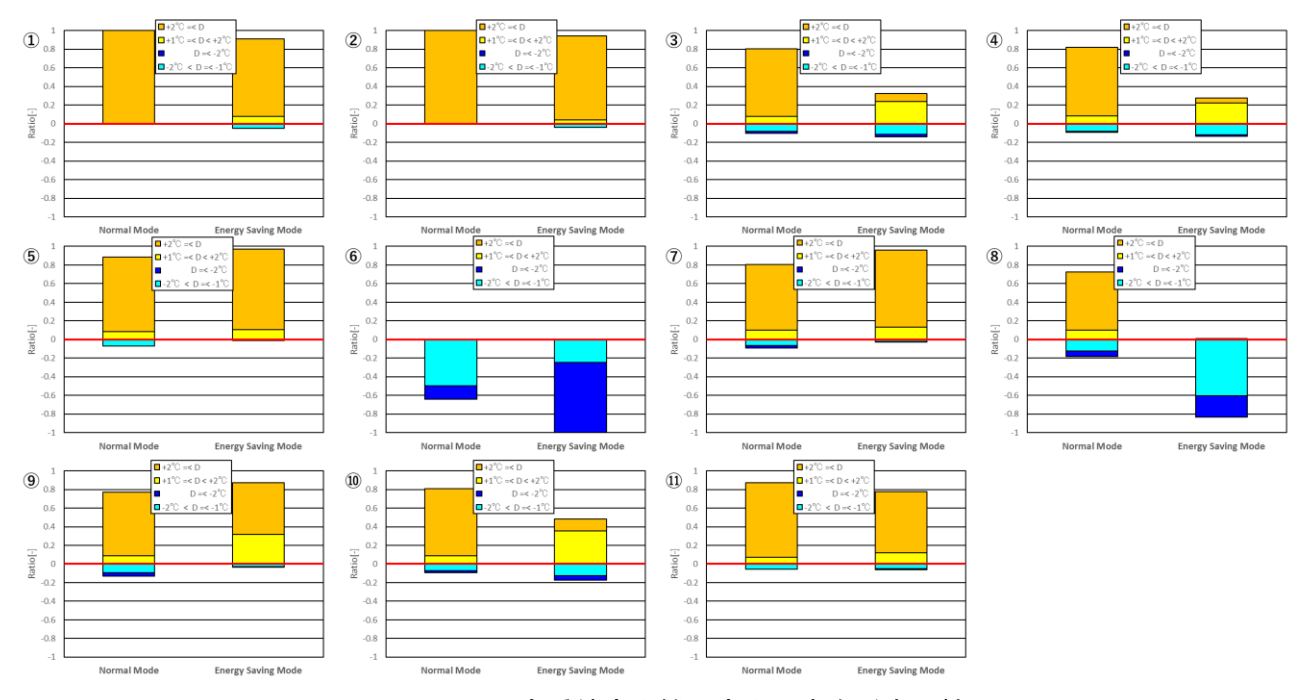

図 4.2.5.3-4 全系統室内機の室内温度逸脱率比較

、省エネルギーモードによって、-側への乖離が極端に増加した場合として、⑥室内機時系列データを 確認する。図 4.2.5.3-5 に通常運転時⑥室内機吸込み温度推移を、図 4.2.5.3-6 に省エネルギーモード 時⑥室内機吸込み温度推移を示す。

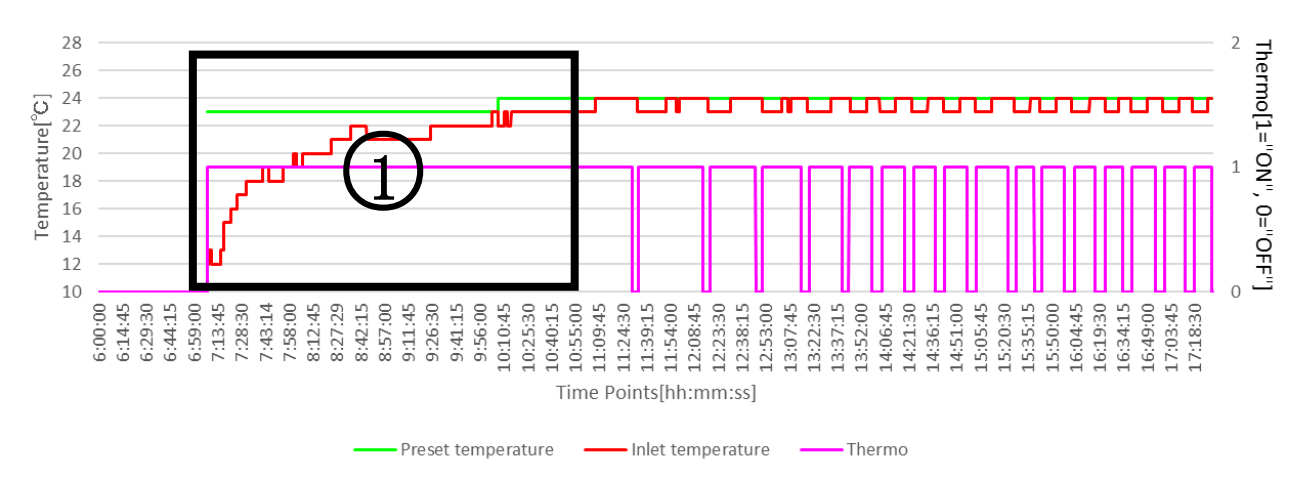

図 4.2.5.3-5 6室内機吸込み温度推移 (通常運転時)

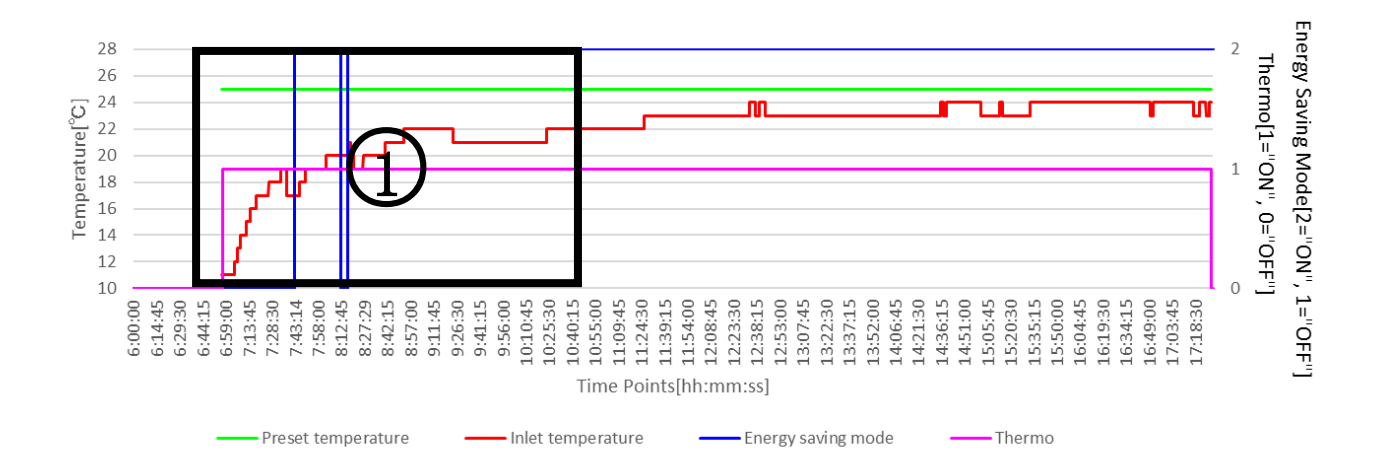

図 4.2.5.3-6 ⑥室内機吸込み温度推移(省エネルギーモード)

室内機が運転状態であるときのみ実線で記した。緑は「設定温度」、赤は「室内機吸込み温度」、ピ ンクは「サーモ ON/OFF」であり、青は「省エネルギー制御 ON/OFF」である。サーモは 1 のとき"ON" を示し、省エネルギー制御は2のとき"ON"を示す。

室温(吸込み温度)の追従性について、1の立ち上がり部分に着目する。設定温度はどちらも 25℃ 一定である。室内機温度逸脱率からも考えられるように、この系統室内機では、容量に対して負荷が 大きい。そのため通常運転時でも設定温度到達まで 7:07~10:03 まで、およそ 3 時間程度要してい る。省エネルギーモード時に関しては、設定温度到達に至る前に、省エネルギーモードが作動してし まい、負荷にたいして暖房能力不足が起こり、設定温度より-2℃の位置でバランスしてしまってい る。これは、本省エネルギーモードが全系統サーモ ON 室内機の吸込み温度で、省エネルギーモードの 作動が判断されることが要因として挙げられる。このような状態は室内快適性の悪化を招くため、省

エネルギーモードの作動条件の改良が望まれる。また、この⑥⑧系統に関しては通常モード時におい ても設定温度到達時間があまりにも長すぎるため、室内機容量の増設などの処置が必要である。

続いて二つ目のパターンである、省エネルギーモードにより設定室温との乖離が+側へシフトする場 合について⑤室内機時系列データを確認する。図 4.2.5.3-7、8 にそれぞれ示す。

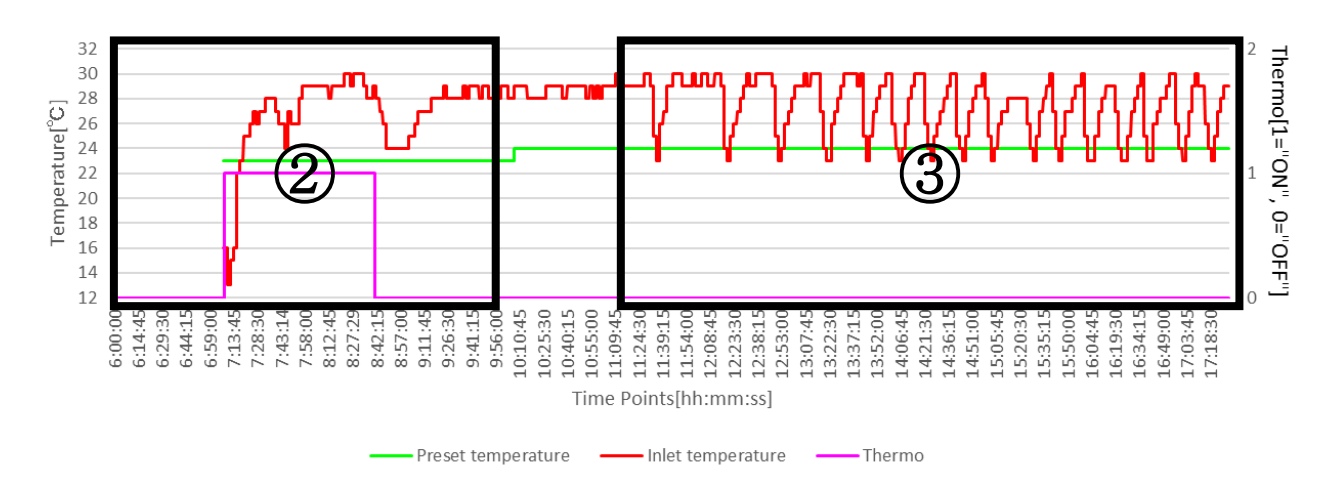

図 4.2.5.3-7 5室内機吸込み温度推移 (通常運転時)

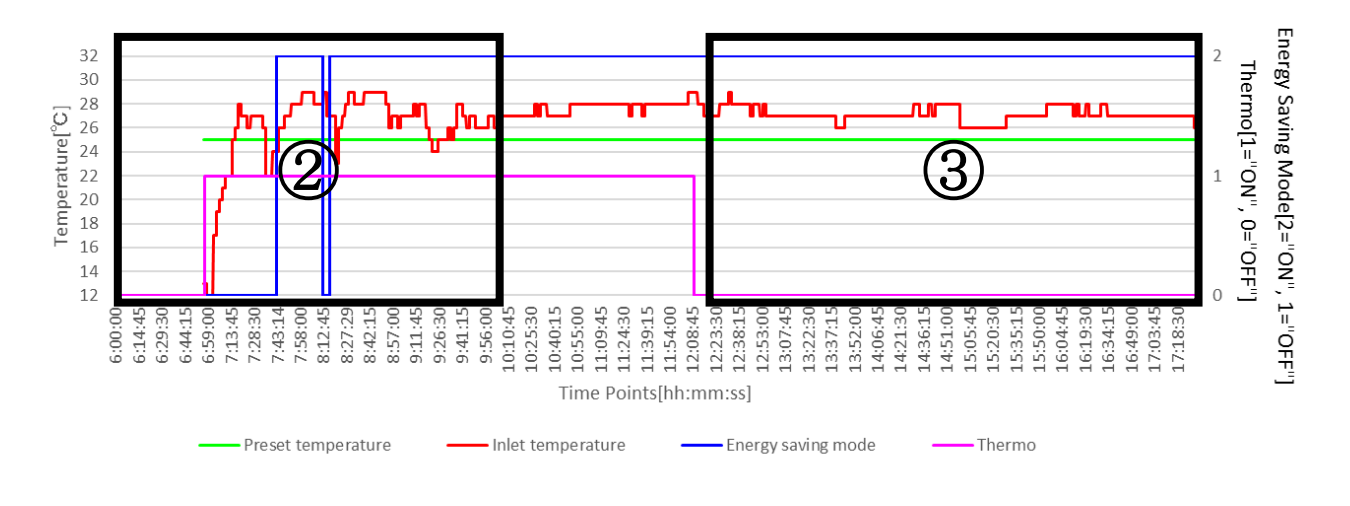

図 4.2.5.3-8 5室内機吸込み温度推移(省エネルギーモード)

室温の追従性について、②の立ち上がり部分に着目する。設定温度は通常運転時 23℃、省エネルギ ーモード時25℃と異なるが、最初の設定温度到達までは省エネルギー制御が作動していないため、到 達時間に関して、それほど違いはみられない。しかしサーモ OFF となり、温度を成り行きに任せてい る③に着目すると、明らかな違いがみられる。通常モード時は設定温度 24℃に対して+2℃の 26℃付近 でバランスしている。その変動は大きく±3℃ほどあり、室内快適性を大きく阻害している可能性があ る。

一方、通常運転時は、設定温度 25℃に対して+2℃の 27 度付近でバランスしているが変動自体は小さ い。これらはサーモ OFF 状態であることから、周りの室内機の干渉が要因である。

以上のことから、室内温度逸脱率が+側にシフトした要因は室内機の干渉による影響が大きい。通常 運転時はバランス点が設定温度に対して+側であることに加えて、小さなインターバルで±3℃の変動 を繰り返す。その結果、室内温度逸脱率で見た場合、一側への変動が+側への大きな乖離を相殺し て、逸脱率が小さくでている。逆に省エネルギーモード時はバランス点が設定温度に対して+側であ り、ほとんど変動しないため、常に+1~+2℃の乖離となる。その結果、室内温度逸脱率で見た場合、 逸脱率が+側へシフトする。室内快適性の視点からみると、室温の大きな変動は好ましくない。被験 者アンケートの省エネルギーモードによって「少し寒い」と感じた割合が減ったことは、通常運転時 の大きな室温変動が原因である可能性が高い。以上のことから、本系統室内機においては、省エネル ギーモードが室内快適性の向上に寄与しているといえる。

室内機干渉の要因の一つとして「設定温度の違い」が考えられる。そこで、図 4.2.5.3-9、10 に系 統室内機設定温度変化を示す。

通常運転時、①②③④⑦⑨の系統室内機に関しては、設定温度 24℃で常に稼動している。他の系統 機は 1℃低い 23℃で稼動しており、10 時前後に 24℃に変更され、それ以降は全室内機 24℃で稼動して いる。⑤室内機について、図 4.2.5.3-7 の通常時運転と照合すると、サーモ OFF 時の吸込み温の変動 は 10 時以降であるため、吸込み温度の変動は系統室内機毎の設定温度によるものではなかった。

また省エネ運転時は常に①②⑤⑥⑦⑨の系統室内機に関して、設定温度 25℃で常に稼動している。 他の系統機は 2℃高い 27℃で常に稼動している。従って、省エネルギーモード時の⑤室内機におい て、サーモ OFF 時にバランス点が+1~2℃乖離していたことは、近傍室内機との設定温度の差によるも のといえる。

以上のことから、省エネルギーモード時における⑤室内機の挙動については解明したが、通常運転 時における挙動については現状解明できていない。しかし、通常運転時、吸込み温度の変動が大きく 出ている時間は、室外機が断続運転を行っている時間帯でもある。従って、これらの変動は断続運転 によるものであり、今後、断続運転が室内環境に与える影響も調査していく必要があると考える。

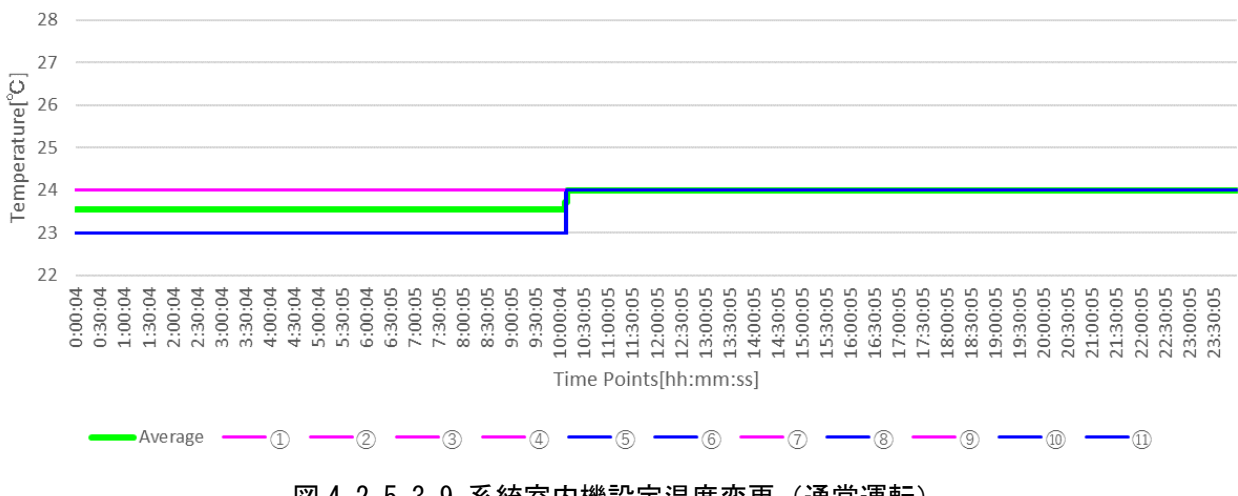

図 4.2.5.3-9 系統室内機設定温度変更(通常運転)

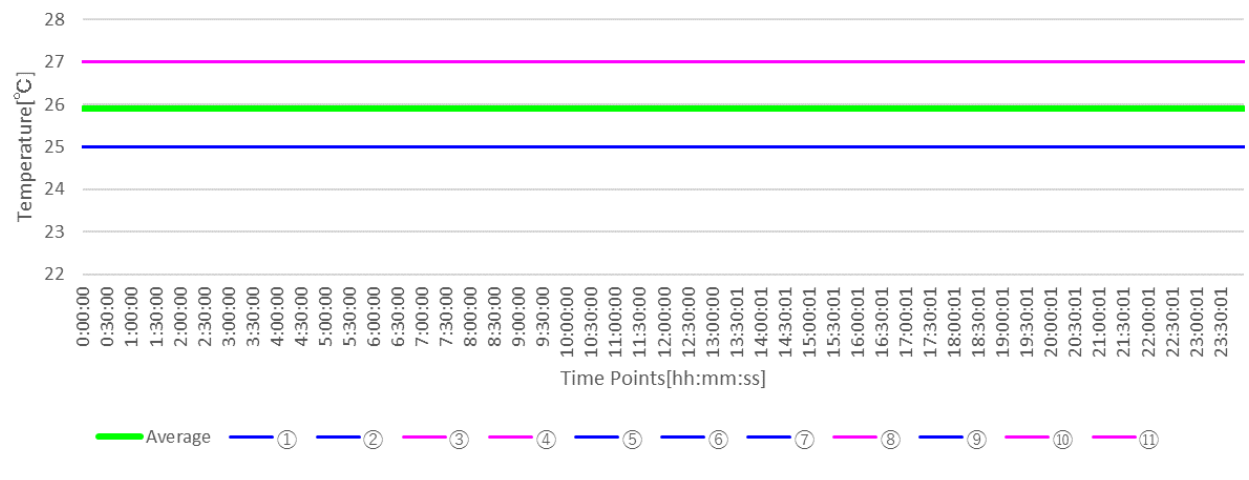

図 4.2.5.3-10 系統室内機設定温度変更(省エネルギーモード)

最後に三つ目のパターンである省エネルギーモードによって設定室温との乖離時間が減り、温度逸 脱が小さくなる場合について④室内機の時系列データより確認する。図 4.2.5.3-11、12 にそれぞれを 示す。

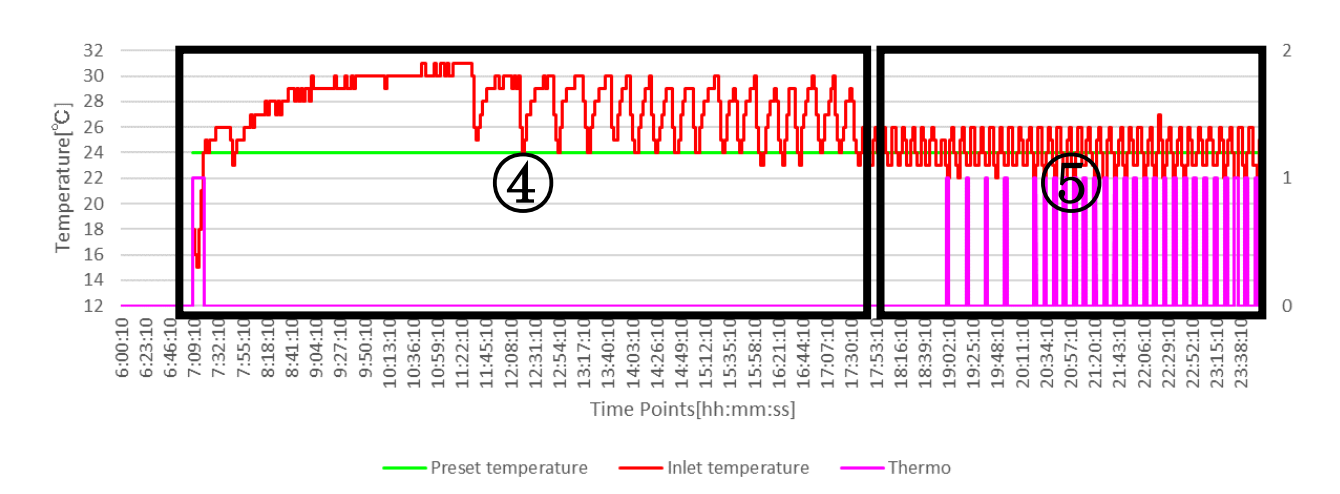

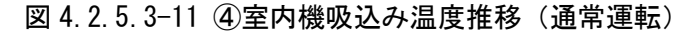

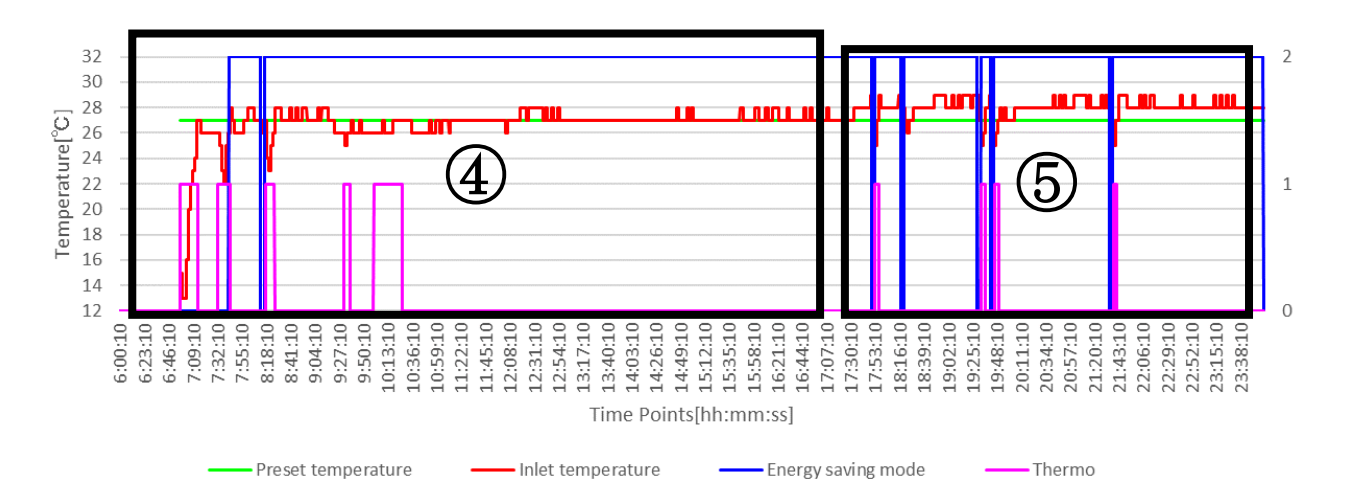

図 4.2.5.3-12 ④室内機吸込み温度推移(省エネルギーモード)

前半部分の④の領域において、⑤の系統室内機と同様の傾向がみられる。サーモ OFF 時に通常運転時 は断続運転により吸込み温度の変動が大きくなっている。バランスしている温度も設定温度に対して、 +2℃以上高い位置にある。従って、温度逸脱率において、+2℃以上乖離の割合が大きかった。逆に省エ ネルギーモード時は、ほぼ設定温度で安定している。

後半部分の⑤に着目する。通常運転時は断続運転による吸込み温度の変動があるものの、バランス点 は、ほぼ設定温度と同程度である。省エネルギーモード時は設定温度に対して、+1℃の位置でバランス しているが、吸込み温度の変動もなく、安定している。

以上のことから④室内機においては、省エネルギー運転によって、断続運転が抑制され、室温の変動 が小さくなり、室内温度逸脱率が改善したものと考えられる。

### 4.2.5.4 相対湿度

被験者アンケートの結果より、省エネルギーモードによって、「乾燥している」「少し乾燥している」 の割合が約 10%増加した。ここでは、各代表日の相対湿度を比較し、その実態を確認する。通常運転時 として 1 月 31 日と、省エネルギーモード時として 2 月 1 日の室内平均温度・湿度推移を図 4.2.5.4-1 に示す。

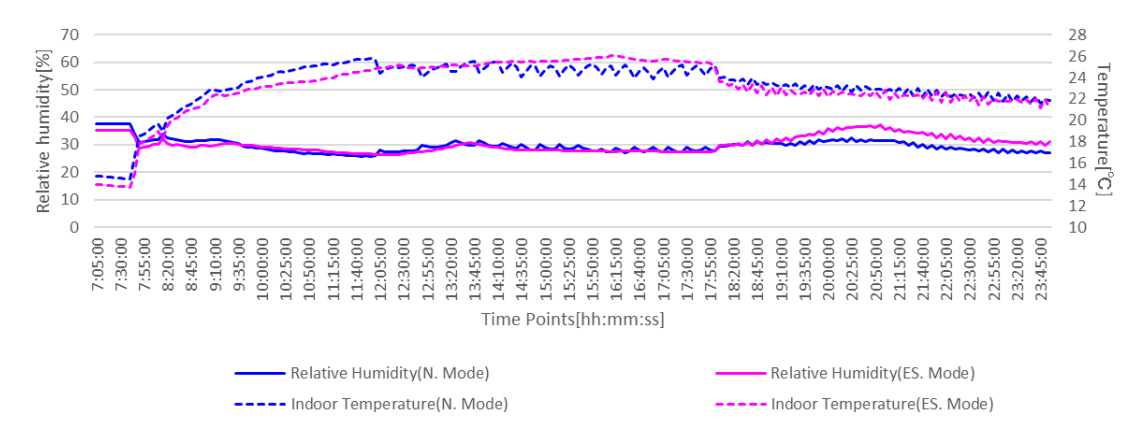

図 4.2.5.4-2 平均温湿度推移

温度推移について、通常運転時の方が省エネルギー運転時と比較して、空調がスタートした 7:30 からの温度追従性が高い。しかし 12 時を境に断続運転に入り室温が 25℃を中心に±1℃の幅で上下し ている。省エネルギーモード時は温度追従性については若干劣るが、変動が小さい。

相対湿度に関して、通常運転時および省エネルギー運転時における数値上の差は見られない。

#### 4.2.6 暖房-まとめ

4.2.4 と 4.2.5 項で得られた暖房時の省エネルギーモードによる影響をまとめる。

通常運転時との比較を行い、省エネルギーモード時の機器効率を検証した。機器効率の変化について、 いずれの外気温においても省エネルギーモードの凝縮温度制御により機器効率の向上が確認された。た だし、この効率向上は負荷率全域ではなく、低負荷率と高負荷率を除く負荷率 0.3~0.4 の狭い範囲で 著しい。省エネルギーモードの最大能力制御により、負荷率の発生が低負荷側にシフトした。これらの 相乗効果により、全外気温域平均で 19.9%の一次エネルギー削減が試算された。

室内環境について、室内にいる人間側からの評価について、「被験者アンケート」では省エネルギーモ ードによって、「少し暑い」「少し乾燥している」などの意見が 10%程度増えた。しかし、大多数を占め る快適と感じる人数はほとんど変化しなかった。「PMV 値」については、温冷感に有意な差はなかった。

快適性を数値的に評価した「室内温度逸脱率」の評価からいくつかの問題点を抽出した。本供試機の 省エネルギーモードは室内機サーモ ON 時の平均吸込み温度と予め設定した閾値を比較して、閾値を上 回ったときに省エネルギーモードが作動する。しかし、この作動条件では、本実測で見られたように室 内機が多数ある場合、省エネルギーモードの出力抑制により、熱量不足により設定温度近傍での熱平衡 を保てない室内機系統が発生する可能性がある。この室内機近傍では慢性的な熱量不足により、大きく 室内環境を阻害する恐れがある。従って省エネルギーモードの作動条件の改良が望まれる。また省エネ ルギーモードは室温の変動を抑制することにより、室内快適性の向上に寄与している傾向もみられた。

「相対湿度」に関しては、省エネルギーモードによる数値的な有意な差は認められなかった。

以上のことから、暖房時においても、省エネルギーモードは、室内環境に及ぼす影響は小さく、消費 エネルギー削減に有効な手段であると結論付ける。省エネルギーモードは室温の変動抑制効果を持ち、 室内快適性に寄与する。今後の課題としては、省エネルギーモード作動条件の改良、断続運転による室 温変動が快適性に与える影響の検証が挙げられる。

### 4.3 室外機組み合わせ型 GHP 空調機の消費エネルギー削減効果

室外機組み合わせ型 GHP 空調機は、負荷に合わせて、その運転台数を変化させ最適運転を行う。従っ て標準機 1 台よりも高効率での運転負荷範囲が広い。しかし、3.3 節や過去の実測結果 [14]からも分か るように、冷暖房時ともに切替ポイント前後での効率の悪い部分での運転が散見される。従ってこの節 では、室外機組み合わせによるエネルギー削減効果と台数切替のポイントについて考察する。

### 4.3.1 冷房-切替ポイント

時系列データから、冷房時、実際の切替がどのように行われているのかを解明する。

2台→1台に変化するポイントについて 2017年9月10日の時系列データを図 4.3.1-1、COPp 回帰モ デルを図 4.3.1-2 に示す。時系列データ上の赤線を境に 2 台→1 台へと室外機台数が変更となる。この 切替は COP 回帰モデル上では①→②→③となる。

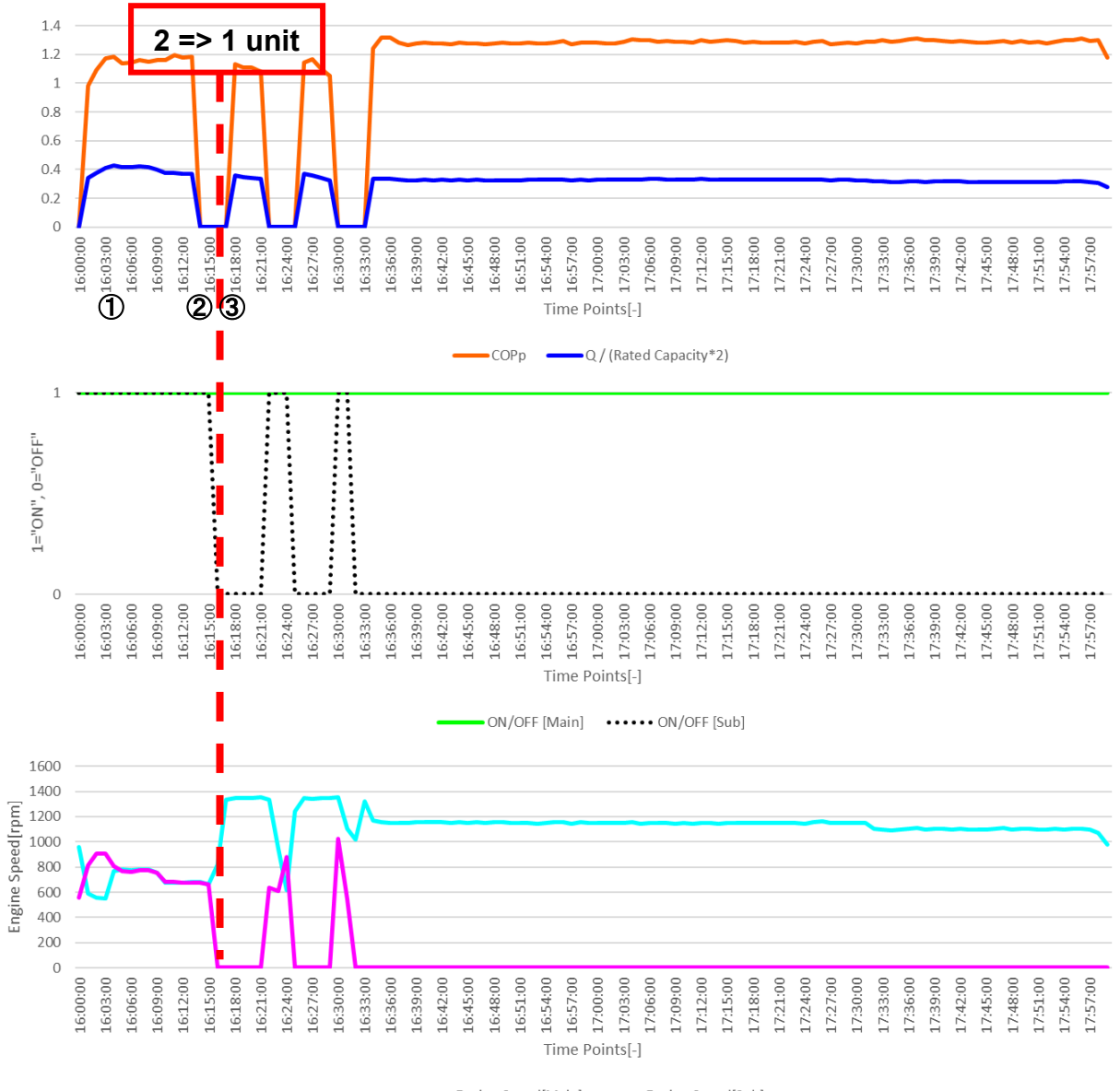

Engine Speed[Main] - Engine Speed[Sub]

図 4.3.1-1 空調負荷率・運転台数・エンジン回転数時系列変化(9月10日)

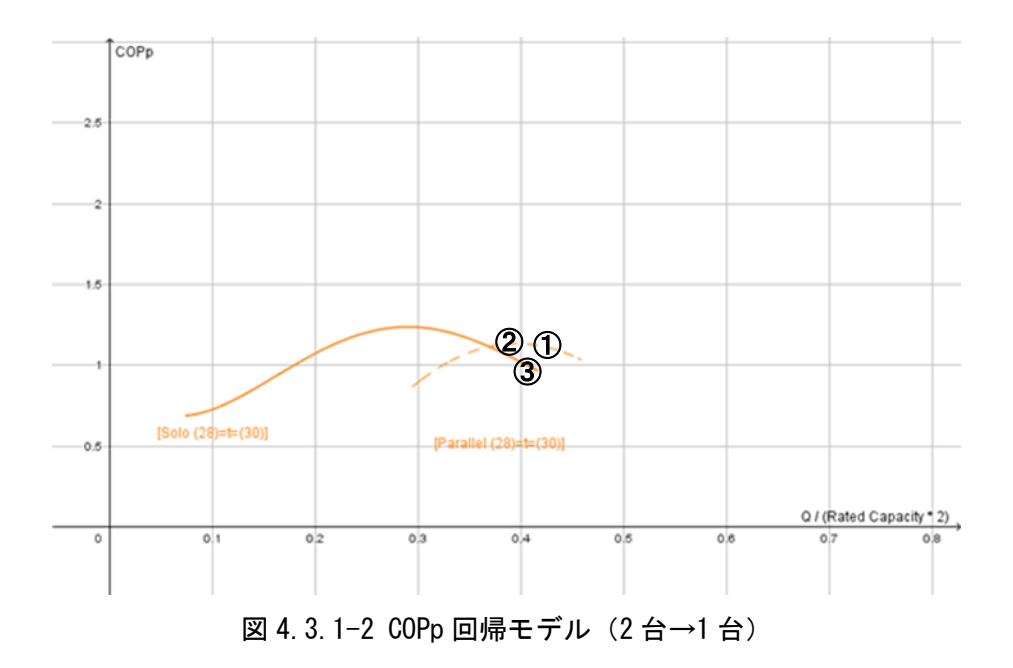

負荷率およそ 0.4 が 2 台→1 台への切替ポイントであることが分かる。COPp 回帰モデルをみると、こ の負荷率 0.4 では並列運転時の方が効率が良いため、負荷率 0.35 程度を切替ポイントにすることが望 まれる。

1台→2台に変化するポイントについて、2017年8月28日の時系列データを図4.3.1-3、COPp回帰モ デルを図 4.3.1-4 に示す。時系列データ上の赤線を境に 1 台→2 台へと室外機台数が変更となる。この 切替は COP 回帰モデル上では①→②→③となる。

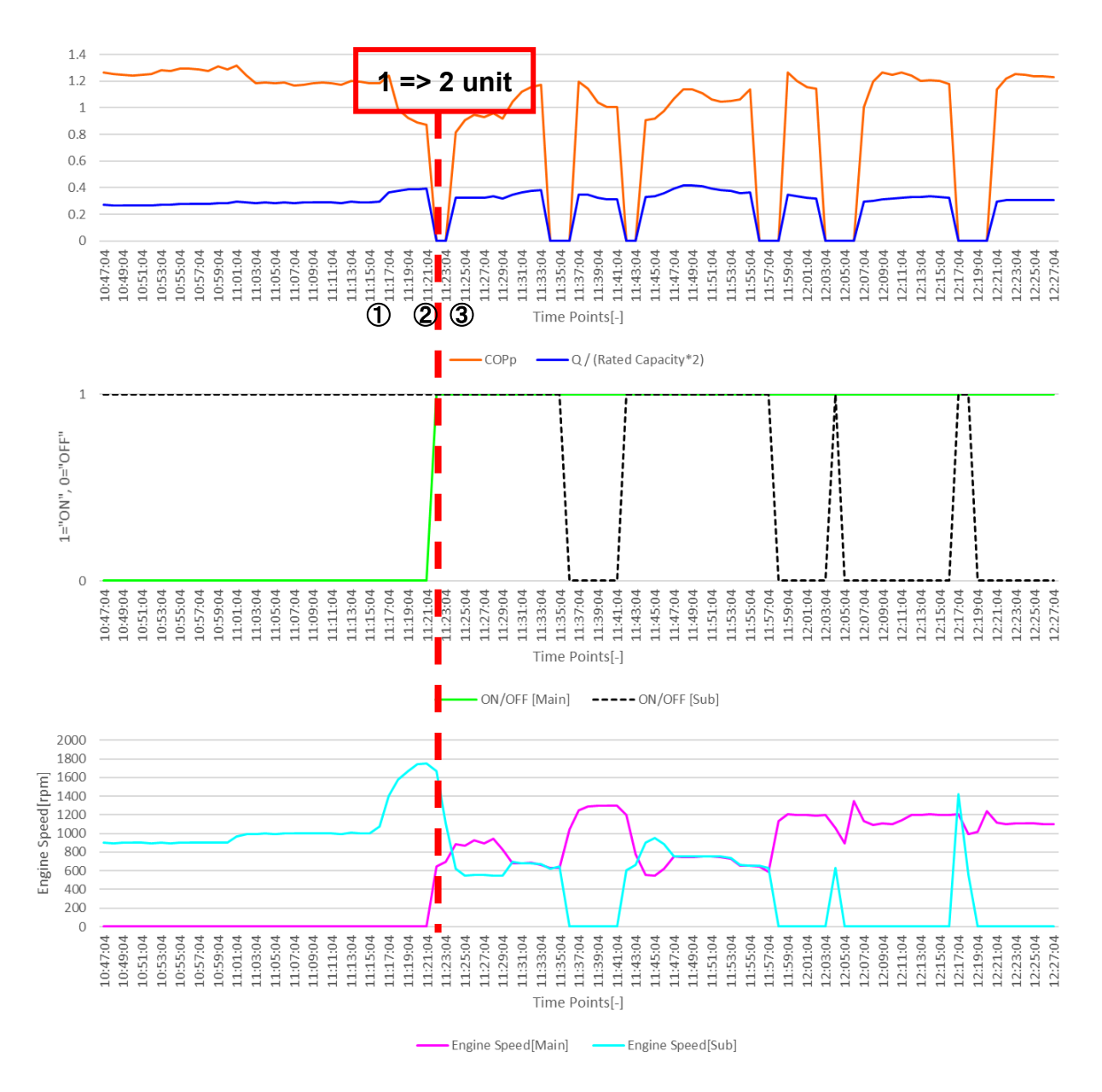

図 4.3.1-3 空調負荷率・運転台数・エンジン回転数時系列変化(8月28日)

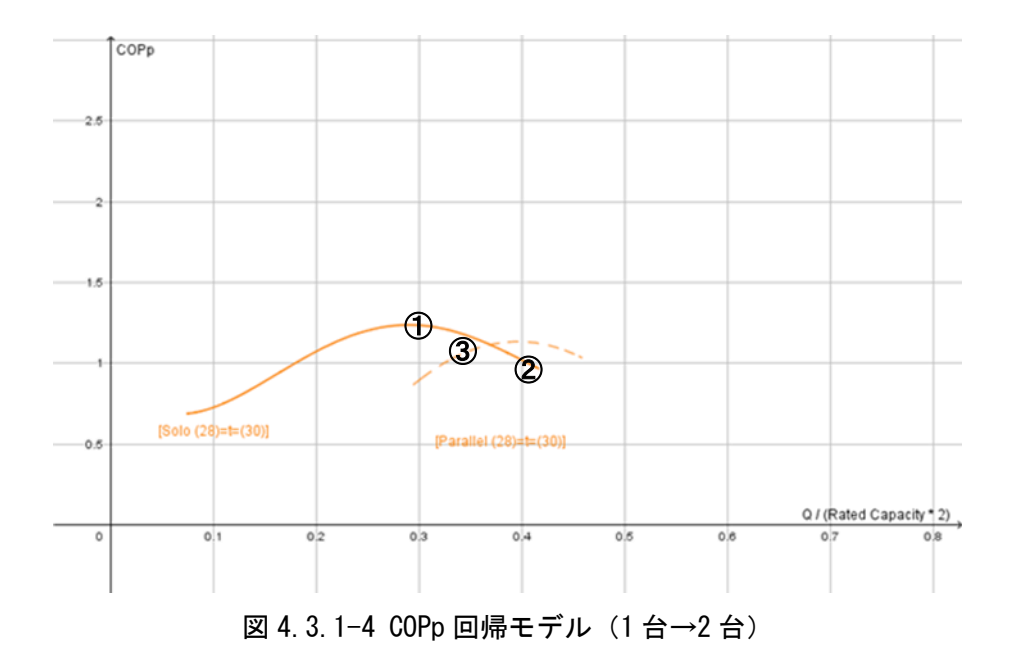

負荷率およそ 0.4 近傍に 1 台→2 台への切替ポイントがあることが分かる。COPp 回帰モデルをから分 かるように負荷率 0.35 程度での切替が望ましい。図 4.3.1-3 上の 11:40 前後に見られるように 1 台→ 2 台への切替は理想的に行われている場合もある。

### 4.3.2 冷房-消費エネルギーシミュレーション

この項では、3.3.1 で得られた回帰式を用いて、一次エネルギー消費量シミュレーションを行う。こ のシミュレーションは、入力データとして COPp 回帰モデル、外気温変動モデル、空調負荷率変動モデ ル、運転台数変動モデルの 4 つを用いて行い、出力として一次エネルギー消費量を得る。用意した COPp 回帰モデルは以下の 3 つであり、図 4.3.2-1~3、表 4.3.2-1~5 に示す。

①実測によって得られた回帰モデル

②単独運転時データを負荷率 2 倍に引き伸ばしたモデル

③理想的な切替ができた場合のモデル

、①と②の比較から、室外機組み合わせ型の省エネ性を考察する。中間期を想定した低負荷日と夏季 を想定した高負荷日の 2 つの比較を行う。この比較により、室外機組み合わせ型の消費エネルギー特性 を明らかにする。

室外機の切替制御が最適化された場合の省エネ性を考察する。4.3.1 項で示したように現行の室外機 組み合わせ型には、室外機の切替ポイントが最適ではないために効率の低い運転がなされるケースがあ る。従って、この切替が理想的に行われた場合の省エネ性を検証する。

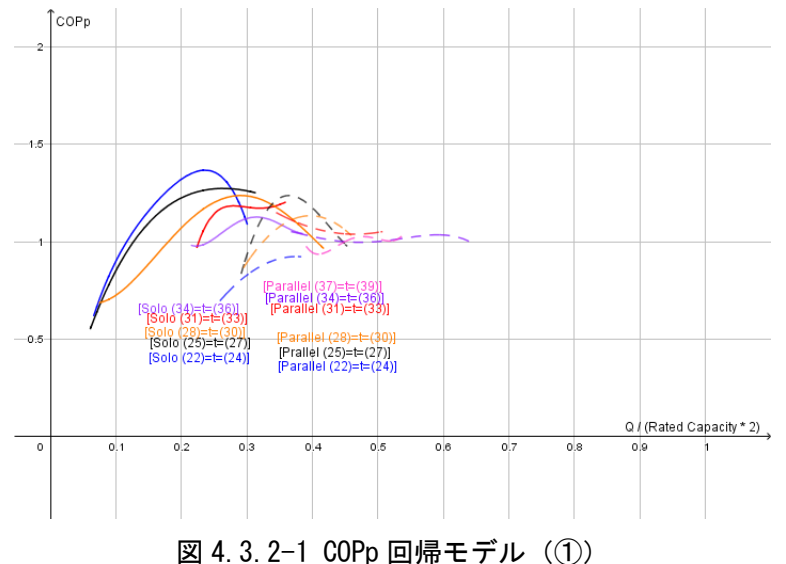

表 4.3.2-1 単独運転時回帰式 (1)

|                   | Xmin | Xmax | a <sub>4</sub>                             | a <sub>3</sub> | a <sub>2</sub>                 | a1                                      | a0         |
|-------------------|------|------|--------------------------------------------|----------------|--------------------------------|-----------------------------------------|------------|
| $(22)=t=(24)$     | 0.07 | 0.30 |                                            |                | $-955.256$ 627.2745 $-169.966$ | 25.6047                                 | $-0.49036$ |
| $(25)=t=(27)$     | 0.06 | 0.31 |                                            |                | $-50.4138$ 79.98213 $-52.2748$ | 14.56969                                | $-0.15607$ |
| $(28)=t=(30)$     | 0.07 |      | $0.42$ 239.9709 -272.414 94.28497 -9.34941 |                |                                |                                         | 0.966283   |
| $(31)=t=(33)$     | 0.22 | 0.36 |                                            |                |                                | $-2730.55$ 3646.548 $-1804.42$ 392.5253 | $-30.5212$ |
| $(34)=t=(36)$     | 0.22 | 0.38 |                                            |                |                                | 2434.355 -3002.94 1355.502 -264.473     | 19.8282    |
| $(37) = t = (39)$ |      |      |                                            |                |                                |                                         |            |

|               | Xmin | <b>Xmax</b> | a4                                         | a3         | a2 | a1                             | a0         |
|---------------|------|-------------|--------------------------------------------|------------|----|--------------------------------|------------|
| $(22)=t=(24)$ | 0.26 |             | $0.38$ -----                               |            |    | $-16.8105$ 12.60841 $-1.43987$ |            |
| $(25)=t=(27)$ | 0.29 | 0.45        | 470.2288                                   | $-429.839$ |    | 36.13648 53.83801 -10.6717     |            |
| $(28)=t=(30)$ | 0.29 |             | $0.46$ -----                               |            |    | $-25.8106$ 20.46376            | $-2.92201$ |
| $(31)=t=(33)$ | 0.34 |             | $0.51$ -----                               |            |    | 7.643869 -7.11003 2.69227      |            |
| $(34)=t=(36)$ | 0.37 | 0.64        | $-156.693$                                 |            |    | 287.7985 -192.154 54.94815     | $-4.61571$ |
| $(37)=t=(39)$ | 0.39 |             | $0.54$ 5756.573 -10776.8 7530.897 -2327.41 |            |    |                                | 269.3136   |

表 4.3.2-2 並列運転時回帰式(①)

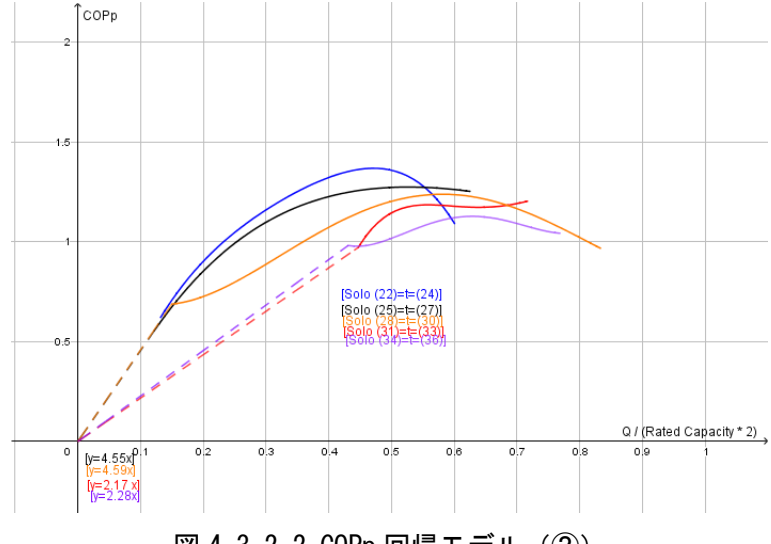

図 4.3.2-2 COPp 回帰モデル(②)

回帰モデルは引き伸ばした場合、低負荷領域の定義域がなくなるため直線で補間した。

|               | Xmin | <b>Xmax</b> | a <sub>4</sub> | a3       | a2                  | a1                         | a0         |
|---------------|------|-------------|----------------|----------|---------------------|----------------------------|------------|
| $(22)=t=(24)$ | 0.13 | 0.60        | $-59.7035$     |          |                     | 78.40931 -42.4915 12.80235 | $-0.49036$ |
| $(25)=t=(27)$ | 0.12 | 0.62        | $-3.15086$     |          | $9.997766$ -13.0687 | 7.284843                   | $-0.15607$ |
| $(28)=t=(30)$ | 0.15 | 0.83        | 14.99818       |          |                     | -34.0518 23.57124 -4.6747  | 0.966283   |
| $(31)=t=(33)$ | 0.45 | 0.72        | $-170.659$     | 455.8185 | -451.106            | 196.2627                   | $-30.5212$ |
| $(34)=t=(36)$ | 0.43 | 0.77        | 152.1472       |          | $-375.367$ 338.8754 | $-132.237$                 | 19.8282    |
| $(37)=t=(39)$ |      |             |                |          |                     |                            |            |

表 4.3.2-3 単独運転時回帰式(②)

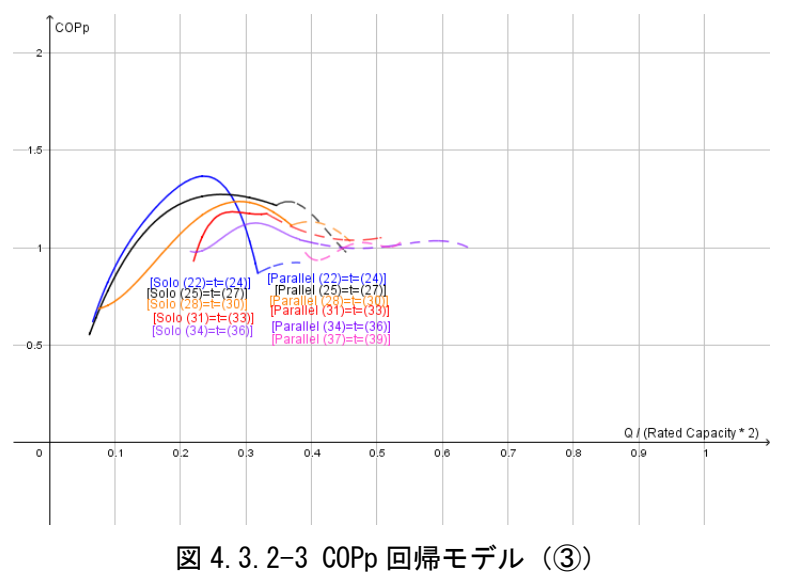

|                   | Xmin | Xmax | a4         | a3         | a2         | a1                         | a0         |
|-------------------|------|------|------------|------------|------------|----------------------------|------------|
| $(22)=t=(24)$     | 0.07 | 0.32 | $-955.256$ | 627.2745   | -169.966   | 25.6047                    | $-0.49036$ |
| $(25)=t=(27)$     | 0.06 | 0.35 | $-50.4138$ | 79.98213   | $-52.2748$ | 14.56969                   | $-0.15607$ |
| $(28)=t=(30)$     | 0.07 | 0.37 | 239,9709   | $-272.414$ | 94.28497   | $-9.34941$                 | 0.966283   |
| $(31)=t=(33)$     | 0.22 | 0.33 | $-2730.55$ |            |            | 3646.548 -1804.42 392.5253 | $-30.5212$ |
| $(34)=t=(36)$     | 0.22 | 0.38 | 2434.355   | $-3002.94$ | 1355.502   | $-264.473$                 | 19.8282    |
| $(37) = t = (39)$ |      |      |            |            |            |                            |            |

表 4.3.2-4 単独運転時回帰式(③)

表 4.3.2-5 並列運転時回帰式(③)

|               | Xmin | Xmax     | a4         | a3         | a2         | a1         | a0         |
|---------------|------|----------|------------|------------|------------|------------|------------|
| $(22)=t=(24)$ | 0.32 | 0.38     |            |            | $-16.8105$ | 12.60841   | $-1.43987$ |
| $(25)=t=(27)$ | 0.35 | 0.45     | 470.2288   | $-429.839$ | 36.13648   | 53.83801   | $-10.6717$ |
| $(28)=t=(30)$ | 0.37 | $0.46$ - |            |            | $-25.8106$ | 20.46376   | $-2.92201$ |
| $(31)=t=(33)$ | 0.33 | 0.51     |            |            | 7.643869   | $-7.11003$ | 2.69227    |
| $(34)=t=(36)$ | 0.38 | 0.64     | $-156.693$ | 287.7985   | $-192.154$ | 54.94815   | $-4.61571$ |
| $(37)=t=(39)$ | 0.39 | 0.54     | 5756.573   | $-10776.8$ | 7530.897   | -2327.41   | 269.3136   |

## 4.3.2.1 低負荷-シミュレーション結果

中間期を想定した低負荷日として、2017 年 9 月 24 日 7~23 時の外気温・負荷率変動モデルを用いて 一次エネルギー消費シミュレーションを行った。図 4.3.2.1-1~4 に試算結果を示す。比較を簡単にす るため①の結果を 100%としている。

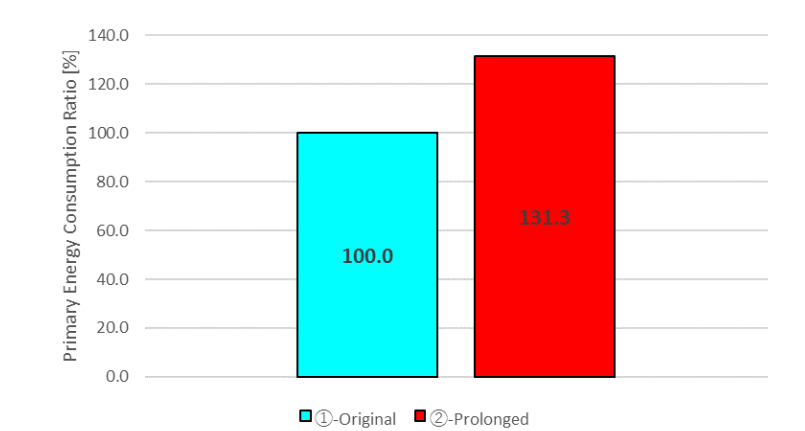

図 4.3.2.1-1 一次エネルギー消費量割合試算結果(低負荷日)

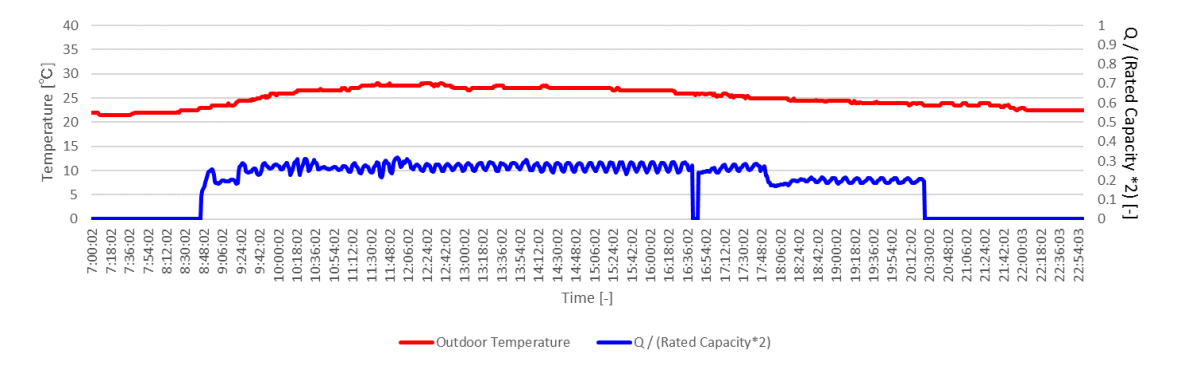

図 4.3.2.1-2 外気温・空調負荷率モデル(入力データ、低負荷日)

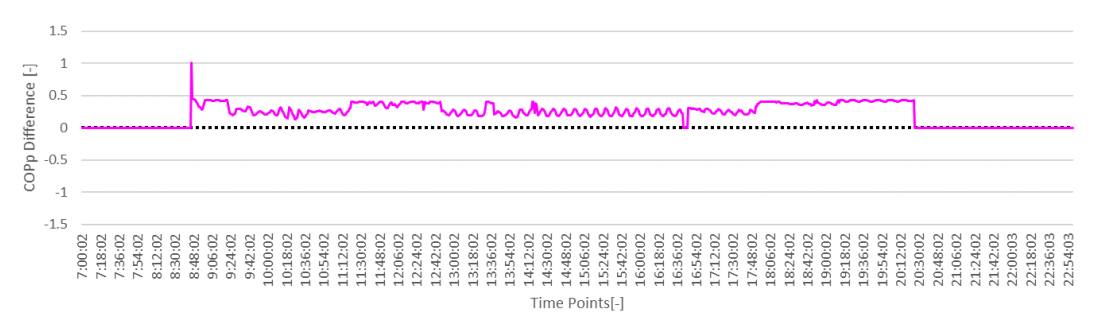

 $\overline{-\operatorname{COPp}[\mathbb{O}\text{-}\mathbb{Q}]}$ 

図 4.3.2.1-3 COPp 値差(低負荷日、①-②)

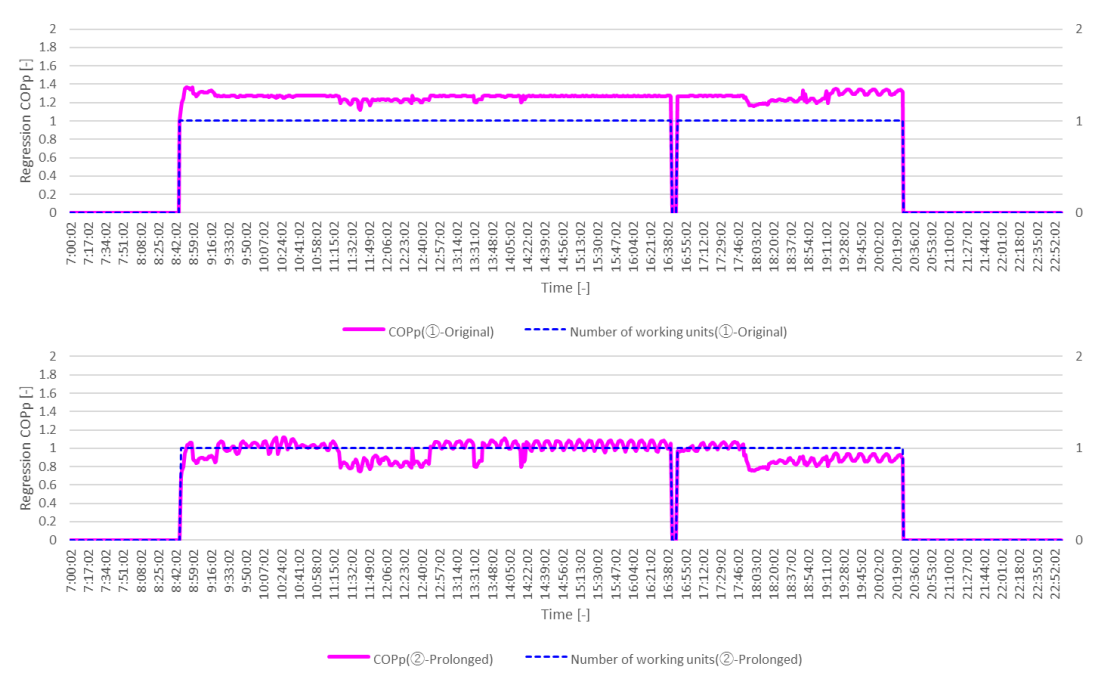

図 4.3.2.1-4 回帰 COPp 推移・運転台数推移 (低負荷日、上から①、②)

一次エネルギー消費量割合試算結果では、室外機組み合わせ型の消費エネルギー削減効果は 31.3%で ある。図 4.3.2.1-3 は①と②の COPp 値差を示しており、この値が大きいほど室外機組み合わせ型が高 効率運転を行っていることを示す。同図と①②の運転状態推移を比較することで室外機組み合わせ型は 大半の時間において高効率な単独運転をしていたことが分かる。これは単独運転領域のピーク領域での 運転である。

以上の結果から、中間期の様な比較的低負荷な運転頻度が高い日においては、室外機組み合わせ型の 省エネルギー性は非常に高いことが分かる。これは同容量の標準機においては、極低負荷の非常に効率 の悪い運転領域に当たるが、室外機組み合わせ型においては単独運転時の高効率運転に当たるためであ る。

# 4.3.2.2 高負荷-シミュレーション結果

真夏を想定した高負荷にあたる日として、2017 年 8 月 25 日 7~23 時の外気温・負荷率変動モデルを 用いて一次エネルギー消費シミュレーションを行った。図 4.3.2.2-1~4 に試算結果を示す。比較を簡 単にするため①の結果を 100%としている。

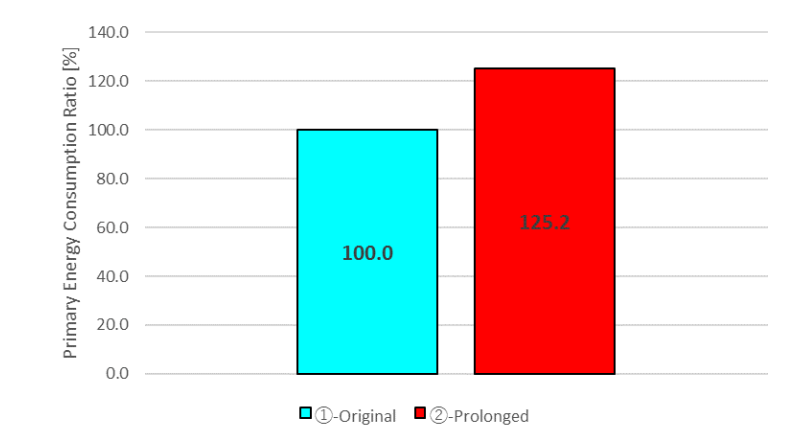

図 4.3.2.2-1 一次エネルギー消費量割合試算結果 (高負荷日)

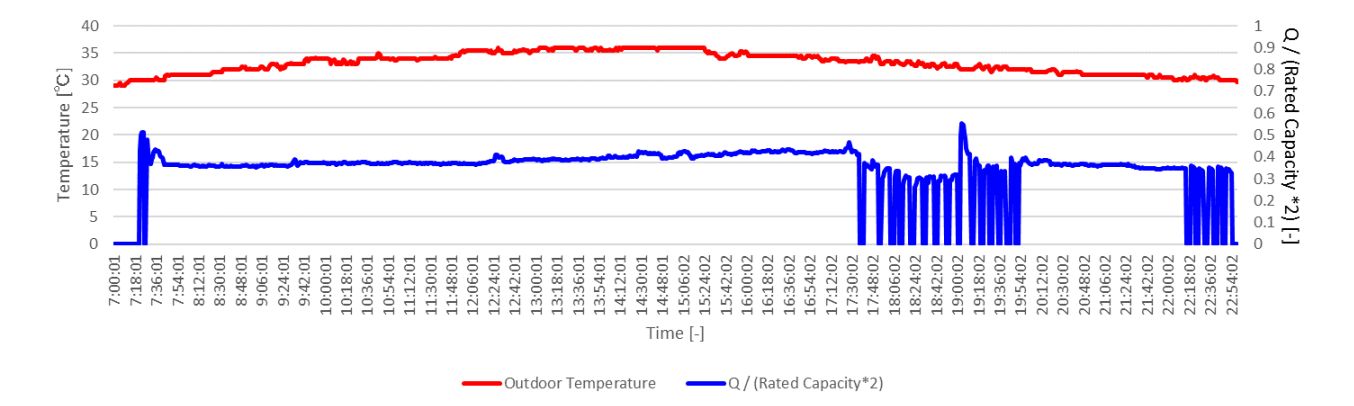

図 4.3.2.2-2 外気温・空調負荷率モデル(高負荷日、入力データ)

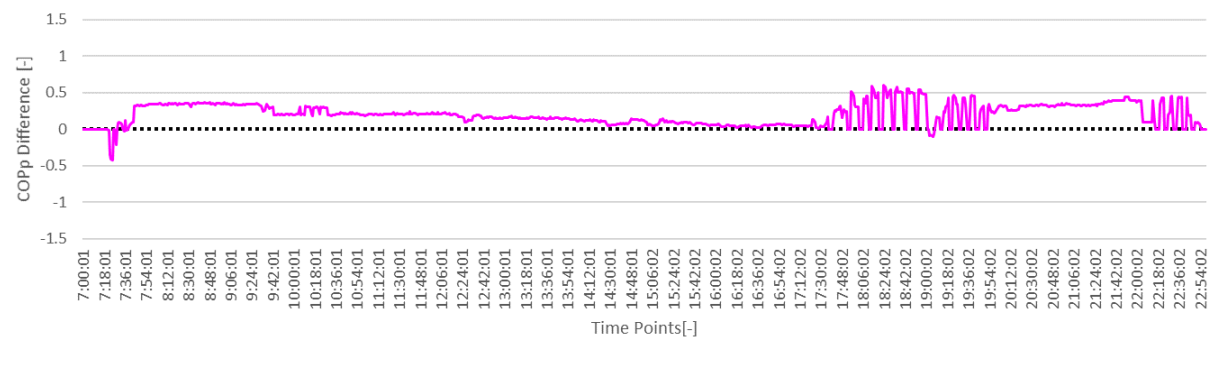

 $\longrightarrow$  COPp[①-②]

図 4.3.2.2-3 COPp 値差(高負荷日、①-②)

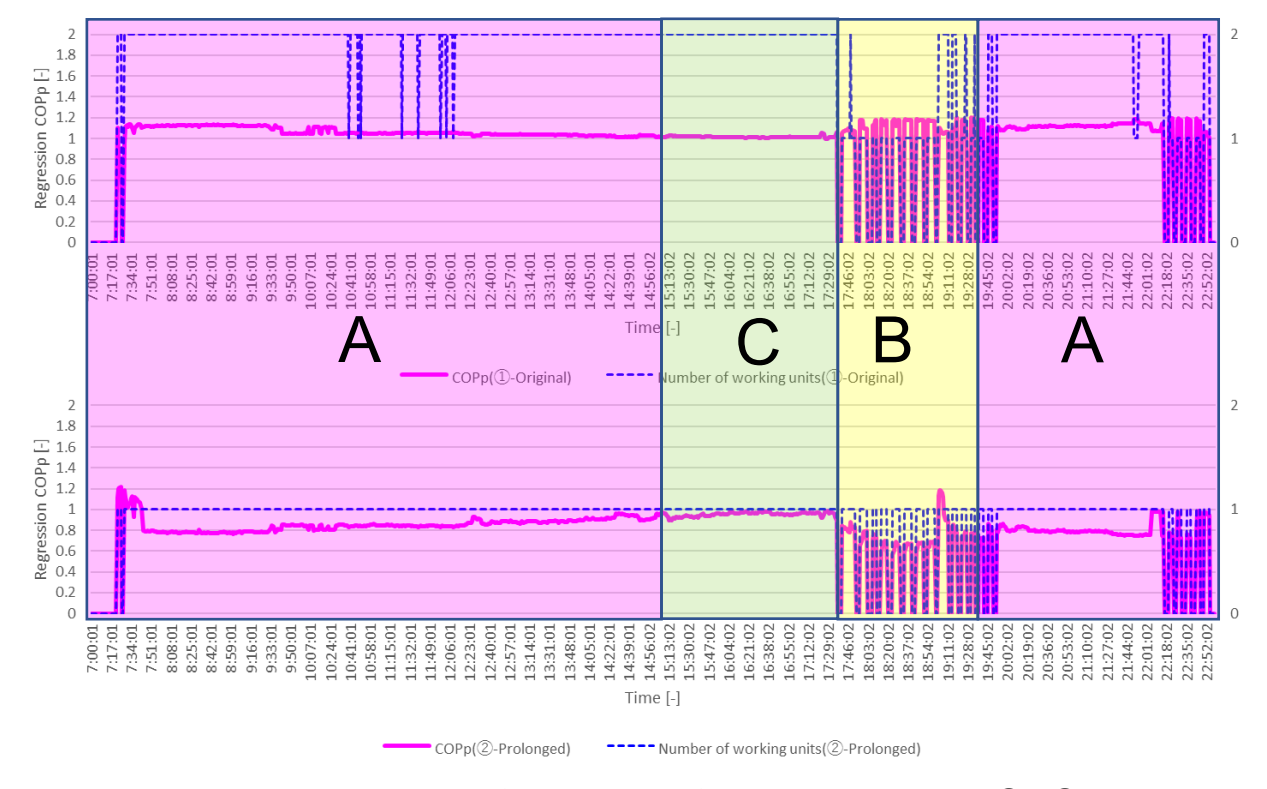

図 4.3.2.2-4 回帰 COPp 推移・運転台数推移(高負荷日、上から①、②)

一次エネルギー消費量割合試算結果では、室外機組み合わせ型の消費エネルギー削減効果は 25.2%で あった。高負荷日は低負荷日より室外機組み合わせ型の消費エネルギー削減効果は小さい。COPp 値差 は、全体的に室外機組み合わせ型が勝るものの、その差は低負荷日と比較して小さい。

図 4.3.2.2-4 上に示した A 領域では、室外機組み合わせ型における並列運転時の高効率運転領域で ある。

B 領域では室外機組み合わせ型における単独運転時の高効率運転によって、高い COPp 値を維持する が、同容量の標準機では低負荷域の効率の悪い運転領域に当たるため、COPp 値差が大きくなる。

C 領域では、室外機組合わせ型における並列運転時の高効率運転によって、高い COPp 値を維持する が、同容量の標準機においても、ピーク効率領域に近い部分負荷での運転に当たることから、低負荷 時ほど大きな差は生じない。

以上の結果から、比較的高負荷な日には室外機組み合わせ型の消費エネルギー削減効果は低負荷日 と比較して小さいことがいえる。これは室外機組み合わせ型がその特性により、高効率運転を維持す るも、同容量の標準機においてもピーク領域に近い部分負荷での運転に当たるためである。

# 4.3.2.3 最適切替制御-シミュレーション結果

最適切替制御の効果を検証するため、切替ポイント近傍での負荷頻度が多い 2017 年 8 月 25 日 7~23 時の外気温·負荷変動モデルを用いて一次エネルギー消費シミュレーションを行った。図 4.3.2.3-1~ 4 に試算結果を示す。比較を簡単にするために①の結果を 100%としている。

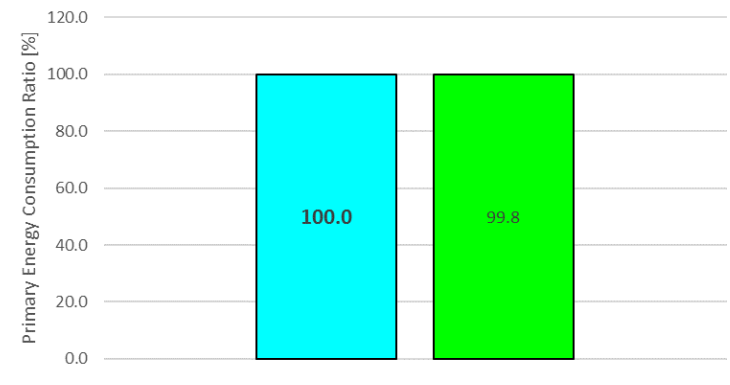

□ ①-Original □ ③-Ideal

図 4.3.2.3-1 一次エネルギー消費量割合試算結果(最適切替制御)

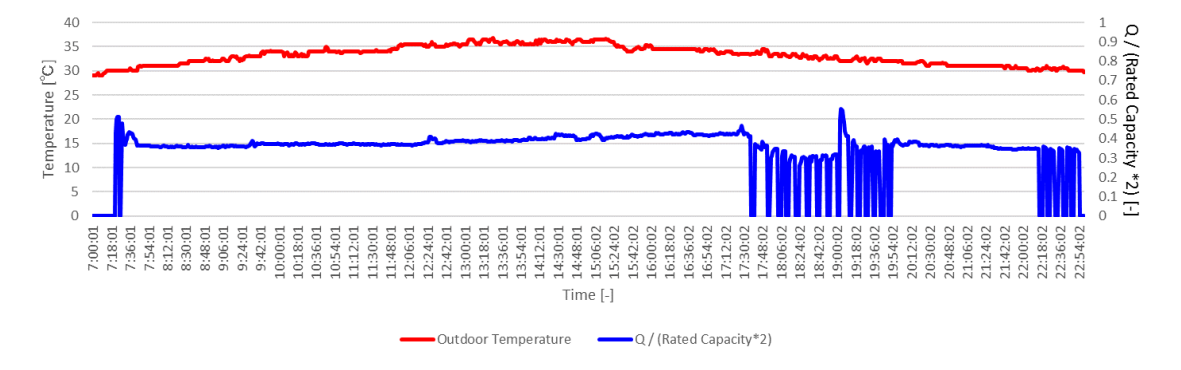

図 4.3.2.3-2 外気温・空調負荷率モデル(入力データ、最適切替制御)

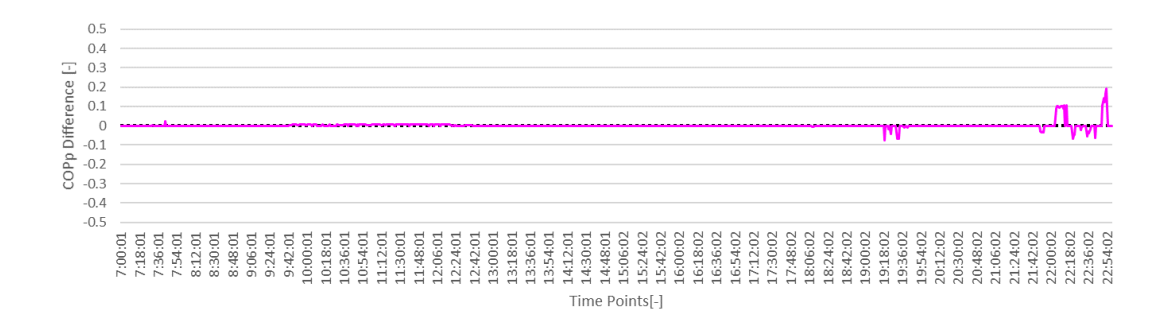

l  $1.8$ <br>  $-$  1.6<br>  $-$  1.6<br>  $-$  1.4<br>  $-$  1.4<br>  $-$  1.2<br>  $-$  1.2<br>  $-$  1.2<br>  $-$  1.2<br>  $-$  1.2<br>  $-$  1.2<br>  $-$  0.8<br>  $-$  0.8<br>  $-$  0.4<br>  $-$  0.4<br>  $-$  0.6<br>  $-$  0.4<br>  $-$  0.6<br>  $-$  0.4<br>  $-$  0.6<br>  $-$  0.4<br>  $-$  0.6<br>  $-$  0.4<br>  $-$  0.6<br>  $-$  0.4  $0.2$ ő 14:56:02<br>15:13:02<br>15:30:02 8:59:01<br>9:16:01<br>9:33:01 12:23:01<br>12:40:01  $\begin{array}{c} 12:57:01 \\ 13:14:01 \\ 13:31:01 \end{array}$ 14:05:01<br>14:22:01 15:47:02<br>16:04:02 16:38:02<br>16:55:02 17:29:02<br>17:46:02 2002:02<br>2019:02<br>2019:02<br>2015:02<br>2011:02<br>21:03:02<br>21:03:03<br>21:03:03<br>22:35:02  $\begin{array}{c} 9:50:01\\ 10:07:01\\ 10:24:01\\ 10:41:01\\ 10:41:01\\ 10:58:01\\ 10:58:01 \end{array}$ 11:32:01<br>11:49:01 13:48:01 17:12:02 18:03:02 18:37:02 18:54:02 19:11:02 19:28:02 7:00:01 11:15:01 12:06:01 14:39:01 16:21:02  $19:45:02$ 18:20:02 Time [-] COPp(①-Original) ----- Number of working units(1)-Original)  $1.8$ <br>  $\frac{1}{6}$ <br>  $1.6$ <br>  $1.4$ <br>  $1.2$ <br>  $1.2$ <br>  $1.3$ <br>  $1.4$ <br>  $1.2$ <br>  $1.5$ <br>  $1.6$ <br>  $1.6$ <br>  $1.4$ <br>  $1.5$ <br>  $1.6$ <br>  $1.6$ <br>  $1.6$ <br>  $1.6$ <br>  $1.6$ <br>  $1.6$ <br>  $1.6$ <br>  $1.6$ <br>  $1.6$ <br>  $1.6$ <br>  $1.6$ <br>  $1.6$ <br>  $1.6$ <br>  $1.6$ <br>  $1.6$ <br>  $1.6$ <br>  $1.6$ <br> 计数据数据 ₩  $0.2$  $\circ$ 14:56:02<br>15:13:02<br>15:30:02 7:00:01  $9:50:01$ <br> $10:07:01$ 10:41:01<br>10:58:01 11:32:01<br>11:49:01 12:23:01<br>12:40:01 13:14:01 14:05:01<br>14:22:01 15:47:02<br>16:04:02 16:21:02 16:38:02<br>16:55:02 17:12:02 17:29:02  $8:54:02$ 19:28:02 19:45:02 20:02:02<br>20:19:02<br>20:36:02<br>20:53:02<br>21:12.7:02<br>21:12.7:02<br>21:01:02 22:18:02  $10:24:01$ 11:15:01 18:20:02  $18:37:02$ 9:11:02  $12:06:01$ 12:57:01 13:31:01 13:48:01 14:39:01 18:03:02  $(0.55)$ Time [-] ----- Number of working units(3-ideal) COPp(3)-Ideal)

図 4.3.2.3-3 COPp 値差(最適切替制御、3-(1))

 $\overline{\phantom{a}}$  COPp[③-①]

図 4.3.2.3-4 回帰 COPp 推移・運転台数推移(最適切替制御、上から①、③)

一次エネルギー消費量試算結果では、最適切替制御による消費エネルギー削減効果は 0.2%であり、 それほど大きくない。4.3 節で確認したように、切替時の効率の悪い運転状態はあるが、1 日トータル で見た場合、極短時間であるため 1 日積算のエネルギー消費量に大きく影響を与えるほどではない。

A 領域において、最適切替による運転台数の違いが見られるが、COPp 値差はほとんどない。この領 域は、外気温 33~35℃、負荷率 0.4 程度であり、現状オリジナルもほぼ理想的なポイントで台数切替 が行なわれていることが、COPp 値差が生じない要因である。

B領域において、最適切替による COPp 値差が生じている。この領域は、外気温 30℃、負荷率 0.35~ 0.40 程度であり、現状オリジナルの室外機組合わせ型において、効率の悪い負荷領域での並列運転が 見られる領域である。

### 4.3.3 冷房-まとめ

4.3.1 および 4.3.2 項で得られた冷房時の知見についてまとめる。

4.3.1 項では実測で得られた時系列データより、従来からの課題であった室外機運転台数の切替負荷 ポイントについての考察を行った。本供試機においては、2 台→1 台、1 台→2 台の切替の両方で切替ポ イントのずれによる非効率運転の実態を確認した。

4.3.2 項では、一次エネルギー消費量シミュレーションを用いて、室外機組み合わせ型の省エネルギ ー性と最適切替制御による省エネルギー性を検証した。

標準機と室外機組み合わせ型のシミュレーション結果の比較から、高負荷日よりも中間期のような低 負荷日において室外機組み合わせ型も省エネルギー性は顕著であることを確認した。しかし、高負荷低 負荷によらず 2 割以上の消費エネルギー削減効果が見られたことから、室外機組み合わせ型の省エネル ギー性は非常に優れたものである。

最適切替運転の比較では、切替ポイント付近での低効率運転はあるが、瞬間的なものである。1 日ト ータルで見ると、エネルギー消費量に与える影響は極めて小さい。

### 4.3.4 暖房-切替ポイント

時系列データから、暖房時、実際の切替がどのように行われているかを解明する。

2台→1台に変化するポイントについて 2018年1月 20日の時系列データを図 4.3.4-1、COPp 回帰モ デルを図 4.3.4-2 に示す。時系列データ上の赤線を境に 2 台→1 台へと室外機台数が変更となる。この 切替は COP 回帰モデル上では①→②→③となる。

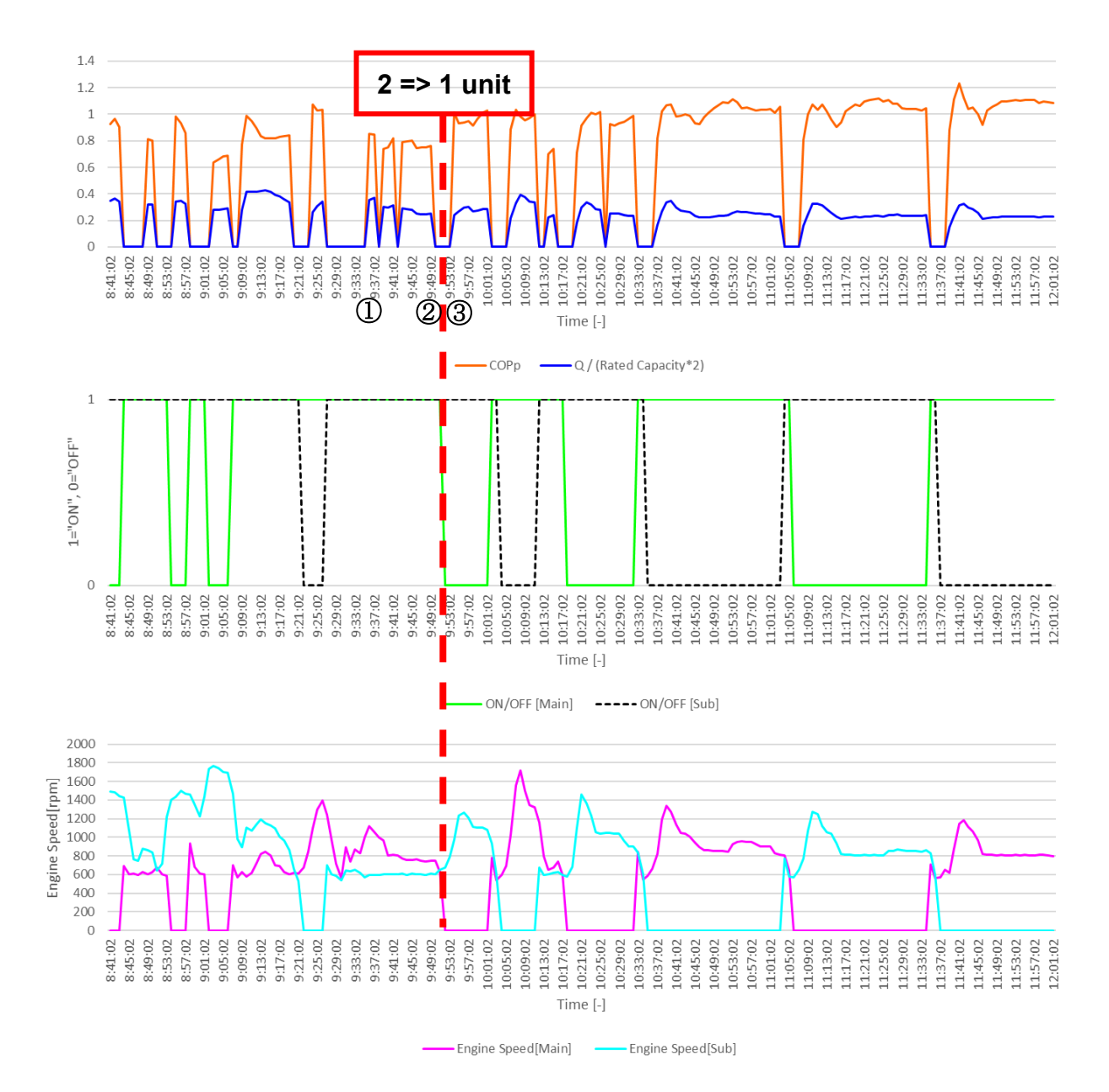

図 4.3.4-1 空調負荷率・運転台数・エンジン回転数時系列変化(1月20日)

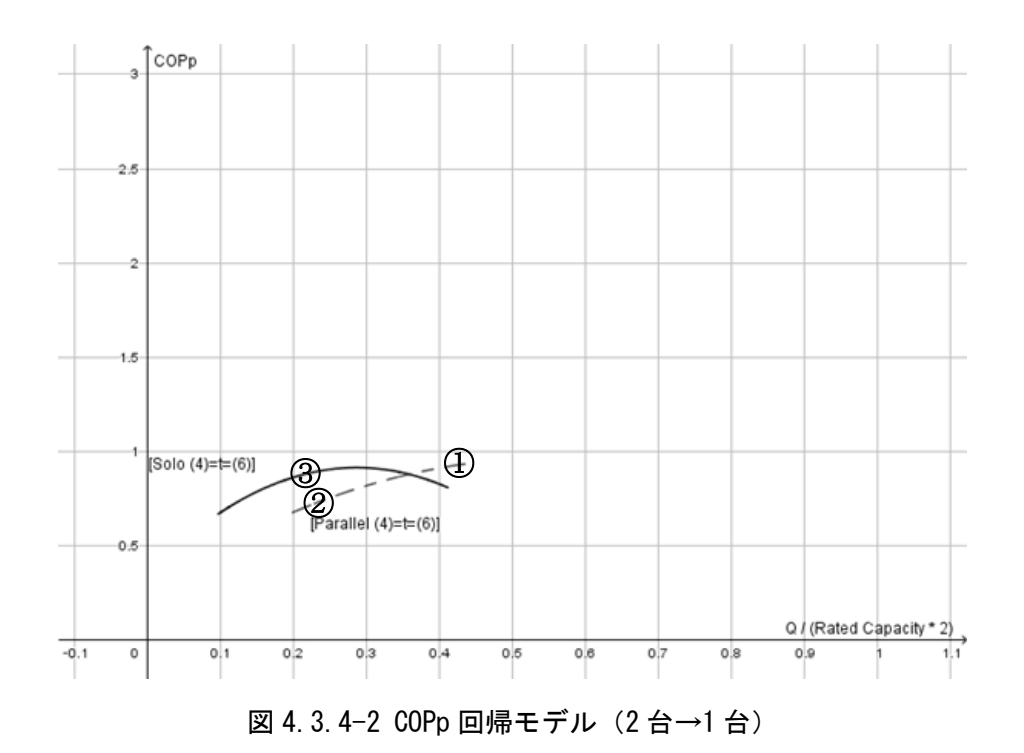

負荷率およそ 0.2 が 2 台→1 台への切替ポイントであることが分かる。COPp 回帰モデルをみると、 この負荷率 0.2 では単独運転時の効率の方が良いため、負荷率 0.35 程度で早めに 2 台→1 台へ切り替 えることが望まれる。

1 台→2 台に変化する変化するポイントについて、2018 年 1 月 23 日の時系列データを図 4.3.4-3、 COPp 回帰モデルを図 4.3.4-4 に示す。時系列データ上の赤線を境に 1 台→2 台へと室外機台数が変更 となる。この切替は COP 回帰モデル上では①→②→③となる。

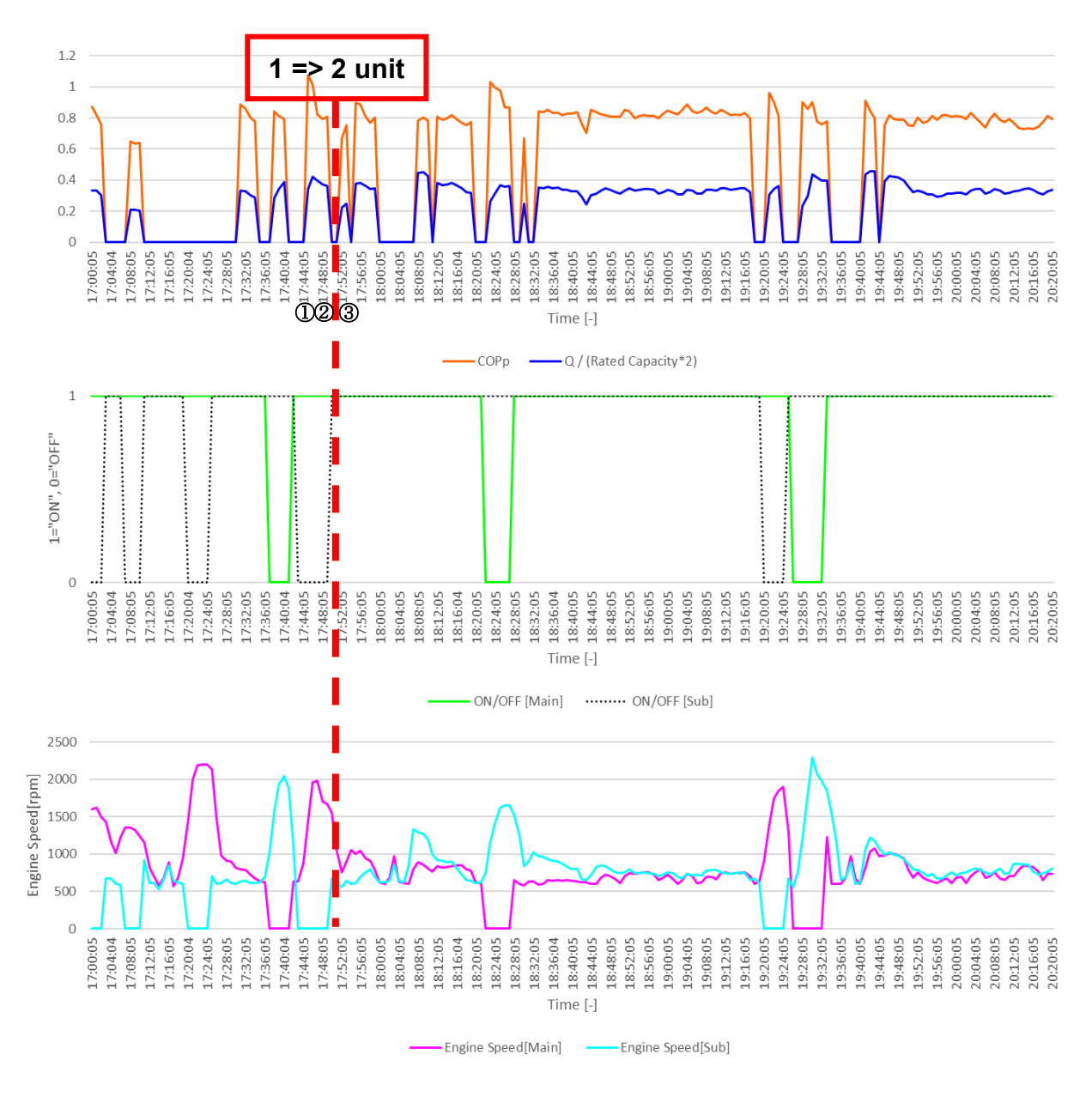

図 4.3.4-3 空調負荷率・運転台数・エンジン回転数時系列変化(1月23日)

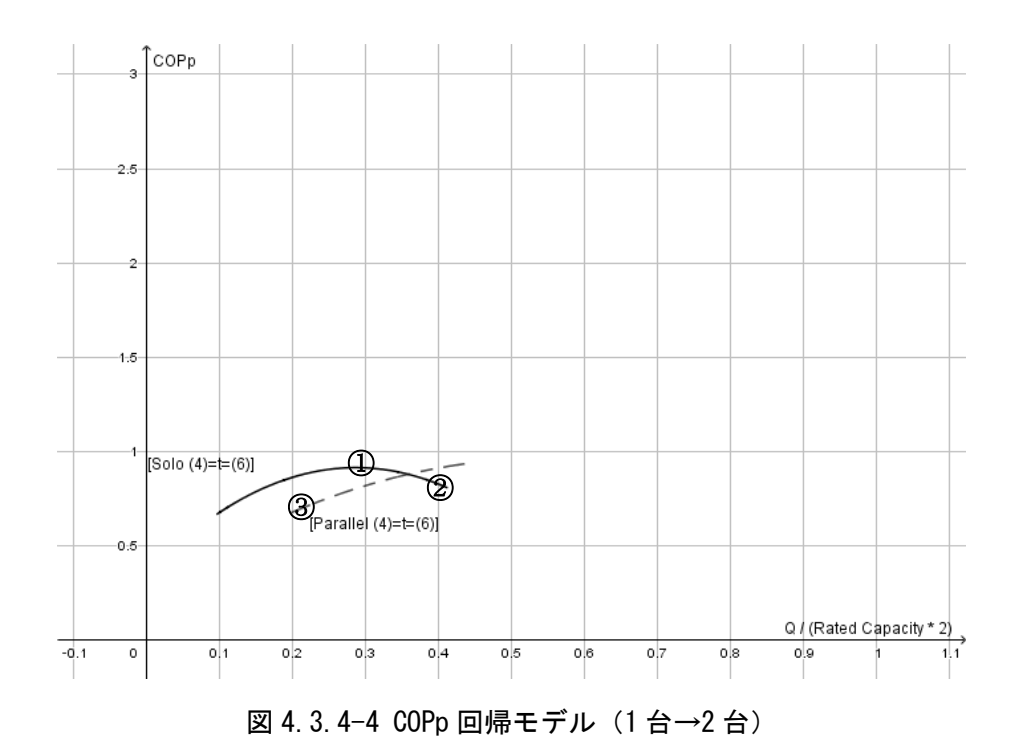

負荷率およそ 0.4 近傍に 1 台→2 台への切替ポイントがあることが分かる。COPp 回帰モデルから分 かるように負荷率 0.35 程度での切替が望ましい。また並列運転時の立ち上がり時に負荷率 0.2 程度ま で落ちる傾向が見られる。

### 4.3.5 暖房-消費エネルギーシミュレーション

この項では、3.3.2 で得られた回帰式を用いて、冷房時同様、一次エネルギー消費量シミュレーショ ンを行う。用意したモデルは以下の 3 つであり、図 4.3.4-1~3、表 4.3.4-1~5 に示す。

①実測によって得られた回帰モデル

②単独運転時データを負荷率 2 倍に引き伸ばしたモデル

③理想的な切替ができた場合のモデル

①と②の比較から、室外機組み合わせ型の省エネルギー性を考察する。中間期を想定した低負荷日と 冬季を想定した高負荷日の 2 つの比較を行う。この比較により、室外機組み合わせ型の消費エネルギー 特性を明らかにする。

室外機の切替制御が最適化された場合の省エネ性を考察する。

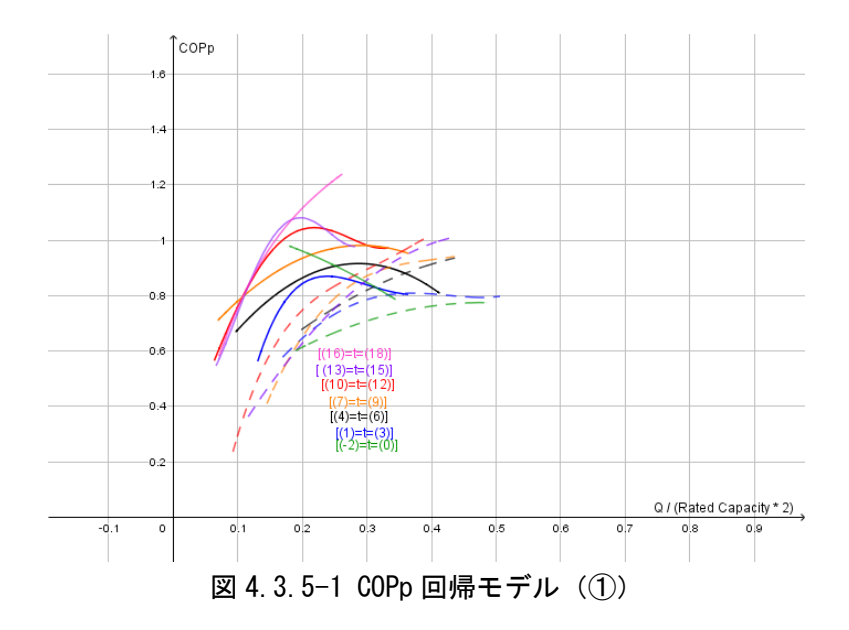

表 4.3.5-1 単独運転時回帰式(①)

|                 | Xmin | <b>Xmax</b> | a4         | a3         | a2         | a1         | a0         |
|-----------------|------|-------------|------------|------------|------------|------------|------------|
| $(-2)=t=(0)$    | 0.18 | 0.34        |            |            | $-1.77836$ | $-0.24206$ | 1.079988   |
| $(1)=t=(3)$     | 0.13 | 0.36        | $-186.599$ | 276.9895   | $-148.157$ | 33.52906   | $-1.85336$ |
| $(4)=t=(6)$     | 0.10 | 0.41        |            |            | $-6.82194$ | 3.917225   | 0.353355   |
| $(7) = t = (9)$ | 0.07 | 0.36        |            |            | $-5.46356$ | 3.18662    | 0.51624    |
| $(10)=t=(12)$   | 0.06 | 0.33        | 272,9113   | $-172.709$ | 18.53658   | 5.22677    | 0.197781   |
| $(13)=t=(15)$   | 0.07 | 0.28        | 1273.983   | $-866.313$ | 180.1904   | $-9.10521$ | 0.586078   |
| $(16)=t=(18)$   | 0.07 | 0.26        | $-106.94$  | 118.0672   | $-53.0125$ | 12.83499   | $-0.10418$ |

表 4.3.5-2 並列運転時回帰式(①)

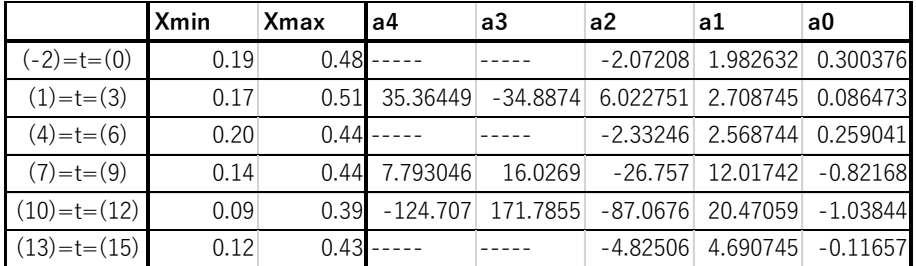

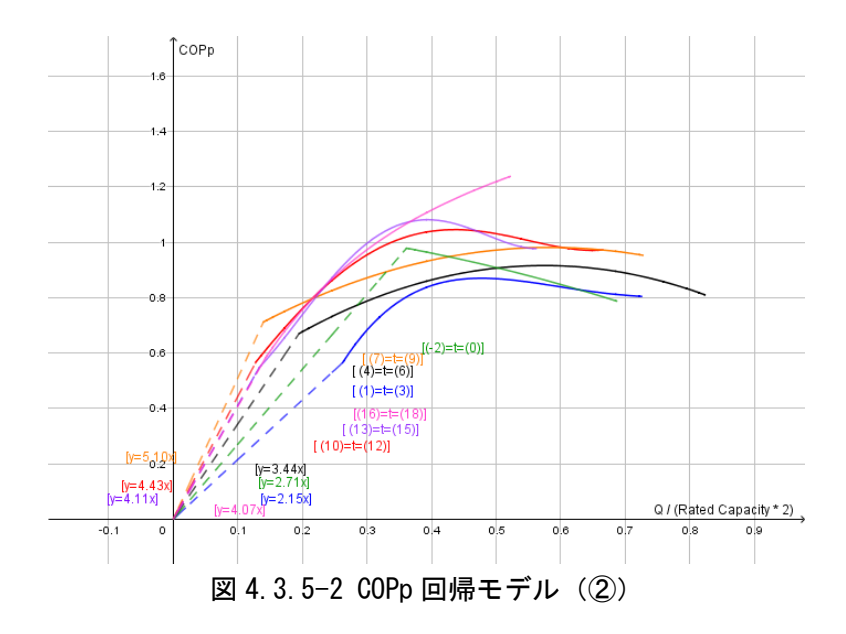

低負荷領域は直線で補間した。

|                 | Xmin | <b>Xmax</b> | a4         | a3         | a2         | a1         | a0         |
|-----------------|------|-------------|------------|------------|------------|------------|------------|
| $(-2)=t=(0)$    | 0.36 | 0.69        |            |            | $-0.44459$ | $-0.12103$ | 1.079988   |
| $(1)=t=(3)$     | 0.26 | 0.73        | $-11.6624$ | 34.62369   | $-37.0392$ | 16.76453   | $-1.85336$ |
| $(4)=t=(6)$     | 0.19 | 0.82        |            |            | $-1.70549$ | 1.958613   | 0.353355   |
| $(7) = t = (9)$ | 0.14 | 0.73        |            |            | $-1.36589$ | 1.59331    | 0.51624    |
| $(10)=t=(12)$   | 0.13 | 0.67        | 17.05696   | $-21.5886$ | 4.634145   | 2.613385   | 0.197781   |
| $(13)=t=(15)$   | 0.13 | 0.56        | 79.62394   | $-108.289$ | 45.0476    | $-4.55261$ | 0.586078   |
| $(16)=t=(18)$   | 0.14 | 0.52        | $-6.68375$ | 14.75839   | -13.2531   | 6.417494   | $-0.10418$ |

表 4.3.5-3 単独運転時回帰式(②)

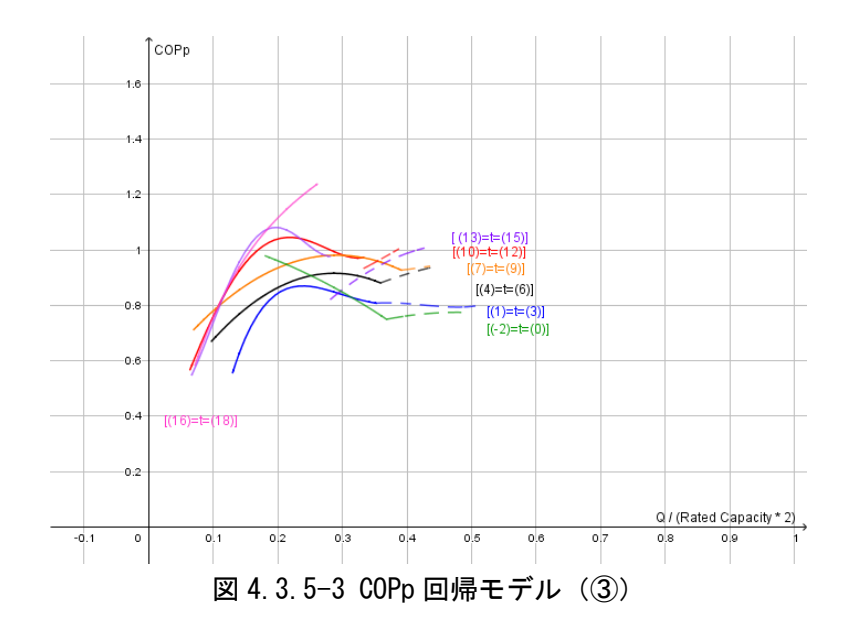

表 4.3.5-4 単独運転時回帰式(③)

|                 | Xmin | <b>Xmax</b> | a4         | a3         | a2         | a1         | a0         |
|-----------------|------|-------------|------------|------------|------------|------------|------------|
| $(-2)=t=(0)$    | 0.18 | 0.37        |            |            | $-1.77836$ | $-0.24206$ | 1.079988   |
| $(1)=t=(3)$     | 0.13 | 0.35        | $-186.599$ | 276.9895   | $-148.157$ | 33.52906   | $-1.85336$ |
| $(4)=t=(6)$     | 0.10 | $0.36$ -    |            |            | $-6.82194$ | 3.917225   | 0.353355   |
| $(7) = t = (9)$ | 0.07 | 0.39        |            |            | $-5.46356$ | 3.18662    | 0.51624    |
| $(10)=t=(12)$   | 0.06 | 0.33        | 272.9113   | $-172.709$ | 18.53658   | 5.22677    | 0.197781   |
| $(13)=t=(15)$   | 0.07 | 0.28        | 1273.983   | $-866.313$ | 180.1904   | $-9.10521$ | 0.586078   |
| $(16)=t=(18)$   | 0.07 | 0.26        | $-106.94$  | 118.0672   | $-53.0125$ | 12.83499   | $-0.10418$ |

表 4.3.5-5 並列運転時回帰式(③)

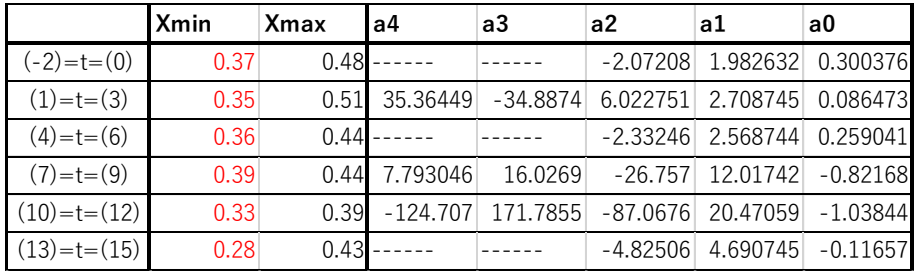

# 4.3.5.1 低負荷-シミュレーション結果

中間期を想定した低負荷日として、2017 年 11 月 22 日の 7~23 時の外気温・負荷率変動モデルを用い て一次エネルギー消費量シミュレーションを行った。図 4.3.5.1~4 に試算結果を示す。比較を簡単に するため①の結果を 100%としている。

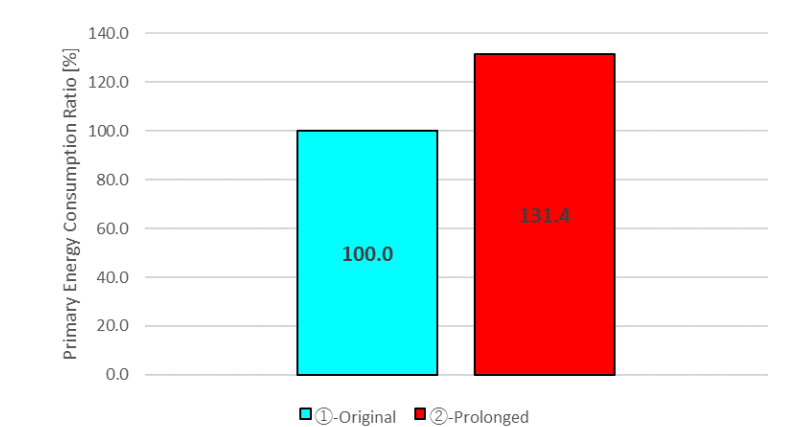

図 4.3.5.1-1 一次エネルギー消費量割合試算結果(低負荷日)

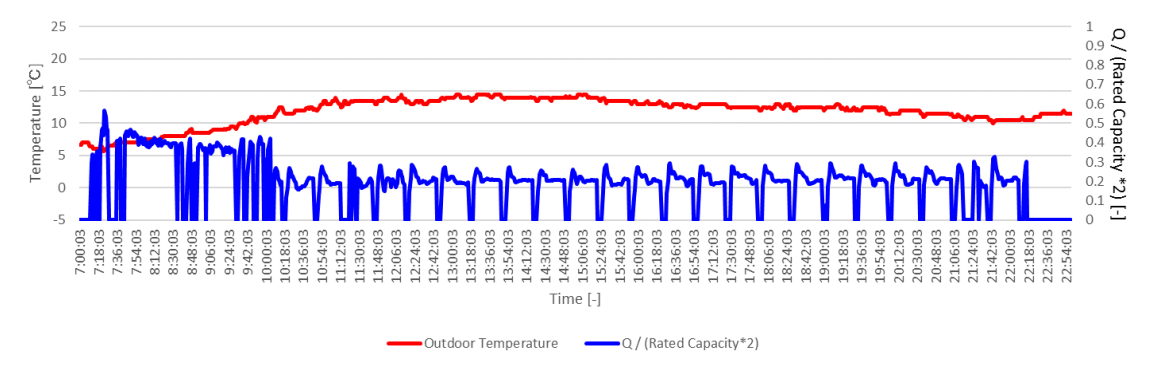

図 4.3.5.1-2 外気温・負荷率変動モデル(低負荷日、入力データ)
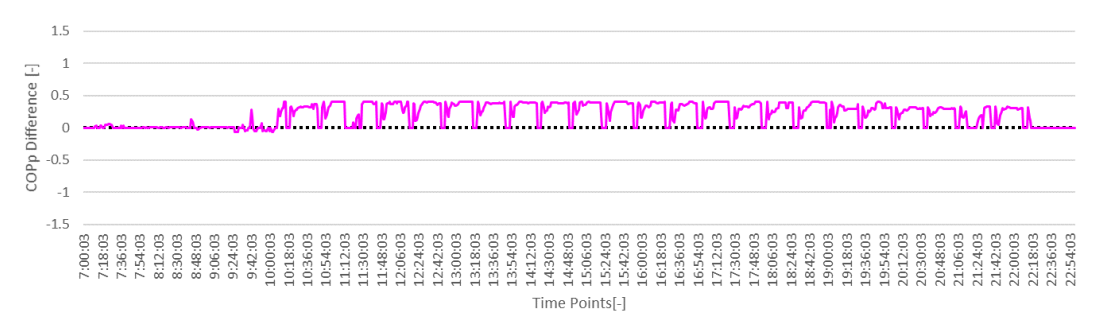

 $\overline{-\operatorname{COPp}[\mathbb{O}\text{-}\mathbb{Q}]}$ 

図 4.3.5.1-3 COPp 値差(低負荷日、①-②)

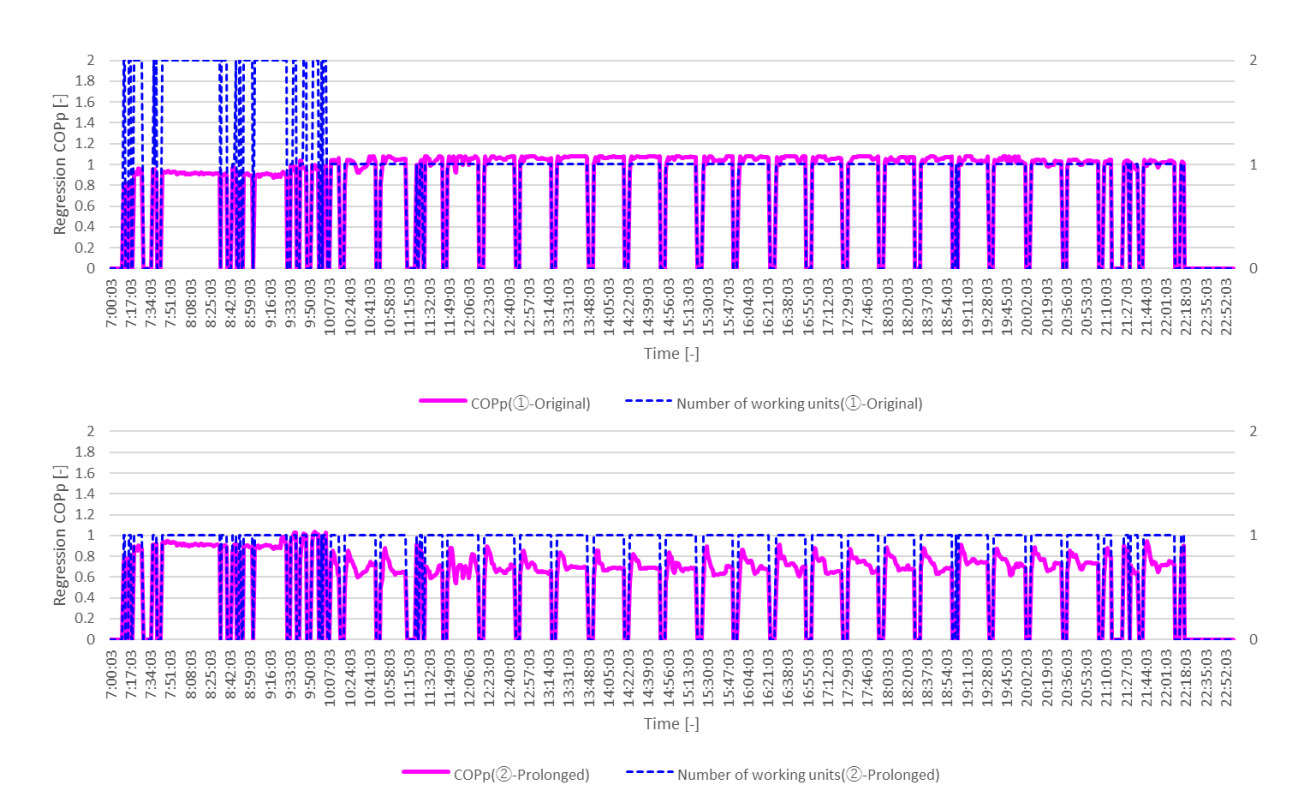

図 4.3.5.1-4 回帰 COPp 推移・運転台数推移(低負荷日、上から①、②)

一次エネルギー消費量割合試算結果では、室外機組み合わせ型の消費エネルギー削減効果は 31.4%で あった。COPp 値差と COPp・運転台数推移比較から、立ち上がりの 7~10 時までの室外機組合わせ型の 並列運転時においては、室外機組合わせ型と標準機の間の効率差は生じない。この負荷領域は室外機 組合わせ型においては並列運転時の効率のピーク領域の運転に当たり、標準機においてもピーク領域 の運転に当たるためである。

10 以降、負荷率が 0.25 程度に下がりバランスすると、室外機組合わせ型の運転特性により、標準機 との間に連続的に効率差が生じる。この負荷領域は室外機組合わせ型においては単独運転時のピーク 領域に当たり、標準機においては効率の悪い部分負荷での運転領域に当たるためである。

以上の結果から、冷房時同様、暖房時において中間期の様な比較的低負荷での稼動頻度が高い日に は、室外機組合わせ型の消費エネルギー削減効果は高い。

## 4.3.5.2 高負荷-シミュレーション結果

冬季を想定した高負荷にあたる日として、2018 年 1 月 24 日の 7~23 時の運転台数、外気温・負荷率 変動モデルを用いて同様のシミュレーションを行った。図 4.3.5.2-1~4 に試算結果を示す。比較を簡 単にするため①の結果を 100%としている。

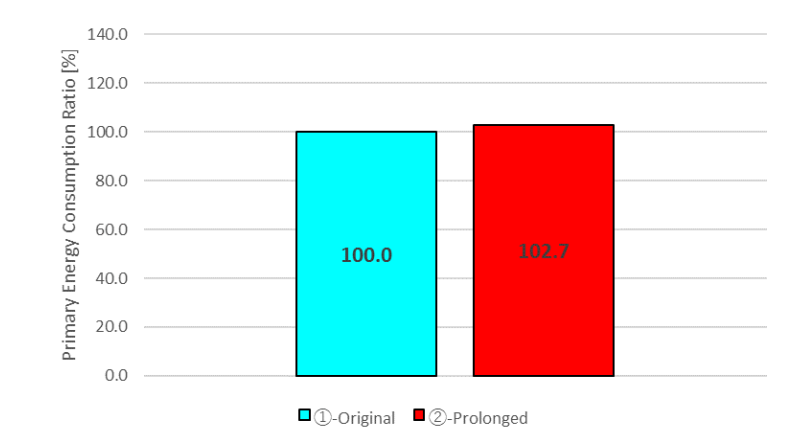

図 4.3.5.2-1 一次エネルギー消費量割合試算結果(高負荷日)

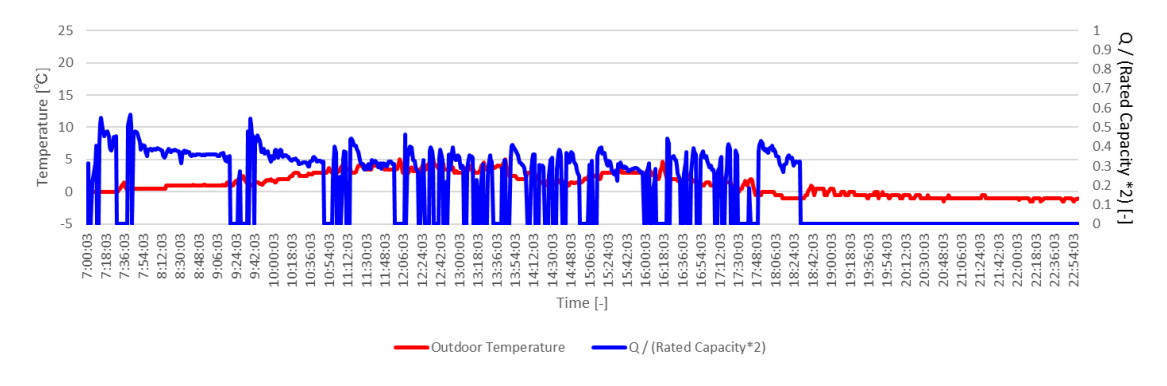

図 4.3.5.2-2 外気温・空調負荷率モデル(高負荷日、入力データ)

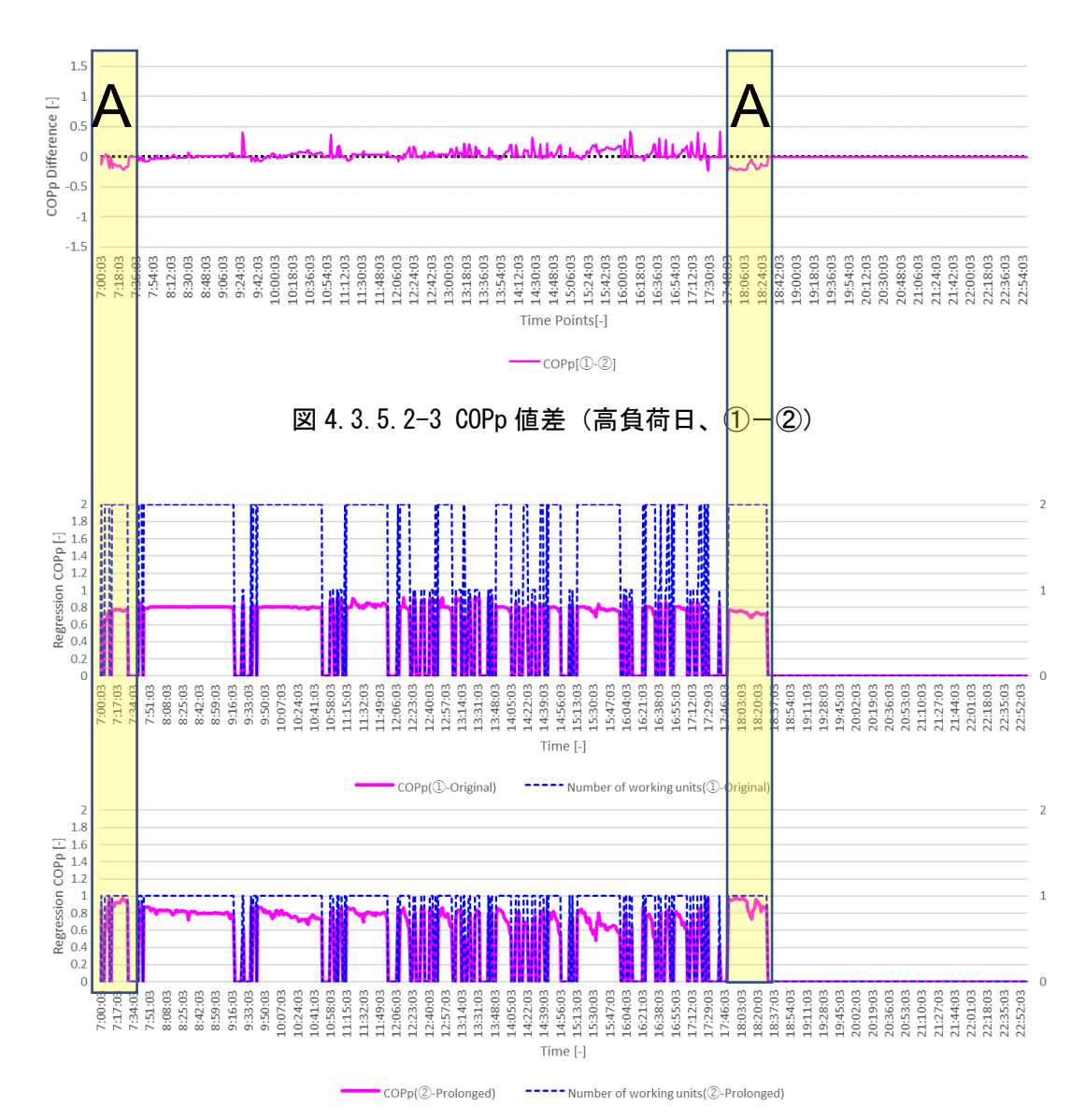

図 4.3.5.2-4 回帰 COPp 推移・運転台数推移(高負荷日、上から①、②)

一次エネルギー消費割合試算結果では、室外機組み合わせ型の消費エネルギー削減効果は 2.7%であ る。高負荷日は、低負荷日より室外機組合わせ型の消費エネルギー削減効果は小さい。

COPp 値差では、A 領域で同容量の標準機の COPp 値が上回っている。この負荷領域は負荷率 0.45~ 0.5 であり、同容量標準機における効率のピーク領域に当たるためである。また室外機組合わせ型の並 列運転時の COPp 値が単独時と比較して小さいことも要因である。

A を除く領域で、室外機組み合わせ型の並列運転により、標準機より、断続的に 0.1 程度高い効率で 稼動するが、並列運転時の回帰 COPp 値が単独運転時と比較して小さいために低負荷日ほどの大きな差 は生じない。

以上の結果から、比較的高負荷な日における室外機組み合わせ型の特性による消費エネルギー削減 効果は極めて小さい。これは、室外機組み合わせ型の並列運転時の効率が単独運転時と比較して低い ことが要因である。

## 4.3.5.3 最適切替制御-シミュレーション結果

最適切替制御の効果を検証するため、2018 年 1 月 24 日 7~23 時の運転台数・外気温・負荷変動モデ ルを用いて一次エネルギー消費シミュレーションを行った。図 4.3.5.3-1~4 に試算結果を示す。比較 を簡単にするために①の結果を 100%としている。

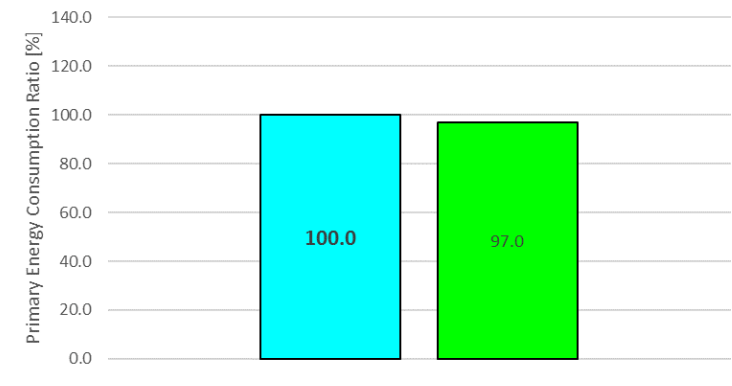

□ ①-Original □ ③-Ideal

図 4.3.5.3-1 一次エネルギー消費割合試算結果(最適切替制御)

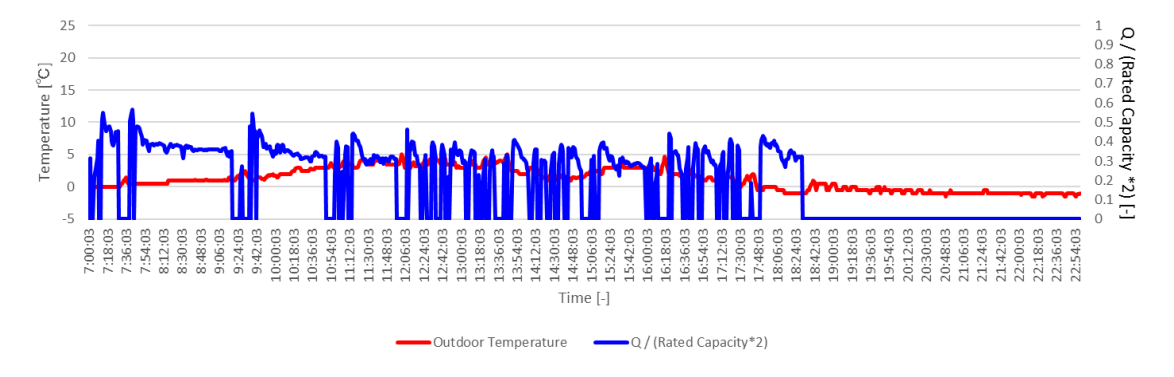

図 4.3.5.3-2 外気温・空調負荷率モデル(入力データ、最適切替制御)

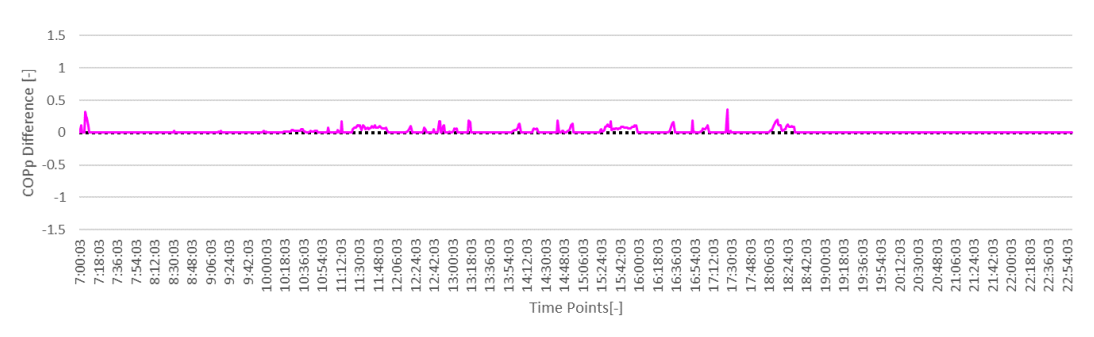

 $\text{-} \text{COPp}(\textcircled{3}-\textcircled{1})$ 

図 4.3.5.3-3 COPp 値差(最適切替制御、③-①)

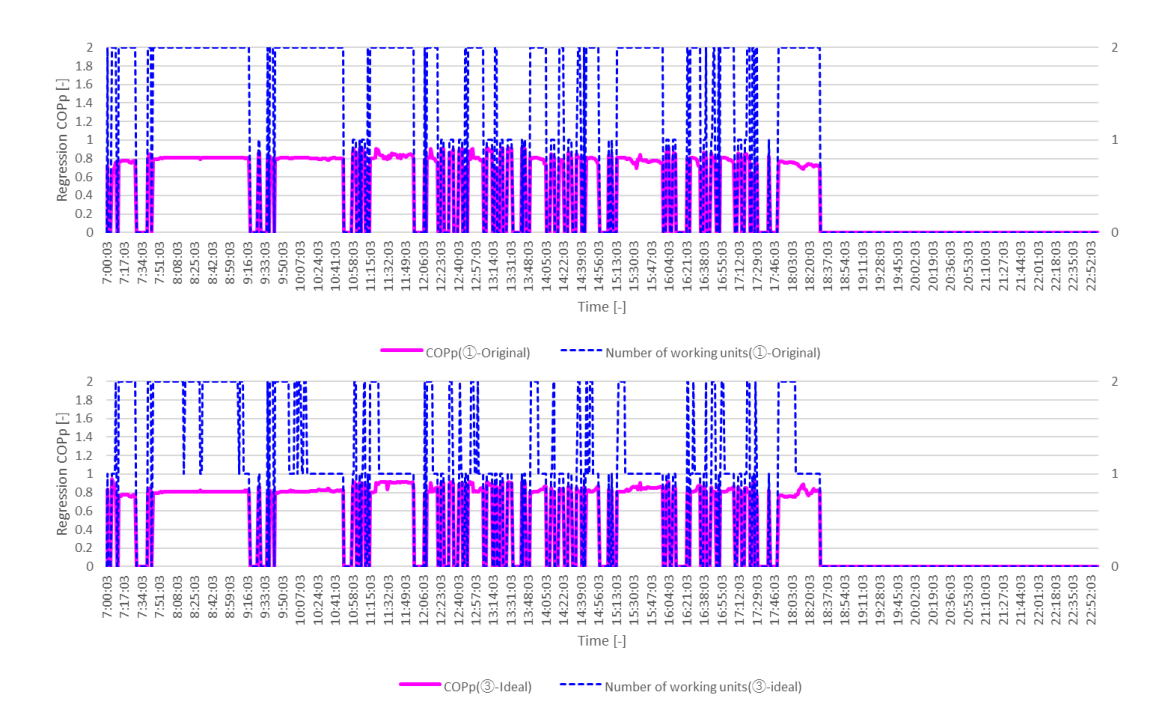

図 4.3.5.3-4 回帰 COPp 推移・運転台数推移(最適切替制御、上から①、③)

一次エネルギー消費割合試算結果では、最適切替制御による消費エネルギー削減効果は 3.0%であ り、冷房時より大きい。4.3.4 で確認したように、暖房時は並列運転時、効率の悪い運転が冷房時より 低い負荷領域まで及んでいることが要因である。この要因は、図 4.3.5.3-4 からも明らかである。

#### 4.3.6 暖房-まとめ

4.3.4 および 4.3.5 項で得られた暖房時の知見についてまとめる。

4.3.4 項では実測で得られた時系列データより、従来からの課題であった室外機運転台数の切替負荷 ポイントについての考察を行った。本供試機においては、2 台→1 台、1 台→2 台の切替の両方で切替ポ イントのずれによる非効率運転の実態を確認した。また並列運転時、冷房時よりも低い負荷率での運転 が見られた。

4.3.5 項では、一次エネルギー消費量シミュレーションを用いて、室外機組み合わせ型の省エネルギ ー性と最適切替制御による省エネルギー性を検証した。

標準機と室外機組み合わせ型のシミュレーション結果の比較から、高負荷日よりも中間期のような低 負荷日において室外機組み合わせ型も省エネルギー性は顕著であることを確認した。暖房時は冷房時と 比較して、並列運転の最低負荷率が小さいことと並列運転時の効率が大きくないことが要因となり、高 負荷日においては、室外機組み合わせ型の消費エネルギー削減効果は極めて小さい。

最適切替制御の比較では暖房時においては切替ポイントの最適化によって、数%程度であるが消費エ ネルギー削減効果が期待できる。この改善にあたっては、COP 特性は様々な要因で変化するため、個々 の COP 特性を正確に把握した上で最適な切替ポイントを決定し、反映するような制御が必要である。

### 第 5 章 結言

5.1 総括

本研究では、実運用下における最新型 GHP 空調機である XAIRⅡ機の標準・省エネルギーモード・室外 機組合わせ型の 3 つの異なる性能評価を行なった。

第 1 章では、XAIRⅡ機および省エネルギーモードや室外機組合わせ型という省エネルギー性を高めた 応用方法についての背景と問題点を概説した。また関連する既往研究との比較より本研究の位置づけを 明らかにした。

第 2 章では、実測手法、実測機器、データ処理の手順を概説した。

第 3 章では、実測によって得られた機器の実性能についてまとめた。より詳細な解析が行なえるよう、 それらを外気温毎に集計した。

XAIRⅡ機の冷房時実測結果から、機器の過剰容量設計による低効率運転実態が認められる。このよう な実態は多くの個別分散型空調システムで常態化しており、この改善は急務の課題である。改善手法の 一つとして、COP 特性を現状機器より低負荷側にシフトした機器や COP 特性が可変となる機器の開発が 有効である。

第 4 章では、第 3 章で得られた結果を用いて、3 つの比較を行った。

1 つ目の XAIRⅡ標準機と従来機との比較では、最新型 GHP 空調機のエネルギー消費特性が明らかにし た。冷房暖房ともに全外気温において XAIRⅡ機の効率向上を確認した。開発の背景から、効率向上は低 負荷領域のみを推測していたが、実際には低負荷領域での効率向上に加えて、高負荷領域での効率向上 も著しい。また本研究では、実測中、設定温度は固定しなかった。そのため冷房時 XAIRⅡ機は従来機と 比較して最低設定温度が常に低い状態で稼動していた。これにより XAIRⅡ機は効率が小さく見積もられ た可能性があることが分かった。しかし、実際に設定温度が効率に与える影響は未だ定量化できていな い。以上のことから、今後、より正確な実運用下の性能評価を行なうためには設定温度と効率の関係を 明らかにすべきである。

2つ目に通常運転時と省エネルギーモード時の比較を機器効率と室内環境の2つの視点から行なった。 機器効率について、冷暖房時ともに負荷率全域で冷媒温度制御による効率の向上が確認された。ただこ の効率向上は、全体的ではなく負荷率0.3~0.6の間で著しい。一次エネルギー消費量で冷房時平均13.8%、 19.9%の削減が試算された。室内環境についても冷暖房時ともに省エネルギー制御による室内快適性の 悪化は認められなかった。むしろ省エネルギーモードにより室温変動が抑制され、快適性が改善された。 以上のことから、省エネルギーモードは消費エネルギー削減に有効な手段であることが証明された。し かし現状、室内機同士の干渉によるエネルギーロス、省エネルギーモード作動条件の改善、断続運転に よる室温変動などの問題がある。

3 つ目の室外機組合わせ型 GHP と標準機の比較を行い、室外機組合わせ型のエネルギー消費特性を検 証した。冷暖房時ともに室外機組合わせ型 GHP の省エネ性を確認した。この省エネ性は低負荷側での運 転頻度が高い中間期にて著しい。以前からの問題であった並列運転時の低負荷運転は台数切替制御のず れによって起こるものであり、暖房時の方が冷房時よりこのズレが大きい。しかし、この切替部分のず れがもたらす一次エネルギー消費の増加量は 1 日トータルでみると 3%以下と非常に小さい。

以上より、XAIRⅡ機、省エネルギーモード、室外機組合わせ型 GHP 空調機の省エネ性およびエネルギ ー消費特性を検証した。また更なる省エネ性・室内快適性向上に繋がる知見を得た。本研究の利用例と

しては、本研究で得られたより実態に近い機器特性データを用いた消費エネルギーシミュレーションや 今後の空調システム改良や開発の参考など多岐に及ぶ。従って、本研究は今後の更なるエネルギー消費 量削減ひいては地球温暖化の抑制に貢献するものと考えられる.

#### 5.2 今後の課題

本研究で得られた知見から今後の課題は以下の通りである。

①COP 特性を現状の機器より低負荷側にシフトした機器、あるいは COP 特性を可変とした機器の開発 ②ビル用マルチエアコンの設定温度・室内機運転台数が効率に与える影響の解明

③省エネルギーモードおよび断続運転が室内温熱環境に与える影響の解明

④省エネルギーモード作動条件の改良

⑤室外機組合わせ型 GHP 空調機では負荷変動時における台数切替制御の最適化

①については、個別分散型空調システムにおいて機器の過剰容量設置による効率の悪い運転実態が 確認され、その解決のため、COP 特性を現状の使用実態に合わせた機器の開発が有効である。

②については、実運用下では設定温度や室内機運転台数は固定されていないため、より正確に性能 評価を行なうためには必要不可欠である。

③については、本実測において省エネルギーモード時、室内機干渉による温度環境の悪化、断続運 転による室温変動幅の増加が見られた。このような現象は室内快適性を阻害する可能性が高いため、 改善が望まれる。

④については、室内機と省エネルギーモード作動条件次第では、省エネルギーモードの作動によ り、系統室内機の一部で要求温熱環境(=設定温度)に到達できない状態が見られた。これも②同様 に、室内快適性を阻害する可能性が高いため、改善が望まれる。

⑤については、本研究でも示した通り、現状台数切替は最適に行なわれておらず、切替前後で効率 の悪い運転が散見される。また COP 特性は様々な要因で変動し、それに伴い、室外機組合わせ型 GHP の最適切替ポイントも変動する。従って、更なる省エネ性の追求のためには変動する COP 特性を反映 した最適な台数切替制御が望まれる。

謝辞

本研究の遂行にあたり、東京海洋大学大学院亀谷茂樹教授には、研究の着手から本論文の完成に至る まで丁寧なご指導ご鞭撻を賜りました。ここに謹んで御礼申し上げます。

戸田勝善准教授には、本研究に関して貴重なご意見を頂戴いたしましたこと、厚く御礼申し上げます。

実測に際しては、東京ガス株式会社 西山教之氏、中野定康氏、安田研氏、大阪ガス株式会社 酒井寿 成氏、塚本兼大氏、東邦ガス株式会社 谷口圭仁氏には貴重なご意見を賜りましたことをここに感謝い たします。また、実測施設や計測機器の提供につきましても重ねて御礼申し上げます。

最後に研究に協力して頂いた東京海洋大学大学院 尾見百合夏氏、濱田洋介氏、松井絵美氏、松井峻 氏、渡邊直哉氏、システム創成学研究室の皆様ならびに秘書の方々に厚く感謝いたします。

## 参照文献

- [1] INTERGOVERNMENTAL PANEL ON CLIMATE CHANGE, "CLIMATE CHANGE 2013 The Physical Science Basis," 2013.
- [2] INTERGOVERNMENTAL PANEL ON CLIMATE CHANGE, "Climate Change 2014 Mitigation of Climate Change," 2014.
- [3] INTERGOVERNMENTAL PANEL ON CLIMATE CHANGE, "Climate Change 2007: Synthesis Report," 2008.
- [4] 社団法人日本ビルエネルギー総合管理技術協会, "「ビルのエネルギー管理事業者向け情報提供等 事業」事業報告概要," 2008.
- [5] R. Lazzarin , M. Noro, "District heating and gas engine heat pump: economic analysis based on a case study," Applied Thermal Engineering, 2006.
- [6] 日本冷凍空調工業会, "エアコンとヒートポンプ給湯機の国内出荷実績," 日本冷凍空調工業会, 2017.
- [7] M. Ogura, T. Kawasaki, MotokawaM , F. Terada, "The first commercialized direct-expansion type gas engine heat pump," 1987.
- [8] *JIS B8627-1:2006*, 2006.
- [9] *JIS B8627:2015*, 2015.
- [10] 関根稔弘, "個別分散型空調機の性能評価および高効率化の検討," 東京海洋大学修士学位論文 海洋システム工学, 2013.
- [11] 熊田瑶子, 塩地純夫, 中川善博, 古賀修 , 一谷匡陛, "個別分散型空調システムの冷媒温度制 御による省エネルギー効果に関する実測研究," 空気調和・衛生工学会大会学術講演論文集  $(2012.9.5 \sim 7$  (札幌)), 2012.
- [12] 柳原隆司, 岡本泰英, 迫田一昭, 塩地純夫 , 長澤浩司, "大学施設における環境負荷低減手法 に関する研究 その 12 個別分散熱源における省エネ運転モードの効果検証," 空気調和・衛生 工学会大会学術講演論文集(2012.9.5~7(札幌)), 2012.
- [13] 澤村茂貴, 田中英紀 , 奥宮正哉, "大学施設における個別分散空調の省エネ制御に関する実践 的研究 (第1報) GHP に対する省エネ制御適用効果の分析," 空気調和・衛生工学会大会学術講演 論文集 (2015.9.16~18 (大阪)), 2015.
- [14] 杉山裕興 , 亀谷茂樹, "複数台マルチ GHP 空調機の省エネルギー性の評価," 空気調和・衛生工 学会大会学術講演論文集(2015.9.16~18(大阪)), 2015.
- [15] 長澤浩司、塩地純夫、丹羽英治、佐藤孝輔、赤羽元, "個別分散空調システムの現地性能計測手 法に関する研究 空気エンタルピー法とコンプレッサーカーブ法の比較による精度の検証," 空気 調和・衛生工学会大会学術講演論文集(2010.9.1~3(山口)), 2010.
- [16] 加藤雄太、田尻未来、高橋慎一、亀谷茂樹, "実運用時における熱フラックス計測による個別分 散空調機の性能評価法-吹出し気流計測の精度向上に関する研究-," 空気調和・衛生工学会大会

学術講演論文集(2008.8.27-29(草津)), 2008.

- [17] 野部達夫, 芳賀裕輔, 中村北斗, 田中光太郎 , 木口雅之, "プローブ挿入法によるマルチパッ ケージ型空調機の運用時性能評価手法," 日本建築学会環境系論文集 Vol.76 No.668, 2011.
- [18] 芳賀裕輔, 中村北斗 , 野部達夫, "マルチユニット方式のオンサイト性能評価(その 4:カロリ ーボックス内における温度プローブ挿入法の精度検証)," 日本建築学会大会学術講演梗概集(九 州), 2007.
- [19] 下田順一, "コンプレッサーカーブ法による空調能力計算とその応用," 空気調和・衛生工学会 ワークショップ, 2006.
- [20] 高橋慎一 , 亀谷茂樹, "圧縮機の冷媒流量特性に基づく個別分散型空調機に性能評価," 空気調 和・衛生工学会論文集 No.147, 2009.
- [21] 若原拓也, "個別分散型空調機の実性能評価法の精度向上に関する研究," 東京海洋大学修士学 位論文 平成 22 年度(2010)海洋システム工学 第 1226 号, 2010.
- [22] 佐藤拓馬, 秋元孝之, 青笹健, 山田裕輔, 佐藤昌之 , 水田亜紀, "学校建築における W マルチ GHP の性能検証," 空気調和・衛生工学会大会学術講演論文集(2013.9.25~27(長野)) 第 8 巻, 2013.
- [23] National Institute of Standards and Technology, "REFPROP8.0," 2007.
- [24] 西村準, "遠隔監視システムを用いた GHP 空調機の性能評価手法確立に関する研究," 東京海洋 大学修士学位論文 海洋システム工学, 2014.
- [25] M. M. Breunig, H.-P. Kriegel, R. T. Ng , J. Sander, "LOF: Identifying Density-Based Local Outliers," in Proceeding of the ACM SIGMOD International Conference on Management of Data, 2000.
- [26] 井出剛, 入門機械学習による異常検知, コロナ社, 2015 年, pp. 75-77.
- [27] E. Matsui, "Development of an onsite performance evaluation method for variable refrigerant flow systems and approach to energy conservation," 東京海洋大学修士学位論 文 海洋システム工学, 2018.
- [28] 野崎絢子, "ビル用マルチエアコンの COP 変動特性-負荷率、外気温度および室内機運転台数が COP に与える影響の解析-," 熊本県立大学卒業研究論文, 2008.
- [29] 佐藤孝輔, 橋本哲 , 坂本雄三, "大規模空調空間を複数の室内機で分担処理するビル用マルチ エアコンの挙動実態とその評価指標-ビル用マルチエアコンの最適運用・最適設計に関する調査研 究(その1)-," 日本建築学会環境系論文集 第 618 号, 2007.
- [30] 松井絵美, 西岡莉揮人 , 亀谷茂樹, "個別分散空調機における省エネルギー制御の有無による 室内快適性の評価," 空気調和・衛生工学会大会学術講演論文集(2017.9.13~15(高知)), 2017.
- [31] 村上周三, ヴァナキュラー建築の居住環境性能, 慶応義塾大学出版会, 2008, pp. 26-27.
- [32] American Society of Heating, Refrigeration and Air-Conditioning Engineers, ASHRAE Handbook of Fundamentals, 2009.
- [33] 田中康晶, 梅宮典子 , 大倉良司, "大学の学生居室における冷房設定温度と着衣量に関する調 査," 空気調和・衛生工学会近畿支部学術研究発表会論文集, 2008.
- [34] 三浦豊彦, 吉田敬一 , 吉澤晋, 衣服と住まいの健康学, 大修館書店, 1984.
- [35] 中江悟司, 田中茂穂 , 宮地元彦, "改訂版「身体活動のメッツ(METs)表」," 国立健康・栄養 研究所, 2012.
- [36] 堀祐治, "不均一熱環境における快適性評価とその予測手法に関する研究," 東京都立大学博士 学位論文, 2000.
- [37] 気象庁, "気象庁|過去の気象データ・ダウンロード," 気象庁 HP, 2018.
- [38] 二宮洸三, 気象予報の物理学, オーム社, 1998.
- [39] O. TETENS, "Uber einige meteorologische begriffe," Z. Geophys. 6, 1930.
- [40] Y. A. Tawhida , T. M. Hisham, "Application of Thom's Thermal Discomfort Index in Khartoum State, Sudan," JOURNAL OF FOREST PRODUCTS & INDUSTRIES, 2013.
- [41] C. E. Thom, "The discomfort index," Weatherwise Volume 12, 1959.

# 付録

ソースコード

a) 性能計算 VBA ソースコード (AXGP560F1ND)

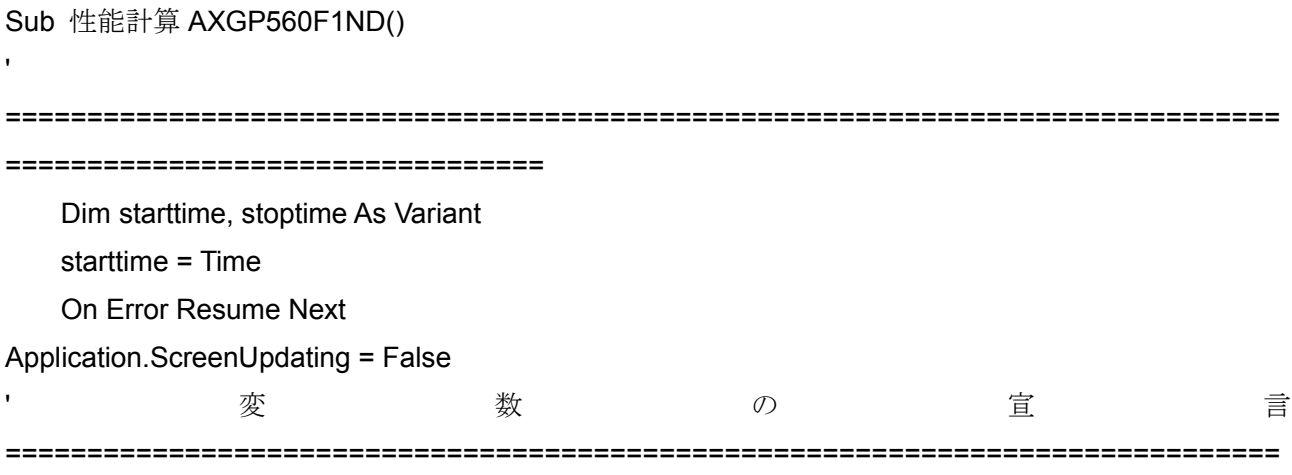

==========================

 Dim hio() As Single, hii() As Single, him() As Single, pio() As Single, temp\_indoor\_gas() As Single, temp\_indoor\_liq() As Single, expvalve() As Single

 Dim dci As Single, gc As Single, q As Single, have As Single, hci As Single, hco As Single, gas As Single, load\_gas As Single, load\_q As Single, load\_w As Single, load\_eng As Single, gte As Single, cop\_g As Single, cop\_s As Single, efieng As Single, temp\_outdoor\_liq As Single, temp\_comp\_out As Single, load q0 As Single, load q1 As Single, load q2 As Single

Dim cop0\_g As Single, cop1\_g As Single, cop2\_g As Single, cop0\_s As Single, cop1\_s As Single, cop2\_s As Single, cop\_p As Single, cop\_p\_out As Single, cop0\_p As Single, cop1\_p As Single, cop2\_p As Single, cop0\_p\_out As Single, cop1\_p\_out As Single, cop2\_p\_out As Single

Dim num As Integer, nwiu As Integer, ev As Integer, stop\_eng As Integer, ev\_onoff As Integer, ev1\_i As Integer, ev2\_i As Integer, f\_ev As Integer

 Dim gas\_c\_factor As Single Dim mode in() As String

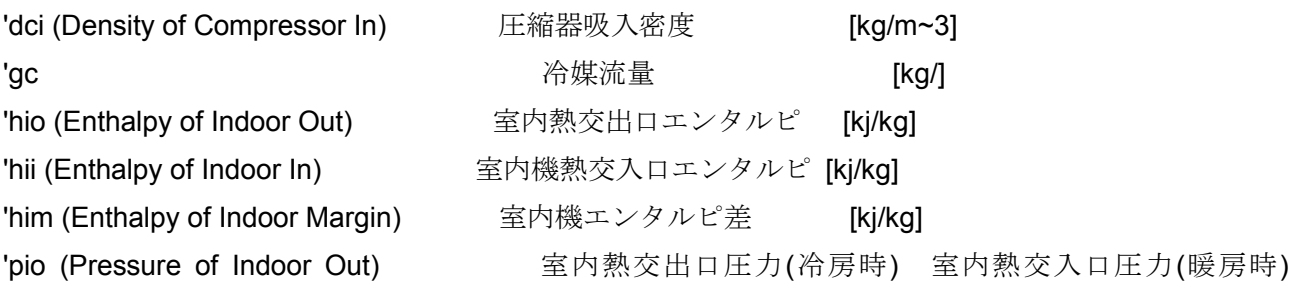

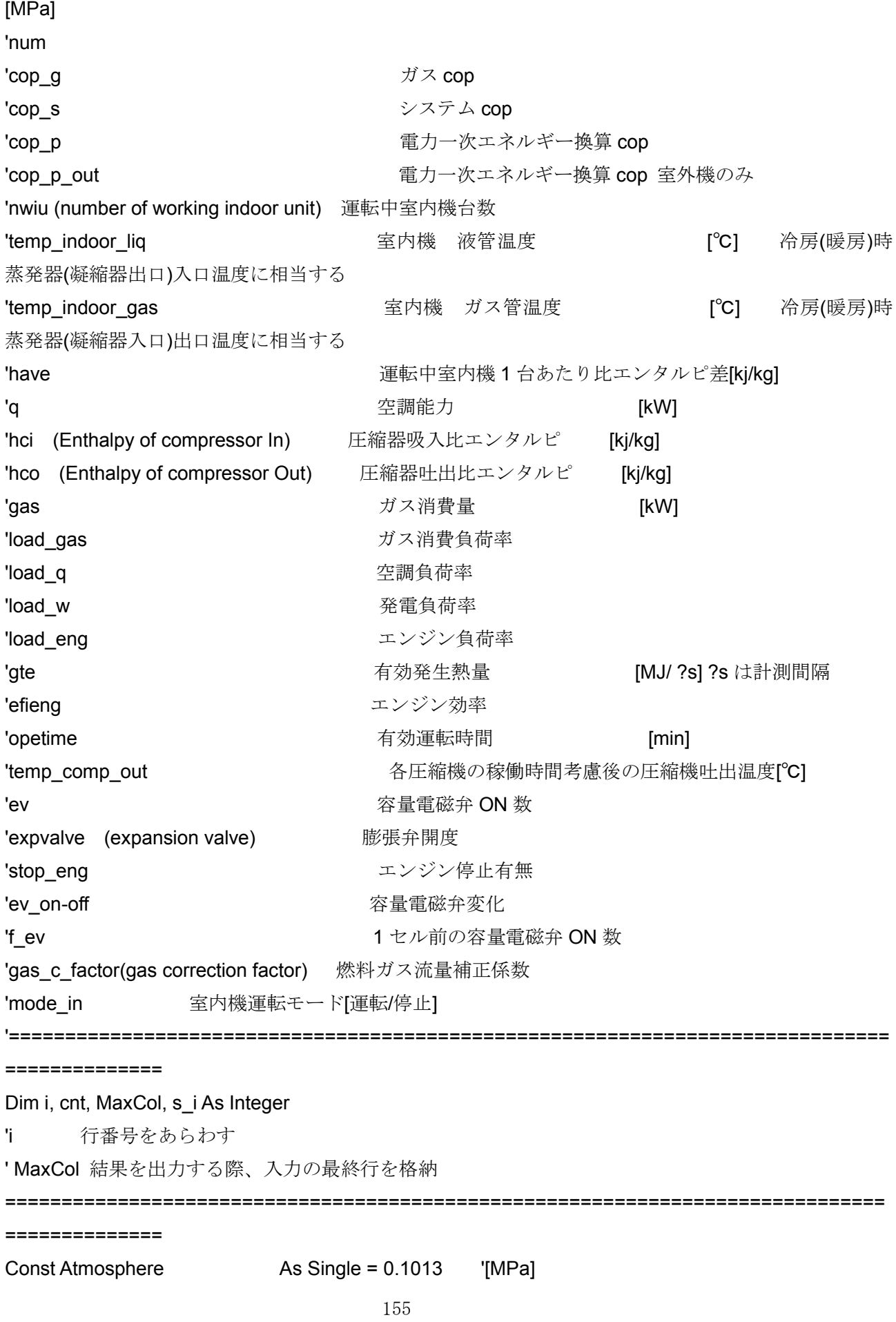

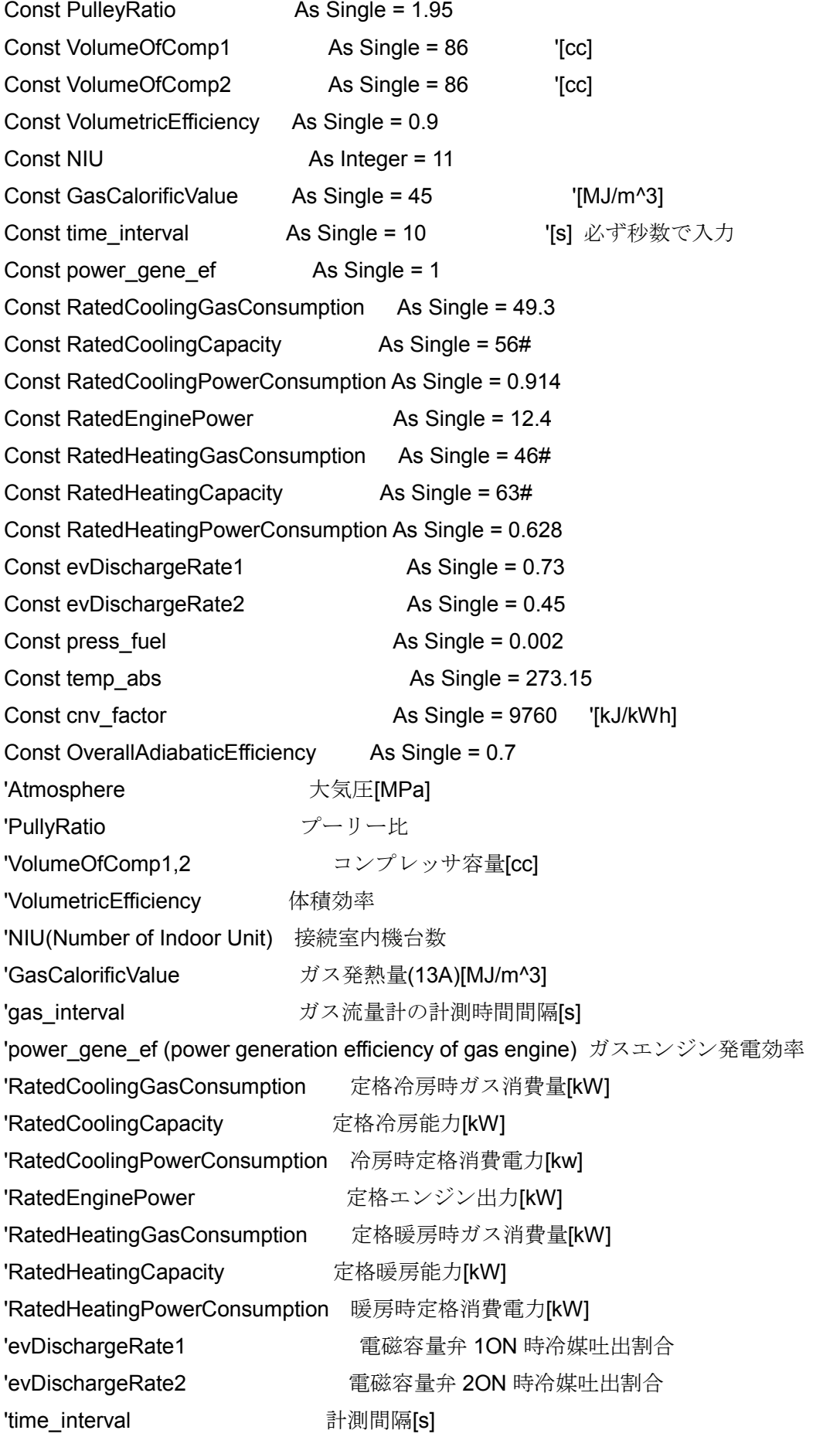

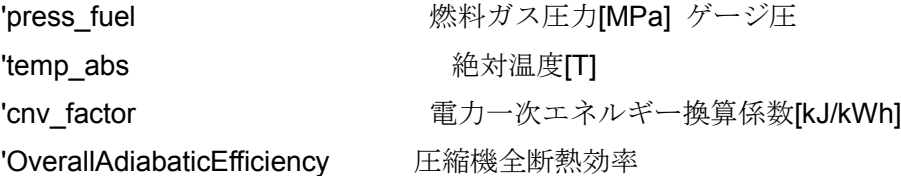

ReDim hio(NIU), hii(NIU), him(NIU), pio(NIU), temp indoor gas(NIU), temp indoor gas(NIU), temp\_indoor\_liq(NIU), expvalve(NIU), mode\_in(NIU) Dim MaxRow As Integer

'========================================================================

i = 3 'i = Val(InputBox("計算を始める最初の行を入力してください")) s  $i = i$ MaxRow = Range("A" & Rows.Count).End(xlUp).Row

'==============================================================================

 MaxCol = Cells(1, Columns.Count).End(xlToLeft).Column  $MaxCol = MaxCol + 3$ 

宣 こうしょう こうしょう しょうしょく こうしょう こうしょう こうしょう こうしょう ==============================================================================

 $=$ 

Dim eng\_speed As Single, f\_eng\_speed As Single, f12\_eng\_speed As Single, n\_eng\_speed As Single, temp\_comp\_in As Single, press\_comp\_in As Single, press\_comp\_out As Single, temp\_comp\_out1 As Single, temp\_comp\_out2 As Single, gas\_flow As Single, power\_gene As Single

 Dim CoolOrHeat As String, ev1 As String, ev2 As String Dim in\_power\_cns As Single, out\_power\_cns As Single

Dim temp\_outdoor As Single

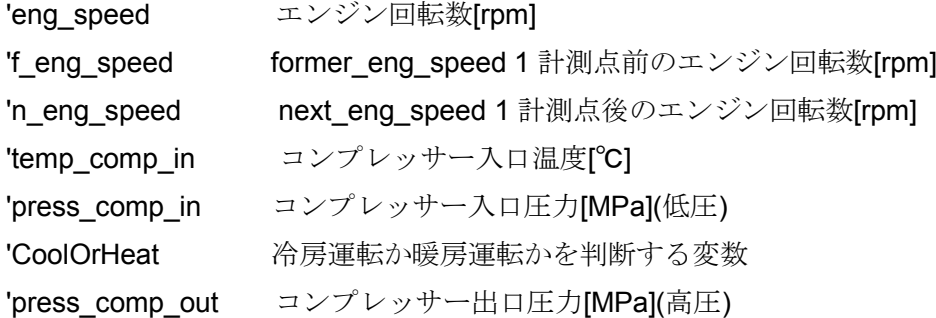

```
'temp_comp_out1,2 コンプレッサー出口温度[℃]
'gas flow ガス流量[m~3]
'power_gene 発電電力[kW]
'temp_outdoor_liq 室外機液管温度 [℃] '
'ev1,ev2 容量電磁弁 1,2 [ON/OFF]
'in power cns,out power cns 室内機、室外機消費電力 [kW]
'temp_outdoor 外気温 [℃]
'==============================================================================
=============
   Do Until i = MaxRow + 1'===========================================================================
   eng speed = Cells(i, 15)f eng speed = Cells(i - 1, 15)
   f12 eng speed = Cells(i - 12, 15)
   n eng speed = Cells(i + 1, 15)temp comp in = Cells(i, 7)
   press comp in = Cells(i, 4)
    CoolOrHeat = Cells(i, 11)
   press comp out = Cells(i, 3)temp comp out1 = Cells(i, 5)
   temp comp out2 = Cells(i, 6)
   gas_flow = Cells(i, 100)power \alpha = 0 'Cells(i, 23) / 1000
   temp_outdoor_liq = Cells(i, 8)
   ev1 =Cells(i, 24)ev2 = Cells(i, 25)
    in_power_cns = Cells(i, 101)
   out power \text{cns} = \text{Cells}(i, 102)temp_outdoor = Cells(i, 19)'==============================================================================
=======
    num = 0 For cnt = 1 To NIU Step 1
     temp indoor gas(num) = Cells(i, 37 + 6 * num) ' 1台目の室内機出口温度が格納さ
れている最初のセル位置を設定。?は 2 台目室内機出口温度までの間隔
     temp_indoor_liq(num) = Cells(i, 36 + 6 * num) | 1台目の室内機入口温度が格納され
ている最初のセル位置を設定。?は 2 台目室内機出口温度までの間隔
```

```
 expvalve(num) = Cells(i, 38 + 6 * num) ' 1 台目の室内機膨張弁が格納
```

```
されている最初のセル位置を設定。?は 2 台目室内機膨張弁までの間隔
      mode in(num) = Cells(i, 34 + 6 * num)
            num = num + 1 Next cnt
'==============================================================================
================================
If eng speed = 0 Then GoTo label01
'圧縮機吸入密度と補正[kg/m~3]--------------------------------------------------------------------------------
    dci = Density("R410A.mix", "TP", "C", temp_comp_in, press_comp_in + Atmosphere)
     If dci > 100 Then
         dci = Density("R410A.mix", "TVAP", "C", press_comp_in + Atmosphere)
      End If
'容量電磁弁--------------------------------------------------------------------------------------------------
        f ev = ev If ev1 = "ON" Then
         ev1 i = 1 Else
          ev1 i = 0 End If
       If ev2 = "ON" Then
          ev2 i = 1 Else
         ev2 i = 0 End If
    ev = ev1_i + ev2_i'冷媒流量[kg/s]----------------------------------------------------------------------------------------------------
       Select Case ev
        Case 0
          gc = (eng_speed / 60) * PulleyRatio * VolumetricEfficiency * (VolumeOfComp1 +
```

```
VolumeOfComp2) * dci / 1000000
       Case 1
        gc = (eng speed / 60) * PulleyRatio * VolumetricEfficiency * (VolumeOfComp1 +
VolumeOfComp2) * evDischargeRate1 * dci / 1000000
       Case 2
        gc = (eng speed / 60) * PulleyRatio * VolumetricEfficiency * (VolumeOfComp1 +
VolumeOfComp2) * evDischargeRate2 * dci / 1000000
      End Select
'----------------ここから冷房·暖房に分けてエンタルピ差算出の計算をおこなう----------------------------------
------------
'--------------------冷房運転--------------------------------------------------------------------------------------------
        If CoolOrHeat = "冷房" Then '
'--------冷房運転時は、室内熱交換器は蒸発器としての役割を担うためここでは蒸発器という表現で統一
する---------------------------------------------
'蒸発器出口圧力[MPa]---------------------------------------------
            num = 0nwiu = 0
           For cnt = 1 To NIU Step 1
           pio(cnt - 1) = Pressure("R410A.mix", "TLIQ", "C", temp_indoor_liq(cnt - 1)) \qquad '室内
機液管温度相当の凝縮圧力を蒸発器出口圧力とする
'蒸発器出口比エンタルピ[kj/kg]----------------------------------------------------
           hio(cnt - 1) = Enthalpy("R410A.mix", "TP", "C", temp_indoor_gas(cnt - 1), pio(cnt - 1)) '室内
機液管温度相当の凝縮圧力と蒸発器出口(ガス管)温度から室内機熱交出口比エンタルピを算出
' |
                   ' ↓ 蒸発器出口比エンタルピが 400 以下の時は、(ガス管)出口温度相当飽和蒸気
比エンタルピで計算
              If hio(cnt - 1) <= 400 Then
                 hio(cnt - 1) = Enthalpy("R410A.mix", "TVAP", "C", temp_indoor_gas(cnt - 1))
               End If
'蒸発器入口比エンタルピ[kj/kg]----------------------------------------------
```
hii(cnt - 1) = Enthalpy("R410A.mix", "TLIQ", "C", temp\_outdoor\_liq) '室外機液管温 度相当の飽和液比エンタルピを室内熱交入り口比エンタルピとする '蒸発器入口出口エンタルピ差[kj/kg]-------------------------------------------------------------------- ' 上記で求めた蒸発器の入り口と出口のエンタルピからエンタルピ差を算出する him(cnt - 1) = hio(cnt - 1) - hii(cnt - 1) nwiu = nwiu + 1 '繰り返し計算の中で運転中室内機を積算していく '-----------------------室内機膨張弁開度による運転中室内機台数の分岐------------------------------------------------ ------------------------------------------------------------- If  $\exp$ valve $(\text{cnt} - 1) = 0$  Or  $\text{him}(\text{cnt} - 1) \le 0$  Then him(cnt -  $1$ ) = 0 nwiu = nwiu - 1 End If Next cnt  $-1-\frac{1}{2}$ ------------------------ '--------------------暖房運転---------------------------------------------------------------------------------------------------- -------------------- ElseIf CoolOrHeat = "暖房" Then '暖房運転ならば '------------------暖房運転時は、室内熱交換器は凝縮器としての役割を担うためここでは凝縮器という表現 で統一する--------------------------------------------- '凝縮機(室内器熱交)出口比エンタルピ=蒸発器(室外機熱交)入口比エンタルピとして後者を求める '凝縮器出口比エンタルピ[kJ/kg]--------------------------------------------  $num = 0$ 

 $n$ wiu = 0

For cnt = 1 To NIU Step 1

hio(cnt - 1) = Enthalpy("R410A.mix", "TP", "C", temp\_indoor\_liq(cnt - 1), press\_comp\_out + Atmosphere)

 ' hio(cnt - 1) = Enthalpy("R410A.mix", "TP", "C", temp\_indoor\_liq(cnt - 1), Pressure("R410A.mix", "TLIQ", "C", (temp\_indoor\_liq(cnt - 1) + temp\_indoor\_gas(cnt - 1)) / 2))

If hio(cnt - 1) >= Enthalpy("R410A.mix", "TVAP", "C", temp\_indoor\_liq(cnt - 1)) Then hio(cnt - 1) = 0 'エンタルピが飽和蒸気線より右側に来る場合 0 とする

'凝縮器入口比エンタルピ[kJ/kg]------------------------------------------------

```
If hio(cnt - 1) = 0 Then
                hii(cnt - 1) = 0 Else
                ' pio(cnt - 1) = Pressure("R410A.mix", "HT", "C", hio(cnt - 1), temp_indoor_liq(cnt - 1))
                'hii(cnt - 1) = Enthalpy("R410A.mix", "TP", "C", temp indoor gas(cnt - 1),
press_comp_out + Atmosphere)
              hii(cnt - 1) = Enthalpy("R410A.mix", "TP", "C", (temp_comp_out1 + temp_comp_out2) / 2, 
press_comp_out + Atmosphere)
              End If
```

```
'凝縮器入口出口エンタルピ差[kj/kg]--------------------------------------------------------------------
```
' 上記で求めた凝縮器の入り口と出口のエンタルピからエンタルピ差を算出する

```
If expvalve(cnt - 1) < 100 Or mode in(cnt - 1) = "停止" Or hii(cnt - 1) < hio(cnt - 1) Then
     him(cnt - 1) = 0
```

```
 Else
  him(cnt - 1) = hii(cnt - 1) - hio(cnt - 1)
                   nwiu = nwiu + 1
 End If
```
Next cnt

'---------------------------------------------------------------------------------------------------- End If

'----------------------------------------------------------------------------------------------------

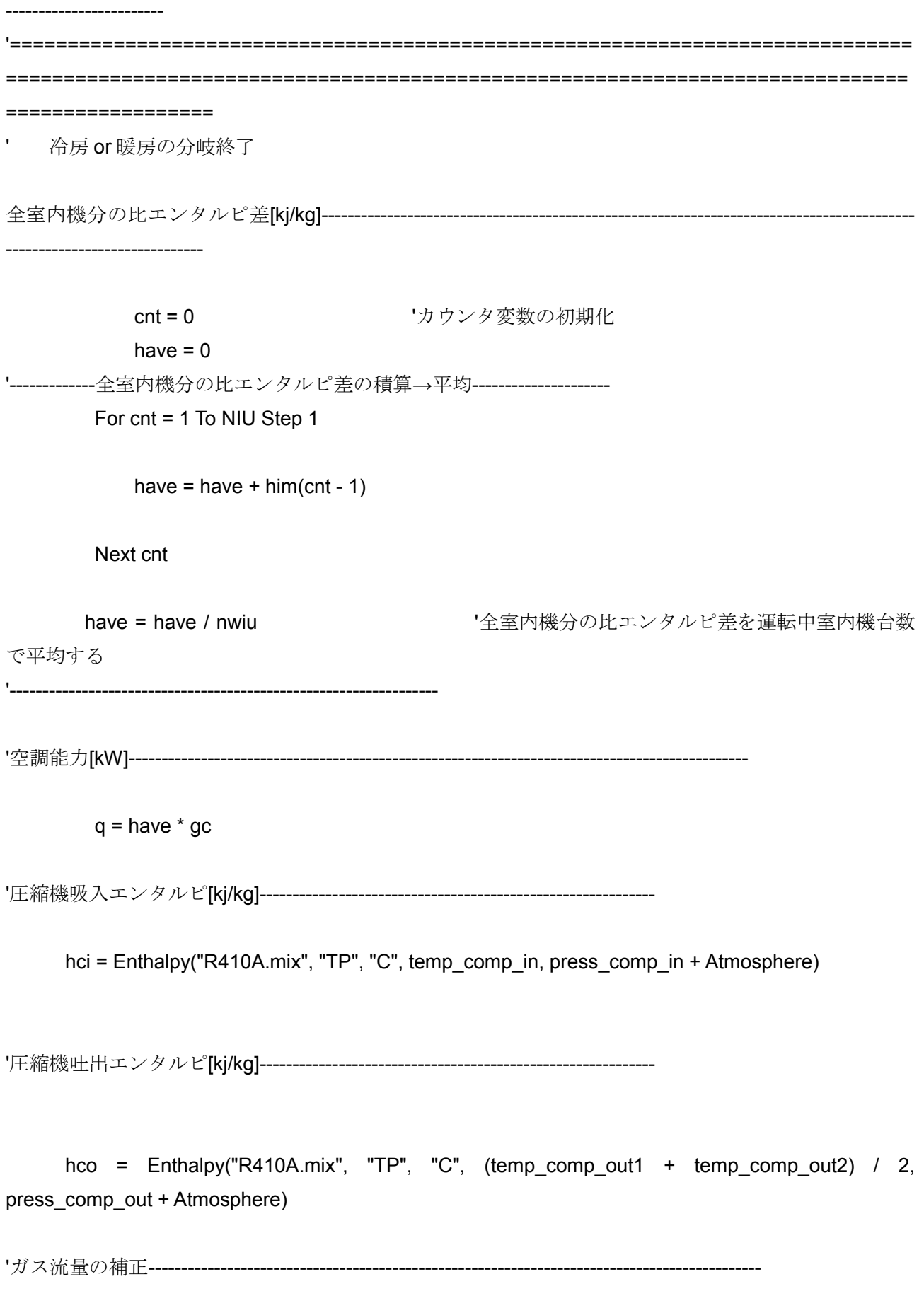

```
 If gas_flow <> 0 Then
```
gas c factor = temp\_abs / (temp\_outdoor + temp\_abs) \* (press\_fuel + Atmosphere) / Atmosphere

gas flow = gas flow  $*$  gas c factor

End If

```
'ガス消費量[kW]-----------------------------------
```

```
If gas flow = 0 Then \vec{J} 'ガス流量が 0 のとき
      qas = 0
```
Else

```
gas = gas_flow / 1000 * GasCalorificValue 7/1000 でガス流量単位 L→m~3 この
時 gas の単位[MJ]
```

```
gas = gas / time_interval * 1000    |計測間隔(秒)で除して W にする
```
1000 は M→k のための係数

End If

'COPg(ガス cop)------------------------------------------------------------

cop  $g = q / (gas - (power gene / power gene of / 1000))$  '(power gene / power\_gene ef / 1000) は発電に使われた出力を表す

'COPs(システム cop)-------------------------------------------------------------

 $cop_s = q / (gas - (power\_gene / power\_gene - ef / 1000) + (in\_power\_cns + out\_power\_cns) / 1000)$ 'COPp(電力 1 次エネ換算 cop)

cop\_p = q / (gas - (power\_gene / power\_gene\_ef / 1000) + (in\_power cns + out power cns) \* cnv\_factor / 3600 / 1000)

cop\_p\_out = q / (gas - (power\_gene / power\_gene\_ef / 1000) + out\_power\_cns \* cnv\_factor / 3600 / 1000)

'エンジン効率----------------------------------------------------------------------

efieng = (gc \* (hco - hci) + (power\_gene / 1000)) / gas / OverallAdiabaticEfficiency '(圧縮器入口出口工 ンタルピ+発電出力)/ガス消費量

'==========================================================================

'負荷率算出は定格で実際の出力を除して行う。

'定格は冷房暖房でことなるため、分岐を行う。

'対象 GHP は冷暖同時運転はできないものとする。

'冷暖房の判定はチェッカーソフトより得た室外機運転モードのセルを基準に行う

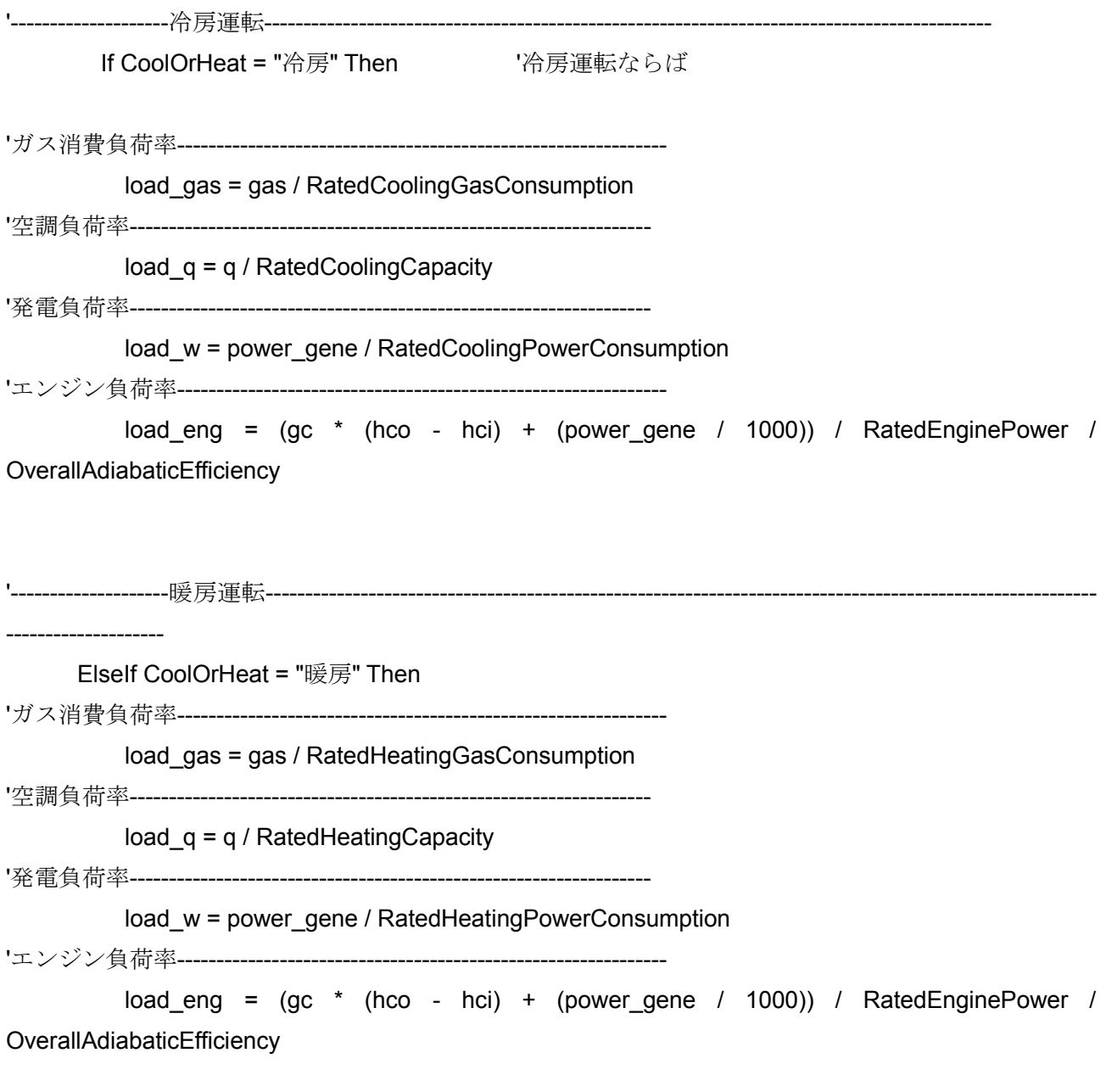

'------------------冷暖房運転以外--------------------------------------------------------------------------------------------------

--------------------

 $load\_gas = 0$  $load_q = 0$  $load_w = 0$  $load_{eng} = 0$ 

Else **Internal Select in the Select in the Vertice Select in the Vertice Select in the Vertice Select in the Ve** 

End If

'---------------------------------------------------------------------------------------------------- '電磁容量弁状態における COP 分け------------------------------------------------------------------------------------------

```
--------------------
     '電磁弁 ON 状態が 2 つ
       If ev = 2 Then
          cop2_g = cop_gcop2 s = cop s
          load_q2 = load_qcop2_p = cop_p cop2_p_out = cop_p_out
        Else
          cop2g = 0cop2 s = 0load_q2 = 0cop2 p = 0cop2_p_out = 0
        End If
     '電磁弁 ON 状態が 1 つ
       If ev = 1 Then
          cop1_g = cop_gcop1_s = cop_sload q1 = load qcop1_p = cop_pcop1 p out = cop p out
        Else
          cop1_g = 0cop1 s = 0load_q1 = 0cop1 p = 0cop1_p_out = 0
```
# End If

```
 '電磁弁 ON 状態が 0
  If ev = 0 Then
     cop0_g = cop_gcop0 s = cop s
      load_q0 = load_q
     cop0_p = cop_p
```

```
 cop0_p_out = cop_p_out
```

```
 Else
```

```
cop0_g = 0cop0 s = 0load_q0 = 0cop0_p = 0cop0 p out = 0
```
End If

```
'----------------------------------------------------------------------------------------------------
label01:
'断続運転回数----------------------------------------------------------------------------------------------------
```
--

```
 If f_eng_speed = 0 And eng_speed > 0 Then
      stop_eng = 1
 Else
     stop_eng = 0 End If
```
'---------------------------------------------------------------------------------------------------

'電磁弁変化----------------------------------------------------------------------------------------

'電磁弁の変化があった場合は 1 を返す。

```
 If eng_speed > 0 And ev <> f_ev Then
```
 ev\_onoff = 1 Else ev\_onoff =  $0$  End If If f\_eng\_speed = 0 Then ev\_onoff =  $0$ 

```
ev_{\text{onoff}} = 0 End If
```
and the contract of the contract of the contract of the contract of the contract of the contract of the contract of

```
 ' if a1_eng_speed = 0 then
       ev onoff = 0
 ' endif
' if (f_{ev} + ev + a_{ev})/3 = 1 then
        ev\_onoff = 0
```
' endif

'数値 OMIT-----------------------------------------------------------------------

'次の計測点のエンジン回転数が 0 のとき、各結果を 0 にする。

 If n\_eng\_speed = 0 Then  $n$ wiu = 0

End If

'室内機運転台数が 0 のとき,各結果を 0 にする

```
If nwiu = 0 Then
         have = 0gc = 0\text{d}ci = 0
            q = 0load_{eng} = 0load\_gas = 0efieng = 0gas = 0cop_g = 0cop s = 0cop_p = 0cop_pout = 0
```

```
load_q = 0cop0_g = 0cop1g = 0cop2_g = 0cop0_s = 0cop1 s = 0cop2_s = 0cop0_p = 0cop1_p = 0cop2_p = 0cop0_p_out = 0
  cop1_p_out = 0
  cop2_p_out = 0
load_q0 = 0load_q1 = 0load q2 = 0 gas_c_factor = 0
```
### End If

'--------------ガスパルスエラー時に COP,load q,load eng,efieng を omit If gas\_flow = 0 Then load  $eng = 0$  $load\_gas = 0$ 

```
efieng = 0cop_g = 0cop_s = 0cop_p = 0cop\_p\_out = 0load_q = 0cop0_g = 0cop1_g = 0cop2_g = 0cop0 s = 0cop1_s = 0cop2_s = 0
```
 $cop0_p = 0$  $cop1_p = 0$  $cop2_p = 0$  $cop0_p$ \_out = 0  $cop1\_p\_out = 0$  $cop2_p.out = 0$  $load_q0 = 0$  $load_q1 = 0$  $load_q2 = 0$ gas\_c\_factor = 0

End If

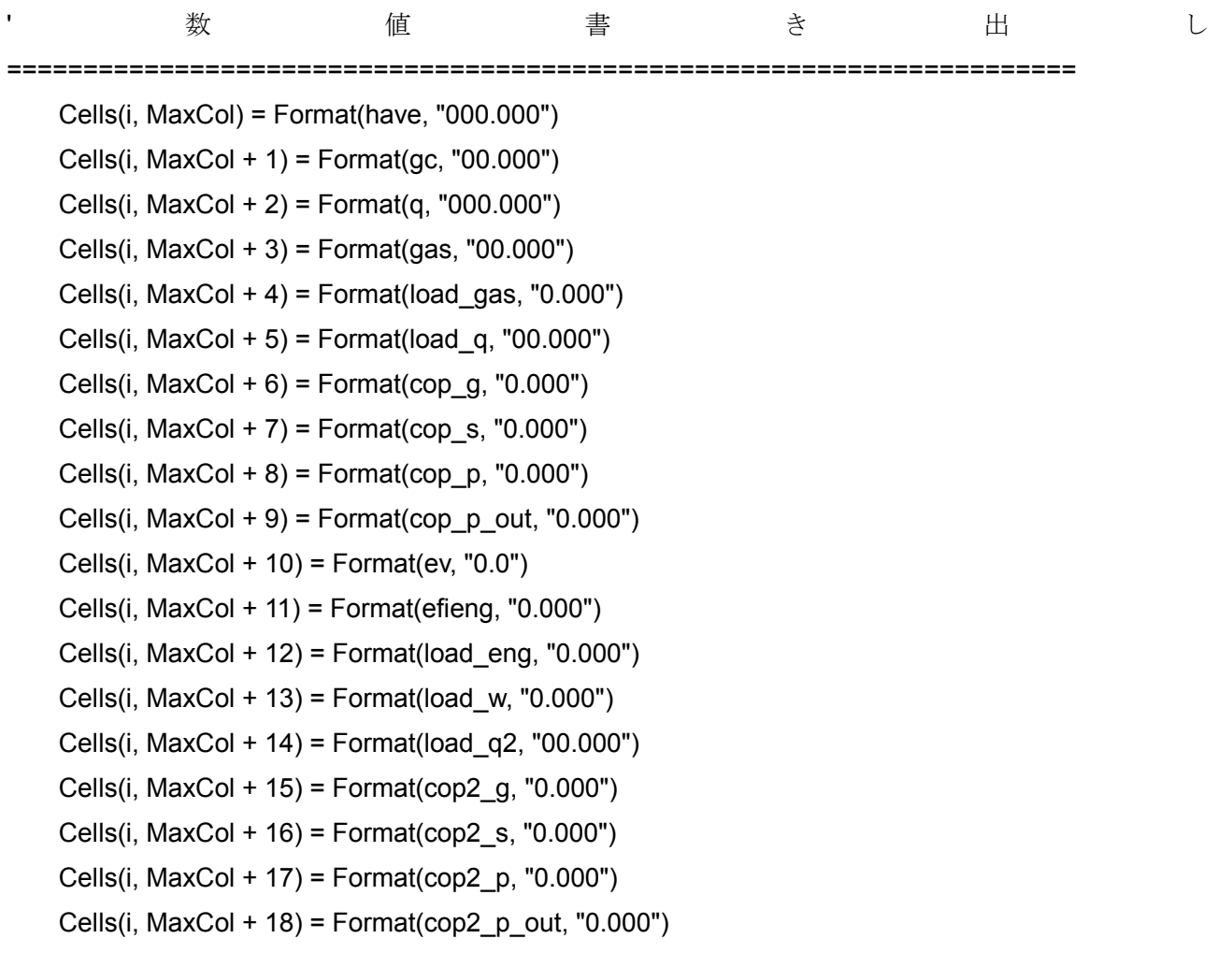

```
 Cells(i, MaxCol + 19) = Format(load_q1, "00.000")
Cells(i, MaxCol + 20) = Format(cop1 g, "0.000")Cells(i, MaxCol + 21) = Format(cop1 \,s, "0.000")
Cells(i, MaxCol + 22) = Format(cop1 p, "0.000")Cells(i, MaxCol + 23) = Format(cop1 p out, "0.000")
Cells(i, MaxCol + 24) = Format(load q0, "00.000")
Cells(i, MaxCol + 25) = Format(cop0 g, "0.000")Cells(i, MaxCol + 26) = Format(cop0 s, "0.000")
Cells(i, MaxCol + 27) = Format(cop0 p, "0.000")Cells(i, MaxCol + 28) = Format(cop0 p out, "0.000")
 Cells(i, MaxCol + 29) = Format(nwiu, "00.00")
 Cells(i, MaxCol + 30) = Format(q * 10, "000.000")
 Cells(i, MaxCol + 31) = Format(dci, "0000.000")
Cells(i, MaxCol + 32) = Format(stop_eng, "000.0")
Cells(i, MaxCol + 33) = Format(ev_onoff, "0.0")
Cells(i, MaxCol + 34) = Format(gas c factor, "0.000")
```
Application.StatusBar = "各種計算処理中" & i

 $i = i + 1$ 

Loop

Application.StatusBar = False

'==============================================================================

#### ============

```
 Cells(1, MaxCol) = "比エンタルピ差[kj/kg]"
 Cells(1, MaxCol + 1) = "冷媒流量[kg/s]"
 Cells(1, MaxCol + 2) = "空調能力[kW]"
 Cells(1, MaxCol + 3) = "ガス消費量[kW]"
 Cells(1, MaxCol + 4) = "ガス入力比"
 Cells(1, MaxCol + 5) = "空調負荷率"
Cells(1, MaxCol + 6) = "COPg"Cells(1, MaxCol + 7) = "COPs"Cells(1, MaxCol + 8) = "COPp"Cells(1, MaxCol + 9) = "COPp_out"
 Cells(1, MaxCol + 10) = "容量電磁弁 ON 数"
 Cells(1, MaxCol + 11) = "エンジン効率"
 Cells(1, MaxCol + 12) = "エンジン負荷率"
 Cells(1, MaxCol + 13) = "発電負荷率"
 Cells(1, MaxCol + 14) = "電磁弁 2ON 時 空調負荷率"
 Cells(1, MaxCol + 15) = "電磁弁 2ON 時 COPg"
```
 Cells(1, MaxCol + 16) = "電磁弁 2ON 時 COPs" Cells(1, MaxCol + 17) = "電磁弁 2ON 時 COPp" Cells(1, MaxCol + 18) = "電磁弁 2ON 時 COPp 室外機のみ" Cells(1, MaxCol + 19) = "電磁弁 1ON 時 空調負荷率" Cells(1, MaxCol + 20) = "電磁弁 1ON 時 COPg" Cells(1, MaxCol + 21) = "電磁弁 1ON 時 COPs" Cells(1, MaxCol + 22) = "電磁弁 1ON 時 COPp" Cells(1, MaxCol + 23) = "電磁弁 1ON 時 COPp 室外機のみ" Cells(1, MaxCol + 24) = "電磁弁 0 空調負荷率" Cells(1, MaxCol + 25) = "電磁弁 0 COPg" Cells(1, MaxCol + 26) = "電磁弁 0 COPs" Cells(1, MaxCol + 27) = "電磁弁 0  $COPp$ " Cells(1, MaxCol + 28) = "電磁弁 0 COPp 室外機のみ" Cells(1, MaxCol + 29) = "稼働室内機数" Cells(1, MaxCol + 30) = "有効発生熱量[kj]" Cells(1, MaxCol + 31) = "圧縮器吸入冷媒密度[kg/m^3]" Cells(1, MaxCol + 32) = "断続運転" '断続運転ならば 1、継続運転ならば 0 を出力 Cells(1, MaxCol + 33) = "電磁弁変化" Cells(1, MaxCol + 34) = "ガス流量補正係数"

```
Application.ScreenUpdating = True
     stoptime = Time
     stoptime = stoptime - starttime
     MsgBox "所要時間" & Minute(stoptime) & "分" & Second(stoptime) & "秒"
End Sub
```
b) 性能計算 VBA ソースコード(AHWGP560F1NDE)

Private Sub PerformanceCalculation\_AHWGP560F1NDE\_WMulti(H As Worksheet)

Dim StartTime As Date, StopTime As Date StartTime = Time On Error Resume Next Application.ScreenUpdating = False 'Declaration of variables------------------------------------ Dim MaxRow As Long, i As Long Dim CS\_valve(2) As Integer, F\_CS\_valve(2) As Integer, Ind\_CS\_valve(2, 2) As String Dim D\_CompIn(2) As Single, Temp\_CompIn(2) As Single, Pres\_CompIn(2) As Single, H\_InComp(2) As Single Dim H\_OutComp(2) As Single, Ref\_Flow(2) As Single, F\_EngSpeed(2) As Single, EngSpeed(2) As **Single** Dim Temp\_CompOut(2, 2) As Single, Pres\_CompOut(2) As Single Dim CoolorHeat As String, Num\_Work\_InUni As Integer Dim P\_InUni\_o() As Single, Temp\_InUni\_liq() As Single, Temp\_InUni\_gas() As Single, Exp\_valve() As Single Dim H\_InUni\_o() As Single, H\_InUni\_i() As Single, Temp\_OutUni\_liq As Single, H\_InUni\_dif() As Single Dim H\_InUni\_ave As Single, Q As Single, GasFlow(2) As Single, Gas\_C\_Factor(2) As Single Dim Temp\_Outdoor(2) As Single, Gas As Single Dim COP\_g As Single, COP\_sout As Single, COP\_pout As Single Dim Power Gene(2) As Single, Efi Eng(2) As Single Dim Out Power As Single Dim Load Gas As Single, Load Q As Single, Load Eng(2) As Single Dim MaxCol As Long, j As Long Dim PI As Single:  $PI = Atn(1) * 4$ Dim OutputArr() As Single '------------------------------------------------------------ 'Declaration of constant------------------------------------- Const Atmosphere As Single = 0.1013 '[MPa] Const PulleyRatio As Single = 1.95 Const VolEfficiency As Single = 0.9 Const VolumeOfComp1 As Single = 86 '[cc] Const VolumeOfComp2 As Single = 86 '[cc] Const Cs\_DischargeRate1 As Single = 0.73 Const Cs\_DischargeRate2 As Single = 0.45 Const Num\_Inuni As Integer = 6 Const Pres\_fuel As Single = 0.002 '[MPa]

Const Temp\_Abs As Single = 273.15 '[T] Const GasCalorificValue As Single = 45 '[MJ/m^3] Const Time\_Interval As Single = 10 '[s] Const Cooling\_Power\_Gene\_Ef As Single = 0.443 Const Heating\_Power\_Gene\_Ef As Single = 0.391 Const Cnv Factor As Single = 9760 '[kJ/kWh] Const OverallAdiabaticEfficiency As Single = 0.7 Const RatedCoolingGasConsumption As Single = 51.3 '[kW] Const RatedCoolingCapacity As Single = 56 ' [kW] Const RatedCoolingPowerGene = 0.886 '[kW] Const RatedHeatingPowerGene = 0.587 '[kW] Const RatedEnginePower As Single = 12.4 '[kW] Const D Gas  $13a$  As Single = 0.825 '[kg/m~3] Const RatedHeatingGasConsumption As Single = 47.5 '[kW] Const RatedHeatingCapacity As Single = 63# '[kW]

ReDim P\_InUni\_o(Num\_Inuni)

'------------------------------------------------------------

ReDim Temp\_InUni\_liq(Num\_Inuni)

ReDim Temp\_InUni\_gas(Num\_Inuni)

ReDim Exp\_valve(Num\_Inuni)

ReDim H\_InUni\_o(Num\_Inuni)

ReDim H\_InUni\_i(Num\_Inuni)

ReDim H\_InUni\_dif(Num\_Inuni)

'Loop Start==============================================================

MaxRow = H.Cells(Rows.Count, 1).End(xlUp).Row

MaxCol = 385 ' inputdata の最後が 382

DoEvents

ReDim OutputArr(3 To MaxRow, 0 To 47)

# For i = 3 To MaxRow

'Get Data from Cells------------------------------------------------------------

If  $i \leq 3$  Then F\_EngSpeed(1) = EngSpeed(1): F\_EngSpeed(2) = EngSpeed(2)

 EngSpeed(1) = H.Cells(i, 51): EngSpeed(2) = H.Cells(i, 168) Ind CS valve $(1, 1)$  = H.Cells $(i, 79)$ : Ind CS valve $(1, 2)$  = H.Cells $(i, 80)$ Ind CS valve(2, 1) = H.Cells(i, 196): Ind CS valve(2, 2) = H.Cells(i, 197)

```
 Temp_CompIn(1) = H.Cells(i, 26): Pres_CompIn(1) = H.Cells(i, 22)
       Temp Compln(2) = H.Cells(i, 143): Press Compln(2) = H.Cells(i, 139) CoolorHeat = H.Cells(i, 7)
       Temp CompOut(1, 1) = H.Cells(i, 23): Temp CompOut(1, 2) = H.Cells(i, 24)Temp CompOut(2, 1) = H.Cells(i, 140): Temp CompOut(2, 2) = H.Cells(i, 141)
       Pres CompOut(1) = H.Cells(i, 20): Pres CompOut(2) = H.Cells(i, 137) GasFlow(1) = H.Cells(i, 382): GasFlow(2) = H.Cells(i, 381)
       Temp_Outdoor(1) = H.Cells(i, 62): Temp_Outdoor(2) = H.Cells(i, 179)
        Power_Gene(1) = H.Cells(i, 72): Power_Gene(2) = H.Cells(i, 189)
       Out Power = H.Cells(i, 379)
        If EngSpeed(1) <> 0 And EngSpeed(2) = 0 Then
          Temp OutUni liq = H.Cells(i, 28)
       ElseIf EngSpeed(1) = 0 And EngSpeed(2) \le 0 Then
          Temp OutUni liq = H.Cells(i, 145)
        Else
          Temp_OutUni_liq = (H.Cells(i, 28) + H.Cells(i, 145)) / 2
        End If
If GasFlow(1) = 0 Then EngSpeed(1) = 0If GasFlow(2) = 0 Then EngSpeed(2) = 0If EngSpeed(1) = 0 And EngSpeed(2) = 0 Then GoTo label01
```

```
 'Get Indoor Unit Data----------------------------------------------------------
    For i = 1 To Num Inuni
        Temp_InUni_liq(j) = H.Cells(i, 243 + 24 * (i - 1))
        Temp_InUni_gas(j) = H.Cells(i, 244 + 24 * (j - 1))
        If CoolorHeat = "冷房" Then
        Exp_valve(j) = H.Cells(i, 245 + 24 * (j - 1))
        ElseIf CoolorHeat = "暖房" Then
         If H.Cells(i, 237 + 24 * (j - 1)) = "運転" Then
           Exp_valve(j) = 200ElseIf H.Cells(i, 237 + 24 * (j - 1)) = "停止" Then
            Exp valve(i) = 0 End If
        End If
     Next j
```

```
 'Refrigerant Flow[kg/m^3]---------------------------------------------------------------------
       For i = 1 To 2
          'CAPACITY SOLENOID VALVE-----------------------------
              F_CS_valve(i) = CS_valve(i)
            If Ind CS valve(j, 1) = "ON" And Ind CS valve(j, 2) = "ON" Then
                CS valve(i) = 2
            Elself Ind_CS_valve(j, 1) = "OFF" And Ind_CS_valve(j, 2) = "OFF" Then
                CS valve(i) = 0 Else
                CS valve(i) = 1 End If
          'Density of Compressor In[kg/m^3]----------------------------------------------------
            D Compln(j) = Density("R410A.mix", "TP", "C", Temp Compln(j), Pres Compln(j) +
Atmosphere)
               If D Compln(i) > 100 Then
                    D CompIn(j) = Density("R410A.mix", "TVAP", "C", Temp_CompIn(j))
                End If
           '--------------------------------------------------------------------------------------
               Select Case CS_valve(j)
                 Case 0
                  Ref Flow(j) = (EngSpeed(j) / 60) * PulleyRatio * VolEfficiency * (VolumeOfComp1 +
VolumeOfComp2) * D_CompIn(j) / 1000000
                 Case 1
                    Ref_Flow(j) = (EngSpeed(j) / 60) * PulleyRatio * VolEfficiency * (VolumeOfComp1 + 
VolumeOfComp2) * Cs_DischargeRate1 * D_CompIn(j) / 1000000
                 Case 2
                   Ref_Flow(j) = (EngSpeed(j) / 60) * PulleyRatio * VolEfficiency * (VolumeOfComp1 + 
VolumeOfComp2) * Cs_DischargeRate2 * D_CompIn(j) / 1000000
               End Select
        Next j
                  '---------------------------------------------------------------------------------------------
     'Diffrences of Enthalpy in Indoor units[kj/kg] -------------------------------------------------------
            H InUni ave = 0Num_Work_InUni = 0
         For i = 1 To Num Inuni
```
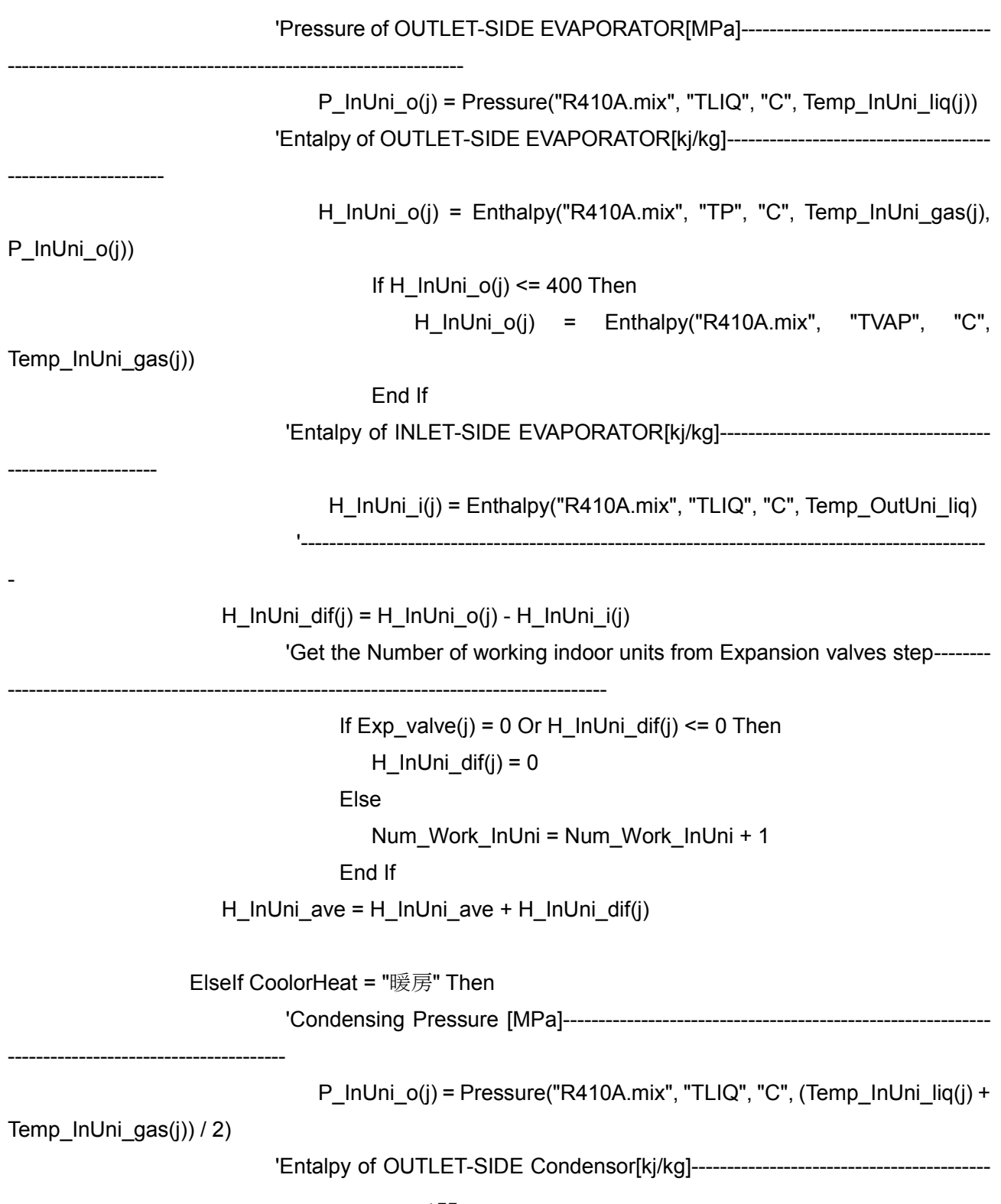

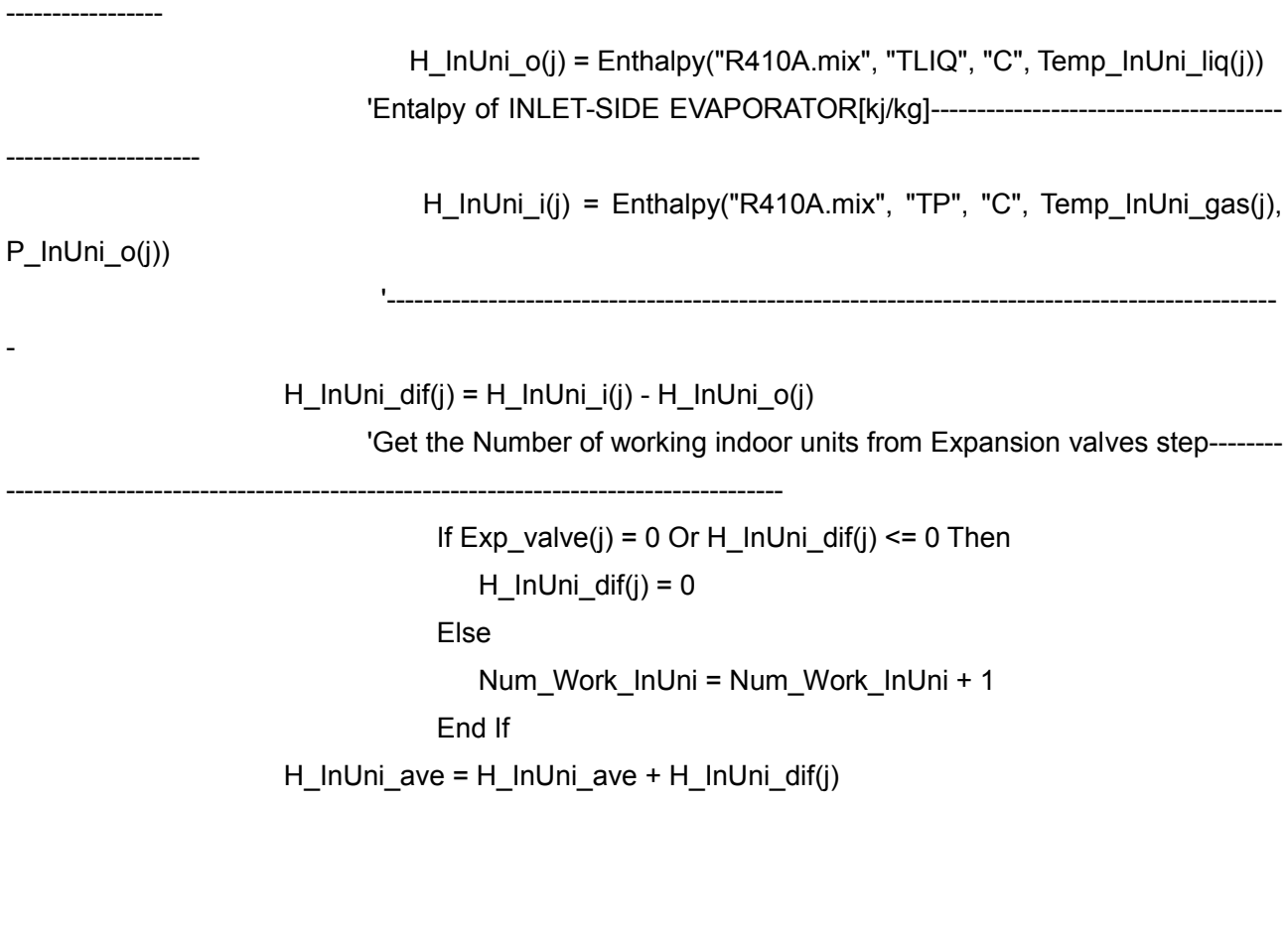

End If

Next j

'Get the Average of Diffrences of Enthalpy in Indoor units[kj/kg]-------------------------------------------------------------------------

 If Num\_Work\_InUni = 0 Then GoTo label01 H\_InUni\_ave = H\_InUni\_ave / Num\_Work\_InUni

'Cooling or Heating Capacity Q[kW]-------------------------------------------------------------------------------------

--------------

--------------

 $Q = H$  InUni ave \* (Ref Flow(1) + Ref Flow(2))

'Enthalpy of Inlet Compressor[kj/kg]-------------------------------------------------------------------------------------

For  $j = 1$  To 2

 If Enthalpy("R410A.mix", "TP", "C", Temp\_CompIn(j), Pres\_CompIn(j) + Atmosphere) > Enthalpy("R410A.mix", "TVAP", "C", Temp\_CompIn(j)) Then

H\_InComp(j) = Enthalpy("R410A.mix", "TP", "C", Temp\_CompIn(j), Pres\_CompIn(j) + Atmosphere) 'Enthalpy of Outlet Compressor[kj/kg]----------------------------------------------------------------------------------

---------------------------------------- H\_OutComp(j) = Enthalpy("R410A.mix", "TP", "C", (Temp\_CompOut(j, 1) + Temp\_CompOut(j, 2)) / 2, Pres\_CompOut(j) + Atmosphere) Else H  $InComp(i) = 0$ H\_OutComp(i) =  $0$  End If 'Gas Comsumption[kW]--------------------------------------------------------------------------------------------------- ------------------------------------------------ 'Correction of gas flow--------------------------------------------------------- If GasFlow(j) <> 0 Then Gas C Factor(j) = Temp Abs / (Temp Outdoor(j) + Temp Abs) \* (Pres\_fuel + Atmosphere) / Atmosphere GasFlow(j) = GasFlow(j) \* Gas\_C\_Factor(j) End If '------------------------------------------------------------------------------- Next j If GasFlow(1) + GasFlow(2) =  $0$  Then  $Gas = 0$  Else Gas = (GasFlow(1) + GasFlow(2)) / 1000 \* GasCalorificValue Gas = Gas / Time\_Interval \* 1000 End If 'COP------------------------------------------- If Power\_Gene(1) + Power\_Gene(2) <> 0 Then COP  $g = Q / (Gas - (Power Gene(1) + Power Gene(2))/ Cooling Power Gene Ef / 1000)$  COP\_sout = Q / (Gas - (Power\_Gene(1) + Power\_Gene(2)) / Cooling\_Power\_Gene\_Ef / 1000 + Out\_Power / 1000) COP\_pout =  $Q / (Gas - (Power) - Gene(1) + Power)$  Cene(2)) / Cooling Power\_Gene\_Ef / 1000 + Out\_Power \* Cnv\_Factor / 3600 / 1000) Else COP  $q = Q / Gas$ COP sout =  $Q / (Gas + Out Power / 1000)$ COP pout =  $Q / (Gas + Out Power * Cnv Factor / 3600 / 1000)$ End If

```
'Efficiency of Engine----------------
---------------------------
       For i = 1 To 2
              If H_OutComp(j) - H_InComp(j) < 0 Then
                 Efi Eng(i) = 0: Load Eng(i) = 0 Else
                     Efi_Eng(j) = (Ref_Flow(j) * (H_OutComp(j) - H_InComp(j)) + (Power_Gene(j) / 
Cooling Power Gene Ef / 1000))
                  / (Gas * GasFlow(j) / (GasFlow(1) + GasFlow(2))) / OverallAdiabaticEfficiency
                 Load Eng(j) = (Ref Flow(j) * (H_OutComp(j) - H_InComp(j)) + (Power Gene(j) /
Cooling_Power_Gene_Ef / 1000)) / RatedEnginePower / OverallAdiabaticEfficiency
              End If
         Next j
      'Load-------------------
          If CoolorHeat = "冷房" Then
```
 If EngSpeed(1) <> 0 And EngSpeed(2) <> 0 Then Load Gas = Gas / 2 / RatedCoolingGasConsumption Load  $Q = Q / 2 /$  RatedCoolingCapacity

## Else

Load Gas = Gas / RatedCoolingGasConsumption Load  $Q = Q / RatedCoolingCapacity$ 

End If

```
 ElseIf CoolorHeat = "暖房" Then
        If EngSpeed(1) <> 0 And EngSpeed(2) <> 0 Then
          Load Gas = Gas / 2 / RatedHeatingGasConsumption
           Load_Q = Q / 2 / RatedHeatingCapacity
```
Else

Load Gas = Gas / RatedHeatingGasConsumption Load  $Q = Q / RatedHeatingCapacity$ 

End If

End If

label01:

```
'Process when EngSpeed=0 or Working indoor unit =0----------------------------------------------------------
   If EngSpeed(1) + EngSpeed(2) = 0 Or Num_Work_InUni = 0 Then
     H InUni ave = 0: Gas = 0: Q = 0COP_g = 0: COP_ssout = 0: COP_pout = 0: Num_Work_InUni = 0
     Load Gas = 0: Load Q = 0Efi Eng(1) = 0: Load Eng(1) = 0Efi Eng(2) = 0: Load Eng(2) = 0
```
End If

'Output-------------------------------------------------

```
OutputArr(i, 0) = H_InUni_ave
OutputArr(i, 1) = Gas
OutputArr(i, 2) = Load_GasOutputArr(i, 3) = Q
OutputArr(i, 4) = Load_Q
OutputArr(i, 5) = COP g
OutputArr(i, 6) = COP_sout
 OutputArr(i, 7) = COP_pout
 OutputArr(i, 8) = Num_Work_InUni
OutputArr(i, 9) = Q * Time_Interval
```
 If EngSpeed(1) > 0 And EngSpeed(2) > 0 Then OutputArr(i, 26) = COP\_g: OutputArr(i, 27) = COP\_sout: OutputArr(i, 28) = COP\_pout

```
OutputArr(i, 29) = 0: OutputArr(i, 30) = 0: OutputArr(i, 31) = 0
   OutputArr(i, 32) = 0: OutputArr(i, 33) = 0: OutputArr(i, 34) = 0
   OutputArr(i, 45) = Q: OutputArr(i, 46) = 0: OutputArr(i, 47) = 0
ElseIf EngSpeed(1) > 0 And EngSpeed(2) = 0 Then
   OutputArr(i, 26) = 0: OutputArr(i, 27) = 0: OutputArr(i, 28) = 0
   OutputArr(i, 29) = COP_q: OutputArr(i, 30) = COP_sout: OutputArr(i, 31) = COP_pout
   OutputArr(i, 32) = 0: OutputArr(i, 33) = 0: OutputArr(i, 34) = 0
   OutputArr(i, 45) = 0: OutputArr(i, 46) = Q: OutputArr(i, 47) = 0
```

```
ElseIf EngSpeed(1) = 0 And EngSpeed(2) > 0 Then
   OutputArr(i, 26) = 0: OutputArr(i, 27) = 0: OutputArr(i, 28) = 0
   OutputArr(i, 29) = 0: OutputArr(i, 30) = 0: OutputArr(i, 31) = 0
   OutputArr(i, 32) = COP_g: OutputArr(i, 33) = COP_sout: OutputArr(i, 34) = COP_pout
   OutputArr(i, 45) = 0: OutputArr(i, 46) = 0: OutputArr(i, 47) = Q
```
Else

OutputArr(i,  $26$ ) = 0: OutputArr(i,  $27$ ) = 0: OutputArr(i,  $28$ ) = 0 OutputArr(i, 29) = 0: OutputArr(i, 30) = 0: OutputArr(i, 31) = 0 OutputArr(i, 32) = 0: OutputArr(i, 33) = 0: OutputArr(i, 34) = 0 OutputArr(i,  $45$ ) = 0: OutputArr(i,  $46$ ) = 0: OutputArr(i,  $47$ ) = 0

'-----------------------------------------------------------------------------

End If

```
For j = 1 To 2
      OutputArr(i, 16 + j - 1) = CS_valve(j)
      OutputArr(i, 24 + j - 1) = Gas_C_Factor(j)
    If EngSpeed(j) > 0 Then
       OutputArr(i, 10 + j - 1) = 1
      OutputArr(i, 12 + j - 1) = Ref_Flow(j)
         If CoolorHeat = "冷房" Then
         OutputArr(i, 14 + j - 1) = Power Gene(j) / 1000 / RatedCoolingPowerGene
         ElseIf CoolorHeat = "暖房" Then
```

```
 OutputArr(i, 14 + j - 1) = Power_Gene(j) / 1000 / RatedHeatingPowerGene
              End If
            OutputArr(i, 18 + j - 1) = D Compln(j)
            OutputArr(i, 35 + j - 1) = Load Eng(j) * RatedEnginePower
            OutputArr(i, 37 + j - 1) = (Load Eng(j) * RatedEnginePower * 1000 * 60) / (2 * PI *
EngSpeed(j))
            OutputArr(i, 39 + j - 1) = (GasFlow(j) * (3600 / Time Interval) * D Gas 13a) / (1000 *
Load Eng(j) * RatedEnginePower)
            OutputArr(i, 41 + j - 1) = Efi Eng(j)
            OutputArr(i, 43 + j - 1) = Load_Eng(j)
```
## Else

OutputArr(i,  $10 + j - 1$ ) = 0 OutputArr(i,  $12 + j - 1$ ) = 0 OutputArr(i,  $14 + j - 1$ ) = 0 OutputArr(i,  $18 + j - 1$ ) = 0 OutputArr(i,  $35 + j - 1$ ) = 0 OutputArr(i,  $37 + j - 1$ ) = 0 OutputArr(i,  $39 + j - 1$ ) = 0 OutputArr(i,  $41 + j - 1$ ) = 0 OutputArr(i,  $43 + j - 1$ ) = 0

 End If If Load\_Eng(j) = 0 Then OutputArr(i,  $39 + j - 1$ ) = 0

```
 '-----------------------------------------------------------------------------
```
'-----------------------------------------------------------------------------

If F\_EngSpeed(j) = 0 And EngSpeed(j)  $> 0$  Then OutputArr(i, 20 + j - 1) = 1 Else OutputArr(i,  $20 + j - 1$ ) = 0 End If '----------------------------------------------------------------------------- If F\_CS\_valve(j) <> CS\_valve(j) Then

 OutputArr(i, 22 + j - 1) = 1 Else

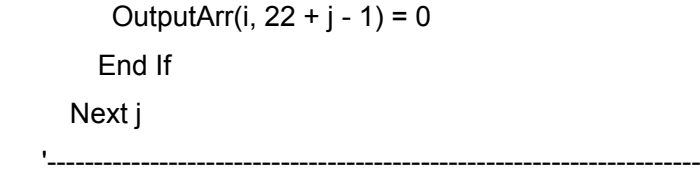

'-------------------------------------------------------------

'----------------------------------------------------------------------------------------------------

-------------------

Application.StatusBar = "In Progress [" & i & "/" & MaxRow & "]......."

Next i

'End Loop=================================================================

H.Range(H.Cells(3, MaxCol), H.Cells(1, MaxCol).Offset(MaxRow - 1, UBound(OutputArr, 2))).Value = **OutputArr** 

'OUTPUT ITEM------------------------------------------------------------

 H.Cells(1, MaxCol) = "比エンタルピ差[kj/kg]": H.Cells(1, MaxCol + 1) = "ガス消費量[kW]" H.Cells(1, MaxCol + 2) = "ガス入力比": H.Cells(1, MaxCol + 3) = "空調能力[kW]" H.Cells(1, MaxCol + 4) = "空調負荷率": H.Cells(1, MaxCol + 5) = "COPg" H.Cells(1, MaxCol + 6) = "COPs\_out": H.Cells(1, MaxCol + 7) = "COPp\_out" H.Cells(1, MaxCol + 8) = "稼動室内機台数": H.Cells(1, MaxCol + 9) = "有効発生熱量[kj]" H.Cells(1, MaxCol + 10) = "親機運転": H.Cells(1, MaxCol + 11) = "子機運転"

```
 H.Cells(1, MaxCol + 12) = "(親)冷媒流量[kg/s]": H.Cells(1, MaxCol + 13) = "(子)冷媒流量[kg/s]"
    H.Cells(1, MaxCol + 14) = "(親)発電負荷率": H.Cells(1, MaxCol + 15) = "(子)発電負荷率"
    H.Cells(1, MaxCol + 16) = "(親)容量電磁弁 ON 数": H.Cells(1, MaxCol + 17) = "(子)容量電磁弁 ON
数"
    H.Cells(1, MaxCol + 18) = "(親)圧縮機吸入冷媒密度[kg/m^3]": H.Cells(1, MaxCol + 19) = "(子)圧縮
機吸入冷媒密度[kg/m^3]"
    H.Cells(1, MaxCol + 20) = "(親)断続運転": H.Cells(1, MaxCol + 21) = "(子)断続運転"
    H.Cells(1, MaxCol + 22) = "(親)電磁弁変化": H.Cells(1, MaxCol + 23) = "(子)電磁弁変化"
    H.Cells(1, MaxCol + 24) = "(親)ガス流量補正係数": H.Cells(1, MaxCol + 25) = "(子)ガス流量補正係
数"
    H.Cells(1, MaxCol + 26) = "(並列運転時)COPg": H.Cells(1, MaxCol + 27) = "(並列運転時)COPs_out"
    H.Cells(1, MaxCol + 28) = "(並列運転時)COPp_out": H.Cells(1, MaxCol + 29) = "(親機のみ運転
時)COPg"
    H.Cells(1, MaxCol + 30) = "(親機のみ運転時)COPs_out": H.Cells(1, MaxCol + 31) = "(親機のみ運転
時)COPp_out"
    H.Cells(1, MaxCol + 32) = "(子機のみ運転時)COPg": H.Cells(1, MaxCol + 33) = "(子機のみ運転
時)COPs_out"
    H.Cells(1, MaxCol + 34) = "(子機のみ運転時)COPp_out": H.Cells(1, MaxCol + 35) = "(親)エンジン出
力[kW]"
    H.Cells(1, MaxCol + 36) = "(子)エンジン出力[kW]": H.Cells(1, MaxCol + 37) = "(親)軸トルク[N・m]"
    H.Cells(1, MaxCol + 38) = "(子)軸トルク[N・m]": H.Cells(1, MaxCol + 39) = "(親)燃料消費率[kg/kWh]"
    H.Cells(1, MaxCol + 40) = "(子)燃料消費率[kg/kWh]": H.Cells(1, MaxCol + 41) = "(親)エンジン効率"
    H.Cells(1, MaxCol + 42) = "(子)エンジン効率": H.Cells(1, MaxCol + 43) = "(親)エンジン負荷率"
    H.Cells(1, MaxCol + 44) = "(子)エンジン負荷率"
    H.Cells(1, MaxCol + 45) = "(並列運転時)空調能力[kW]": H.Cells(1, MaxCol + 46) = "(親機のみ運転
時)空調能力[kW]"
    H.Cells(1, MaxCol + 47) = "(子機のみ運転時)空調能力[kW]"
Application.StatusBar = False
Application.ScreenUpdating = True
'Application.StatusBar = "TakingTime=" & Minute(StopTime) & "min " & Second(StopTime) & "s"
```
End Sub

c) LOF 算出 VBA ソースコード Public Sub AnomalyDetection(ByRef X() As Single)

'========================

Dim a output() As Single Dim i As Long '========================

Const a th As Single =  $1.75$ 

'------------------------------------------------

ReDim a  $output(1 To UBound(X, 1), 1 To 1)$ 

Call LocalOutlierFactor\_single(X(), a\_output())

```
For i = 1 To UBound(X, 1)If a output(i, 1) >= a th Then X(i, 3) = 1Next i
```
End Sub

Public Sub LocalOutlierFactor\_single(ByRef X() As Single, ByRef a\_output() As Single)

Dim a th As Single Dim a() As Single Dim DataNumber As Long Dim Mean() As Single, Total As Single Dim VarCovarMtx() As Single Dim Xc() As Single, Xc\_InSx() As Single Dim t\_Xc() As Single, Sx() As Single, InSx() As Single Dim i As Long, j As Long, m As Long, s As Long, s\_Ind() As Long Dim SD() As Single Dim k As Long, E\_Dst() As Single, E\_Dst\_Rank() As Long, E\_Dst\_N\_k() As Single Dim N\_k() As Single Dim MyAry() As Single Dim MinE\_Dst As Single, Epsilon As Single, L\_k() As Single Dim Epsilon\_01 As Single, N\_k\_02() As Long, E\_Dst\_N\_k\_02() As Single Dim Epsilon\_02() As Single, N\_k\_03() As Long, E\_Dst\_N\_k\_03() As Single

Dim Epsilon\_03() As Single, N\_k\_04() As Long, E\_Dst\_N\_k\_04() As Single Dim Dk\_x\_Obs As Single, Dk\_x\_Smp() As Single Dim Lk x Obs() As Single, Lk x Smp() As Single

 $k = 10$ 

ReDim Mean(1 To 1, 1 To UBound(X, 2)) ReDim SD(1 To 1, 1 To UBound(X, 2)) ReDim E Dst(1 To UBound(X, 1), 0 To k) ReDim E\_Dst\_Rank(1 To UBound(X, 1), 0 To k) '(,0)=x' the others=N\_k ReDim N  $k(1$  To k, 1 To 1) '(,1)=index ReDim L  $k(1$  To k, 0 To k) ReDim s\_Ind(0 To k)

```
ReDim N_k_02(1 To k, 1 To 1), E_Dst_N_k_02(1 To k, 1 To 1)
ReDim Epsilon_02(1 To k, 1 To 1), N_k_03(1 To k, 1 To k), E_Dst_N_k_03(1 To k, 1 To k)
ReDim Epsilon_03(1 To k, 1 To k), N_k_04(1 To k, 1 To k, 1 To k), E_Dst_N_k_04(1 To k, 1 To k, 1 To k)
ReDim Lk_x_Obs(1 To k, 1 To 1)
ReDim Dk_x_Smp(1 To k, 1 To 1), Lk_x_Smp(1 To k, 1 To k)
```
ReDim Xc(1 To UBound(X, 1), 0 To UBound(X, 2)) ReDim a(1 To UBound(X, 1), 1 To 1)

If UBound(X,  $1$ ) <= k Then GoTo label01

```
'Mean==================================
For i = 1 To UBound(X, 2)Total = 0For j = 1 To UBound(X, 1)Total = Total + X(i, i) Next j
    Mean(1, i) = Total / UBound(X, 1)Next i
 'Standard Diviation=================
```

```
For j = 1 To 2
       For i = 1 To UBound(X, 1)SD(1, j) = SD(1, j) + (X(i, j) - Mean(1, j)) ^ 2
        Next i
            SD(1, i) = Sqr(SD(1, i) / UBound(X, 1)) Next j
'Standardization===================================
For i = 1 To UBound(X, 1)Xc(i, 1) = (X(i, 1) - Mean(1, 1)) / SD(1, 1)Xc(i, 2) = (X(i, 2) - Mean(1, 2)) / SD(1, 2)Next i
```

```
'Calculation Epsilon=================================================
```
For  $i = 1$  To UBound(Xc, 1)

```
 ReDim E_Dst_N_k(1 To k, 1 To 1)
 Call CalculateEpsilon_single(Xc(), i, k, N_k(), E_Dst_N_k(), Epsilon)
     Epsilon_01 = Epsilon
    For i = 1 To kN_k_02(j, 1) = N_k(j, 1)E_Dst_N_k_02(j, 1) = E_Dst_N_k(j, 1)
     Next j
```

```
For i = 1 To k
```

```
 Call CalculateEpsilon_single(Xc(), N_k_02(j, 1), k, N_k(), E_Dst_N_k(), Epsilon)
Epsilon 02(i, 1) = Epsilon
For m = 1 To kN_k_03(j, m) = N_k(m, 1)E_Dst_N_k_03(j, m) = E_Dst_N_k(m, 1)
 Next m
```
For  $m = 1$  To  $k$ 

```
Call CalculateEpsilon_single(Xc(), N_k_03(j, m), k, N_k(), E_Dst_N_k(), Epsilon)
Epsilon 03(i, m) = Epsilon
For s = 1 To k
```

$$
N_k_04(j, m, s) = N_k(s, 1)
$$
\n
$$
E_Dst_k_04(j, m, s) = E_Dst_k(s, 1)
$$
\nNext s

\nNext m

\nNext j

\n'Calculation Anomaly Score

'd k(x')(観測値 x'の局所密度)=============================  $Dk_x$  Obs = 0 For  $j = 1$  To k

```
'Lk(観測値 x'への近傍有効距離)============================
```
If E\_Dst\_N\_k\_02(j, 1) <= Epsilon\_01 And E\_Dst\_N\_k\_02(j, 1) <= Epsilon\_02(j, 1)

## Then

Lk\_x\_Obs(j, 1) = Epsilon\_02(j, 1) Else Lk\_x\_Obs(j, 1) =  $E$ \_Dst\_N\_k\_02(j, 1) End If  $DK_x\_Obs = DK_x\_Obs + Lk_x\_Obs(j, 1)$  Next j 'Dk(x')(観測値 x'の局所密度)==============================  $Dk_x\overline{O}$ bs =  $Dk_x\overline{O}$ bs / k 'd\_k(x)(N\_k 標 本 側 の 局 所 密 度)======================================================= ReDim Dk\_x\_Smp(1 To k, 1 To 1) For  $m = 1$  To  $k$ For  $j = 1$  To k 'Lk(標本側 x の近傍有効距離)============================= If  $E_Dst_N_k_03(j, m) \leq Epsilon_03(j, 1)$  And  $E_Dst_N_k_03(j, m) \leq E_Dst_N_k_03(j, m)$ Epsilon\_03(j, m) Then Lk\_x\_Smp(j, m) = Epsilon\_03(j, m) Else Lk\_x\_Smp(j, m) =  $E$ \_Dst\_N\_k\_03(j, m) End If  $Dk_x_Smp(m, 1) = Dk_x_Smp(m, 1) + Lk_x_Smp(j, m)$ 

Next j

```
'Dk(x)(標本側 x の局所密度)==============================
```

```
Dk_x_Smp(m, 1) = Dk_x_Smp(m, 1) / k
```
Next m

'a(anomaly value)======================================================

For  $j = 1$  To  $k$  $a(i, 1) = a(i, 1) + (Dk_x)Dbs / Dk_x Smp(i, 1)$ Next j

 $a(i, 1) = a(i, 1) / k$ 

'============================================================

 'If a > a\_th Then Application.StatusBar = i & "/" & UBound(X, 1) **DoEvents** Next i

label01:

Application.StatusBar = False

a\_output = a

End Sub

```
Public Sub CalculateEpsilon_single(ByRef Xc() As Single, ByVal Xc_Ind As Long, ByVal k As Long, _
                                ByRef N_k() As Single, ByRef E_Dst_N_k() As Single, ByRef Epsilon As
```
Single) 'Output

'====================================

Dim i As Long, j As Long, m As Long Dim L\_MinE\_Dst As Single, MinE\_Dst As Single Dim E\_Dst() As Single, E\_Dst\_Rank() As Long Dim Flag As Boolean

ReDim E\_Dst(1 To UBound(Xc, 1), 1 To 1), E\_Dst\_Rank(1 To UBound(Xc, 1), 1 To 1) '=====================================

191 'Calculation **Euclidean** Euclidean distance **distance** from x'================================================== For  $j = 1$  To UBound(Xc, 1) If  $j = Xc$  Ind Then E\_Dst(j, 1) = 99999999 Else E\_Dst(j, 1) = Sqr((Xc(Xc\_Ind, 1) - Xc(j, 1)) ^ 2 + (Xc(Xc\_Ind, 2) - Xc(j, 2)) ^ 2) End If Next j 'Rank in E\_Dst()=======================================================================  $m = 1$  Do While m <= UBound(Xc, 1) L\_MinE\_Dst = MinE\_Dst Flag = False For  $j = 1$  To UBound(Xc, 1) If  $m = 1$  Then If  $j = 1$  Then MinE  $Dist = E$  Dst(j, 1) Else If  $MinE_Dst > E_Dst(j, 1)$  Then  $MinE_Dst = E_Dst(j, 1)$ 

```
 End If
                       Else
                              If Flag = False And E_Dst(j, 1) > L_MinE_Dst Then
                                   MinE_Dst = E_Dst(j, 1)Flag = True
                               ElseIf Flag = True Then
                                   If E_Dst(j, 1) > L_MinE_Dst And MinE_Dst > E_Dst(j, 1) Then
MinE Dist = E Dst(j, 1)
                               End If
                       End If
                  Next j
                 For j = 1 To UBound(Xc, 1)
                       If E Dst(j, 1) = MinE Dst Then
                          E_Dst_Rank(j, 1) = mm = m + 1 End If
                  Next j
           Loop
         'Seach N_k==========
             For j = 1 To k
                 For m = 1 To UBound(Xc, 1)
                   If E_Dst_Rank(m, 1) = j Then Exit For
                  Next m
                 N k(i, 1) = mE_Dst_N_k(j, 1) = E_Dst(m, 1) Next j
         'Epsilon======================
             For j = 1 To k
                 If j = 1 Then
                      Epsilon = E_Dst(m, 1)ElseIf E Dist(m, 1) > Epsilon Then
                      Epsilon = E Dst(m, 1)
                  End If
              Next j
```
End Sub

## 発表論文一覧

- (1) 空気調和・衛生工学会大会(2017.9.13-15、高知) 新型高効率ガスエンジンヒートポンプ空調機(XAIRⅡ)の性能評価 西岡莉揮人、亀谷茂樹
- (2) 日本冷凍空調学会年次大会(2017.9.26-29、東京) 新型高効率ガスヒートポンプ空調機(XAIRⅡ)の暖房性能 西岡莉揮人、亀谷茂樹
- (3) 4 th International Conference On Building Energy, Environment (2018.2.5-9、Mellbourne) Performance Evaluation of Newest Model GHP Air Condioting System under Actual Operation Rikito Nishioka, Shigeki Kametani